THE MAGAZINE FOR ATAR RI®COMPUTER OWNERS

# 

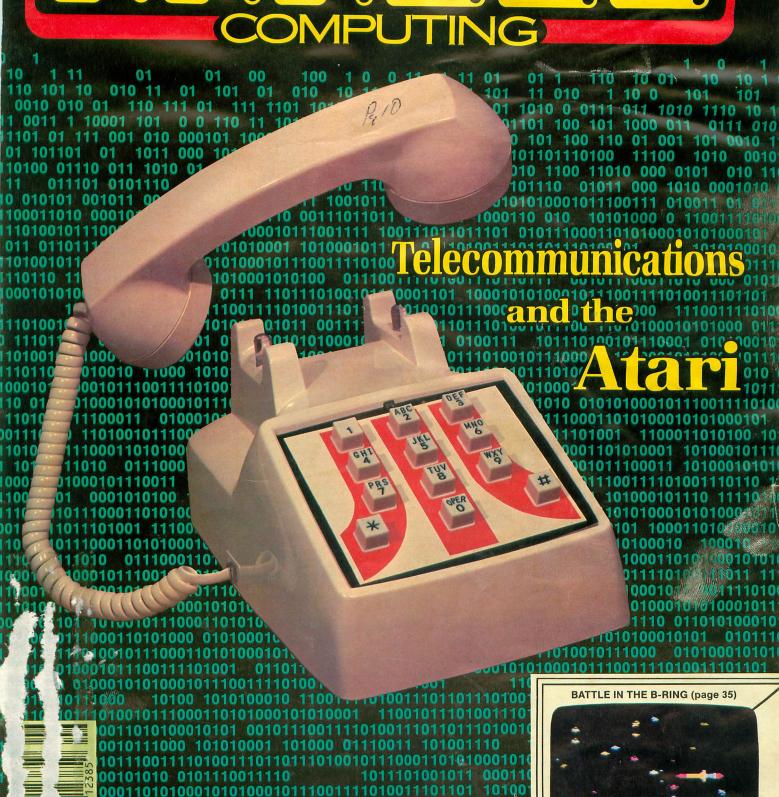

0100 011100011010 000101 1000101110 101110100111

10111 0111101001110110111 1001011

1000101110011 10100111011011 01001

00110101

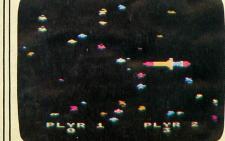

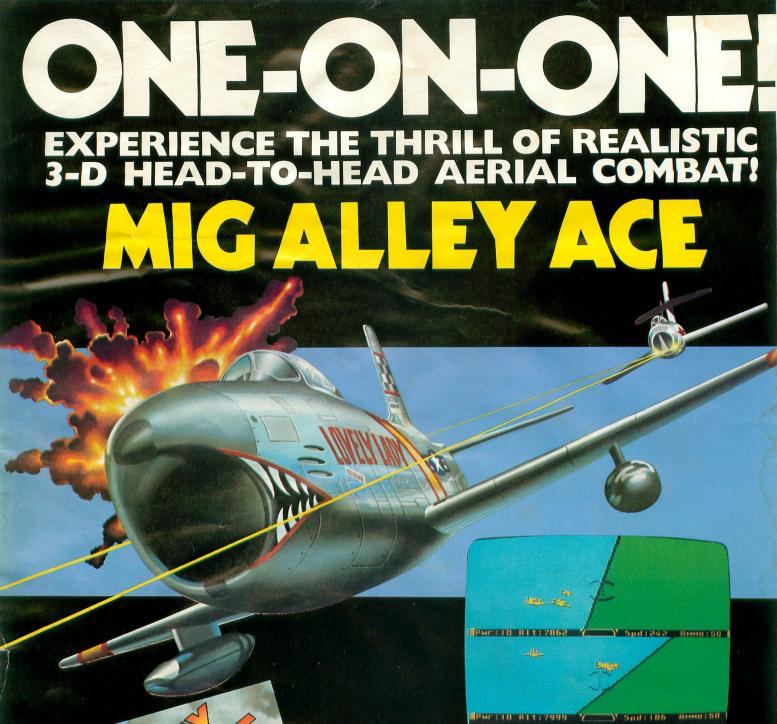

MIG ALLEY ACE excites, stimulates, and challenges your fighter pilot is stincts. It is the first simulation that allows you to challenge a friend to on one combat and SHOOT HIM DOWN! Battle another human pilot, computer controlled enemies. Roll inverted, execute a Split S, Loo Immelmann, or any manuever you can, but don't let the enemy get good shot at you! Outstanding action, superb 3-D graphics and dead realism make MIG ALLEY ACE a must for all serious ATARI compute users. Available in disk or cassette for \$34.95 at most computer centers, or order direct with MasterCard/Visa, C.O.D., or check. Please add \$2.50 for postage & handling.

Look for MicroProse's other exciting real time simulators, NAT COMMANDER and SOLO FLIGHT.

EXPERIENCE THE MicroProse Software

10616 Beaver Dam Ro Hunt Valley, MD 210 (301) 667-115

ATARI is the registe trademark of ATARI,

CIRCLE #101 ON READER SERVICE CARD.

CHALLENGE!

THE MAGAZINE FOR ATARI COMPUTER OWNERS

# FINE SECOMPUTING

| Same Same | AT       |    |   | 0 |
|-----------|----------|----|---|---|
|           | $\Delta$ | IK | _ |   |
|           |          | 2  |   | U |

| Darkness at Noon                             | 7  |
|----------------------------------------------|----|
| Super Sine Edward Loniewski                  | 30 |
| Battle in the B-Ring Lew Thomits             | 35 |
| Bulletin Board Systems                       | 46 |
| A Look at Modems Charles Bachand             | 48 |
| Printer Interface Additions Charles Bachand  | 49 |
| Public Domain Terminal Software Tony Messina | 51 |
| The Saturday Night Special Charles Bachand   | 54 |
| Touch-Tone® Dialer Tom Hudson                | 57 |
| Educational Computer Games Richard Herring   | 63 |
| Want to be a SYSOP? Noel & Kim Thomas        | 74 |
| Default Charles Bachand                      | 81 |
| Siege Glen Raffel                            | 84 |
| Solid States Revisited Tom Hudson            | 93 |
|                                              |    |
| PRODUCT REVIEWS                              |    |

| Hayes 1200 Smartmodem (Hay   | yes) Iony Messina     | 17 |
|------------------------------|-----------------------|----|
| Microram 64K Memory Board    | (MPP) Ray Berube      | 28 |
| TeleTari (Don't Ask)         | Tony Messina          | 60 |
| Chancellor of the Exchequer  |                       |    |
| (Mach-Ina)                   | Bob Curtin            | 65 |
| Bruce Lee (Datasoft)         | Mike Des Chenes       | 67 |
| MiG Alley Ace                |                       |    |
| (MicroProse)                 | Pat Kelley/Lee Pappas | 78 |
| BASIC XL (O.S.S.)            | Robert L. Riggs       | 80 |
| Dimension X (Synapse)        | Robert T. Martin      | 88 |
| Star League Baseball (Gamest | tar) Bob Curtin       | 91 |
|                              |                       |    |

# **COLUMNS**

| Reader Comment          | 1  |
|-------------------------|----|
| New Products Lee Pappas | 15 |
| Our GameJoel Gluck      | 19 |
| Boot Camp Tom Hudson    | 68 |
| Index to Advertisers    | 96 |

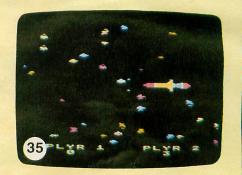

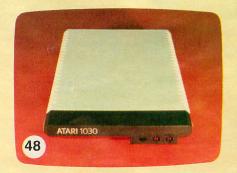

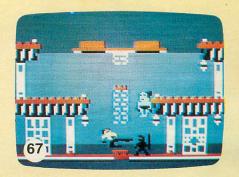

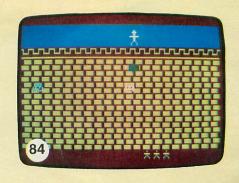

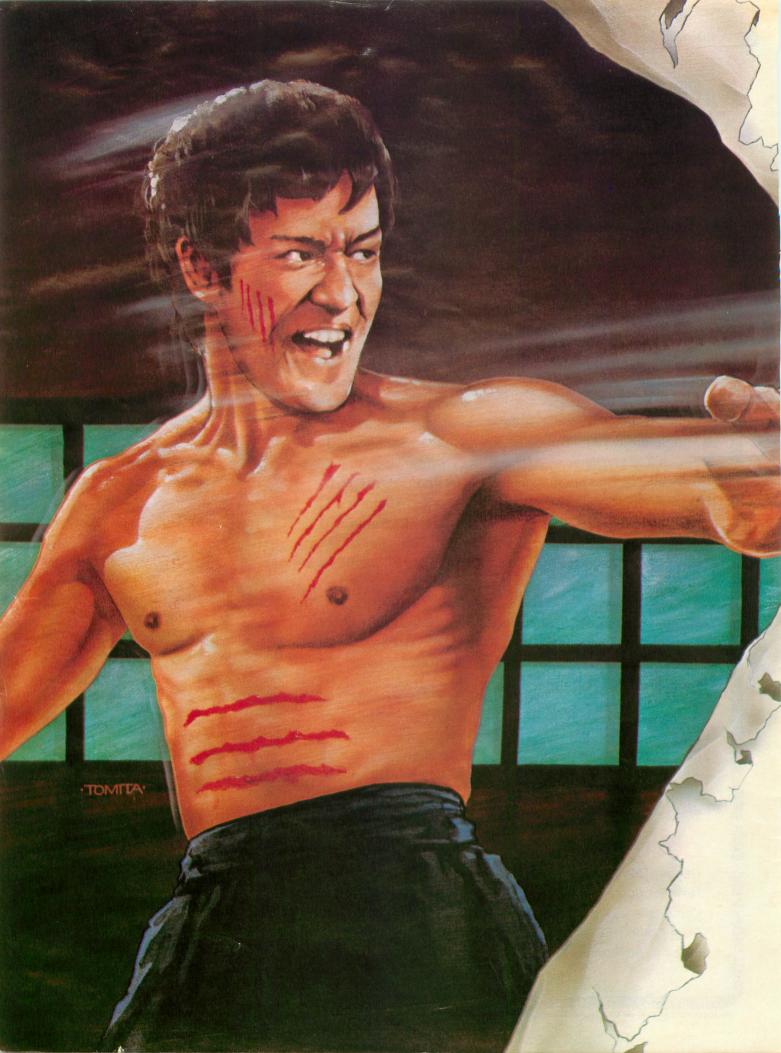

# AAWWIIIEE!

The legend of Bruce Lee lives on in the imagination and memory of millions of fans throughout the world. And now, through the awesome power of the computer, you too can relive the power of Bruce Lee.

Bruce Lee<sup>™</sup> combines state-of-the-art technology with the masterful moves of the martial arts. From devastatingly lethal kicks and staccato thrusts to the unrestrained fury of every reflex, the Bruce Lee game explodes with action.

All the force and controlled discipline of Bruce Lee is at your command. You'll see it in his smooth and graceful leaps. You'll feel it in your heart as you prepare to do battle with his ominous adversaries. Take on the Green Yamo and Ninja in hand to hand combat as you fight your way through 20 mysterious oriental settings. Unexpected dangers loom as you make your way past exploding bushes and the fire wizard in your quest for the ultimate treasure.

> Bruce Lee. It not only lives up to the expectations of the best programmers and players around. It lets you live out the life of a legend. Even in your spare time.

Available now for Atari and Commodore 64 Computers, coming soon for the Apple II series and IBM PC and PC/JR.

Contact your local dealer or send check or money order with \$3.00 postage and handling. California residents add 6.5% sales tax to Datasoft.

Suggested retail \$34.95.

Datasoft® is a registered trademark of Datasoft, Inc.® TM Designates a trademark of Linda Lee © 1983 Bruce Lee. All rights reserved. Licensed by Ziv Intern © 1983 Datasoft Inc.

BRUCELE

Datasoft, Inc. 19808 Nordhoff Place, Chatsworth, CA 91311 CIRCLE #102 ON READER SERVICE CARD.

# The Bearfacts:

Now, you can get...

NEW software programs featuring Stickybear™ – the hottest-selling computer bear in America.

The most sophisticated color graphics ever for the Apple®
Personal Computer.

New arcade-quality games for families to play together.

New fun learning programs for 3- to 6-year-olds created by a world-famous children's author.

Disk, plus hardcover book or game, poster and stickers in a sturdy, attractive vinyl binder – with each program.

There's something new for everyone in your family! The playful animation and bubble-gum colors in the educational programs will captivate your youngest. While Stickybear Basketbounce and Stickybear Bop—games of skill and sharp wits—challenge even dedicated arcade games-players.

Look for Stickybear software – developed by

Early Learning (Ages 3 to 6)

**NEW** Stickybear Opposites

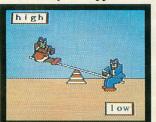

**NEW** Stickybear Shapes

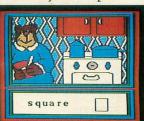

Stickybear ABC

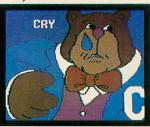

Stickybear Numbers

# Games for the family

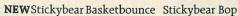

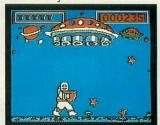

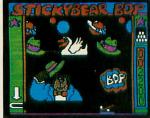

Optimum Resource, Inc. for Weekly Reader Family Software – in finer computer stores everywhere. Or, call toll-free 1-800-852-5000, Dep AE-41. Only \$39.95 each.

# Atari® Owners!

Now Stickybear™ Bop, Stickybear Basketbounce, and Stickybear Numbers are available for Atari® Computers with 48K and disk drive!

# toll-free 1-800-852-5000, Dept. WeeklyReader Family Software

A division of Xerox Education Publications Middletown, CT 06457

Stickybear is a registered trademark of Optimum Resource. Inc. Apple® is a registered trademark of Apple Inc. Atari® is a registered trademark of Atari Inc.

## ANALOG STAFF

Editors/Publishers
MICHAEL DESCHENES
LEE H. PAPPAS

Managing Editor JON A. BELL

Contributing Editors
JOEL GLUCK
BRADEN GRIFFIN, M.D.
TONY MESSINA

Art Director BOB DESI

Contributing Artist LINDA RICE

Technical Division CHARLES BACHAND TOM HUDSON KYLE PEACOCK

Advertising Manager
MICHAEL DESCHENES

Distribution
PATRICK J. KELLEY

Typography
HENDRICKX &
LARRIVEE Co., Inc.

Production/Distribution LORELL PRESS, INC.

Contributors
RAY BERUBE
BOB CURTIN
RICHARD HERRING
EDWARD LONIESKI
ROBERT T. MARTIN
GLEN RAFFEL
KIM THOMAS
NOEL THOMAS
LEW THOMITS

ANALOG Magazine Corp. is in no way affiliated with Atari. Atari is a trademark of Atari, Inc.

# Why May/June?

No, we're not going bi-monthly. We're just moving the cover date ahead one month — to give us longer newstand exposure. This does not affect the number of issues we publish, nor does it alter the number of issues subscribers will receive.

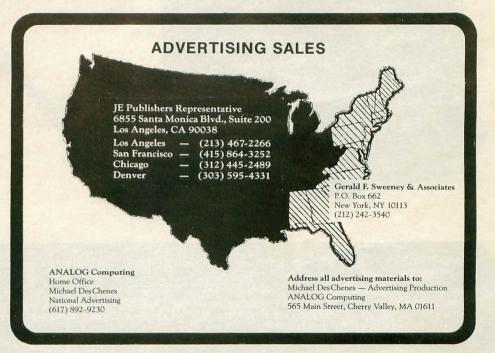

ANALOG COMPUTING (ISSN 0744-9917) is published monthly for \$28 per year by ANALOG Magazine Corp., 565 Main Street, Cherry Valley, MA 01611, Tel. (617) 892-3488. Second-class postage paid at Worcester, MA and additional mailing offices. POSTMASTER: Send address changes to ANALOG COMPUTING, P.O. Box 615, Holmes, PA 19043. No portion of this magazine may be reproduced in any form without written permission of the publisher. Program listings should be provided in printed form. Articles should be furnished as typed copy in upper and lower case with double spacing. By submitting articles to ANALOG COMPUTING, authors acknowledge that such materials, upon acceptance for publication, the articles and/or programs will remain the property of the author. If submissions are to be returned, please supply self-addressed, stamped envelope. U.S.A. Newstand distribution by Eastern News Distributors, Inc., 111 Eighth Ave., New York, NY 10011.

Contents copyright © 1984 ANALOG Magazine Corp.

# MORE DISK DRIVE FOR YOUR MONEY ......

In fact, with the ASTRA 1620, you get two superb Disk Drives for the price of one. The ASTRA 1620 is Single or Double Density (software selectable) and completely compatible with ATARI DOS or OSA + DOS. When used as Double Density, the ASTRA 1620 has the same capacity as Four ATARI 810® Disk Drives.

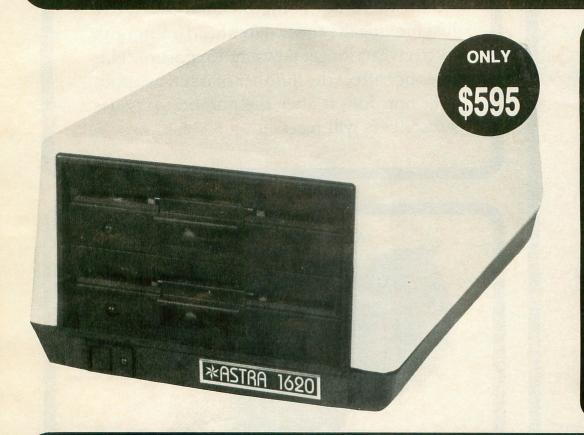

# DOUBLE OR SINGLE DENSITY

The ASTRA 1620 can be either single or double density, depending on the software selected. One drive can be configured for single density and the other drive for double density, or any combination desired. The ASTRA 1620 is compatible with virtually any software available for ATARI® Disk Drives. The ASTRA 1620 is smooth, quiet and fast. In Single Density mode, the ASTRA 1620 stores 88K bytes of programs or files. In Double Density, the ASTRA 1620 stores 176K bytes, simply twice as much.

**TWO DRIVES ...** Yes, two superb disk drives in the same size enclosure normally used for one drive. The ASTRA 1620 measures 7% wide x 11% deep x 5% high.

Two drives will open a new dimension of computing for you. The program disk can be in one drive and the data disk can be in the other. This will eliminate time consuming disk changes. Backing up disks and copying files will never be easier. Just follow the instructions on the screen and walk away. The job will be completed within minutes. We have simplified copying from single to double density. With two drives, it's just as easy as copying in one mode. No disk switching!

Two double density drives give you the power that much larger and more expensive computers have without giving up any of the features available on the ATARI® Home Computer.

EASY TO USE ... The ASTRA 1620 comes complete with everything you need. Just plug it in, chain it up, and turn it on.

The ASTRA 1620 comes with OSA+ DOS (The best disk operating system available for the ATARI® computer!). The OSA+ DOS is completely compatible with all existing ATARI DOS files. Because the OSA+ user manual is very complete and technical, we include our own simplified user manual. Between the two furnished manuals, you have the information necessary to perform any task required of your disk drive.

The ASTRA 1620 also contains a data cord, power transformer, and operator manual.

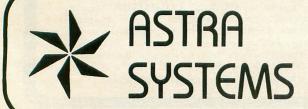

5230 Clark Avenue, Suite 19 Lakewood, California 90712

Phone (213) 804-1475

# Darkiness at Noon

Since the first issue of ANALOG Computing, we have maintained an ambivalent relationship with Atari. Thrilled with Atari's successes, dismayed by its failures, we continue to support Atari computers, but we refuse to pretend that Atari has no problems. ANALOG Computing has never been a 'house organ' for Atari, and we see no conflict between reporting sometimes less-than-appealing news about the Atari world, while continuing to support the best home computers available for under \$1,000. Atari's recent past has been bleak, but there are bright rays dawning on the horizon. The following article, composed by several people, is both an editorial and a cautionary tale of corporate mismanagement.

Only one word adequately describes Atari's rise and fall: phenomenal. In 1983 the Atari sun plunged from high noon to a flickering twilight. Atari went from the fastest growing American company to the second biggest corporate loser. (Chrysler was the biggest.) With lightning speed Atari blitzed over ten million American homes, becoming the second most recognized brand name in the United States. Atari...the world became synonymous with innovation, adventure, excitement and success.

And then suddenly, like a solar eclipse, the sky grew dark. In December of 1982 Atari shocked Wall Street and the world by announcing a projected loss for the fourth quarter of 1982. A day before the announcement, Atari chief executive Ray Kassar sold \$250,000 worth of Warner stock. But it was only the beginning. Atari executives projected a quick turnaround by the first or second quarter of 1983. It never happened. Although the company still managed to show a profit of 323 million in 1982, it has reported staggering losses of 536 million for the first three quarters of 1983! It is expected to show a loss for the forth quarter of 1983, and current estimates (by new CEO Jim Morgan) indicate that Atari is "not budgeting for profitability" for the first half of 1984. If there is one question that keeps coming to mind, the question is, "What went wrong?"

In a very real sense, Atari has been blinded by its own brilliance. Becoming a 2-billion-dollar company almost overnight, Atari did not have a chance to understand what was happening, and its management team, secure in success, did not attempt understanding. Atari's success came about *in spite of* its management, not because of it.

When the video games began to take off and the money started pouring in, some of Atari's programmers approached Ray Kassar and wanted to discuss the possibility of receiving some royalties for their very successful efforts. They were told that they were no more important than "towel designers" (as reported in the San Jose Mercury), and were dismissed with a shrug of the corporate shoulder. In an attempt to show management that it was wrong, some of the programmers left Atari and formed a little upstart company by the name of Activision. Within two years, Activision had captured nearly 30% of Atari's video game market, directly contributing to the 1983 decline.

A combination of upstart video companies fueled by ex-Atarians (Activision, Imagic, etc.) and the tumbling price of home computers contributed to the significant decrease in sales of Atari's video game division and put more pressure on the computer division to "bring home the silicon." By the end of 1983, the Atari computer division saw their market share dwindle from 24% to 12%. A closer look at the division's activities may provide an understanding of how this debacle occurred.

Bad moon rising.

Buried among the news of Atari's fourth quarter loss and Mr. Kassar's stock transfer, rumors of a new computer persisted. Devout 800 users puzzled over the release of a new computer, when the ads promised that the 800 would never be obsolete due to its modular ROM operating system. But in January it became official: Atari was going to release a new computer — the 1200XL.

"Atari blitzed over ten million American homes, becoming the second most recognized brand name in the United States."

Advertised as having 64K RAM, the 1200 featured a sleek new designer look, a redesigned keyboard, and a retail price of \$899. Atari advertising called it "the next logical step." Despite its attractive exterior and soft-touch keyboard, the computer was a disaster. Its major flaws were its pricing, new operating system (OS) and "black box" design. At \$899 the 1200 was several hundred dollars more than the 800. To justify the increased price, the computer needed to offer some significant improvements over the 800. Instead of improvements, the computer was in reality a step down, a classic example of less for more. The new OS was not completely compatible with software that had been written for the 400/800. Many of the best third-party programs would not run on the 1200. The result was that many people sold their 400 or 800 and "traded up" to the 1200 only to find that some of their most valued software would not work! Even Atari's own Word Processor would not run on the 1200.

While not as versatile as the Apple II, the venerable 800 did have the ability to add extra RAM boards, 80-column cards, and other peripherals. The 1200 had no expansion slots and, thus, was a much more limited machine than the 800.

Word quickly spread that the 1200 was the computer industry's Edsel. Rumors of the discontinuance of the 400/800 series sent prospective Atari owners scurrying to the stores to purchase the "old" computers before they were gone forever. Ironically, Atari's introduction of the new 1200XL resulted in increased sales of its older models!

## Darkness at noon.

By spring of 1983, Atari was in deep trouble. Its announced 45-million-dollar loss, the universal lack of acceptance of the 1200XL and declining video game sales painted a gloomy picture, indeed. The spring and summer of 1983 witnessed Atari's desperate attempts to turn itself around, starting with massive employee layoffs. [Editor's note: as of this writing, 600 former Atari employees have charged that they were wrongfully laid off when Atari moved its computer manufacturing facilities to Taiwan. They have filed a class action suit against Atari (but not Warner Communications, Atari's owner) and are demanding back pay.] Atari was trying to come to grips with the fact that the light of its earlier financial health was growing dim.

In June, at the Consumer Electronic Show, Atari had regrouped its forces and announced its plan of attack. A new series of XL computers were announced, as well as a new group of hardware peripherals. All featured the designer look of the now discontinued 1200. Unlike the 1200, however, the new computers would have an expansion slot and were much more competitively priced. The line consisted of four new XL computers: the 600, 800, 1400 and 1450.

New hardware products were also announced. A new disk drive, modem, expansion box and several printers, all in their designer boxes, comprised what appeared to be positive signs that Atari was "older and wiser" and on the road to recovery.

The trouble was that it was too little and too late. The new computers still used a 1200-style operating system that was incompatible with a significant amount of software. Although the pricing was better (\$299) for the 800XL, the XL computer line was really old wine in new wineskins. Nothing exciting or innovative from Atari stimulated the imagination of potential buyers. The new disk drive was an improvement, but was still \$200 more than Commodore's, no faster than the old 810, and "featured" a nonstandard "enhanced density" format. Incredible as it may be, the 1030 modem was Atari's third generation of telecommunication packages and it still did not allow uploading or downloading to a disk drive. Although the 1025 printer was devoid of features

(no underlining, superscript, subscript, graphics and very, very slow), it did not require the use of an additional interface. Priced at \$250 instead of \$550 it would have provided consumers with a functional low-cost printer. Unfortunately, the printer was advertised as being "fast and versatile" and "ideal for word processing."

There were some bright spots in the gathering gloom. The Atari Touch Tablet, the CP/M Module (cancelled, but now reportedly revived, along with the 1450, which should be out by Christmas) and the 1027 Letter Quality Printer were products that were genuinely exciting and competitively priced, but they in themselves did not have the power to disperse the oncoming darkness. Soon after the June CES losses of over \$300 million dollars were announced for the second quarter Ray Kassar's resignation was accepted. James Morgan, a Phillip Morris Marketing whiz, was hired as the new CEO. From June on, Atari was in chaos. The huge losses, corporate instability and the bloody Commodore/Texas Instruments price war all contributed to a company that had lost its direction and momentum.

# Razor blades or razors?

Unable to hold back the approaching eclipse with its latest hardware offerings, Atari began to look to software for a way out. During mid-1983, Atarisoft was announced. The purpose of Atarisoft was to convert Atari software (games) to other computers, such as IBM, Apple and Commodore.

The creation of Atarisoft set serious Atari watchers thinking. Rumors began to circulate that Atari's market share was so low that it needed to sell software for other computers in order to survive as a company. Others predicted that Atari would become a software-only company. Sideliners speculated that a software-only company could be the end of Atari, because computer software has never been Atari's strong point. 1983 saw little in the way of interesting software from Atari. The two best Atari releases, Atari Logo and AtariWriter, were jointly developed by third-party developers (LCSI and Datasoft, respectively). Nonetheless the question was posed: could Atari survive its present crisis by switching from razors to razor blades? Unfortunately, the solution to Atari's problems will not arise from dropping its hardware products, nor by having Pac-Man and Pole Position on the Apple and IBM. The problem cuts deeper than "razors or razor blades."

Appliances and kings.

Stephen Ross, Warner's CEO, is reported to have said that Atari's problem is one of marketing. But Atari had no trouble marketing its VCS 2600 system. It had no trouble making Pac-Man a household word. Atari's problem is management. A recent article in West magazine, reprinted in InfoWorld, chronicles the imperial dynasty of the Kassar years. It

appears that all of Atari's top managers were kept quite busy playing courtly politics. In a corporate structure where one was never sure of one's status or future, gaining and keeping the emperor's favor took precedence over developing and delivering quality products.

But Atari's managment methods, as bad as they may have been, cannot take all the blame. Atari's problem is that it never understood the computer. The computer is fundamentally different from any kind of product that preceded it. It is a multipurpose device that requires the successful integration of hardware, software, documentation, marketing and sales. Atari has not fully grasped this and perhaps, never will. Almost all of the top management were computer illiterates. They routinely made major software and hardware decisions about a product which they did not understand and could not use. To Atari, the home computer was a glorified typewriter or souped-up game machine. It was marketed like a washing machine or stereo.

"Ironically, Atari's introduction of the new 1200XL resulted in increased sales of its older models!"

One of the first rules of successful sales is "Know Your Product." At Apple Computer, there is an Apple on every desk. You would be hard pressed to find a typewriter at Apple. If the corporate execs at Atari took a computer out of the box and tried to do something with it, they might realize that you need more than a glossy four-color brochure with stunning pictures of how to plug in the machine. The documentation of the XL series has been among the worst in the industry. Who else but Atari would start building BASIC into their computers (three years after everyone else) and then include absolutely no documentation whatsoever on how to use the language! Computer illiteracy. How else can one explain the marketing of a printer (the 1025) which was unable to perform any of the functions of the word processor that it was designed to be used with?

Fortunately, there are some pockets of computer literacy in the company. Many middle management personnel use the computer for word processing and financial modeling, as well as recreational programming. Atari Customer Relations boasts of an extremely knowlegeable cadre of technical support people who work feverishly to clean up the messes that their computer illiterate management has made. They provide a toll-free help line as well as a wide variety of supplementary documentation. Without these internal pockets of knowledgeable users, I don't think that Atari could have made it this far.

Electronics for people.

Will the present eclipse be partial or full? Will Atari survive? In some form of a corporate entity; yes. As a major manufacturer of home computers? Some analysts believe that too much has been wrong at Atari for too long for a new fire to be rekindled in its home computer hearth. However, the April 1984 issue of Computers & Electronics predicts that sales of home computers will hit \$3.6 billion for 1984, with Atari capturing 20% of the market, second only to Commodore. CEO Jim Morgan has given a hint of what might lie ahead when he says that no company has given the consumer a real reason to buy a home computer. Morgan's view of Atari's future is that of a

consumer electronics company that makes products people want.

Morgan has indicated that he is interested in producing innovative semi-dedicated microprocessor products that enhance the quality of people's lives. These products are not necessarily keyboard driven or general purpose machines like the current generation of home computers. Morgan seems to have the potential to restore decency and intelligence to Atari's management, and therein lies its hope for sunnier days. Atari seems to have lost the home computer battle but may still win the computer electronics war. Time will tell if Atari can regain the brilliance, innovation, creativity and energy of former years. The current situation makes it almost certain that, if Atari does survive this dark night of its corporate soul, its slogan will be "Electronics for People," not "Computers for People." □

Readers who would like to respond to this editorial, write:

Reader Comment P.O. Box 23 Worcester, MA 01603

```
Some program listings reproduced in A.N.A.L.O.G. may contain "strange" characters not shown on
the ATARI keyboard. These are special characters which use the CTRL, ESC and "ATARI LOGO"
(INVERSE) keys. Shown below is a list of these characters and the keystrokes used to get them. 

--- CTRL
                                                            --- INVERSE CTRL M
                     L --- CTRL Z
--- CTRL A
                                                            --- INVERSE CTRL N
--- CTRL B
                       --- ESC ESC
                                                                INVERSE CTRL O
  - CTRL C
                       --- ESC CTRL UP-ARROW
                                                                INVERSE CTRL
--- CTRL D
                       --- ESC CTRL DOWN-ARROW
                                                                INVERSE
                                                                         CTRL
--- CTRL
         E
                       --- ESC CTRL LEFT-ARROW
                                                             --- INVERSE CTRL
--- CTRL F
                       --- ESC CTRL RIGHT-ARROW
                                                            --- INVERSE CTRL
   CTRL G
                       --- CTRL .
                                                            --- INVERSE CTRL
--- CTRL H
                           CTRL ;
                                                             --- INVERSE CTRL U
--- CTRL I
                           ESC SHIFT CLEAR
                                                            --- INVERSE CTRL V
--- CTRL J
                       --- ESC BACK S
                                                             --- INVERSE CTRL W
  - CTRL K
                       --- ESC TAB
                                                                INVERSE CTRL X
    CTRL
                       --- INVERSE CTRL
                                                            --- INVERSE CTRL
    CTRL
                     1:
                       --- INVERSE CTRL A
                                                            --- INVERSE CTRL Z
--- CTRL N
                       --- INVERSE CTRL B
                                                          --- ESC DELETE
--- CTRL O
                       --- INVERSE CTRL C
                                                          --- ESC INSERT
--- CTRL P
                        --- INVERSE CTRL
                                                            --- ESC CTRL TAB (CLR)
--- CTRL
                       --- INVERSE CTRL
                                                            --- ESC SHIFT TAB (SET)
  - CTRL R
                       --- INVERSE CTRL
                                                                INVERSE SPACE
--- CTRL
         5
                       --- INVERSE CTRL G
                                                                INVERSE
    CTRL
         T
                       --- INVERSE CTRL H
                                                            --- INVERSE CTRL
    CTRL U
                       --- INVERSE CTRL I
                                                            --- INVERSE
--- CTRL V
                       --- INVERSE CTRL J
                                                            --- INVERSE
--- CTRL W
                        --- INVERSE CTRL K
                                                            --- ESC CTRL 2
--- CTRL X
                        --- INVERSE CTRL L
                                                            --- ESC CTRL BACK 5
--- CTRL Y
                                                            --- ESC CTRL INSERT
```

# READER COMMENT

# Dollars and Cents in Atari BASIC

Like most versions of BASIC, Atari BASIC does not print zero values. If you work with dollar values and the cent value is zero, BASIC does not print the decimal point and the zero cent value. For example, \$25.00 will be printed \$25, and this would look rather strange.

The following one-line routine will overcome this problem for dollar amounts with up to three zero decimals. The result always shows two zero decimals. For example, if the program has computed the following values for the numeric variable X, the converted result in a string, V\$, always shows two zero decimals.

Example:

X=25.000 X=25.00 X=25.0 X=25

Result always V\$ = \$25.000 Here is the one-line routine which solves this above problem:

# U\$=5TR\$(X+.006):V=LEN(V\$): U\$=V\$(1,V-1)

This routine also takes care of rounding in case of three decimals, i.e.:

X=25.001 --> V\$="25.00" X=25.005 --> V\$="25.01" X=25.008 --> V\$="25.01"

Sincerely, Fred Jansen Winnipeg, Canada

# Dear ANALOG.

I've been wondering for a long time if there is any way to "kill" the SYSTEM RESET key. I know that POKE 590,1 will disable the key, but it will also get rid of the program when pressed. I hope that

you will tell me the answer to this as it is very important to me. Also, if you don't have a printer to make a copy of the program, can you still submit articles and programs to ANALOG?

Thanks for your attention. Greg Taunt Springfield, MO

1. There is no way to disable the SYSTEM RESET key, unless you physically disconnect the keyswitch.

2. We prefer that submitted articles include printed program listings, but if this is not possible, we will accept submissions with programs on cassette or disk only.

-TH

I recently wrote to the attention of Bert Williams and Tom Hamel about some trouble I was having with their disk cataloging utility in issue 11. I am using a 48K 800 with a Percom double density drive and OS/A+ or ATARIDOS 2.0. The program as I typed it CHECKed perfectly, but when RUN would apparently hit an ERROR when it tried to read a disk directory. Now remember, I just purchased the disk drive and am trying to learn how to use the DOS's.

Well, to make a long story fairly short, after I sent off that letter, I read up as much as I could on drives and operating systems. Then, after another attempt at debugging, I realized that the problem was two-fold:

1) The routine to read the directory, being booted in double density, would see garbled material when it tried to read it from an ATARI DOS single density disk.

2) The part that formatted the DATA lines from the directory was set up for the display of an ATARI DOS disk directory and printed meaningless information to the DATA lines when reading the different display format of the OS/A+ directory.

PAGE 11

The remedy was simple, now that the discrepancy was obvious. All I had to do to use the catalog utility on an ATARI DOS formatted disk was to boot the program in that format. Then all I had to do for the OS/A+ was to rewrite the lines printing the DATA lines for FILENAME.LST.

These changes are outlined here: The DIM statements in Line 70 must be changed to handle the wider directory display of OS/A+:

# 70 DIM FILE\$(03+034),C\$(03 +034),FA\$(03+034)

Change the "end of directory" search in Line 420 to:

420 INPUT #Q1,FA\$:IF FA\$(Q 7,Q10)="FREE" THEN ? C;"," ;FA\$(Q3,Q34);",0":GOTO Q43 #Q10+Q30

The FOR-NEXT loop in Line 425 must be changed to:

425 ? C;",";:FOR I=03 TO 0 34:IF FA\$(I,I)=" " THEN ? FA\$(I,I);:NEXT I

Then delete Lines 430 and 435, and change 440 to read:

# 448 ? ",";FA\$(01+034,37);

And that's all there is to it! It's amazing what you can learn if you try! So now I have two catalog disks—one for those formatted in double density and one single density.

See you later, Patrick Stewart Reno, NV

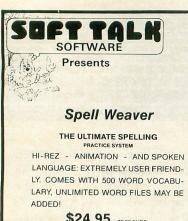

\$24.95 + \$2.00 SHPG.

System requires ATARI® 400/800 w/48K, BASIC CART. and DISK DRIVE, VOICE BOX II® or S.A.M.®

Send Check or Money Order to:

# SOFT TALK SOFTWARE

1422 HUNTER ROAD, BLUFFTON, IN 46714 (219) 824-1433

CIRCLE #106 ON READER SERVICE CARD

# Cartridge Maker™

EPROM BURNER for the ATARI® 400, 800 and the NEW XL's

\$159

\*\*\*Put your own program into an 8K or 16K cartridge by burning object output from an as-sembler or a Basic compiler into EPROMS. Programs 2K, 4K or 8K EPROMS — 2716 (2516), 2732, 2732A, 2532, 2764, 2564.

Manual, software, all adapters included Plugs in as a cartridge!

\*\*\*Can be used with as little as 16K of memory, with or without a disk or cassette. RUNS ANYWHERE IN THE WORLD!

★8K EPROM cartridge boards for 2532/2732 .

★16K EPROM cartridge boards

# RADICAL SYSTEMS™

Road, SE, Huntsville, Alabama 35801 (205) 539 - 0521

CHECK, MONEY ORDER, or INTERNATIONAL DRAFT. MINIMUM SHIPPING \$4, C.O.D. ADD \$2. Foreign orders welcomed but must be prepaid. Minimum foreign shipping U.S. \$15.

CIRCLE #107 ON READER SERVICE CARD

THE MOST ADVANCED EPROM PROGRAMMER AVAILABLE FOR YOUR ATARI COMPUTER

Dear Sirs,

This is the first time that I had seen your magazine locally and bought it (#17). I am wondering why, in your "DISK MISER" article, did you use two types of BASIC? Listing 1 is in regular Atari BASIC, and Listing 2 is in Microsoft BASIC. For people who only have Atari BASIC, like myself, it makes it a little hard to use your programs. Thanks.

Sincerely, V.L. Burton Great Falls, MT

"Disk Miser" runs fine in Atari BASIC. Listing 2 of the article is not Microsoft BASIC, but the assembly language source code for the DATA in lines 600-610 of Listing 1. You don't need to type Listing 2 to use the program; it's provided so that advanced programmers can see how the program operates.

-TH

# Dear ANALOG,

I have become reasonably fluent in Atari BASIC, jazzing it up with machine language as I am able to, and compiling it with ABC (compiler). I'm pleased with this approach, but I can see that machine language programmers are able to do things that can never be done directly through BASIC. So I took on the formidable task of learning 6502 machine language. Then, as your magazine has hinted at in past issues and I have heard from other sources, Atari comes

### ALL OF THIS IN A CARTRIDGE

Programs 2716, 2732, 2732A, 2764, 2712B, 2532 EPROMS, plus 52B13 EEPROM.

-Contains a 4K ROM - no disk is required. This firmware is "User friendly" for manual-free operation.

Run mode: Under program control up to 8K EPROM/2K EEPROM can be run as a

standard cartridge.

-Talks to disk drive, cassette and printer or can be stand-alone.

-Machine language monitor with: memory display and print (hex and ASCII), change, block move and run-from-address.

PROBURNER \$125

CUSTOMIZE YOUR ATARI 800 OPERATING SYSTEM With the OS Board. It replaces the two OS ROMs with a 2764 EPROM and fits neatly in the 10K ROM

OS Board (less EPROM) ADD 4K OF EPROM MEMORY TO YOUR ATARI 800 With the C Board.
Occupies the unused C000-CFFF space. Fits neatly in the 10K ROM module.
C Board (less EPROM) \$24

Add \$2.50 for shipping. Send check or money order to:

Atari is a trademark of Atari, Inc

THOMPSON ELECTRONICS
1074 Kensington Ave., Suite 188, Buffalo, NY 14215
Canada: 7 Jackes Ave., Suite 301, Toronto, Ontario, M4T 1E3 (416) 960-1089

out with a new advanced computer with, let's say, a 32-bit processor. My question to you is: how useful would knowledge of the 6502 be in those circumstances?

Sincerely, Walt Huber Atwater, CA

An important thing to remember about programming is that effort spent learning another language is NEVER wasted. Most ANALOG programmers knew 8080 assembly language, and when the Atari computers showed up, we picked up 6502 assembly relatively quickly.

In the event that Atari moves up to a 16-bit processor, knowledge of the 6502 will only help you learn the new chip faster. Sure, there'll be differences, but there will also be a lot of similarities.

-TH

# COST EFFECTIVE SOFTWARE

"The Best Little Software House In Texas"

HOMEBASE by SOFT SECTRE is a versatile database program for the home, small business or lab. In a 'USER FRIENDLY' MENU driven format HOMEBASE utilizes TWENTY COMMANDS: CREATE, ADD, LIST, CLIST, CHANGE, CONCATENATE. SEARCH, SUM, SORT, DELETE, LABELS, LOAD, PRINT, SAVE, DIRECTORY, HELP, DRIVE, AUDIO, LOWER CASE, END. An optional SECURITY CODE prevents unathorized data file retrieval and manipulation. Optional AUDIO FEEDBACK signals the end of a command response. The ATARI version uses a MACHINE LANGUAGE SORT!

HOMEBASE is ideal for: MAILING LISTS (we use it ourselves); household, insurance and equipment IN-VENTORIES; MAINTENANCE schedules, a PRESCRIP-TION list; refund COUPON and GROCERY lists. Readyto-use data files for these tasks are included. Why buy several programs? Purchase the ONE program that will handle all of your database needs. HOMEBASE by SOFT SECTRE will SAVE you TIME and MONEY!

SELECTRE by SOFT SECTRE is included in the disk based package at no additional charge (a \$29.95 value!). Disk DIRECTORIES and PROGRAMS are loaded with numeric key input allowing even the most inexperienced person to easily operate the computer.

ATARI OR PET DISK 32K \$49.95 PET TAPE 16K \$49.95 Add \$2.00 for shipping.

# SOFT SECTRE

P.O. BOX 1821, PLANO, TX 75074

Send for FREE catalog! VISA/MasterCard WELCOMED

# NEW LOWER PRICES!!

# DISKDRIVES

| ATARI 800XL           | Call  |
|-----------------------|-------|
| Atari 1050 Disk Drive | Call  |
| Atari 1010 Recorder   | 77.00 |
| Atari 1027 Printer    | Call  |
| Atari 850 Interface   | Call  |
|                       |       |

| Percom          |
|-----------------|
| Trak Call       |
| Rana For        |
| Indus Gt Prices |
|                 |

# NEW

| RS232 Modem                                                  |        |
|--------------------------------------------------------------|--------|
| Adaptor (Through                                             | serial |
| port)                                                        | 39.95  |
| CHARLES THE REAL PROPERTY AND ADDRESS OF THE PERSON NAMED IN |        |

# **Koala Touch Tablet** Cart or Disk... 69.95

# MONITORS

We carry a full line of AMDEK and USI Monitors.

Buck Rogers - Cart . . . . 27.95

# LET YOUR ATARI IMPROVE YOUR LIFE AND YOUR MIND

**NEW-THE STIMUTECH SUBLIMINAL PROGRAM** With the Expando-Vision Interface the Atari Computer user can now work on improving his or her personal environment during normal television viewing with a proven psychological technique that was banned by the F.C.C.

Buy the Expando-Vision Interface for \$99 and get the Rom Cart of your choice for Free!!!

Rom Carts are available for:

Weight Control **Drinking Control** Study Habits Smoking Control Career Success Stress Control Sexual Confidence

Additional Rom Carts \$29.95 each

# MOSAIC

| 64K Ram/400                 |         |
|-----------------------------|---------|
| 64K Ram + Cable Kit/400/800 | 169.00  |
| 48K Ram Kit                 |         |
| 16/32 Expander              | . 64.95 |
| 32K Ram                     |         |
| Mosaic Adaptor              | 49.95   |

Memory Expansion for Atari 600XL.. Call

| <b>3RD Party Printer Interfaces</b> |        |
|-------------------------------------|--------|
| Interfast I                         | 139.00 |
| Apeface w/cable included            | 69.95  |
| PRINTERS                            |        |
| SUPER SPECIAL - Prowriter F         | ackage |
| with Apeface or Interfast I         | Call   |
| Axiom AT-100                        |        |

| Programming 2 & 3 - T               |   | 23.95 |
|-------------------------------------|---|-------|
| Conversational Lang T               |   |       |
| Music Composer - Cart               |   |       |
| My First Alphabet - D               |   |       |
| Touch Typing - T                    |   |       |
| Home Filing Mgr D                   |   |       |
| Mailing List - T                    |   |       |
| Caverns of Mars - D                 |   |       |
| Computer Chess - Cart               |   |       |
|                                     |   | 26.95 |
| Super Breakout - Cart               |   |       |
|                                     |   | 32.95 |
|                                     |   | 46.95 |
|                                     |   | 41.95 |
| Macroassembler - D                  |   |       |
| Pilot (Home Pkg.) - Cart            |   |       |
| Invitation to Program I T           |   |       |
|                                     |   |       |
| Speed Reading - T Basketball - Cart | i | 26.95 |
| Graph-it - T                        |   |       |
| Juggles House - D/T                 |   |       |
|                                     |   | 97.95 |
| Video Easel - Cart                  |   |       |
| Defender - Cart                     |   |       |
| Galaxian - Cart                     |   |       |
| Qix - Cart                          |   |       |
| Dig Dug - Cart                      |   |       |
| ET - Cart                           |   |       |
| Timewise - D                        |   |       |
| Atariwriter - Cart                  |   |       |
| Donkey Kong - Cart                  |   |       |
| Ms. Pac-Man - Cart                  |   |       |
|                                     |   | 35.95 |
| Eastern Front - Cart                |   |       |
| Donkey Kong Jr Cart                 |   |       |
| Pengo - Cart                        |   |       |
| Logo - Cart                         | • | 70.05 |
| Robitron - Cart                     |   |       |
| Pole Position - Cart                |   |       |
| Microsoft Basic II - C              |   |       |
| Paint - D                           |   |       |
| Caverns of Mars - Cart              |   |       |
| Caverilla Of Iviars - Cart          | • | 52.95 |

SPINNAKER

|    | SPINIVAREN                      |
|----|---------------------------------|
| 95 | Up For Grabs - Cart 27.95       |
| 95 | Cosmic Life - Cart 23.95        |
| 95 | Facemaker - Cart/Disk 23.95     |
| 95 | Alphabet Zoo - Cart 23.95       |
| 95 | Fraction Fever - Cart 23.95     |
| 95 | Kids on Keys - Cart 23.95       |
| 95 | Delta Drawing - Cart 27.95      |
| 95 | Story Machine - Disk 23.95      |
| 95 | Rhymes & Riddles - D 20.95      |
| 95 | Amazing Things - D 27.95        |
| 95 | Hey Diddle Diddle - D 20.95     |
| 95 | Snooper Troops 1 or 2 - D 30.95 |
| 95 | Trains - D 27.95                |
| 95 | Aerobics - D 30.95              |
| 95 |                                 |
| 95 | SIRIUS                          |
| 95 | Bandits - D 23.95               |
| 95 | Way Out - D 27.95               |
| 95 | Repton - D 27.95                |
| 95 | Twerps - D 23.95                |
| 95 | Blade of Blackpoole - D 27.95   |
| 95 | Type Attack - D 27.95           |
| 95 | Beer Run - D 23.95              |
| 95 | Critical Mass - D 27.95         |
| 95 | Wavy Navy - D 23.95             |
| 95 |                                 |
| 95 | GAMESTAR                        |
| 95 | Baja Buggies -D/T 22.95         |
| 95 | Starleague                      |
| 95 |                                 |
| 95 | Starbowl Football D/T 22.95     |
| 95 | Starbown Football D/1 22.93     |
| 95 |                                 |
| 95 |                                 |
| 95 | -                               |
| 95 |                                 |
| 95 | 10000                           |
| 95 | 000                             |

## ife - Cart . . . . . 23.95 er - Cart/Disk . . . . 23.95 Zoo - Cart . . . . . 23.95 ever - Cart . . . . 23.95 eys - Cart . . . . . 23.95 ving - Cart . . . . 27.95 chine - Disk . . . . 23.95 Riddles - D . . . . 20.95

| SIRIUS                  |       |
|-------------------------|-------|
| Bandits - D             | 23.95 |
| Way Out - D             | 27.95 |
| Repton - D              | 27.95 |
| Twerps - D              | 23.95 |
| Blade of Blackpoole - D | 27.95 |
| Type Attack - D         | 27.95 |
| Beer Run - D            | 23.95 |
| Critical Mass - D       | 27.95 |
| Wavy Navy - D           | 23.95 |
|                         |       |

| GAMESTAR                     |       |
|------------------------------|-------|
| Baja Buggies -D/T Starleague | 22.95 |
| Baseball - D/T               | 22.95 |
| Starbowl Football D/T        | 22.95 |

# SEGA

| Star Frek- Cart            | 27.95 |
|----------------------------|-------|
| Congo Bongo- Cart          | 27.95 |
| Tac Scan- Cart             | 27.95 |
|                            |       |
| EPYX                       |       |
| Gateway To Apshai - Cart   | 27.95 |
| Pitstop - Cart             | 27.95 |
| Lunar Outpost - Cart       | 27.95 |
| Swat Rescue - Cart         | 27.95 |
| Silicon Warrior - Cart     | 27.95 |
| Fun With Music - Cart      | 27.95 |
| Jumpman Jr Cart            | 27.95 |
| Dragonriders of Pern - D/C | 27.95 |
| Temple of Apshai - D/C     | 27.95 |
|                            |       |

| Deadline - D .      |  |  |  | 34.9  |
|---------------------|--|--|--|-------|
| Witness - D         |  |  |  | 34.95 |
| Zork I, II, III - D |  |  |  | 27.95 |
| Starcross - D .     |  |  |  | 27.95 |
| Planetfall - D .    |  |  |  | 34.95 |
| Suspended - D       |  |  |  | 34.95 |
| Enchanter - D       |  |  |  | 34.95 |
| Infidel - D         |  |  |  | 34.95 |
|                     |  |  |  |       |

Hellfire Warrior - D/C . . . 20.95 Fun With Art - Cart . . . . 27.95

# **Hundreds of items** available for the ATARI ... please call.

# Axiom AT-550 ......329.00

| LJK                      | FIRST STAR             |  |  |  |  |  |  |
|--------------------------|------------------------|--|--|--|--|--|--|
| Letter Perfect - D 74.95 | Bristles - D/T 20      |  |  |  |  |  |  |
| Data Perfect - D 74.95   | Flip Flop - D/T 20.    |  |  |  |  |  |  |
| Spell Perfect - D 64.95  | Astro Chase - D 20     |  |  |  |  |  |  |
| BRODERBUND               | Boulder Dash - D/T 20. |  |  |  |  |  |  |

| AE-D                | 23.95 |
|---------------------|-------|
| Arcade Machine - D  | 41.95 |
| Bank St. Writer - D | 49.95 |
| Lode Runner - D     | 23.95 |
| Drol - D            | 23.95 |
| Spare Change - D    | 23.95 |
| Choplifter - D      | 23.95 |
| DATA SOFT           |       |
| Money Wizard - D    | 49 95 |

| Money Wizard - D  | 49.9 |
|-------------------|------|
| Letter Wizard - D | 49.9 |
| Spell Wizard - D  | 34.9 |
| Genesis - D/T     | 20.9 |
| Heathcliff - D/T  | 20.9 |
| Pooyan - D/T      | 20.9 |
| Zaxxon - D/T      | 27.9 |
| Micropainter - D  | 23.9 |
| OVALABOR          |      |
| SYNAPSE           |      |
| Blue May - D/T    | 23 0 |

| Blue Max - D/T       23.95         Dimension X - D/T       23.95         Drelbs - D/T       23.95         Encounter - D/T       23.95 |
|----------------------------------------------------------------------------------------------------|
| Drelbs - D/T 23.95                                                                                                    |
|                                                                                                    |
| Encounter - D/T 23.05                                                                                                    |
| Lincounter - D/1 25.55                                                                                                    |
| Necromancer - D/T 23.95                                                                                                    |
| Quasimoto - D/T 23.95                                                                                                    |
| Rainbow Walker - D/T 23.95                                                                                                    |
| Shamus Case II - D/T 23.95                                                                                                    |
| Zeppelin - D/T 23.95                                                                                                    |
| N.Y.C D/T 23.95                                                                                                    |

| Bristles - D/T     |   |  |  | 20.9   |
|--------------------|---|--|--|--------|
| Flip Flop - D/T    | , |  |  | 20.9   |
| Astro Chase - D    |   |  |  | . 20.9 |
| Boulder Dash - D/T |   |  |  | 20.9   |
|                    |   |  |  |        |

### STRATEGIC SIMULATIONS

| Carrier Force - D   | 41.95 |
|---------------------|-------|
| Combat Leader - D/T | 27.95 |
| Battle For Normandy |       |
| -D/T                | 27.95 |
| Eagles - D/T        | 27.95 |
|                     |       |

## PARKER BROS.

| Astrochase - Cart | 34.95 |
|-------------------|-------|
| Frogger - Cart    | 34.95 |
| Q*Bert - Cart     | 34.95 |
| Popeye - Cart     | 34.95 |
|                   |       |

### MISCELLANEOUS

| Castle-Wolfenstein - D    | 20.95 |
|---------------------------|-------|
| Home Accountant - D       | 52.95 |
| Master Type - D/Cart      | 27.95 |
| Spelunker - D             | 27.95 |
| Flight Simulator II - D   | 37.95 |
| Zombies - D/T             | 23.95 |
| Mr. Robot - D             | 23.95 |
| River Raid - Cart         | 31.95 |
| Diskey - D                | 34.95 |
| Chatterbee - D            | 27.95 |
| Rally Speedway - Cart     | 34.95 |
| Ultima III - D            | 41.95 |
| Miner 2049'er - Cart      | 34.95 |
| Scraper Caper - Cart      | 34.95 |
| Basic XL - Cart           | 74.95 |
| Monkey Wrench II - Cart . | 49.95 |
| Omnimon                   | 82.95 |
| Scraper Caper - Cart      | 34.95 |

### BOOKS

| Compute's First     |       |
|---------------------|-------|
| Bk/Games            | 12.95 |
| Inside Atari DOS    | 19.95 |
| Mapping the Atari   | 14.95 |
| Machine Language/   |       |
| Beginners           | 14.95 |
| Your Atari Computer | 16.95 |
| The Atari Assembler | 12.95 |
| Visicalc Book-Atari | 14.95 |
|                     |       |

### ACCESSORIES

| WICO Joystick        |  |  | . Call |
|----------------------|--|--|--------|
| Flip 'n' File Trunks |  |  | 20.95  |
| Flip 'n' File Cart . |  |  | 20.95  |
| Joysensor            |  |  | 24.95  |
| Elephant Disks       |  |  |        |
| (Box of 10)          |  |  | 20.00  |
| WICO Trakball        |  |  | 37.95  |
| KRAFT Joystick .     |  |  | 15.95  |
|                      |  |  |        |

D - Disk T - Cassette Cart - Cartridge

# Computo Ability

To Order Call Toll Free

For Technical Info, Order Inquiries, or for Wisc. Orders -

800-558-0003 NO SURCHARGE FOR MASTERCARD OR VISA

COMPUTABILITY P.O. Box 17882

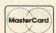

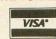

ORDER LINES OPEN Mon-Fri 11 AM - 7 PM CST Sat 12 PM - 5 PM CST

ORDERING INFORMATION For fast delivery send cashier's check, money order or direct bank transfers. Personal and company checks allow 2 weeks to clear. Charges for COD are \$3.00. School Purchase Orders welcome. In CONTINENTAL USA, include \$3.00 shipping per software order. Include 3% shipping on all Hardware orders, minimum \$3.00. Mastercard & Visa please include card # and expiration date. WI residents please add 5% sales tax. HI, AK, FPO, APO, Canadian orders - add 5% shipping, minimum \$5.00. All other foreign orders, please add 15% shipping, minimum \$10.00. All goods are new and include factory warranty. Due to our low prices, all sales are final. All defective returns must have a return authorization number. Please call 414-351-2007 to obtain an RA# or your return will NOT be accepted for replacement or repair. Prices and availability are subject to change without notice

# Dark Crystal - D . . . . . 27.95 Frogger - D/T . . . . . . 23.95 Quest For Tires - D 23.95 Ultima I - D 23.95 Ultima II - D 41.94 Wizard/Princess - D . . . . 22.95

Homeword - D . . . . . . Call

Joust - Cart . . . . . . . . . . . . . . . . 39.95

Visicalc - D . . . . . . . . 159.95

War Games - Cart . . . . 27.95

Hockey - Cart ..... 27.95 Soccer - Cart . . . . . . . 30.95

Commander - Cart . . . 30.95

SIERRA ON-LINE

# Get Serious, Go Ape With An

# APE • FACE

Parallel Printer Interface For Atari®Computers

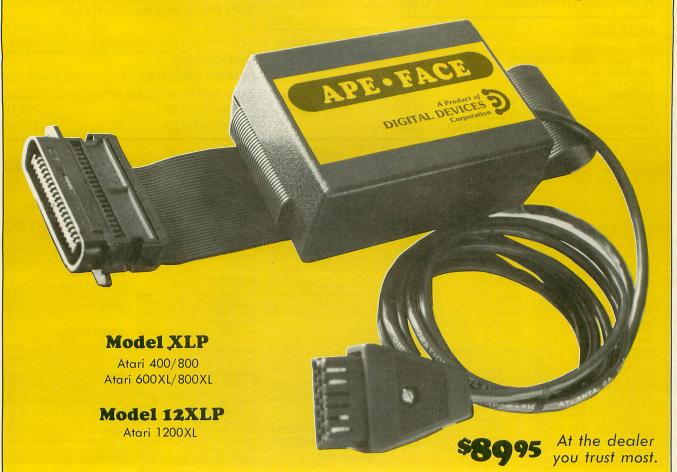

pe·Face makes it easy to expand your Atari Computer—so you can do more than play games! Choose any Centronics standard parallel printer to enhance your system, like Epson, Gemini, or C. Itoh.

pe·Faces are complete with cables and are friendly with all Atari hardware and software. Easy connection through the serial peripheral port makes installation a snap.

Only APE tested quality products receive the Stomp of Approval.

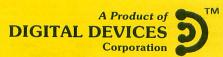

430 Tenth Street Suite N 205 Atlanta, GA 30318 (404) 872-4430

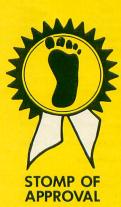

© 1984 Digital Devices Corporation

ATARI IS A REGISTERED TRADEMARK OF ATARI, INC

# **NEW PRODUCTS**

# by Lee Pappas

As we enter spring, we find many new and varied software and hardware products hitting dealer shelves. Dimension X, the long-awaited game from SYNAPSE, is similar to several Battlezone-type programs on the market (including SYNAPSE's own Encounter). Although Dimension X's graphics are somewhat flashier than those of Encounter, the gameplay isn't very innovative and probably won't hold your interest too long. The only outstanding feature of the game is the scroll-in-any-direction moire pattern landscape. When you're not flying over the ground zapping Rigillians, you're flying through tunnels connecting more enemy sectors. Navigating these tunnels consists of centering a cursor between two moving vertical planes and avoiding horizontal "gate" lines. This part of the game, unfortunately, doesn't live up to the promise of the landscape graphics. (For a further review of Dimension X, see page 88.)

Fortunately, SYNAPSE rebounds with **Relax**, the most innovative and controversial piece of Atari software to be released so far this year. Comprised of both hardware and software, **Relax** uses bio-sensory techniques, allowing you to monitor your own stress levels. I had a chance to experience **Relax** first-hand, and found it quite fascinating and not at all "gim-

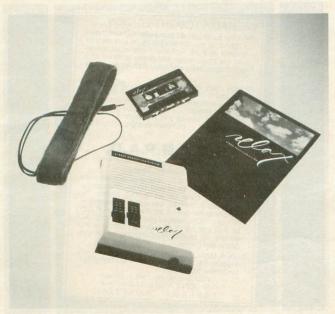

Relax.

micky." A headband containing sensors registers the wearer's muscle tension. With the aid of several programs included in the **Relax** package, you may display an analytical scrolling graph, a colorful kaleidoscope display, or a game where you must control the path of a balloon floating over obstacles. A workbook and audio cassette are also included.

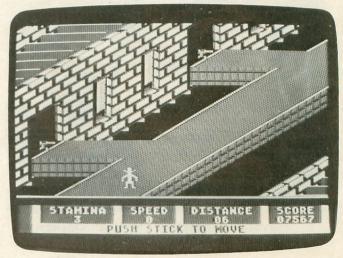

Space Cowboy.

**Space Cowboy** is a new game from AVALON HILL. As the title character, you must escape from imprisonment on the feudal planet Dungeon and make your way back to your spaceship. You must traverse a three-quarter view 3-D landscape, not unlike BRAM's **Zombies** or the landscape in **Zaxxon**. Your escape is made difficult by oil slicks, pitfalls and robot lasers.

From DATASOFT comes **Bruce Lee**, based on the film exploits of the late martial arts expert. As Bruce Lee, you must penetrate up to 20 secret chambers of the menacing fortress of the Evil Wizard, capturing treasure along the way. In your journey through the fortress, you must fight the forces of the deadly Ninja, the massive Sumo wrestler Yamo and the magic of the Evil Wizard. Suggested retail price for the game is \$34.95. DATASOFT is also releasing **The Dallas Quest**, based on the hit nighttime soap opera; **Nibbler**, a translation of Rock-Ola's arcade game; the educational program **Heathcliff**, based on the syndicated

cartoon character; Letter Wizard, a follow-up to DATASOFT's earlier word processing programs; the survival games Genesis and Lost Tomb, the latter based on STERN ELECTRONIC's arcade game.

MICROBITS has released a 64K memory module for the 600XL computer (see review on page 28.) They also have **MicroFiler**, a file management program for \$49.95 that has user-adjusted screens and cassette/disk storage capability. RKS INDUSTRIES' new filter protects your modem and equipment against surges over communication lines. And ADVANCED INTERFACE DEVICES has a serial bus modem adapter for the 400/800, 600XL/800XL lines. This unit permits most modems and RS-232 devices to be used on the Atari without the 850 interface module. The cost is \$49.95.

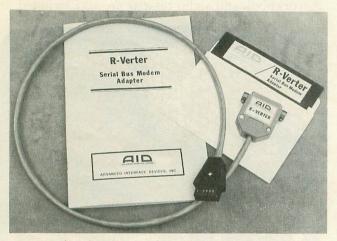

Advanced Interface Devices' adapter.

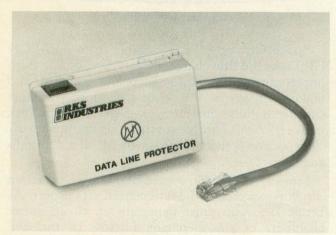

RKS Industries' filter.

FIDELITY INVESTMENTS of Boston has announced a computer-based home brokerage trading service. This allows customers, on a 24-hour basis, to enter buy and sell orders on posted and OTC stocks and options. Investors can also receive quotes, updates, and review their tax records. FI can be reached at (617) 292-7040.

ADVANCED FINANCIAL PLANNING offers an Atari compatible program, **Life Insurance Planning**, capable of calculating inflation rates, the user's total estate needs (including future expenses), and other factors (Social Security, outside sources, etc.), after all data has been input into the computer. The program requires 32K and costs \$29.95. When purchased with the company's **Retirement Planning** programs, the total cost drops to \$49.95.

Stomper and C'est La Vie are two new products ADVENTURE INTERNATIONAL touts as innovative arcade games. In the latter, you play a character who picks up money off the streets, attempting to build a fortune. His pursuers include loan sharks, tax collectors, and criminals. Players may invest the money in banks and the stock market (the next best thing to the Massachusetts Megabucks jackpot). Stompers pits you against pests at a picnic-outing.

Al is also releasing #13 in their adventure series, Sorcerer of Claymorgue Castle. Aimed at the experienced adventurer, the scenario is that of a medieval magic theme. XLENT SOFTWARE now has Mode Mixer, a display list altering programs, and Battle Stations, a war game.

COLLECTOR'S DATA SERVICE provides a huge gallery for those interested in nearly any topic: stamps, cars, yachts and travel represent only a small fraction of what this system could support for the serious collector. Hundreds of local phone numbers put you in touch without toll calls. For more information call (206) 281-7273.

Two programs from HOME COMPUTER SOFT-WARE are **Plaqueman** and **Kids Say the Darndest Things...to Computers**. The latter, based on Art Linkletter's "KIDS SAY" books, centers around creating and telling stories.

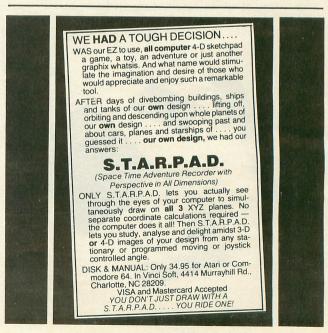

CIRCLE #128 ON READER SERVICE CARD

HAYES SMARTMODEM 1200
HAYES MICROCOMPUTER PRODUCTS
5923 Peachtree Industrial Blvd.
Norcross, GA 30092
\$699.00

# by Tony Messina

I have received many calls and letters over the past several months inquiring into my whereabouts (or lack thereof) in the pages of ANALOG Computing. You see, friends, I have been heavily involved with substances, materials and other items which have reduced my brain to what looks like a blob of smouldering jello. No, it's not what you think. Actually, I have been locked away in a lab for the past six months, tasked with interfacing a variety of computers via a telecommunications link. I have been successful, and the task is done.

What does this have to do with my review? Well, the piece of hardware which made my task much easier than anticipated was The Hayes Smartmodem 1200. Those of you who have not read Charles Bachand's article on modems elsewhere in this issue should read it before proceeding. If you already know what a modem is and how it works, then let's talk about the Hayes Smartmodem 1200.

# What's a Smartmodem 1200?

The Hayes Smartmodem 1200 (I'll refer to it as HS1200 from this point on) allows your computer to access the outside world via the telephone lines. So what, you say, that's what they all do! Correct, but the HS1200 is one heck of a souped-up way to do it. Many modems allow operation at 300 baud, while others allow 1200 baud. The HS1200 allows both and is restricted only by the baud rate of the device with which you are communicating. In addition the HS1200 is very "smart," hence its name.

# How smart is it?

I'll address the above question by first describing what is behind the intelligence of this modem. The HS1200 has an internal Z8 (not Z80) microprocessor. Along with this, the real "brains" behind the operation is a 4K ROM controller program. What does this 4K ROM allow you to do? The program allows the modem to communicate with either you or the computer. This modem can be given commands and will answer you with either English replies or numbers. There are too many commands to discuss, but the most important commands are:

- 1) A -> Answer the phone.
- 2) A/—> Repeat the last command given (it remembers).
- 3) D(TP) > Dial the phone (touch or pulse dial).
  - 4) H > hang up the phone.

This is a very brief list, but it gives you an idea of the capabilities the modem has. The commands usually have parameters which are sent along with the command. For example, to dial a phone number one would send the modem AT (attention modem) DT 1-401-845-7742 (Dial the number — touch-tone dialing 1-401-845-7742). Without the explanation, the command would be ATDT 1-401-845-7742. Upon receipt the modem would "pick up the phone" and dial the number listed. Actually, with this modem you do not need a telephone at all! Everything is built inside the unit. The wire coming out of the wall connects directly to the modem.

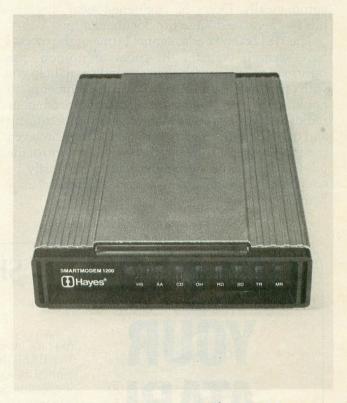

The Hayes Smartmodem 1200.

There are actually two states that the modem can be in. COMMAND state allows you to send commands to the modem (nothing goes across the telephone lines). ON-LINE state is automatically entered when the modem detects a carrier signal and hooks into the remote computer, or when the modem answers the telephone and then allows another computer to hook into it. You may have noticed that I said that the modem answers the phone. This is another feature commonly called AUTO-ANSWER. The modem can be programmed to answer the phone on the number of rings specified (1-255). This can be useful for running a bulletin board, having your computer waiting for you to call from a remote location or zapping a crank caller with a

carrier signal they don't expect. One question which probably comes to mind: If I don't need a phone with the modem, how do I know what is occurring on the line when I dial a BBS or remote computer? The modem is equipped with an internal speaker and allows you to monitor the call. The modem does not have a microphone, so you cannot talk to anyone while it is connected.

# Documentation.

Although I have been rambling on about how smart the HS1200 is, there are a few items I forgot to mention. You must write the programs to control it or to send it commands, if you want to control it automatically. Don't be frightened away, because this is where we discuss the documentation.

The HS1200 owner's manual is one of the nicest I have seen. It contains 48 pages of no-nonsense information, along with eight appendices to help you with anything from RS-232 Pin assignments to hooking up the modem for use with an amateur radio. Everything you need to know about setting up and operating the modem is in here. There are even pseudo-programs to show you how to do control the modem from your computer. These can easily be converted to BASIC, or whatever language you are familiar with.

Many companies sell you a product and then leave you on your own. Not so with Hayes. Any problems will be handled in a professional and timely manner via their customer service line.

# Is this for you?

I did want to mention that this modem may not be for you. You may have noticed that the list price is a bit overwhelming. Careful shopping can yield prices between \$400-\$500. Those of you who only intend to telecommunicate on an occasional basis may not find use for many of the modem's features. If you plan on running a bulletin board or want to take advantage of the many fine programs available which specifically support the HS1200, then it is definitely worth your while.

The HS1200 is considered the ultimate in high speed, affordable modems. I can personally vouch for the reliability of the HS1200. Within our organization we have three HS1200's. All of them have been running twelve hours a day, five days a week for the past two and a half years. One malfunction occurred which caused the modem to be shipped back to Hayes. The modem was returned within three days and is back on-line. Considering the alternatives, I would not want to sacrifice this kind of reliability and service in order to save a few dollars. □

# UNLEASH YOUR ATARI®

# SHAPES AND SOUNDS FOR THE ATARI®

Herb Moore

You only need a beginner's skills in Atari BASIC to embark on an exciting journey through color and sound. Shapes and Sounds for the Atari is your guide.

Shapes and Sounds for the Atari lets you unleash your micro's sound and graphics capabilities for stunning results. Turn your Atari into a music synthesizer that accompanies itself with brilliant, constantly changing patterns. Create new computer games the whole family will enjoy. Dozens of sound and graphics routines on your program disk can be expanded or adapted to form a virtually limitless library of kaleidoscopic effects.

ATARI\* is a registered trademark of Atari, Inc.

Two 5<sup>1</sup>/<sub>4</sub>" disks with documentation for the Atari 400, 800, or XL series with 32K minimum memory. (0 471 88547-9) \$45.00 Look for Wiley Professional Software at your favorite computer store.

For faster service

# 1 800 526-5368

In New Jersey, call collect (201) 342-6707 Order code #5-1015

VISA, MasterCard, American Express accepted on phone orders.

Or write Kent Livingston for further information.

# WILEY PROFESSIONAL SOFTWARE

A division of John Wiley & Sons, Inc.

605 Third Avenue New York, N.Y. 10158 5-101

5-1014

PROFESSIONAL SOFTWARE

Unlocking the power of computing

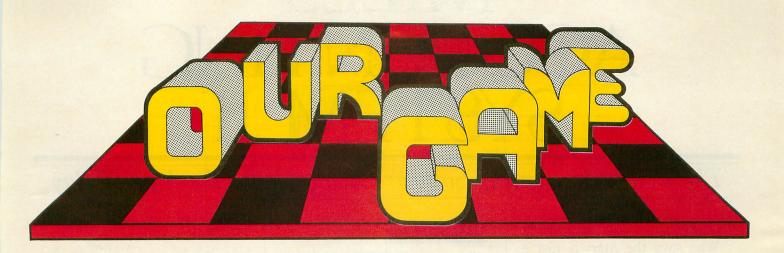

# by Joel Gluck

Yow! Vacation's over, and it's time for **Our Game**, the only column in which you, the reader, get to influence the course of history! Yes, merely by sending in your ideas, criticisms, and comments, you can have your say as to what "our game" (the game we are writing together) will be like! In fact, if you send in some really interesting thoughts, they may well be printed in these very pages!

Enough hype. Let's get down to the nitty-gritty. Last time I promised that we would soon start the development of "our game" itself. Well, I haven't broken my promise. Read on and you'll see how to participate in *Our Game's Special Election Year Game Idea Vote!* But before we get on to this new business, let's first take care of some old business...

## Reader mail!

What would **Our Game** be without reader mail? Not very exciting, for starters. It's no fun to hear only one point of view (specifically, mine). But, thanks to a few brave souls who had the courage to take the dreaded leap off the eyebrows of anonymity, and into the far-seeing and all-encompassing Atarian public eye, the great tradition of reader mail goes on! (If you found that last metaphor a bit overdone, call the Ridiculous Metaphor Hotline at 1-800-555-1234).

Allen Harberg of Glastonbury, Connecticut, writes: "Here's a game for the entire family: Diaper Panic. Two doting grandparents rush to return an infant to its parents before time runs out."

Thanks, Allen, for your, uh, game idea...

Larry Friemel, of Fullerton, California, has a gripe

for the software industry:

"I feel time and care must be spent on writing softwareembedded instructions and accompanying documentation. It should be of a quality that anyone reading it can
understand and can feel satisfied that they have
control over their program. Most software documentation today is like Chinese food, i.e., you may feel satisfied at first, but as you get deeper into it you find it says less
and less, leaving your appetite unsatisfied — often to the
point of frustration. You get the feeling that, just maybe,
someone spent a whole day describing a piece of software
which took months to create, refine and make marketable.
We should deplore such works which are written as
adventure games, leaving it up to the user to hunt for clues
about how to use them."

I agree with your views on documentation, Larry, although I do feel that the situation is improving, and that most software companies today spend quite a bit of effort and money on good documentation. As for **Our Game**; a discussion of the ingredients of good documentation is in the works — and "our game" itself will certainly have decent internal and external documentation.

In general, the question of documentation will become less important as systems become easier and friendlier to use. Apple's Macintosh is an excellent example of this: its operating environment is extremely friendly and does not hide features, making documentation practically unnecessary. (Of

# ACCOUNTING SYSTEM II

# The Finest Accounting Software Available for the Atari Today

# It's good for business.

Who says the Atari is just a games machine? Not us. And we have the software to prove it.

There's no longer any reason to spend thousands for a "business computer" when your Atari and Miles Accounting System II can handle any accounting situation your business can throw at it.

Miles Computing has the handsdown, best accounting software available for the Atari today. We think you'll agree.

# The Critics' Choice.

The critics agree. Here's what some of them said about Miles Payroll System:

"The package is flexible and capable of holding and manipulating a wide spectrum of information. In fact, it is hard to think of an area the program does not cover."

—Desktop Computing

"The performance of Miles Payroll System is excellent. It handles all its promised features quickly and easily. ...It is an easy-to-learn program that is very powerful."

—InfoWorld

"The documentation is excellent—well-written, clear and concise."

—Desktop Computing

"So much for the Atari's reputation of being a games-only machine."

— Desktop Computing

Hardware Requirements: Atari computer with 48k, any 80 column (minimum) printer, and 2 disk drives (single or double density). Double density drives will greatly increase the capacity of Miles Accounting System II.

**Price:** \$145 per module. Buy any 3 modules and get the 4th one free.

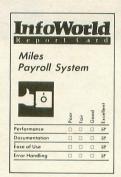

"In all respects—
features,
performance, ease of
use, documentation
and support—this is
a professionally
conceived and
executed program.
We look forward to
other business
software from Miles
Computing that will
serve the needs of
Atari owners."
—InfoWorld

# The Complete Accounting System.

There are six separate modules in the system. Each functions individually as a complete standalone program. All six modules can also be easily linked resulting in an extremely powerful integrated accounting system.

# G/L General Ledger System\*\*\*

Allows interactive maintenance of the chart of accounts file, including add, change/inquiry and delete. Handles up to thirteen accounting periods, supports multiple profit centers, prints source cross-reference reports, financial statements (Income Statement, Balance Statement, Statement of Cash Flow).

# A/R Accounts Receivable System\*\*

This comprehensive system processes and maintains records from customer invoices and cash receipts, calculates service charges, maintains sales history and credit rating records. Allows aging. Handles both open items and balance forward customers.

# A/P Accounts Payable System\*\*\*

Keeps accurate status of all outstanding obligations: prints cash requirements report, allows flexable payment selection, including partial payments, prints A/P checks and check register, prints vendor analysis report.

CIRCLE #113 ON READER SERVICE CARD.

# PAYROLL Payroll System

Cumulative totals are maintained for each employee, as well as complete reporting, check writing, and W-2 reporting. Allows weekly, biweekly, semimonthly or monthly pay periods, handles Federal, State and City taxes, FICA, SDI, Group Insurance, Federal and State Unemployment Insurance, maintains cumulative totals and Worker's Compensation, prints paychecks and W-2's. Gives 941 information.

# I/C Inventory Control System\*\*

Provides complete control of your resale inventory: not in stock items, items on order, items at or below reorder point, complete Vendor Item Report, suggested Purchase Order to Vendor. Allows for inventory costing by either average cost, LIFO or FIFO, and handles multiple pricing per items.

# OE/I Order Entry Invoicing System\*\*

For entry of sales orders and shipping data, and printing customer orders, invoices and shipping papers. May also used to maintain address records, generating back orders for partially filled orders. Orders are automatically printed when shipping dates are entered into the system. Provides O/E and editing, handles credit memos, prints picking tickets, price lists and stocking status reports.

\*\* Available end of 2nd quarter 1984 \*\*\* Available 3rd quarter 1984

# See for yourself.

Ask your local computer dealer to show you one of our selfrunning demos, or call us directly.

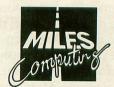

Miles ahead of the pack

# MILES COMPUTING

7136 Haskell Avenue Suite 300 Van Nuys, California 91406 (818) 994-7901 course, Apple does supply excellent documentation with the Mac.)

And one more thing, Larry: I don't appreciate the comparison of poor documentation to Chinese food. Aside from sleeping and listening to music, Chinese food is one of the chief pleasures of life. Please keep your analogies to yourself.

Jason Leigh, of Kowloon, Hong Kong, sent me a letter (by air mail) with the most gorgeous stamp I've received since **Our Game** began. It's a 30-cent stamp called "Hong Kong by Night." Jason's game idea isn't bad either. He writes:

"Why always be the good guys? You could have a game where you hold up a bank. The first level begins as you have to plant sticks of dynamite on the vault, while shooting bank tellers trying to get to the alarm bell. Every time you shoot a teller, he returns to his counter and his sequence of migrations to the bell re-starts. When you've attached enough dynamite to the vault, it blows up and you can rush inside to grab a bar of gold. You can carry one bar at a time and you must carry it back to your get-away car each time. When you have your hands full you cannot shoot, so there is a danger of the bank teller's reaching the alarm bell. When your attempt is successful, your computer figure grins happily out of the screen and you begin robbing the next bank until you're eventually caught."

Sounds like you've got the makings of a coin-op game hit, Jason: action, violence, skill, and suspense (when the alarm bell goes off, it's risky to stay because the police will show up; on the other hand, there's more gold to be had in the vault).

David Plotkin, of Walnut Creek, California, makes several intelligent points in his letter:

"You made the statement that the game will be written in BASIC, and ruled out machine language and BASIC Compilers for worthwhile reasons. But what about machine language subroutines, either on the Vertical Blank or called via USR calls? You don't need to know machine language to include these; many very good ones are available "canned" — you just include the DATA statements in your program and call the routines as needed. These routines have tremendous potential to increase the number of "moving objects" from one to four or five, especially if VBI routines for Player/Missile objects are used. Another excellent routine which comes to mind is Tom Hudson's "Graphic Violence," (ANA-LOG Computing no. 8) which puts multiple animated explosions on the screen. Too long? How about the flickering starfield on the Display List Interrupt provided by Joe Trem in ANALOG no. 6. Or background music on the VBI provided by Mark Chasin in ANALOG no 7.

# WHAT IS D:CHECK/C:CHECK?

Most program listings in **ANALOG** are followed by a table of numbers appearing as DATA statements, called "CHECKSUM DATA." These numbers are to be used in conjunction with D:CHECK and C:CHECK, which appeared in the **ANALOG Compendium** and Issue No. 16.

D:CHECK and C:CHECK are programs by Istvan Mohos and Tom Hudson. They are designed to find and correct typing errors when entering programs from the magazine. For those readers who do not have a copy of either article, send a pre-addressed, stamped, business-sized envelope to:

D:CHECK ARTICLE P.O. BOX 23 WORCESTER, MA 01603 Tom Hudson's Player and Missile mover routines (ANALOG Computing no.'s 10 and 11) are excellent. The list goes on — scrolling, character movement, etc. The point is that these routines already exist; all we have to do is include them...

"Finally, you made a comment in your January column which is not strictly true. You said that BASIC doesn't let you use names for procedures, and that instead you have to use line numbers. What you can do, since you can call named subroutines, is equate your line numbers to a name, giving you something like this:

900 PREPARETUB=2000:CATCHROVER=3000:RO
VERINTUB=4000:CLEANROVER=5000:DRYROVER
=6000:THANKROVER=7000
1200 GOSUB PREPARETUB
1210 GOSUB CATCHROVER
1220 GOSUB ROVERINTUB
1230 GOSUB CLEANROVER
1240 GOSUB DRYROVER
1250 GOSUB THANKROVER

"Pretty descriptive, no? Unfortunately, the disadvantage to this system is that it's hard to trace the program logic, because you keep forgetting what names are equated to which line number. Oh, well."

Other readers have mentioned the idea of incorporating machine language subroutines into our game, David, but none have seemed as well-versed on the subject as you. My own opinion on using machine language subroutines for our game is this: we will use them only if they are necessary to make our game enjoyable.

If it sounds like I'm hesitant to plan on using such a subroutine in **Our Game**, you are correct; I would prefer it if our game were written in such a style as to make its operation clear to all readers, even those with an elementary understanding of Atari computers and BASIC. All too often, machine language subroutines are complex black boxes — which is fine if your sole aim is to improve a program's performance. **Our Game**'s purpose, however, is not to produce the best possible game but rather to produce a good game in a manner understandable and reproducible by novices.

As for your point about named subroutines — you are absolutely right; I had neglected that possibility. There is another disadvantage, however, to your named-line-number scheme: the program cannot be renumbered by a standard line-renumbering program, because the values of the names wouldn't be changed.

That's it for reader mail this month (except for some special mail — read on!). For those of you who have sent mail and haven't seen it in these pages, please be assured that I read every word that you send me; it's just that I can't possibly include all of it — at least not if ANALOG is going to have room for anything else! Don't be discouraged — all of your ideas and comments help shape the content of this column. Keep those letters coming!

# The Ultimate Wimp-Out.

As sole author of **Our Game** (the column, not the game), I believed, until recently, that it was up to me to choose which idea, among all of your ideas, would be the basis for "our game."

But then I had a horrible thought. What if, after deliberating over various game ideas, choosing one, and presenting it in the column...what if the readers didn't like it? The dreadful consequences aren't difficult to predict: reader interest would decline, I would receive fewer and fewer letters, and Our Game would bite the dust.

But, just in the nick of time, I came up with a solution: The Ultimate Wimp-Out. You guessed it! I won't decide! You'll decide! You (the readers) will vote on it!

Yes, this column marks the commencement of the soon-to-be-forgotten *Our Game Special Edition* Year Game Idea Vote. To participate, all you have to do is send in a letter or postcard with your vote for best game idea (of the four described below) and a simple suggestion for the improvement or embellishment of that game. All votes must be in by August 1, 1984. Void where prohibited by law. The decision of the judges (me) will be final.

Now that we've gotten the rules out of the way, let's proceed to our four beautiful nominees:

## It's Number One!

Game Idea #1 comes to us all the way from sunny Milton Keynes, England. Trevor Skeggs (I love that name!) writes:

"Please don't mention that they're also struck down with Atari Fever in little ol' England (sorry, Trevor), but, if you must, my shoe size is 9, and I doubt if you've heard of my brand of toothpaste (comments directed at the January issue).

"I agree that violence is definitely 'passe' in video games, but it's awfully hard to substitute for the excitement of trying to hit something.

"Therefore, in my game's scenario, the player is seated in a rowing boat on a lake. Opposite him is his huge wife, and in his hands is a black box (camera).

"The object is to prove that the Loch Ness Monster (Nessie) exists by taking a photo. Under the boat swims a dark, ill-defined shape, which occasionally breaks surface with a long-neck and insidious smile, played for laughs.

"The joystick controls the man's arms as you quickly spin round and take a picture. The top corner of the screen shows the developed photograph, which more often than not shows a foot, his wife's ugly face, a dead fish, a tin can, etc."

If you liked Trevor's idea, write a big number one on a piece of paper (so that Victor, our Robot Vote-Counter, won't misread it), along with your thoughts about how the game could be made even better, and mail it to **Our Game**!

# Numero Dos

Game Idea #2 is a combination of several reader's ideas. Charles D. Ybarra of Long Beach, California, mentioned in a letter that a game about food and nutrition would be interesting. Several readers recommended the idea of a computer board-game, including Del Rice, of West Pittsburg, Pennsylvania (who sent me an hilarious letter explaining why nobody reads **Our Game**), and Eric Hansotte of Glenshaw, Penn., as well as George Lentz of Toms River, New Jersey, who writes:

"Video games are based mostly on skill with little or no luck involved. If you don't have good hand-eye coordination you can pack it in for most of today's video games! If Our Game used a graphic roll of the dice or spin of the wheel, I feel it would be more likely to relate to young, old,

male and female alike.

"Another thought is that a video game is always restricted to the TV screen (no physical involvement). We could consider combining the TV screen with a board game. This would give another dimension to the game and a very pleasant one, I feel. It might be nice not to be restricted to the TV screen."

Great ideas, George. I especially like the "separate game board" idea, because it gives readers something else to do besides typing in programs — they get to construct their own game boards! The computer, of course, can keep track of what's happening on the game board, and handle — on the screen — any game action and player confrontation that need take place.

What does all this have to do with Charles Ybarra's food and nutrition idea? Well, Game Idea #2 is a board game based on the four food groups, with any number of players competing to eat well-balanced meals while progressing toward "Dessert," the center of the game board. Special squares to land on include "Fast Food," which pits player against player in a food eating/zapping race, and "Fortune Cookie," which contains surprises similar in nature to the "Chance" cards on a Monopoly board. There is not much space to describe the details of the game this month, so I'll try to fit it in next time.

Anyway, to vote for Game Idea #2, you don't even have to register — just write to **Our Game** and Victor will add your vote to the already growing mandate (and don't forget to include an idea for

improving the game).

## Our Third Nominee

Game Idea #3 is from a letter by Dale Curtis of Wenatchee, Washington. Dale writes:

"The idea is this: A two-player game that starts each player on opposite sides of the screen with the object to construct a road, railroad track, pipes, wall, etc. to the center and connect with the other's road, etc.

"There can be many levels, since when you complete one level the next level can be harder (more points to connect up, for instance). Of course, there could be things to

prevent straight line-constructing (for instance, in constructing a road, there could be trees and houses to go around, angry land owners protesting certain routes, bad weather, or whatever). Also, the scoring can be of any sort: first to make the center, fastest time for both to complete (you might be able to make what one person does dependent on what the other does), which one uses the least amount of track, etc.

"This could be a very interactive game that is nondestructive and that anybody would want to play — with

speed of play being relative to the action."

The best thing about Dale's game idea is that it leaves possibilities for new ideas wide open. For example, I recently had the idea that players would have to search the board to find the materials to build their tracks (or walls or roads). You may have other, better ideas. If so, vote for Game Idea #3 and send those ideas in!

# Four! Four! Four!

Last, but possibly not least, is Game Idea #4. Patty Wilson, of Lansdale, Pennsylvania, writes:

"I can't truly say that I'm the world's biggest video game fan, but I think a few of them are worthwhile enough to play until you can manage a half-decent score. My biggest complaints about video games are: 1) They move too fast, and 2) What good will it do me tomorrow if I kill 3 million aliens today? Allow me to explain.

"First of all, I could be described as 'laid back.' Sometimes I find it all too difficult (and no fun) to work up the nervous energy required to play many games. Everything happens so fast; you really have to concentrate to keep up, and enjoying the game while I'm playing becomes nearly impossible. I would like to see a game that moves at the pace I want it to, so I can really look at the graphics, recover from disasters, and take a breather after a victory. Secondly, I'm a great supporter of educational games that improve the mind, not just hand-eye coordination. No one is ever too old to learn; there must be a fun way to learn how to balance a checkbook or prepare a gourmet meal. Over-cooking a goose in Graphics 7 wouldn't have the unfortunate effect of sending smoke swirling through the house. And miscalculating a few numbers in a game called "Budget Warrior" wouldn't really cost you \$97 in bounced checks. I think people are more likely to acquire a new ability if it's presented in an interesting, unique way instead of being learned the hard way."

Hmmm. Didn't see a game idea in there, did you? Well, that's because there's only the *name* of one: "Budget Warrior." When you vote for Game Idea #4 you are voting for an entertaining video game about the trials and tribulations of household economics and "low" finance! And, since Game Idea #4 hasn't really been invented yet, you get a chance to tell **Our Game** what "Budget Warrior" means to you! One hopes Patty will write back and tell us what she meant...

# But Seriously, Folks...

To sum it all up, here are our four nominees:

#1: In Search of the Loch Ness Monster. A one player, photogenic action game.

#2: The Frantic Foods Board Game. A multi-player, slightly educational, board game with a do-it-yourself board.

#3: Paths To Glory. A two-player, head-to-head road-or-something-building game.

#4: Budget Warrior. A great name without an idea. Send your vote in today (to the address printed below), with an accompanying suggestion for improvement of the game idea (or in the case of Game Idea #4, the idea itself). If you don't send your vote in soon, Victor our Terrifying Vote-Tallying Robot will have to visit your home to collect it from you (and he certainly gets grumpy when he has to make house calls).

# Playtesting

In the past, **Our Game** has presented tutorials on Developing a Game Idea, Structured Programming, and Debugging. This month we continue the description of the golden path to a finished game by discussing the necessary and, yes, fun (!) practice of playtesting.

For starters, when do I know it is time to playtest my game? Ideally, you should playtest your game as soon as you aren't afraid to show it to people. The sooner you playtest the game, the sooner you'll be aware of changes that should or must be made in your program.

Who should I use to playtest the game? Anyone you can get your hands on! Go out of your way to find people of different ages, sexes, levels of intelligence, and backgrounds. Don't rule out a possible playtester — even a five-year-old can teach you something about your game.

What do I do during the playtesting? Well, this may sound strange, but the best way to treat your playtesters is to keep your mouth shut. Players should be able to run and play the game without any coaching from you. If they really need help or are confused, there are shortcomings in your game.

This all sounds very harsh, but it stems from one basic philosophy: any game should be figure-outable without any written documentation. All necessary information and explanation should be accessable within the game itself.

There are practical reasons behind this philosophy. Let's say you are a salesman in a computer/software store demonstrating new games to potential

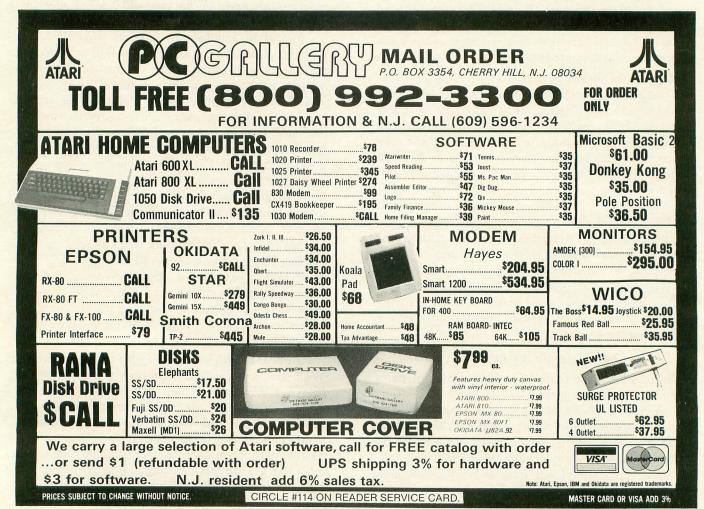

customers. A typical customer, Mr. Impatient, sees a couple of games he wants to try. Game A is a simple, fun game. Game B looks more complex; as a matter of fact, it's so complex that you have to look at the documentation to demonstrate the game. Mr. Impatient gets impatient while you are trying to figure it all out, and decides to buy Game A.

This little scenario is typical of video game sales in computer stores. I ought to know — I spent a summer selling software in just this way. What it comes down to is this: people hate to look at written instructions, and prefer games that are simple and clear. Your playtesting will help to show you whether your game is a Game A or a Game B. But if you really want to find out, you have to be silent during playtesting, and watch your playtesters very closely.

What should I tell my playtesters? Encourage your playtesters to make verbal comments, complaints, and suggestions during play and after. You may also want to elicit comments about specific elements of your game that you are unsure about.

Your task during the playtest is to write down everything they say, including what they do like. Also take notes on difficulties they have or unexpected actions they take. Writing all of this down may seem like work — that's because it is. Playtesting is by far the most valuable method of improving a game, but is entirely worthless if you don't get it all down on paper. Some programmers are a bit lazy and try to remember it all (like I used to do), only to say the next day: "Gosh, I'm sure that Michael recommended three things for me to change, but I can only remember two..."

One of the DON'Ts of playtesting, mentioned above, was to explain things or give coaching to your playtesters. (Remember: there won't be a copy of you sold with every game!) Another DON'T is arguing with playtesters. Never argue with a playtester! There are good reasons for this:

a) You did ask them for their opinion.

b) You are obviously not trying to learn from their comments — you are just trying to defend your own, possibly not-so-wonderful, game.

c) They probably won't want to playtest for you again; you've made the process unpleasant.

Now don't get me wrong. It's tough not to argue with someone who says: "I don't like the spaceship."

"Why not?" you reply.

"It's uglier than a frog in a blender," says the playtester. At this point it's very difficult not to

"Are you kidding? I spent a week designing that space ship! It's the best you can do in 16 by 7 pixels! Why that ship looks just like the Millenium..." etc., etc.

But what you ought to say is: "Ugly, you say? Well, how could I improve it?" Or, better yet, "Draw

me a sketch of how you think it ought to look."

It's evident that this approach does more for the both of you than arguing. Remember, you're not out to prove anything to your playtesters; save all the hype for Electronic Arts, Atari, Synapse, or whoever you're trying to sell your game to.

# Grill Them!

Once the playtesters have playtested the game to their hearts' content it is time to turn on the high-intensity lights, get out the whip and the black leather gloves, and ask a few questions...heh, heh! Questions like:

\*Was it fun? How could it be made more fun?

\*Was it easy to use? How could it be made more so?

\*Was the level of skill required to play too high/low?

\*Did you like the graphics/sound? Do you have any suggestions for improving them? More specifically: Did you like the colors/shapes of things? Did you find the sound pleasant or annoying? Are there any particular effects you would change?

(continued on page 27)

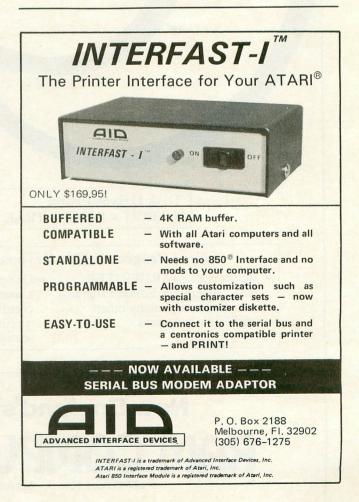

# RAM Has More In Store

# We're The Experienced Generation Of ATARI Experts!

- Software—Over 1000 Titles!
- Hardware
- Educational & Business Consultations
- Authorized Service
- Instruction
- 24-Hour Bulletin Board at (617) 371-1855
- Shipments Everywhere

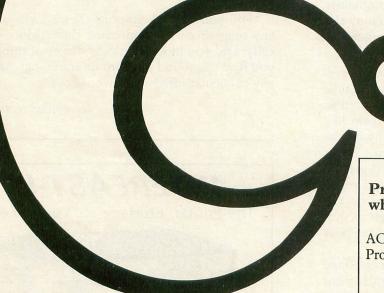

# Receive a FREE Programmers Aid Disk when you buy ACTION from OSS!

ACTION

\$99

Programmers Aid Disk

30

\$129 Value **For Only \$99!** 

# Disk Drives From:

• ATARI • RANA • TRAK • INDUS •

# New! Programmable Keyboard Only \$29.95!

- Works with ATARIWRITER, Basic, Assembler Editor, Program-Text Editor, and many other application programs.
- One programmable key can return a word, phrase, or any combination of keystrokes at speeds of up to 60 characters per second!

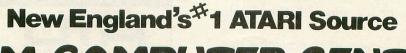

# RAM COMPUTER CENTER

427 Great Road, Acton, MA 01720 (617) 263-0418

CIRCLE #116 ON READER SERVICE CARD.

\*Was there anything you didn't understand in the game?

\*Are there any game options you'd like to have? Were there any options that seem unnecessary?

\*How could I make the game more exciting/funny/scary/cute/violent or whatever?

\*Is there any information that ought to be included in the game or presented more clearly?

\*Do you have any random ideas about the game? Any radical changes you'd find interesting?

As before, write down the answers to all these questions. You may consider your playtesters inexperienced or lacking in taste or judgement, but, like it or not, they represent realistic opinions that differ from yours — opinions that may happen to coincide with whoever screens out incoming games at the Atari Program Exchange, for example. Also, apparently minor comments made by playtesters often inspire game designers to turn an ordinary game into a great game.

Of course, playtesting sometimes isn't all it's cracked up to be. For example, I recently wrote a simple two-player maze game and had some friends of mine try it out. The first playtester, Dan, enjoyed the game immensely. As a matter of fact, we played the game together for three hours. However, I didn't learn much from Dan. Later that night, though, Crazy Bob and I had a go at it. Crazy Bob is not as good at video games as Dan is, and just by watching him I saw faults in my game, especially in the user interface. The next day I made significant improvements in the game. It just goes to show that the less likely a person is as a playtester, the better a playtester they'll be.

# What next?

What do I do with all of the stuff I've written down? One of the best ways of using it is to look through and find similar comments that were made by more than one playtester. Add to this special list any suggestions that you think are especially good.

Then it's time to go back to the ol' keyboard and make the changes in your program recommended by the list. You may not agree with some of the suggestions, but it is worthwhile to at least try out other people's ideas. Of course, it is wise to keep a copy of the original game, as well as copies of the program made after each major change. Do *not* change things in your program that your playtesters liked; try to add more of similar things to your game.

Once you've made the changes (and debugged everything), it's time for a whole new round of playtesting! This time, though, you'll have copies of the program containing different versions of certain features, so that playtesters can make a "side-by-side" comparison.

One more question. How do I know when I've got a finished game? This is a difficult question faced by all

game programmers. The only proper answer is to use your best judgement. If the complaints of your playtesters are down to a minimum, and they seem to actually be enjoying themselves while playing the game, if new play-testers have little trouble understanding the game, then you're on the way to having a finished product.

On the way? Well, it's not finished yet. You still have documentation to write...which, coincidentally, is the subject of our next **Our Game** tutorial. Stay tuned!

# Victor is Waiting!

Yes, Victor our Ferocious Vote-Tallying Robot is waiting for you to send in your vote for best game idea in *Our Game's Special Election Year Game Idea Vote!* Just write us a letter or postcard with the number of one of our four wonderful nominees, along with a suggestion for the improvement of the idea. Our address is:

Our Game c/o ANALOG Computing Magazine P.O. Box 23 Worcester, MA 01603

Don't be bashful! If you have something to say about the state of computer/video games in general, or even if you just want to flame about chocolate cupcakes, hyperlipidemia, or Ronald Reagan, don't be afraid to drop us a line!

Next month: gee, even I don't know what's going to be in **Our Game** next month...so get ready for a total surprise! And keep those votes pouring in! □

Educational Programs for —

ATARI • VIC 20
TI 99/4A • TRS-80 CoCo
COMMODORE 64 • MC-10

only #7.00 per cassette

SAT Preparation,
Alphabet, Algebra, Physics
and many others!

Programs on Disk (TI 99/4A & Com. 64)

Request FREE Catalog:

MOSES Engineering

P.O. Box 11038 Huntsville, AL 35805

(205) 837-3356

CIRCLE #117 ON READER SERVICE CARD

MICRORAM 64K MEMORY BOARD Microbits Peripheral Products 225 Third Ave., S.W. Albany, or 97321 \$149.95

# by Raymond Berube

Since the end of 1983, Atari 600XL owners (and there are thousands of us) have been forced to deal with that dreaded demon of 16K machines: the ERROR 2-OUT OF MEMORY prompt. Frustration would set in. Then the back issues of ANA-LOG would be searched furiously for compression techniques which would save every single "bit" of space. Maybe, with a little luck, the program could be made fit into 16K. Well, 600XL owners take heart. The first in a series of memory expansion packages has appeared. Now your 600XL can be transformed into a member of the smart set, with 64K of RAM. (Well, not really 64K, but more on that later.)

Microbits Peripheral Products has won the race to be first with a memory board, and it has some nice features and some not-so-nice drawbacks. Most importantly it is readily available with a list price of \$149.95.

The price is the first drawback of this product. My 600XL only cost me four cents more at \$149.99. This price will be firm until Atari or another company makes a comparable unit. So what do you get for your investment of this week's grocery money? You get a suspiciously large box covered by the familiar dark blue MPP sleeve. Slip the sleeve off, open the box, and, sure enough, white foam! Carefully lifting the foam, you find the usual promos for more of MPP's products, a warranty registration card, and a single instruction sheet. Finally you see the unit itself and begin to understand why the box is so big.

The MPP memory board is fully 1" thick, 3½" wide, and 7" long! The unit is completely sealed except for the connector which clearly slips into the parallel bus on the back of the 600XL. Here is another drawback. For the money, why isn't there a duplicate card edge connector on the back edge of the memory unit? Once plugged in, it occupies all of the Atari bus with no further optional connections available.

A few warnings should be mentioned at this point. First: don't lift the 600XL with the expander plugged in! It is heavy and will most likely snap off at the bus. The unit has no firm support and flops very easily. Second: never insert or remove the board with the power on. If you do you stand a chance of losing your memory! Finally: don't try to open the case. It is firmly sealed and tampering with it will break it! I guess MPP doesn't want us to know how little (component-wise) is packed into this large, heavy unit!

If you're like me, you don't own a computer desk, and usually use your child's tea table as a desk. In this case, I recommend you cut a piece of 3/8" plywood (1/4" is too flimsy) 12" wide by 18" long, sanded it, stained it and set my 600XL with its memory board attached onto this tray. Now I can lift my computer without fear of breaking off the board, by simply lifting the tray.

After all these criticisms, do I have any positive observations? You bet I do! My 600XL finally has enough memory to effectively run peripherals like printers, disk drives, modems, etc. This makes the criticisms minor and easy to accept. The installation instructions are concise and well written, and cosmetically the board fits in fairly well with my 600XL.

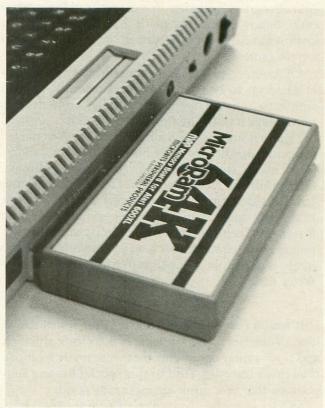

Microram 64K Memory Board.

Now, a note about what exactly 64K means to a 600XL. It means 37902 bits of available RAM while using the built-in BASIC. Machine language programs up that availability to about 52K, but Atari and others have promised us many new software products to take full advantage of the available RAM. I'm waiting with excitement.

So after all is said and done, do I recommend you buy MPP's memory board? Yes. If you can afford its price and feel it's an acceptable trade-off for increased RAM, go buy it. If your wife, girl friend or mother refuses to let you spend the grocery money on "more K's," then wait a bit. I'm sure more of the same from other sources is on its way, and surely for less money.

# From out of our minds The Tail of

# By Philip Price

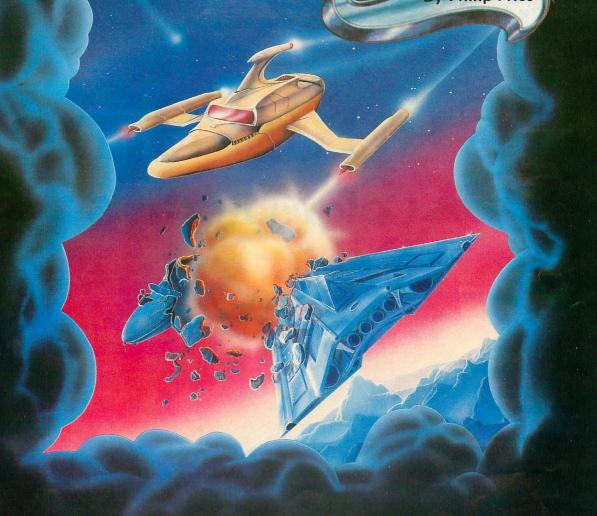

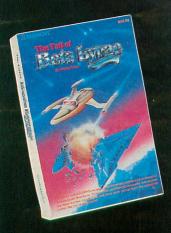

\*Atari is a trademark of Atari, Inc.

THE TAIL OF BETA LYRAE will amuse and amaze you for many months to come. Why? Because it CHANGES as time goes by. So you'll never get bored. There's even original toe-tapping, finger-snapping music to entertain you while you play.

Only \$34.95

For the Atari Home Computers.\*

Visa/Mastercard accepted. \$2.00 shipping/handling (California residents add 61/2% sales tax).

# DATAMOST The most out of our minds.

8943 Fullbright Avenue, Chatsworth, CA 91311-2750 (818) 709-1202

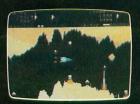

ACTUAL GAME SCREEN

> Copyright \* 1984 DATAMOST, Inc. All Rights Reserved

CIRCLE #118 ON READER SERVICE CARD.

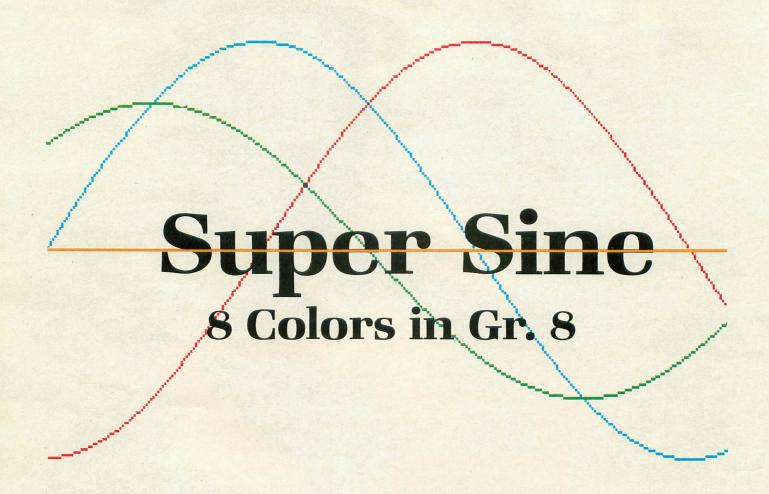

## 16K Cassette or 24K Disk

# by Edward Loniewski

Super Sine was originally written to demonstrate the very powerful mathematical concept that any complicated curve can be approximated by some combination of sine and cosine functions. In case you're not overly familiar with sines and cosines, they are a pair of curves that trace out a simple wave shape that repeats itself every 360 degrees. They can be thought of as plotting the horizontal and vertical distances of a point on the circumference of a circle as that point moves completely around the circle. These distances are measured from the x- and y-axes that pass through the center of the circle. These curves have two characteristics, called frequency and amplitude, that can be changed in various ways to distort the basic sine wave. By adding or multiplying several sines and cosines together, an almost endless variety of complicated curves can be drawn.

The program described here is a very simple sine wave generator, yet it can produce incredibly beautiful results. It only deals with two curves at a time and

only allows for changing the frequency. However, with very little effort, the program can be expanded further.

The frequencies of the 2 curves plotted here are denoted by the variables K1 and K2, which can be assigned any positive value whatever. The fun comes in experimenting with various pairs of frequencies and watching what happens. In addition, eight different patterns or combinations of sines and cosines can be plotted, as shown in the table below.

| PATTERN | COMBINATION       |
|---------|-------------------|
| 1       | SIN(K1) + SIN(K2) |
| 2       | COS(K1) + COS(K2) |
| 3       | SIN(K1) + COS(K2) |
| 4       | SIN(K1) * COS(K2) |
| 5       | SIN(K1) - SIN(K2) |
| 6       | COS(K1) - COS(K2) |
| 7       | SIN(K1) * SIN(K2) |
| 8       | COS(K1) * COS(K2) |

Each pattern can be drawn as a mirror image of itself by using negative pattern numbers. In other words, pattern –5 will plot the mirror image of pattern 5. Thus, there are really 16 patterns available.

The final fancy trick is to allow plotting of more than one pattern on the same graph. All sixteen patterns could be drawn if desired, but usually four or less would be sufficient. All patterns drawn on one graph, though, will have the same pair of frequencies.

Two versions of the program are shown here. The second includes a speedy graphic dump to an Epson printer with GRAFTRAX. If you have a dump routine for a different printer, insert it where appropriate.

Line 101 sets aside space for 450 precalculated sines and cosines (PCS) to save time

in plotting later.

Lines 105-107 draw the title and store the PCS values. POKE 710,0 turns the text window black to match the rest of the screen. Only 91 different sines are actually calculated, representing 0 through 90 degrees. All other values are gotten from the symmetric properties of the sine and from the fact that COS(X) = SIN(X+90).

Lines 110-130 clear the screen for a new set of graphs. The POKE's to 709, 710, and 712 set the colors used. X0 and YFAC are scale factors. NPAT counts the patterns used. The PLOT's and DRAWTO's draw the x- and y-axes.

Line 140 asks for the 2 frequencies. Values between 0 and 360 seem to work best, but any positive number will work. The program will end if a negative value is entered.

Line 145 asks for the (next) pattern to be drawn. As described, any value between 1 and 8 or its negative is allowed. An illegal entry will be ignored. Enter 0 when you're done with a particular set of graphs.

Lines 147-148 store the pattern and calcu-

late scale factors.

Lines 150-180 do the plotting of the functions specified. The program essentially plots the curves for 310 degrees (out of 360). Lines 152-154 keep the angles within bounds.

Lines 200-205 sound a beep after each

graph and return for another pattern.

Lines 215-220 ask if you want to start a new graph. Otherwise, the program allows for more patterns on the current graph.

After entering the program, SAVE it to a cassette or disk and then get ready for some intriguing experimentation.

To get a good feel for how the program works,

RUN the following examples:

• K1=, K2=1, PATTERN 1 will plot a basic sine wave (with the right-most 50 degrees missing). Plot PATTERN -1 on top of this to see

how the mirror image looks. Then plot PAT-TERN 2 and -2 on top to see a basic cosine wave and its mirror image.

• K1=.161, K2=1.161, PATTERN 1 will scale a complete sine wave into the 310 degrees plotted. This factor of 1.161 will be used several times later.

• K1=2, K2=2, PATTERN 1 will put twice as many hills and valleys as before, but still with a

definite rhythm.

- K1=3, K2=4, PATTERN 3 shows some interesting bumps. Plot PATTERN -3 on top also.
- Radically increase the frequency to K1=10, K2=10, PATTERN 4 and look closely at the plot, which is really made up of bunches of short vertical lines. Notice that some parts appear white, some green, and others blue. This is all a consequence of color artifacting. Its effect will become even more apparent shortly.

• Try K1=21, K2=22, PATTERN 2 and notice the colors stand out even more.

- K1=40, K2=42, PATTERN 2 reveals definite bars of color. Remember that Gr.8 is only supposed to get you 1½ colors. But already you should be able to distinguish 5 colors on the screen at one time. Color artifacting yields various colors depending upon whether the left or right side of a color block is turned on, or if adjacent halves are turned on.
- We are now ready for eye-openers. K1=60, K2=61, PATTERN 6 or K1=87, K2=90, PATTERN 3 should give you a good idea of the power and beauty of this program.

The following table yields some instructive and entertaining figures. When more than one pattern is given, study how the colors change with each succeeding plot. Sometimes the colors get filled in, sometimes they reverse, and sometimes they get cancelled to white or grey. Some of these combinations will actually wind up with eight colors on the screen at one time.

| K1, K2    | PATTERNS      |
|-----------|---------------|
| 90, 92    | 5, -5         |
| 2, 179    | 1, -1         |
| 118, 120  | 3, -3         |
| 300, 303  | 7, -7         |
| 44, 45    | 4, -4         |
| 5, 90     | 2, 6          |
| 87, 93    | 1, -1, 4, -4  |
| 1.5, 2.85 | 3, -3, 4, -4  |
| 10, 120   | 4, -4         |
| 100, 101  | 4, -4         |
| 6, 7.161  | 7, -7, -8, -8 |
| 40, 42.32 | 5, -5, 6, -6  |
|           |               |

(Continued next page.)

If you use the printer version of the program, the character in Line 102 is a (CTRL,). Change Line 145 to read 210. Add Line 210 and all of Lines 9000-9060.

The rest, now, is up to you. Experiment as much as you like. Try adapting the program to three or more frequencies, or add different patterns, or placing different frequencies on the same graph. If you're like me, you'll run out of time long before you run out of ideas.

By the way, this program can even be used to plot sines and cosines.

```
100 REM SUPER SINE

101 DIM PCS (450), PAT (16), YN$ (1)

105 DEG :GRAPHICS 2:POKE 710, 0:POSITIO

N 5,3:PRINT #6;"S U P E R":POSITION 6,

6:PRINT #6;"S I D E"

106 POKE 752,1:PRINT :PRINT "

PLEASE STAND BY"

107 FOR I=0 TO 90:X=SIN(I):PCS(I)=X:PC

5(I+180)=-X:PCS(180-I)=X:PCS(360-I)=-X

:PCS(I+360)=X:NEXT I

110 GRAPHICS 8:POKE 709,14:POKE 710,0:

POKE 712,68
 POKE
 POKE 712,68
120 COLOR 1:X0=10:YFAC=39:NPAT=0:TRAP
 110
 130 PLOT 0,80:DRAWTO 319,80:PLOT X0,0:
DRAWTO X0,159:PLOT 0,159:DRAWTO 319,15
 140 PRINT "K1,K2=";:INPUT K1,K2
145 PRINT "PATTTERN";:INPUT ZT:IF ZT=0
   THEN 215
 147 ARG1=-K1:ARG2=-K2:NPAT=NPAT+1:PAT(
 NPAT) = ZT
 148 PT=ABS(ZT):ZFAC=-YFAC*SGN(ZT)
150 FOR X=X0 TO 319
152 ARG1=ARG1+K1:ARG2=ARG2+K2
153 IF ARG1>360 THEN ARG1=ARG1-360:GOT
    153
 154 IF ARG2>360 THEN ARG2=ARG2-360:GOT
 0 154
160 IF PT=1 THEN Y=80+ZFAC*(PC5(ARG1)+
 PCS(ARG2))
162 IF PT=2 THEN Y=80+ZFAC*(PCS(ARG1+9
 0) +PC5(ARG2+90))
164 IF PT=3 THEN Y=80+ZFAC*(PC5(ARG1)+
 PC5 (ARG2+90))
166 IF PT=4 THEN Y=80+ZFAC*(PC5(ARG1)*
PC5(ARG2+90))
 168 IF PT=5 THEN Y=80+ZFAC*(PC5(ARG1)-
PCS(ARG2))
170 IF PT=6 THEN Y=80+ZFAC*(PCS(ARG1+9
0)-PCS(ARG2+90))
07-PC3(HRG2.70,)
172 IF PT=7 THEN Y=80+ZFAC*(PC5(ARG1)*
PC5(ARG2))
174 IF PT=8 THEN Y=80+ZFAC*(PC5(ARG1+9
0)*PC5(ARG2+90))
170 TE V-VA THEN PLOT X,Y
178 IF X=X0 THEN PLOT X,Y
179 IF X<>X0 THEN DRAWTO X,Y
180 NEXT X
200 SOUND 0,40,10,6:FOR W=1
200 SOUND 0,40,10,6:FOR W=1 TO 50:NEXT W:SOUND 0,0,0,0
205 GOTO 145
215 PRINT "NEW GRAPH (Y/N)";:INPUT YNS
:IF YN$ () "Y" THEN 145
220 GOTO 110
```

# CHECKSUM DATA (See page 21)

100 DATA 583,934,335,770,181,188,192,8 04,70,261,369,618,680,700,634,7319 154 DATA 643,180,772,472,474,206,791,2 00,792,686,256,782,789,707,574,8324 220 DATA 694,694

# Printer version.

```
100 REM SUPER SINE (PRINTER VERSION)
101 DIM PC5(450), PAT(16), YN$(1)
102 DIM TABZ$(15), XOUT$(192), TST$(192)
:TABZ$="\psi":TST$(2)=TST$(1)
105 DEG :GRAPHICS 2:POKE 710,0:POSITIO
N 5,3:PRINT #6;"5 U P E R":POSITION 6,
6:PRINT #6;"5 i n e"
106 POKE 752,1:PRINT :PRINT "
PLEASE STAND BY"
PLEASE STAND BY"
107 FOR I=0 TO 90:X=SIN(I):PCS(I)=X:PC
5(I+180)=-X:PCS(180-I)=X:PCS(360-I)=-X
:PCS(I+360)=X:NEXT I
110 GRAPHICS 8:POKE 709,14:POKE 710,0:
POKE 712,68
120 COLOR 1:X0=10:YFAC=39:NPAT=0:TRAP
110
130 PLOT 0,80:DRAWTO 319,80:PLOT X0,0:
DRAWTO X0,159:PLOT 0,159:DRAWTO 319,15
140 PRINT "K1,K2=";:INPUT K1,K2
145 PRINT "PATTTERN";:INPUT ZT:IF ZT=0
   THEN 210
        ARG1=-K1:ARG2=-K2:NPAT=NPAT+1:PAT(
MPAT) = ZT
148 PT=ABS(ZT):ZFAC=-YFAC*SGN(ZT)
150 FOR X=X0 TO 319
152 ARG1=ARG1+K1:ARG2=ARG2+K2
153 IF ARG1>360 THEN ARG1=ARG1-360:GOT
    153
154 IF ARG2>360 THEN ARG2=ARG2-360:GOT
0 154
160 IF PT=1 THEN Y=80+ZFAC*(PC5(ARG1)+
```

(Continued next page.)

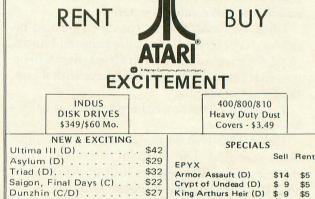

| NEW & EXCITING         | SPECIALS |                       |       |      |
|------------------------|----------|-----------------------|-------|------|
| Ultima III (D)         |          | SPECIALS              |       |      |
| Asylum (D)             |          |                       | Sell  | Rent |
|                        |          | EPYX                  |       |      |
| Triad (D)              |          | Armor Assault (D)     | \$14  | \$5  |
| Saigon, Final Days (C) | \$22     | Crypt of Undead (D)   | \$ 9  | \$5  |
| Dunzhin (C/D)          | \$27     | King Arthurs Heir (D) | \$ 9  | \$5  |
| Kaiv (C/D)             | \$27     | Nightmare (D)         | \$12  | \$5  |
| Drol (D)               |          | Temple of Apshai (D)  | \$16  | \$5  |
| Heracles (C/D)         |          | DATASOFT              |       |      |
| Enchanter (D)          |          | Graphic Master (D)    | \$15  | \$5  |
|                        | \$45     | Micro Painter (D)     | \$15  | \$5  |
| MMG Data Manager       |          | Shooting Arcade (C/D) | \$12  | \$5  |
| MMG Mail List          | \$35     | Canyon Climber (C/D)  | \$12  | \$5  |
| MMG Form Letter        | \$25     | SYNAPSE               |       |      |
| MMG General Ledger     | \$26     | Shamus (C/D)          | \$12  | \$5  |
| MMG Payroll Program    | \$79     | Protector II (C/D)    | \$11  | \$5  |
| MMG Inventory Control  | \$79     | Nautilus (C/D)        | \$11  | \$5  |
| MMG Accounts Payable   | \$79     |                       | \$ 9  | \$5  |
| MMG Accounts Rec'ble   | \$79     | 100's more as low as  | \$3.4 | 19   |

Call toll-free outside Texas: 1-800-433-2938

Inside Texas call: 817-292-7396

# WEDGWOOD RENTAL

5316 Woodway Drive Fort Worth, Texas 76133
CIRCLE #119 ON READER SERVICE CARD

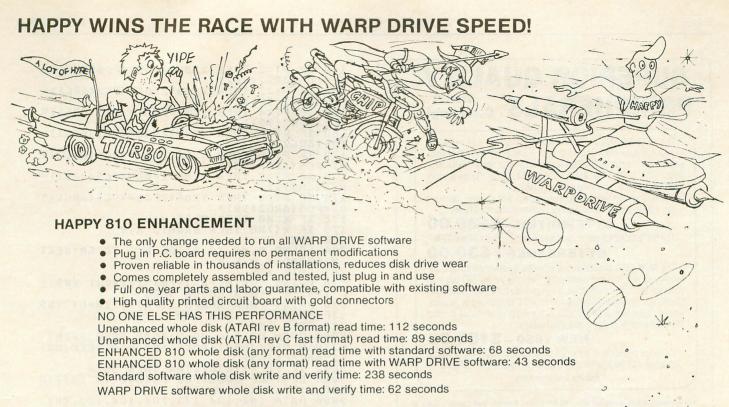

# **NEW HAPPY WARP DRIVE SOFTWARE**

# WARP SPEED HAPPY BACKUP PROGRAM

- Completely automatic: nothing to figure out, insert disks and press return
- Only program on the market guaranteed to backup any disk
- Can write to a blank disk: format write and verify in one operation
- Automatic program tracing: copies only the tracks that are used
- Efficient memory utilization: reduces the number of disk insertions
- Requires only one ENHANCED disk drive, backups will work on a standard drive

# WARP SPEED MULTI DRIVE HAPPY BACKUP PROGRAM

- Same features as above plus support of multiple ENHANCED drives
- Can be used with up to 4 ENHANCED drives
- Source and all destination drives read and write in parallel
- Format write and verify 3 complete disks in less than 3 minutes

# WARP SPEED HAPPY COMPACTOR PROGRAM

- Reduces the number of disks required to backup your library
- Combines up to 8 self booting disks into 1 disk with a menu
- Compacted disks run only on an ENHANCED drive
- Pays for itself by saving on disksSingle or dual ENHANCED drive operation

## HAPPY WARP DRIVE DOS

- Improves ATARI DOS 2.0S to use warp speed reading and write with verify
- Use all features of BASIC, PILOT, FMS, and DUP at top warp speed
- Warp speed I/O software module available separate from DOS

## HAPPY WARP DRIVE SECTOR COPY PROGRAM

- Standard format whole disk read, write and verify in 105 seconds
- Use with sngle or dual drives, mix ENHANCED and NON-ENHANCED drives

# HAPPY CUSTOMIZER PROGRAM (sold separately \$99.95)

- Creates custom format disks of any specification
- Any type bad sector, duplicate sector numbers, or interleave
- Easy to use but requires an advanced level user to interpret the results

## REVIEWED IN POPULAR MAGAZINES

A.N.A.L.O.G. COMPUTING—July/August 1983 "...The installation instructions for the Happy 810 Enhancement are among the best I have ever seen. ...The Happy 810 Enhancement is one of the most powerful hardware modifications available to ATARI computer owners.

ANTIC-July 1983 "The difference between a normal ATARI 810 disk drive and one equipped with Happy is like the contrast between mass transit and the automobile. A car costs you more initially, but improves the quality of your life. Similarly, if you use your disk drive a lot, installing Happy will markedly enhance your programming life.

SPECIAL SUGGESTED RETAIL PRICE BEFORE FEBRUARY 28, 1984: Get the HAPPY 810 ENHANCEMENT with the single and multi drive HAPPY BACKUP PROGRAM, plus the HAPPY COMPACTOR PROGRAM, plus the HAPPY DRIVE DOS, plus the HAPPY SECTOR COPY, all with WARP DRIVE speed, including our diagnostic for \$249.95. Existing registered ENHANCEMENT owners may upgrade to WARP DRIVE speed for \$15.00 with no hardware changes.!

Price includes shipping by air mail to U.S.A. and Canada. Foreign orders add \$10.00 and send an international money order payable through a U.S.A. bank. California orders add \$16.25 state sales tax. Cashiers check or money order for immediate shipment from stock. Personal checks require 2-3 weeks to clear. Cash COD available by phone order and charges will be added. No credit card orders accepted. ENHANCEMENTS for other ATARI compatible drives coming soon, call for information. Please specify -H model for all drives purchased new after February 1982, call for help in ENHANCEMENT model selection. Dealers now throughout ATARI 810 is a registered trademark of Atari, Inc. the world, call for the number of the dealer closest to you.

HAPPY COMPUTERS, INC. ● P. O. Box 1268 ● Morgan Hill, California 95037 ● (408) 779-3830

# SUPERIOR QUALITY PERIPHERALS from convologic

The **BYTEWRITER** is a multi-use EPROM burner that interfaces to your computer through joystick ports 1 and 2 or 3 and 4 (software selectable). The **BYTEWRITER** reads, writes and verifies EPROMS: 2516, 2716, 2532, 2732, 2564, 2764, 68764, 27128. No personality modules. Will read operating system ROMS.

Operational software will support inspect and change, constant store, cassette and disk I/O. Source Code available for \$35.00.

# BYTEWRITER - \$189.00

The BYTEREADER option interfaces cartridges to BYTEWRITER.

# BYTEREADER - \$30.00

The **NEW 1850** expansion unit provides a versatile interface between your 400/800 and peripherals. Residing on the SIO bus with your disk and/or cassette drive, it can provide for communication to Centronics compatible printers and RS-232 asynchronous devices, such as a modem. An internal 2K buffer region is allocated to meet the requirements of printer and serial activity.

# NEW 1850 - \$189.00

Cartridge boards dual socketed for 2764's, to make 8K or 16K – Cartridges – \$7.50, Shells for cart. \$5.00, 2764 EPROM – \$10.00.

Ask for free brochure.

Each accessory is fully assembled with a 90 Day Limited Warranty. Mail Cashier's Check or Money Order for 4 to 6 weeks delivery. Shipping and handling \$4.00 domestic, \$6.00 foreign, C.O.D. orders \$3.00 extra, \$30.00 minimum order to:

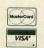

# CONVOLOGIC, INC.

ORDERS ONLY 1-800-227-3800 Ext. 7024

Send for FREE Brochure - Dealer Inquiries Encouraged. 421 Bay Tree Lane, Longwood, FL 32779, (305) 869-6630

CIRCLE #121 ON READER SERVICE CARD.

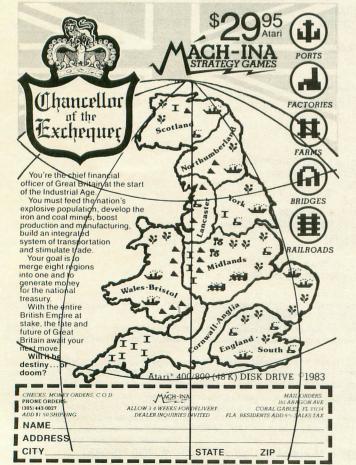

CIRCLE #122 ON READER SERVICE CARD.

162 IF PT=2 THEN Y=80+ZFAC\*(PC5(ARG1+9 0)+PC5(ARG2+90)) 164 IF PT=3 THEN Y=80+ZFAC\*(PC5(ARG1)+ 166 IF PT=4 THEN Y=80+ZFAC\*(PC5(ARG1)\*
PC5(ARG2+90)) 168 IF PT=5 THEN Y=80+ZFAC\*(PCS(ARG1)-PC5 (ARG2)) 170 IF PT=6 THEN Y=80+ZFAC\*(PC5(ARG1+9 0)-PC5(ARG2+90)) 172 IF PT=7 THEN Y=80+ZFAC\*(PC5(ARG1)\* PCS (ARG2)) 174 IF PT=8 THEN Y=80+ZFAC\*(PC5(ARG1+9 0)\*PC5(ARG2+90)) 178 IF X=X0 THEN PLOT X,Y 179 IF X<>X0 THEN DRAWTO X,Y 180 NEXT X 200 50UND 0,40,10,6:FOR W=1 TO 50:NEXT W: SOUND 0,0,0,0 205 GOTO 145 210 PRINT "P 210 PRINT "PRINTER (Y/N)";:INPUT YN\$:I F YN\$="Y" THEN GOSUB 9000 215 PRINT "NEW GRAPH (Y/N)";:INPUT YN\$ :IF YN\${\}"Y" THEN 145 220 GOTO 110 9000 OPEN #7,8,0,"P:":TRAP 9060:PRINT #7:PSV=PEEK(559):POKE 559,0:A=PEEK(88) +256\*PEEK (89) +256\*PEEK(89)
9002 IF PEEK(1536)=104 THEN 9010
9004 RESTORE 9006:FOR K=1536 TO 1577:R
EAD X:POKE K,X:NEXT K
9006 DATA 104,104,133,204,104,133,203,
104,133,206,104,133,205,162,191,160,0,
177,203,72,138,168,104,145,205
9008 DATA 202,240,13,24,165,203,105,40,
133,203,144,234,230,204,208,230,96
9010 PRINT #7;TABZ\$(1,14);" K1=";K1; 9011 PRINT #7; TABZ\$(1,14);" PATTERN: 9012 FOR J=1 TO NPAT:PRINT #7;PAT(J);"
";:NEXT J:PRINT #7
9014 PRINT #7;CHR\$(27);CHR\$(65);CHR\$(8 9015 XOUT\$=CHR\$(174):XOUT\$(192)=CHR\$(1 74):X0UT\$=CHR\$(174):X0UT\$(192)=CHR\$(1 74):X0UT\$(2)=X0UT\$(1) 9016 PRINT #7;TABZ\$;CHR\$(27);CHR\$(75); CHR\$(192);CHR\$(0);X0UT\$ 9020 FOR J=A TO A+39:X0UT\$=T5T\$:Z=USR( 1536,J,ADR(X0UT\$)) 9023 IF X0UT\$=T5T\$ THEN PRINT #7;TABZ\$ :GOTO 9045 9025 PRINT #7; TABZ\$; CHR\$ (27); CHR\$ (75); CHR\$ (192); CHR\$ (0); XOUT\$ 9045 NEXT J 9047 XOUT\$=CHR\$(117):XOUT\$(192)=CHR\$(1 17):XOUT\$(2)=XOUT\$(1)
9048 PRINT #7;TABZ\$;CHR\$(27);CHR\$(75);
CHR\$(192);CHR\$(0);XOUT\$
9050 PRINT #7;CHR\$(27);CHR\$(64):PRINT
#7;POKE 559,PSV:TRAP 40000:CLOSE #7:RE TURN 9060 PRINT #7;"ERROR-"; PEEK (195);" "; PEEK (186) +256\*PEEK (187) : GOTO 90

# CHECKSUM DATA (See page 21)

100 DATA 75,934,818,335,770,181,188,19
2,804,70,246,369,618,680,700,6980
153 DATA 634,643,180,772,472,474,206,7
91,200,792,686,256,782,789,707,8384
210 DATA 182,574,694,654,606,535,962,7
23,575,936,552,810,155,588,219,8765
9023 DATA 362,587,517,162,595,184,194,2601

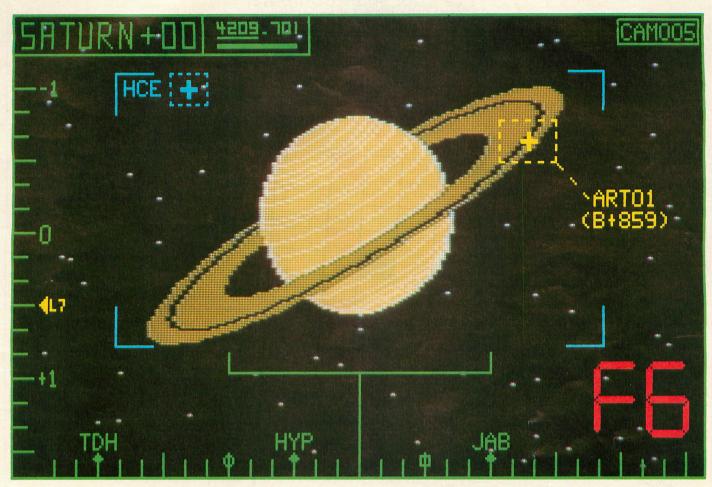

artwork by Tom Hudson

# BATTLE IN THE B-RING

16K Cassette or 24K Disk

by Lew Thomits, Jr.

The idea for this game came from an article in Analog — Science Fiction/Science Fact Magazine (no relation to ANALOG Computing). The article, entitled Blivit in the B-Ring, was written by Richard C. Hoagland. In it, Hoagland presented facts and speculation about an object in Saturn's B-Ring that had cleared a hundred-meter gap between the rings. Several explanations for this phenomenon were presented, such as a tiny, primordial black hole or an extraterrestrial artifact. For purposes of this game, I chose the latter.

### Typing it in.

Before typing anything, look at the listings accompanying this article.

Listing 1 is the BASIC data and data checking routine. This listing is used to create both cassette and disk versions of Battle in the B-Ring. The data statements are listed in hexadecimal (base 16), so the program will fit in 16K cassette systems. This makes typing more difficult, but it's a necessary evil.

### For Your Atari Computer TRS 80 Color, I, III & 4 or Apple Computer

# Dorsett Educational Software

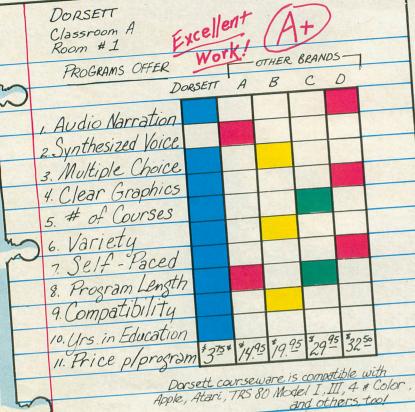

Passes the Cost-Efficiency Test!

For computer assisted instruction, our software more than passes the test...it EXCELS! With over 1000 educational programs designed specifically to concentrate learning for all users, from kindergarten level to advanced individual studies, from slow learners to exceptionally bright students, you'll get positive results with our quality, economically-priced courseware.

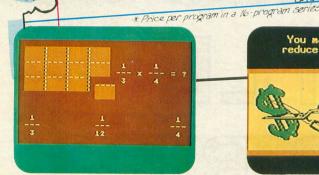

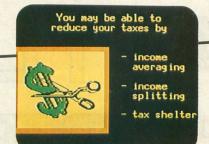

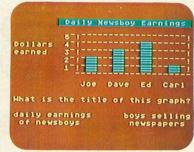

### Interactive Tutorial Programs

Over 1000 Programs with Full Time Audio Narration, Pictures & Text!

## We're Your Educational Software Source

| Course        | No. of Programs |
|---------------|-----------------|
| Reading       | 256             |
| Mathematics   | 128             |
| Comprehension | 48              |
| History       | 32              |
| Algebra       | 16              |
| Spelling      | 16              |
| Government    | 16              |

16 Programs in each of the following:

Carpentry - Electronics - Health Services
Office Skills - Statistics - First Aid/Safety
Economics - Business - Accounting

Psychology AND MANY MORE!

Dealer inquiries welcome

For your Atari 400/600/800/1200, you will need the Atari Cassette Recorder and the Dorsett 4001 Educational Master Cartridge, \$9.95. For your Apple II, you will need the Dorsett M402 T/T plug-in board, \$99.00, and the M401 stereo cassette player, \$79.00. All programs listed are available for TRS 80, I, III, 4, which require the M203 speaker converter, \$99.00, and 401 stereo cassette player, \$79.00.

\$59.90 for an album containing a 16-program course (8 cassettes with 2 programs each at \$3.75 per program). \$8.80 for a 2-program cassette.

Send for a catalog of over 1000 programs for Atari, TRS 80, Apple, etc.

For more information, or to order call:

TOLL FREE 1-800-654-3871

IN OKLAHOMA CALL (405) 288-2301

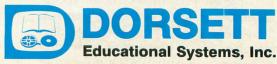

MasterCard

V/SA\*

Box 1226, Norman, OK 73070

**Listing 2** is the assembly-language source code for **Battle in the B-Ring**, created with the OSS MAC/65 assembler. You *do not* have to type this listing to play the game! It is included for those readers interested in assembly language.

Follow the instructions below to make either a cassette or disk version of **Battle in the B-Ring**.

### Cassette instructions.

1. Type **Listing 1** into your computer using the BASIC cartridge, and verify your typing with **C:CHECK** (see page 21).

2. Type RUN and press RETURN. The program will begin and ask:

### MAKE CASSETTE (0) OR DISK (1)?

Type 0 and press RETURN. The program will checking the DATA statements, printing the line number of each as it goes. It will alert you if it finds any problems. Fix any incorrect lines and re-RUN the program if necessary, until all errors are eliminated.

3. When all DATA lines are correct, the computer will beep twice and prompt you to "READY CASSETTE AND PRESS RETURN." Insert a blank cassette in you recorder, press the RECORD and PLAY buttons simultaneously and hit RETURN. The message "WRITING FILE" will appear, and the program will create a machine-language boot tape version of Battle in the B-Ring, printing each DATA line number as it goes. When the READY prompt appears, the game is recorded and ready to play. CSAVE the BASIC program onto a separate tape before continuing.

4. To play the game, rewind the tape created by the BASIC program to the beginning. Turn your computer OFF and remove all cartridges. Press the PLAY button on your recorder and turn ON your computer while holding down the START key. If you have a 600 or 800 XL computer, you must hold the START and OPTION keys when you turn on the power. The computer will "beep" once. Hit the RETURN key and Battle in the B-Ring will load and run automatically.

### Disk instructions.

1. Type **Listing 1** into your computer using the BASIC cartridge, and verify your typing with **D:CHECK2** (see page 21).

2. Type RUN and press RETURN. The program will ask:

### MAKE CASSETTE (0) OR DISK (1)?

Type 1 and press RETURN. The program will begin checking the DATA statements, printing the line number of each as it goes. It will alert

you if it finds any problems. Fix any incorrect lines and re-RUN the program if necessary, until all errors are eliminated.

3. When all DATA lines are correct, you will be prompted to "INSERT DATA WITH DOS, PRESS RETURN." Put a disk containing DOS 2.0S into drive #1 and press RETURN. The message "WRITING FILE" will appear and the program will create an AUTORUN.SYS file on the disk, displaying each DATA line number as it goes. When the READY prompt appears, the game is ready to play. Be sure the BASIC program is SAVEd before continuing.

4. To play the game, insert the disk containing the AUTORUN.SYS file into drive #1. Turn your computer OFF, remove all cartridges and turn the computer back ON. **Battle in the B-Ring** will load and run automatically.

### The game.

In the B-Ring of Saturn, a huge extraterrestrial artifact has been discovered. It is a Bussard ramjet of alien manufacture; a huge, hydrogen-gulping behemoth that has traveled between stars and is now orbiting, dormant, around our sixth planet. The two most powerful nations on earth have launched missions to retrieve the alien vessel and study its advanced technology. Neither side wishes to share the prize, so a battle is inevitable.

To play the game, plug joysticks into ports one and two. Once the program has been loaded, the menu will appear. Pressing the OPTION key will highlight the game selection (collisions, ring density, ring speed). Pressing the SELECT key will choose the particular variation (non-scoring or scoring collisions; low, medium or high density rings; and slow or fast ring speed). Pressing START returns you to the game screen, where gameplay is initiated by pressing the joystick trigger button. Pressing any of the three console buttons during gameplay returns you to the menu.

There are many dangers in Saturn's rings. You must avoid collisions with the chunks of rocks and ice that constitute the rings themselves, and the electrical discharges that randomly are across the gap. You should also be aware that the artifact is still active and will fire its missiles at anything in its path.

Player movements are controlled by the joysticks. Your missiles are fired by pressing your trigger button. Each player may have only one missile on screen at a time. Missile directions, either left or right, are controlled by the computer. Player destruction occurs when your saucer has suffered a total of ten collisions with missiles or ring debris. Collision counters appear at the bottom of the screen. If the non-scoring option is used, collisions with ring debris do not count. Contacts with the white-hot nozzle of the artifact or the electrical discharges are instantly

fatal. Colliding with the opposing player's saucer results in the destruction of both players.

To win the game, you must hit the rocket nozzle of the artifact with one of your missiles. The artifact will stop, and the nozzle will begin to cool. Once it has cooled you must dock your saucer with it. If the other player has been destroyed you have won, and the game is over. If not, then you're a sitting duck. You can neither fire nor retreat while docked, but your opponent retains his mobility. It's either him or you! Only one person can rescue the alien ship!

### BASIC listing.

```
10 REM *** BATTLE IN THE B RING ***
20 TRAP 20:? "MAKE CASSETTE (0), OR DI
5K (1)";:INPUT D5K:IF D5K)1 THEN 20
30 TRAP 40000:DATA 0,1,2,3,4,5,6,7,8,9
,0,0,0,0,0,0,0,0,10,11,12,13,14,15
40 DIM DAT5(91),HEX(22):FOR X=0 TO 22:
READ N:HEX(X)=N:NEXT X:LINE=990:RESTOR
E 1000:TRAP 120:? "CHECKING DATA"
50 LINE=LINE+10:? "LINE:")LINE:READ DA
T5:IF LEN(DAT5) (> 90 THEN 220
60 DATLIN=PEEK(183)+PEEK(184)*256:IF D
ATLIN(>LINE THEN ? "LINE";LINE;" MISS
ING!":END
70 FOR X=1 TO 89 STEP 2:D1=ASC(DAT5(X)
             ING!":END
70 FOR X=1 TO 89 STEP 2:D1=ASC(DAT$(X, X))-48:D2=ASC(DAT$(X+1,X+1))-48:BYTE=H
EX(D1)*16+HEX(D2)
80 IF PASS=2 THEN PUT #1,BYTE:NEXT X:R
EAD CHKSUM:GOTO 50
90 TOTAL=TOTAL+BYTE:IF TOTAL>999 THEN
TOTAL=TOTAL-1080
                  100 NEXT X: READ CHKSUM: IF TOTAL=CHKSUM
                                 THEN 50
                  110 GOTO
             120 IF PEEK(195) () 6 THEN 220
130 IF PASS=0 THEN 170
140 IF NOT DSK THEN 160
150 PUT #1,224:PUT #1,2:PUT #1,225:PUT #1,2:PUT #1,2:PUT #1,2:PUT #1,2:PUT #1.5:PUT #1.5:PUT #1.
##1,2:PUT ##1,0:PUT ##1,32:CLOSE ##1:END
160 FOR X=1 TO 79:PUT ##1,0:NEXT X:CLOSE
E ##1:END
170 IF NOT DSK THEN 200
180 ? "INSERT DISK WITH DOS, PRESS RET
URN";:DIM IN$(1):INPUT IN$:OPEN ##1,8,0
,"D:AUTORUN.SYS"
190 PUT ##1,255:PUT ##1,45:GOTO 210
##1,32:PUT ##1,136:PUT ##1,45:GOTO 210
00 ? "READY CASSETTE AND PRESS RETURN
";:OPEN ##1,8,128,"C:":RESTORE 230:FOR
X=1 TO 40:READ N:PUT ##1,N:NEXT X
210 ? :? "WRITING FILE":PASS=2:LINE=99
0:RESTORE 1000:TRAP 120:GOTO 50
220 ? "BAD DATA: LINE ";LINE:END
230 DATA 0,28,216,31,255,31,169,0,141,
47,2,169,60,141,2,211,169,0,141,231,2,133,14,169,56,141,232,2
240 DATA 33,15,169,0,133,10,169,32,13
3,11,24,96
1000 DATA D8A203BDC02A9DC402BDBC2A9DDC
06CA10F1A900BD08D2A903BD0FD24C302C48A5
CA8D04D4A92C8D0002684048,46
1010 DATA A5CC8D04D4A9398D00026840A901ACDD06
A200Z05CE4A5C9C909D00160C6C9A5C9F00160
A200Z05CE4A5C9C909D00160C6C9A5C9F00160
A200Z05CE4A5C9C909D00160C6C9A5C9F00160
A200Z05CE4A5C9C909D00160C6C9A5C9F00160
A200Z05CE4A5C9C909D00160C6C9A5C9F00160
A200Z05CE4A5C9C909D00160C6C9A5C9F00160
A200Z05CE4A5C9C909D00160C6CA,901
1040 DATA A5CAF02BA5B8F02GC6B8A5B8BD02
D0AGA4008EEZ06A8BD532A91B2E88810F78EEZ06E0
4BD08AA2008EEZ06A8B0SSCAA20CAD1506C96AF0
1040 DATA B860A908BSCCAA20CAD1506C96AF0
       4BD08AA2088EE2868E62D086,31
1058 DATA B868A98885CAA20CAD1586C96AF8
061869814CF828A9889D128689809D26864988
         CACACADOF1A588D033AD0AD2,181
```

1060 DATA 290F85CD186902186D1E86A002D9 F206F0048810F860A5CD0A0A9A18693885B88D 02DBA9C88D0BD28D01D2A904,740 1070 DATA 8D1E0260A9C08D0ED4ADDB068D01 D4A5C98D04D4A5CBC910D0034C62E4ADEB06F0 0DC988F009EEEB06ADEB068D,697 1080 DATA 03D2E6CBA5CB2901F0034C62E4C6 CCA5CB290F85CB4AABD482A8D2410A5B9F007 C6B9A5B98D03D0A5CCF0034C,673 1090 DATA 62E4A90885CCAD2206C90BD00FA2 E086B98E02D2A2818E03D28EEB06C924D00BA2 008E02D28E03D28EEB06A6C1,318 1100 DATA E000D04C18C90D904718C91EB042 38E90D00A0A08SCDA9CC38E5CD85CDA20018B5 80C96B900C18C982B00718B5,397 1060 DATA 290F85CD186902186D1E06A002D9 38E 78D 08 08 08 08 07 1885, 397 1110 DATA B6C5CD 9608E8E802D0E84C1222A5 CD85C18D07D0A9268D00D2A98E8D01D2A9058D 1E02AD2206C93FF006186901,632 1120 DATA 4C2122A9008D22068D25064C62E4 A21FA90095B09DE006CA10F8A90985C9A91085 A21FA98895B89DE88BCA18F8A98783C7M71800 CBA9848DDB86A988AA8A918,523 1130 DATA 8D87D4A91B85C3A91C85B4A91D85 B5A91E85B3A9E885CFA91285BB8DF482A9888 BA85CEAAA8B1CE91BAC8D8F9,183 1140 DATA E68BE6CFE8E8892D8F8C6BBC6BBA8 00A9885BAB90F2991BAC8C078D9F6A289A8D8 86BABD0B2A91BAE8E038F008,10 1150 DATA C800F3E6BB4C9922A24DA0008C2F 02BDC42A9D0006CA10F7A9068C30028D3102AD 060685B884BA98AA91BAC8D0,425 1160 DATA FBE6BBE8E00BD0F4A200AD060685 BBADDC0685CF86BAAD8AD22903A8B9072A85CE 18ACGAD2CGGBBGF8B1BAC2CG,619 1170 DATA D0F2ADGAD2290FF0F905CE91BAE8 E4CFD0D7A20018A5BA698085BA9002E6BBA5BB CD1F06D007A4CF88888884CF,218 CD1F06D007A4CF88888884CF,218 1180 DATA CD2606D087AD1F0685BBAD0AD229 03A8B9072A85CEAD0AD22903A8B9072A85CF18 03A8B9072A85CEAD0AD22903A8B9072A85CF18 AD0AD2F0FAC969B0F685BA9D,856 1190 DATA F206A000B1BAD0EBAD0AD2290FF0 F905CE91BAAD0AD2290FF0F905CFA08091BAE8 E003D0B8A900A2129D000679D,840 1200 DATA 8007CA10F7A014AD060685BB85CF A96B85CEE886BAB1BA91CE8810F9A014E8A5BA 18698085BA9002E6BBA5CE18,44 1210 DATA 698085CE9002E6CFE012D0DCA003 B9472A9920108810F7A9108D64068D6E06A900 AA8D63068D6D06A91885BB8A,111 1220 DATA 85BAA891BAC8D0FBE6BBE8E008D0 F4A205A9009D02D0CA10FAA96C85B2A9038D1D D0A93E8D2F028D1ED0A9788D,460 D0493E8D2F028D1ED049788D,460 1230 D4T4 01D085B78D00D085B649C485B149 2385B085B445B485B845B185CE45B585CF4007 2385B885BAA5B8485BBA5B185CEA5B585CFA807 B9862991BA91CE8810F6E6CF,232 1248 DATA E6CFA874A98085CEA98191CEC8C0 7CD8F9A876A9C891C2A87F91C2A283BD882A9D C892CA10F7A988BD84D485CA,816 1250 DATA 85CC8D1FD855C5A98985C4A9638D 2602A928BD2782A981A288A894285CE4A9A88D 2802A928BD2982A982A288A8,434 1260 DATA 83285CE4A987A221A83F285CE4A9 208D0102A91F8D8082A9C88D8ED4A9918D1BD8 AD8482D8834CC824AD8582D8.35 208D0102A91F8D0002A9C08D0ED4A9018D1BD0
AD8402D0834CC024AD8502D0,35
1270 DATA F3A90F8D1C02AD1C02D0F885CBA9
0885C9A9018D1C02E6C8A5C82901AA85C8B5B6
D0034C0127A5CBC910D017EE,567
1280 DATA E806ADE806291F8DE806D00AADC3
02C994F003CEC302BDE806F04EFEE606BDE606
29039DE606D021BCAA2ABDEC,405
1290 DATA 06C980F00CDEC06BDC069905D2
4C3525A9009904D29905D29DEC06BDC002C99F
00CFEC002FEC002FEC0024C,139
1300 DATA 0127BDE6062901F0034C01274C27
28BDEE06F0034C1426AD08D0F01EA00084C18C 28BDEE86F8834C142E8D8B98F91E84884C18C 07D08C1ED0C904F019AACA86,817 1310 DATA C2A096206626A6C220EF27A6C8BD 8CD0F829C904D9034C6F28C908D01BADC302C9 94F0034C0F28BCA02AB9B600,916 1320 DATA 8D1ED9D0034CEF284C01274C8728 BD00D8F00920912726772820D828BD08D08F040 C994D00620D8284C0126C908,309 1330 DATA D01520D828A91085CBA9008D2410 8D02D28D03D24C0126B4C6ACCARDER085E0074C 8D02D28D03D24C0126B4C6AACABDE006F0034C 01272066268A4AAA20EF27A6,89 1340 DATA C820912720D828BD04D0F0398D1E D0207728ADDE06D90320EF27FEEE06BDEE06C9 04D005A9009DEE06B5C4A8B9,632

1350 DATA F629C906D00B18B5B0C975A994B0
02A905A82066264C0127BD8402D009854DB5BF
D0034CB127BD7802C90FD006,391
1360 DATA 20C8264C012738E905A895C42066
264C0127B5B61879E229C9C1F009C92FF0059D
00D095B6B5B485BBB5B01879,662
1370 DATA EC29C9C5F041C922F03D85BA95B0 1370 DATA EC29C9C5F041C922F03D85BA95BU 0007B9862991BA8810F8FEE406BDE40629079D E406A8B9A22AA004491BABDE9,904 1380 DATA 06F00160BDE4062901A8BDAA2AAA B9AC2A9D04D2A9A59D05D260B5B085BAB5B485 BBFEE406BDE406290F9DE406,738 1390 DATA 4AA8B9A22AA00491BABDE906F001 60BDE40629034AA8BDAA2AAAB9AE2A9D04D2A9 A59D05D260A5BFF005A20020,278 4400 DATA C228A5C0F005A20120C228A5C1F0 1400 DATA C228A5C0F005A20120C228A5C1F0 07C6C1A5C18D07D0AD1EG2D0G68D00D28D01D2 AD1FD0C907F0034CEF28ADE9,999 1410 DATA 06F005A200207727ADEA06F005A2 01207727A5BEF024EEF106ADF10629038DF106 D017A5BE85C2A9008D06D085,151 1420 DATA BEA004B1C259B22A91C28810F6AD 1C02D0FB4CD024FEE906FEE906BDE906C930F0 078CAA2A9904D250A9809DE9,236 078CAA2A9904D250A9909DE9,236
1439 DATA 0660A5BEF00160B5BF8D06D0B5BC
38E90285BE85C2A004B1C219B22A91C28810F6
6018A5B6C5B7BD432A9003BD,65
1440 DATA 452A95C6BCAA2AA9089904D29DE9
06A98B9905D2B4C6B5B61879002A95BFB5B018
690595BC85C2A000B1C21DB0,698
1450 DATA 2A91C24C4D26207728BC9E2AB964
06186901C91AF00499640660A910996406A911 9963066868297728BCAA2AA9,952 1460 DATA C89904D2A98F9905D29DEC86A990 9DC00285B085BAB5B485BB86C2BDE006AAA007 BD8E2991BAE88810F7E040F0,565 1470 DATA 998AA6C29DE9064C0127A909A6C8 9DE0069D00D095B695B08D1ED0BCAA2A9904D2 9905D2EEF006ADF006C902D0,346 1480 DATA 034CEF284C0127A9C88D00D2A98E 8D01D2A9058D1E0260207728A200A000A99E8D C0028DC102A5B185BAA5B585,297 1490 DATA BBA5B485B1BD8E2991BA91B0E8C8 C008D0F3A9028D1E02A000AD1E02D0FBE040D0 E34CEF28B4C6B5BF1879E229,654 1500 DATA C9DCF00AC928F00695BF9D04D060 A9009D04D095BF8D1ED0A8B5BC85C2B1C25D80 A9009D04D095BF8D1ED0A8B5BC85C2B1C25DB0
2A91C260A91E8D1C02AD1C02,428
1510 DATA D0FBA907990D09990D28810F7A9
1085CBA90985C94C302C0018387F7E183C2000
1C7E7F3C18000000103C7808,396
1520 DATA 00000000187E3E7C5400183E7C3C
187E3C7800607C383C7E06001C3C1E3C7E7E38
0000010381C000000000018,510
1530 DATA 200000000000387E1830000000
0000183C7E7800003C3E1E7C38200000000000 3F6E34000018783C3E1C0000,9 1540 DATA 007C3E3C1C3E7800001038FEFEFE 380000084018FEAAFE30048024807EAAFD1000 2400522C293C402400910842,620 1550 DATA 2A4A102291001081520092892080 014002805140010080000041800000000000000 00000000302C393200110000,479 1560 DATA 0000302C39320012000001010100 FFFFFF00000001FF000001FF000001FF010006 00050402000908000009090000,276 1570 DATA 00FE004080C0FF3F1F0000000000 FFFFFF0000000000FFFFFF1F0F070307FFFDE
020000000FCF8F9E0009000,552
1580 DATA 00FFFCF8F000000000F8F0E0C000
000000206060029A181CDD9F9EA00000000000
100810180810081908081908,525
1590 DATA 101010180810080849819081908
101008100810101808100808100808100808
1010080804100808100810,85
1600 DATA 0804081020291808100C044081908
1010080800001007EBEDEEFF6FAFCFE0002A0
AAB4BE039C201030302010CA,229
1610 DATA 469E9E0A044000282544797070
2056000756000856000956000A560008805609
0C56000756000856000956000A5680085680 FFFFFF0000000000FFFFFF1F0F070307FEFEDE 0D56880C8056800B56800A5680095680085680 0746CE294660062041000670,805 1630 DATA 7079794738289770465D28707047 FE28470D2C70476E28478D2870477E28478428 70411228000000000626174,142

### CHECKSUM DATA (See page 21)

10 DATA 322,351,496,811,423,729,200,60
3,555,573,694,613,29,205,214,6818
160 DATA 771,198,962,631,491,30,155,11
4,169,239,827,872,735,180,898,7272
1060 DATA 804,250,194,78,971,848,833,2
00,347,960,439,220,298,168,335,6945
1210 DATA 898,335,199,138,732,33,251,1
80,191,749,72,627,0,49,749,5203
1360 DATA 817,35,214,132,72,749,281,13
,996,690,193,31,902,77,186,5308
1510 DATA 712,401,988,662,725,20,805,3
57,915,518,152,108,416,156,702,7637
1660 DATA 106,875,751,51,10,220,961,21
3,609,249,814,4859

(Assembly language listing starts next page.)

Coming next issue:
BACTERION!
by
Kyle Peacock

```
U
AG
m
40
```

```
CDTMA1
                                                                                                                                                                                            DEC SCRL1
LDA SCRL1
BEQ HSCRL
                                                                                                                                                                              DECCA
 *** BATTLE IN THE B RING ***
                                                                                                            8077R
 ZERO PAGE VARIABLES
                                                                                                                                                                                            LDA
                                                                                                                                                                                                  YP?
                                                                                       GAME SET-UP BEGINS
                                                                                                                                                                                                  T2XIT
XP2
XP2
 PBLØ
                                                                                                                                                                                                               ; change
; lightning
; position
; value of
                                                                                                                                                                                            DEC
 PBL1
                     $B1
                                                                                                                                                                                            LDA
                                                                                                     LDX #3
LDA PFCOL, X ;set
STA COLORØ, X ;playfield
LDA MSEL, X ;colors
                                                                                                                                                                                           STA HPOSP2 ; position
LDX LICNTR ; value of
LDY #24 ; light. shape
LDA LIGHT, X ; change light.
STA (FBL2), Y ; shape
 PBH2
                                                                                       COLLP
 PRHO
 PBH1
XPØ
XP1
XP2
                                                                                                                                                                             LILOOP
                                                                                                      STA ADENS, X
                                                                                                     DEY
                                                                                                                                                                                            TNX
                     SBB
                                                                                                     BPL COLLP
 XP3
                                                                                                                                                                                            BPL LILOOP
                     SHA
                                                                                                      STA AUDCTL ;initialize
                                                                                                                                                                                           BPL LILOOP
STX LICNTR
CPX #75
BNE T72XIT
LDX #Ø
STX LICNTR
STX HPOSP2
 PMVH
                                                                                                     LDA #3
                                                                                                                                                                                                               ;light. over?
                                                                                                           BKCTL
                                                                                                     STA BKCTI
                     SRC
MBL 1
                     SBD
                                                                                                                                                                                                                sturn off
                     SRF
                                                                                       DLIRTN
                                                                                                     PHA
LDA SCRL1
                                                                                                                                                                                                               ilightning
 XMØ
                     $BF
 XM1
XM3
                     $C0
                                                                                                     STA
                                                                                                           HSCROL
                                                                                                                                                                                            STX XP2
                     SC 1
                                                                                                     LDA #DL1&$FF
                                                                                                                                                                             T2XIT
HSCRL
                                                                                                                                                                                            RTS
LDA #8
 MBL
                     $C3
                                                                                                     PLA
 MRH
                                                                                                                                                                                            STA SCRL1
STDIR
                                                                                                     RTI
PHA
LDA SCRL3
STA HSCROL
LDA #DL2&$FF
STA VDSLST
                     $C6
                                                                                       DL1
                                                                                                                                                                                            LDA $0615
CMP #106
 XREB
SCRLØ
SCRL1
                     $C9
                                                                                                                                                                                            BEQ PFLIPS
                                                                                                                                                                                           CLC
ADC #1
JMP MLINE
LDA #0
STA $0612,X
ORA #128
SCRL2
                     $CB
 MATH
                                                                                                                                                                             PFLIP3
 INTL
                                                                                      DL2
                                                                                                     PHA
LDA #2
                     SCF
 INTH
                     $CF
                                                                                                                        iturns
                                                                                                     STA WSYNC ;characters
STA CHACTL ;right side
LDA #DL3%*FF ;up bottom
STA VDSLST ;screen half
 PAGE SIX VARIABLES
                                                                                                                                                                                            EOR #128
DEX
CHINV
                     SOADR
                                                                                                                                                                                            DEX
ADENS
                     $06DC
                                                                                                     PLA
                                                                                                                                                                                            DEX
ASPEED
                     SAADD
                                                                                                                                                                                            BNE
                                                                                                                                                                                                  MLINE
XP2
T2EXIT
RANDOM
SCFLAG
                     $Ø6DE
                                                                                       DL3
                                                                                                     LDA SCRL1
STA HSCROL
LDA #DL4&#FF
STA VDSLST
                     SØADE
                                                                                                                                                                                            BNE
                     SØSEØ
 LICHTR
                     $06E2
                                                                                                                                                                                            AND #15
STA MATH
EDCNTR
                     $Ø6E6
                                                                                                     PLA
                                                                                                                                                                                            CLC
ADC #2
SSCNTR
                     $06E9
                                                                                                     PHA
LDA SCRLØ
                                                                                      DL4
                                                                                                                                                                                            ADC $#61E ;random galloy #2 ;asteroid CMP LIPDS,Y ;position BEQ PUTLI
                                                                                                                                                                                                               random gap
                                                                                                     STA HSCROL
LDA #DLIRTN&*FF
ESCNTR
                     $Ø6EC
                     SØSEE
                                                                                                                                                                             LOCLI
DECNTR
                     $06F0
$06F1
                                                                                                     STA VDBLST
                                                                                                     PLA
                                                                                                                                                                                            DEY
                                                                                                                                                                                                                acheck for
LIPOS
                                                                                                                                                                                            BPL LOCLI
                                                                                                                                                                                                               asteroid
                                                                                                                                                                                            RTS
LDA MATH
                                                                                       SCROLL ROUTINE-TIMER 1-FOR TOPMOST
 SYSTEM EQUATES
                                                                                                                                                                             PUTLI
                                                                                                                                                                                            ASL
                                                                                                                                                                                                                ; calculate
CHBAS
                                                                                                                                                                                                                ;initial ;lightning
SDMCTL
SDLSTL
SDLSTH
STICK®
                                                                                                                                                                                            ASI
                                                                                      SCROLL
                     $Ø22F
$Ø23Ø
                                                                                                    LDA #1
LDY ASPEED
                                                                                                                                                                                            CLC
ADC #56
                                                                                                                                                                                                                iposition
                                                                                                     LDX #0 ;set system
JSR SETVBV ;timer 1
                     $0231
                     $6778
                                                                                                                                                                                            STA XP2
STA HPOSP2
                                                                                                                                                                                                               istore pos.
STRIGO
STRIGO
                                                                                                           SCRLØ
                     $0284
                                                                                                     LDA
                     $4785
                                                                                                                                                                                            LDA #200
STA AUDF1
                                                                                                                                                                                                               ;lightning
;zap sound
                                                                                                    BNE DECC9
RTS
DEC SCRLØ
LDA SCRLØ
PCOLRE
                     $0204
                                                                                                                                                                                            STA AUDC1
                     $0203
                                                                                      DECC9
                                                                                                                        sacroll value
PCOLR1
                     $02C1
                                                                                                                        for top and abottom rings
                                                                                                                                                                                           STA CDTMV4
HPOSPØ
                                                                                                     BEQ PSCRL
                                                                                                                                                                              TZEXIT
HPOSP 1
                     $DØØ1
                                                                                                     RTS
                                                                                                    LDA #8
STA SCRLØ
LDX #15
HPOSP2
                                                                                      PSCRL
                                                                                                                        reset scroll
                     $D@@2
                                                                                                                                                                              VERTICAL BLANK ROUTINE SCROLLS ROCKET. ANIMATES FLAME
HPOSP3
                     $DØØ3
$DØØ4
HPOSM1
HPOSM2
                                                                                                     LDA $9695
                                                                                                                        icheck for
                                                                                                                                                                                           LDA #192
STA NMIEN
LDA CHINV
STA CHACTL
LDA SCRLØ
                                                                                                                        ; wraparound
                     SDOOL
                                                                                                     CMP #106
HPDSM3
MØPL
M3PL
PØPL
                                                                                                                                                                                                               tenable dli
                                                                                                     BEQ PFLIP
                                                                                                    CLC
ADC #1
JMP HLOOP
LDA #Ø
                     SDUGS
                                                                                                                                                                                                               ;invert upper
;screen half
;scroll for
;first ring
                                                                                                                        iflip to next
                     BDOGC
                                                                                                                        idisplay byte
                                                                                                                                                                                            STA HSCROL
CONSOL
                     $DØ1F
                                                                                                    STA $9692, X
ORA #128
                     $DØ1E
                                                                                      HLOOF
                                                                                                    UKA #128 ; store new
STA $0633, X ; display list
EOR #128
DEX
                                                                                                                                                                                            CMP #16
BNE ROAR
                     SDØID
CHACTL
                    $D401
                                                                                                                                                                                            JMP XITVBV
HSCROL
                                                                                                                                                                             ROAR
                                                                                                                                                                                                               stime to inc.
PMBASE
                     $D407
                                                                                                                                                                                            BEQ FLAMCK
                                                                                                                                                                                                                ; volume of
                     SD4ØA
                                                                                                    DEX
                                                                                                                                                                                                                procket roar?
AUDE1
                                                                                                                                                                                            BER FLAMCK
                                                                                                     BNE HLOOP
                    $D201
$D202
AUDF2
AUDC2
                                                                                                                                                                                            LDA RRCNTR
STA AUDC2
INC SCRL2
                    $D203
$D204
                                                                                      SCROLL ROUTINE-TIMER 2-FOR TWO
AUDF3
                                                                                                                                                                             FLAMEK
```

SCRLL

LDA #2

LDX #Ø LDY ASPEED

DEY JSR SETVBV

LDA SCRLØ

BNE DECCA

routine same

VDSLST

\*= \$2000

AUDC3

AUDCTL

RANDOM

PRIOR

SETVBY

CDTMV4

\$D205 \$D208

\$D2ØA

SDAGE

\$DØ18

\$E45C \$E462 \$Ø21C \$Ø21E

LDA SCRL2

DEC SCRL3

AND #15 STA SCRL2

GELAM

BEQ GFLAM

stime to

get flame

```
CMP #861F
                    LDA FLTAB, X
STA $1024
LDA XP3
BEQ DUTCK
                                                                                                                                                    LDA #28
                                                Ishane
                                                                                                                                                   STA PBHØ
LDA #29
STA PBH1
LDA #30
                                                                                                                                                                               iplaver ø
                                                display
                                                                                                                                                                                inlaver 1
                                                                                                                                                                                                                                                                                   DEV
                                                                                                                                                            #20
PBH1
                                                                                                                                                                                                                                                                                   DEY
                            XP3
                                                 ; change hot ; tail pos.
                    DEC
                                                                                                                                                   BTA
                                                                                                                                                                                inlaver 2
                                                                                                                                                            #274
                     STA HPOSPS
                                                                                                                                                                                                                                                                                            INTH
                                                                                                                                                   STA INTH
                                                                                                                                                                                                                                                              AENDCK
                                                                                                                                                                                                                                                                                   CMP $0626
                                                                                                                                                                                                                                                                                                                tall lines
                    DA SCRL3
OUTCK
                   DA SCRLS
BEG SCRLH
JMP #8
STA SCRLS
LDA #8
LDA #8
LDA #811
BNE ROOFF
LDX #224
                                                                                                                                                                                icharacter
                                                                                                                                                                                                                                                                                                                idone?
                                                                                                                                                   STA PMVH
STA CHBAS
LDA #Ø
                                                                                                                                                                                set on
                                                                                                                                                                                                                                                                                   LDA
                                                                                                                                                                                                                                                                                   GTA
                                                                                                                                                                                                                                                                                            PMVH
SCRLH
                                                                                                                                                                                                                                                                                   LDA
                                                                                                                                                                                                                                                              BANDC2
                                                                                                                                                                                                                                                                                                               isame as
                                                                                                                                                    STA PMVL
                                                                                                                                                                                                                                                                                   AND
                                                                                                                                                                                                                                                                                                                above but
                                                 procket on
                                                                                                                                                    STA INTL
                                                                                                                                                                                                                                                                                   TAV
                                                                                                                                                                                                                                                                                                                for
                                                 iscreen?
                                                                                                                                                                                                                                                                                           COLOR, Y
                                                                                                                                                                                                                                                                                                               tasteroids
                                                                                                                                                                                                                                                                                   STA
                                                                                                                                                                                                                                                                                           INTL
                                                                                                                                                                                                                                                                                                               jacross gap
                                                 yes put hot
                                                                                                                                                    LDA (INTL), Y idownload rom
STA (PMVL), Y icharacters
                                                                                                                              DWNI D
                    STXXXX
                            AUDF2
#129
AUDC2
RRCNTR
#36
                                                                                                                                                                                                                                                                                                               jother for
                                                 istart sound
                                                                                                                                                    TNY
                                                                                                                                                                                                                                                                                   LDA COLOR, Y
                                                                                                                                                    BNE DWNLD
                                                                                                                                                                                                                                                                                  STA INTH
                                                                                                                                                    INC
                                                                                                                                                             PMUH
ROOFE
                                                procket off
                                                                                                                                                     INC INTH
                                                                                                                                                                                                                                                              RANDP2
                    BNE
                                                                                                                                                    INX
                                                                                                                                                                                                                                                                                           RANDOM
BANDEZ
                              CKROM
                                                 iscreen?
                             #Ø
AUDF2
                                                iturn off
                                                                                                                                                            DWNLD
                                                                                                                                                                                                                                                                                   CMP #105
                                                                                                                                                                                                                                                                                 STA PMVL
STA LIPOS, X
LDY ##
                            AUDC2
RRCNTR
                     STX
                                                                                                                                                    DEC
                                                                                                                                                              PMVH
                    DTY
                                                                                                                                                    LDY #Ø
CKROM
                     LDX
                             XM3
                                                 imissile in
                                                                                                                                                                                                                                                                                   LDY #0
LDA (PMVL), Y
BNE RANDP2
                    CPX #Ø
BNE FLIPCK
                                                juse?
                                                                                                                                                   STA PMVL
                                                                                                                                                             CHTAB, Y ; load data for (PMVL), Y ; asteroid ; characters
                                                                                                                               CHLOOP
                    CLC
CMP #13
                                                 ino
                                                                                                                                                    STA
                                                                                                                                                                                                                                                              RANDA2
                                                                                                                                                                                                                                                                                   LDA
                                                                                                                                                                                                                                                                                            RANDOM
                                                                                                                                                                                                                                                                                   AND #15
                     BCC FLIPCK
                                                iscreen?
                                                                                                                                                    CFY #120
                                                                                                                                                                                                                                                                                   BEQ RANDAZ
                     CLC
                                                                                                                                                    BNE CHLOOP
                                                                                                                                                                                                                                                                                   DRA
                                                                                                                                                                                                                                                                                            INTL
(PMVL) Y
                              #30
                                                                                                                                                 BNC
LDX #0
LDY #208
STX PMVL
LDA C2TAB, X ;load data for
STA (PMVL), Y ;rocket
STA (PMVL)
                     BCS FLIPCK
                                                                                                                                                                                                                                                              RANDAS
                                                                                                                                                                                                                                                                                   LDA
                                                                                                                                                                                                                                                                                            RANDOM
                     SEC
                     SBC #13
                                                 calculate
                                                                                                                                                                                                                                                                                    AND #15
                    ASL A
ASL A
ASL A
STA MATH
                                                 ;initial
;missile pos.
                                                                                                                               CZLOOP
                                                                                                                                                                                                                                                                                    BEQ RANDAS
                                                                                                                                                                                                                                                                                   ORA INTH
                                                                                                                                                             #56
RESET
                                                                                                                                                                                                                                                                                   STA (PMVL) , Y
                     LDA #204
                                                                                                                                                    BEG
                                                                                                                                                                                                                                                                                   TNY
                                                                                                                                                              CZLOOP
                                                                                                                                                                                                                                                                                   BNE RANDC2
                     SBC MATH
                                                                                                                                                     DHE
                                                                                                                                                               PMVH
                                                                                                                                                     INC
                    STA MA
                                                                                                                                                                                                                                                                                 LDA #0
LDX #18
STA $0700, X ;clear lines
STA $0780, X ;saucer start
;positions
                              MATH
                                                 istore pos.
                                                                                                                                                             C2L00P
                                                                                                                                                    JMP
                                                                                                                               RESET
                                                                                                                                                                                                                                                              CLRAST
ROMLOOP
                     CLC
                                                  saucer in
                     LDA PBLØ, X
                                                                                                                                                     LDY
                                                                                                                                                     STY
                                                                                                                                                              SDMCTL
                                                                                                                                                                                                                                                                                   BPL CLRAST
LDY #20
                    BCC TRYAG
CLC
CMP #13Ø
BCS TRYAG
                                                                                                                                                              GDLIST X : load game
                                                                                                                               DLOOP
                                                                                                                                                     LDA
                                                                                                                                                                                                                                                                                  LDY #20
LDA $0606
STA PMVH
BTA INTH
                                                                                                                                                             $0600, X ; display ; list onto
                                                                                                                                                     DEX
                                                                                                                                                     BPL
                                                                                                                                                              DLOOP
                                                                                                                                                                                 ipage six
                     CLC
LDA XPØ, X
CMP MATH
                                                                                                                                                               #4
                                                                                                                                                              SDLSTL
                                                                                                                                                                                                                                                                                   LDA #107
STA INTL
                                                 in front of procket?
                                                                                                                                                                                 where dlist
                                                                                                                                                     QTA
                                                                                                                                                              SDISTH
                                                                                                                                                                                 : 1 4
                                                                                                                                                                                                                                                                                    INX
                                                                                                                                                     LDA
                                                                                                                                                              $9696
                                                                                                                                                                                                                                                                                 INX
STX PMVL
LDA (PMVL), Y ;wraparound
STA (INTL), Y ;display
DEY
RPL WLOOP ;continuous
***Croiling
                      BCC STM3
                                                 yes
TRYAG
                                                                                                                                                     STA
                                                                                                                                                             PMVH
                     INX
CPX #2
                                                                                                                                                                                                                                                              WLDDP
                                                                                                                                                     STY
                     BNE ROMLOGE
                                                                                                                                                    TAX
                      JMP
                              FLIPCK
                                                                                                                                                                                                                                                                                   BPL WLOOP
                                                                                                                                                              (PMVL), Y ; clear
                                                                                                                               CLOOP
STM3
                     LDA MATH
                                                 imissiles
                                                                                                                                                                                 idisplay
                     THY ATP
                                                                                                                                                              CLOOP
                                                                                                                                                                                 tarea
                                                                                                                                                                                                                                                                                    TNY
                      STA
                              HPDSM3
                                                                                                                                                     ENF
                                                                                                                                                                                                                                                                                   LDA PMVL
CLC
ADC #128
                                                                                                                                             PN . A #11 ANE CLOOP LDA #Ø LDA #Ø BTA PM LDA PM STA PM STA PM LDA PM STA PM ST
                                                                                                                                                     INC
                                                                                                                                                              PMVH
                                                 Inissile
                     LDA
                              AUDF 1
                                                sound
                     LDA #142
STA AUDC1
                                                                                                                                                                                                                                                                                   STA PMVL
BCC WSKIP1
                    STA AUDC1
LDA #5
STA CDTMV4
LDA $0622
CMP #63
BEQ PFLIP5
                                                                                                                                                                                                                                                                                   LDA INTL
CLC
ADC #128
                                                                                                                                                                                                                                                              WSKIPI
FLIPCK
                                                                                                                                                     STX
                                                                                                                                                             PMVL
RANDOM
#3
                                                                                                                                                                                                                                                                                   STA INTL
                                                                                                                                                                                                                                                                                   BCC WSKIP2
INC INTH
CPX #18
                                                                                                                               RANDC
                                                                                                                                                                                ;color for ;asteroid
                     ADC #1
                                                                                                                                                     TAY
                                                                                                                                                                                  character
                                                                                                                                                                                                                                                              WSKIP2
                                                                                                                                                                                                                                                                                                                finished?
PFL IPS
                    LDA #Ø
STA $Ø622
                                                                                                                                                              COLOR, Y
                                                                                                                                                                                                                                                                                   BNE WLOOP
                                                                                                                                                                                                                                                                                                                ino go back
MI INF.
                                                                                                                                                    STA INTL
CLC
LDY RANDON
CPY #107
BCS RANDP
                                                                                                                                RANDP
                                                                                                                                                                                                                                                                                    LDA ROTAB, Y
STA $1020, Y
VBOUT
                                                                                                                                                                                                                                                               ROLDOP
                     JMP XITUBU
                                                                                                                                                             RANDOM
#107
                                                                                                                                                                                                                                                                                                               idata into
idisplay area
                                                                                                                                                                                 sposition
 MAIN PROGRAM BEGINS HERE
                                                                                                                                                                                                                                                                                    BPL ROLOOP
                                                                                                                                                     LDA
                                                                                                                                                               (PMVL),Y
                                                                                                                                                                                                                                                                                   LDA
STA
STA
PROG
                                                                                                                                                                                                                                                                                             #16
                                                                                                                                                                                  ; occupied?
                                                                                                                                                                                                                                                                                             $0664
                                                                                                                                                                                                                                                                                                                ;initialize
                     LDA #Ø ;zero page+
STA PBLØ, X ;page 6
STA EXCNTR, X ;variables
                                                                                                                                                              RANDP
                                                                                                                                                                                 iyes go back
                                                                                                                                                     BNE
CLZLOOP
                                                                                                                                                                                                                                                                                             $966E
                                                                                                                                                                                                                                                                                                                scores
                                                                                                                                                                                                                                                                                   LDA #Ø
TAX
STA $Ø663
STA $Ø66D
LDA #24
                                                                                                                                RANDA
                                                                                                                                                     LDA
                                                                                                                                                              RANDOM
                                                                                                                                                             #15
RANDA
                                                                                                                                                                                   asteroid
                                                                                                                                                      AND
                     DEX
                                                                                                                                                     BEQ
                      BPL CLILOOP
                                                                                                                                                                                 icharacter
                                                                                                                                                               INTL
                                                                                                                                                     ORA
                     LDA
                                                 ino scroll
                              #9
                                                                                                                                                      STA
                                                                                                                                                               (PMVL)
                                                                                                                                                                                Y istore in
                              SCRLØ
                                                 juntil ready
                                                                                                                                                      INX
                                                                                                                                                                                 ;display ;line done?
                                                                                                                                                                                                                                                                                             PMVH
                     LDA #16
STA SCRL2
                                                  to play
                                                                                                                                                     CPX
                                                                                                                                                               INTH
                                                                                                                                                                                                                                                                                    STA
                                                                                                                                                               RANDC
                                                                                                                                                                                                                                                                                             PMVL
                              #4
CHINV
                                                                                                                                                               #0
                      STA
                    LDA
                                                                                                                                                                                                                                                              CLRPMG
                                                                                                                                                                                                                                                                                    STA (PMVL), Y ; clear pm
                                                                                                                                                     LDA PMVL
                                                                                                                                                                                                                                                                                                                igraphics
jarea
                                                                                                                                                     ADC #128
STA PMVL
BCC ASKIP
INC PMVH
                                                                                                                                                                                                                                                                                             CLRPMG
                                                                                                                                                                                  ;do next line
                                                                                                                                                                                                                                                                                    BNE
                              #24
                     STA PMBASE
LDA #27
STA MBH
                                                ipm graphics
                                                                                                                                                                                                                                                                                    TNY
                                                                                                                                                                                                                                                                                    CPX
                                                                                                                                ASKIP
                                                                                                                                                      LDA PMVH
```

imissiles

```
BNE CLRPMG
                                                                                                                                                                             DSTLOOP
                                                                                                                                                                                                         LDA CDTMV3
                                                                                                                                                                                                                                                                                                                                                                                                                             iplayer :collisions
                               LDX #5
                                                                                                                                                                                                          BNE DSTLOOP
STA SCRL2
                                                                                                                                                                                                                                                                                                                                                                                        BNE MBCK
                                                                                                                                                                                                                                                tallow
                                                                                                                                                                                                                                                                                                                                                                                                   PLPFCK
                                                                                                                                                                                                                                                                                                                                                                                        ISR
  ZLOOP
                              STA HPOSP2, X ; initialize
                                                                                                                                                                                                                                                 sacrolling
                               DEX
                                                                   iplayer/
                                                                                                                                                                                                          STA
                                                                                                                                                                                                                      SCRLØ
                                                                                                                                                                                                                                                                                                                                                                                       CMP #8
BNE PLEX
                                                                                                                                                                                                                                                                                                                                                                                                                              shit tail?
                                                                                                                                                                                                                                                                                                                                                          MBCK
                               BPL ZLOOP
                                                                                                                                                                             MLOOP
                                                                                                                                                                                                                                                  game prog
                                                                                                                                                                                                                                                                                                                                                                                                                             ino go on
yes stop
irocket
                              LDA #108
STA PBL2
LDA #3
STA GRACTL
                                                                                                                                                                                                          STA CDTMV3
                                                                                                                                                                                                                                                ibegins
imove timer
                                                                                                                                                                                                                                                                                                                                                                                                   TOM
                                                                                                                                                                                                                                                                                                                                                                                        JSR
                                                                                                                                                                                                          INC KREG
LDA KREG
AND #1
                                                                                                                                                                                                                                                                                                                                                                                       LDA #16
STA SCRL2
                                                                    set up
sgraphics
idma
                                                                                                                                                                                                                                                 iplayr index
                                                                                                                                                                                                                                                                                                                                                                                       LDA #0
                              LDA #62
STA SDMCTL
                                                                                                                                                                                                           TAX
                                                                                                                                                                                                                                                                                                                                                                                       STA $1024
                                                                                                                                                                                                                      XREG
                                                                                                                                                                                                                                                                                                                                                                                       STA AUDF2
STA AUDC2
JMP PLPFCK
                                                                                                                                                                                                          STA
                                                                   clr collis.
;initialize
;saucer
;positions
                                                                                                                                                                                                                      XPØ, X
TAILCK
INCM
                              STA HITCLR
                                                                                                                                                                                                          LDA
                                                                                                                                                                                                                                                 scheck for
                                                                                                                                                                                                          BNE
                                                                                                                                                                                                                                                idead player
                              STA HPOSP1
                                                                                                                                                                                                                                                                                                                                                                                      LDY MISDIR, x thit saucer
                                                                                                                                                                                                                                                                                                                                                         PLEX
                                                                                                                                                                                                        LDA SCRL2
CMP #16
BNE EXPCK
INC TCCNTR
LDA TCCNTR
                                                                                                                                                                             TAILCK
                            STA XP1
STA HPOSPØ
STA HPOSPØ
LDA #194
STA PBL0
STA PBLØ
LDA PBHVØ
STA PMVH
                                                                                                                                                                                                                                                 scheck for
                                                                                                                                                                                                                                                 imissile
                                                                                                                                                                                                                                                                                                                                                                                       DEX
                                                                                                                                                                                                                                                                                                                                                                                     LDA EXCNTR,X ;dead yet?
BEG MSCOR ;no score it
JMP INCM iyes
JSR MOVPLYR ;move plyr
                                                                                                                                                                                                                                                 acollision
                                                                                                                                                                                                                                                with rocket
                                                                                                                                                                                                                                              itime to icool tail?
                                                                                                                                                                                                          AND #31
STA TCCNTR
                                                                                                                                                                                                                                                                                                                                                         MSCOR
                                                                                                                                                                                                                      EXPCK
PCOLR3
                                                                                                                                                                                                          BNE
                                                                                                                                                                                                                                                ino go on
                                                                                                                                                                                                                                                                                                                                                                                       LSR A
                                                                                                                                                                                                          LDA
                                                                                                                                                                                                         CMP #148
BEQ EXPCK
                                                                                                                                                                                                                                                                                                                                                                                      JSR EXPLO ;add score
                                                                                                                                                                                                      PBL1
INTL
PBH1
                              LDA
STA
LDA
                                                                                                                                                                                                                                                                                                                                                                                    JSR YRED
JSR HISEXP
JSR HISEXP
JSR HISEXP
JSR HISEXP
JSR HISEXP
JSR HISEXP
JSR HISEXP
JSR HISEXP
STA HITCLR | playfield
JSR EXSOUND | collisions
LDA SCELAG | scoring?
BNE REBOUND | no go on
JSR EXPLO | yes score
INC BOCNTR X | bounce
LDA BOCNTR X | plyr off
CMF #4 | rocks?
BNE RUBBER | yes
LDA #Ø | ino end
STA BOCNTR X | bounce
LDA STDIR X | bounce
LDA STDIR X | sounce
LDA STDIR X | sounce
LDA STDIR X | sounce
LDA STDIR X | sounce
LDA STDIR X | sounce
LDA STDIR X | sounce
LDA STDIR X | sounce
LDA STDIR X | sounce
LDA STDIR X | sounce
LDA STDIR X | sounce plyr
                         FXPCK
                                                                                                                                                                                                                                                                                                                                                          PLPFCK
 LDPLYRS
                            DEY
BPL LDPLYRS
INC INTH
INC INTH
LDY #116
LDA #0
STA INTL
LDA #1
                                                                                                                                                                                                                                                                                                                                                         REBOUND
                              STA (INTL), Y iload hot
 LDTAIL
                                                                                                                                                                                                                                                                                                                                                         RUBBER
                              INY Frocket CPY #124 stail
                                                                                                                                                                            EXSNOFF
                                                                                                                                                                                                                                                                                                                                                                                       LDA BOUNCE, Y
                             BNE LDTAIL
LDY #112
LDA #192
STA (MBL), Y
                                                                                                                                                                                                                                                                                                                                                                                      CMP #6
BNE DOTAY
                                                                                                                                                                                                        STA ESCNIR X
LDA PCOLRØ X ; change
CMP #159 ; color
BEO BLINC
INC PCOLRØ, X
INC PCOLRØ, X
INC PCOLRØ, X
JMP INCM
LDA EDCNIR, X
AND #1
BEO BLIJJMP
                                                                                                                                                                                                                                                                                                                                                                                     CLC
LDA PBLØ, X
CMP #117
LDA #4
BCS DOTAY
                                                                                                                                                                            EXLCK
                              LDY #127
STA (MBL) Y
                            LDX #3
LDA PCOL, X ;set playr
STA PCOLRØ, X ;colors
 PCLOOP
                                                                                                                                                                                                                                                                                                                                                                                       LDA #5
                                                                                                                                                                                                                                                                                                                                                         DOTAY
                                                                                                                                                                                                                                                                                                                                                                                       TAY
                              DEX
                                                                                                                                                                            BLINC
                                                                                                                                                                                                                                                                                                                                                                                       JSR MOVPLYR
                              BPL PCLOOP
                                                                                                                                                                                                                                                                                                                                                                                     JMP INCM
LDA STRIGØ, X ;check
BNE STIK ;triggers
STA ATRACT ;no attract
                             LDA #8 ;initialize
STA HSCROL ;scroll
STA SCRL1 ;settings
                                                                                                                                                                                                         BEQ BLJUMP
                                                                                                                                                                                                                                                                                                                                                          STRCK
                             STA SCRL1
                                                                                                                                                                                                        JMP BLDT
LDA BOENTR, X ; check for
BEQ RMCK
JMP REBOUND
LDA M3PL
BEQ PLPLCK ; collision
LDY #89 ; with
                                                                                                                                                                            BLJUMP
                                                                                                                                                                                                                                                                                                                                                                                      LDA XMØ, X
BNE STIK
                                                                                                                                                                                                                                                                                                                                                                                                                             imissile
                              STA CONSOL
                                                                                                                                                                                                                                                                                                                                                                                                                            talready in tuse?
                             STA STDIR+1
                                                                                                                                                                                                                                                                                                                                                                                                   MISL
                                                                                                                                                                            RMCK
                                                                                                                                                                                                                                                                                                                                                         STIK
                                                                                                                                                                                                                                                                                                                                                                                     LDA STICKØ, X ; check
CMP #15
BNE GSTIK ; no move
JSR ROTOR
                              STA STDIR
                                                                                                                                                                                                                                                                                                                                                                                                                           ijoysticks
 ISET SYSTEM TIMERS, VERT. BLANK AND DLI ROUTINES
                                                                                                                                                                                                         STY XM3
                                                                                                                                                                                                                                                ;rocket's
                                                                                                                                                                                                                                             imissiles
                                                                                                                                                                                                                                                                                                                                                                                       JMP INCM
                                                                                                                                                                                                         STY HITCLR
CMP #4
BEQ PLPLCK
                                                                                                                                                                                                                                                                                                                                                         BSTIK
                                                                                                                                                                                                                                                                                                                                                                                      SEC
                             LDA #SCROLL&*FF ;timer 1
STA CDTMA1
LDA #SCROLL/256
                                                                                                                                                                                                                                                                                                                                                                                                                             ives
                                                                                                                                                                                                                                                                                                                                                                                                                             iget
                                                                                                                                                                                                                                                                                                                                                                                       58C #5
                                                                                                                                                                                                                                                                                                                                                                                       TAY
                                                                                                                                                                                                         TAX
                                                                                                                                                                                                                                                                                                                                                                                       STA STDIR, X sindex
                             STA COTMAI+1
                                                                                                                                                                                                                                                                                                                                                                                      JSR MOVPLYR
                              LDA #1
                                                                                                                                                                                                         STX MBL
                             LDX #Ø
LDY #4
                                                                                                                                                                                                         LDY #6
JSR MOVPLYR
                                                                                                                                                                                                                                                                                                                                                        MOVPLYR
                                                                                                                                                                                                                                                                                                                                                                                     LDA XPØ, X
                                                                                                                                                                                                                                                                                                                                                                                     CLC
ADC PXDIR, Y ; check limits
                            JSR SETVBV
LDA #SCRLL&*FF ;timer 2
STA CDTMA2
LDA #SCRLL/256
STA CDTMA2+1
                                                                                                                                                                                                         LDX MBL
JSR EXPLO
                                                                                                                                                                                                                                                                                                                                                                                     CMP #193
BEQ RAISE
CMP #47
BEQ RAISE
                                                                                                                                                                                                        LDX XREG
LDA PØPL.X
BEQ MPFCK
CMP #4
                                                                                                                                                                           PLPLCK
                                                                                                                                                                                                                                               icheck for
                                                                                                                                                                                                                                               ;player/
;player
;collisions
                             LDA #2
                                                                                                                                                                                                                                                                                                                                                                                     STA HPOSPØ, X ;player
STA XPØ, X ;horiz. move
LDA PBHØ, X
STA PMVH
                                                                                                                                                                                                        CMP #4
BNE PL8CK
JMP PBLPL
CMP #8
BNE DOTWO
LDA PCOLR3
CMP #148
                                                                                                                                                                                                                                                                                                                                                         STORX
                            LDY #VBRIN&#FF ;blank
                                                                                                                                                                                                                                                                                                                                                         RAISE
                                                                                                                                                                           PLBCK
                                                                                                                                                                                                                                               shit hot
                                                                                                                                                                                                                                                                                                                                                                                      LDA PBLØ, X
                                                                                                                                                                                                                                               itail?
                                                                                                                                                                                                                                                                                                                                                                                     CLC
ADC PYDIR.Y
                           LDY #VBRIN&*FF;
JSR SETVBV
LDA #DL.IRTN/256
STA VDS.93+1
LDA #DL.IRTN&*FF
STA VDS.93T
LDA #192;
STA NMIEN
LDA #1 $500
LDA #1 $100
LDA STR.100;
LDA STR.100;
LDA STR.100;
LDA STR.100;
LDA STR.100;
LDA STR.100;
LDA STR.100;
LDA STR.100;
LDA STR.100;
LDA STR.100;
LDA STR.100;
LDA STR.100;
LDA STR.100;
LDA STR.100;
LDA STR.100;
LDA STR.100;
LDA STR.100;
LDA STR.100;
LDA STR.100;
LDA STR.100;
LDA STR.100;
LDA STR.100;
LDA STR.100;
LDA STR.100;
LDA STR.100;
LDA STR.100;
LDA STR.100;
LDA STR.100;
LDA STR.100;
LDA STR.100;
LDA STR.100;
LDA STR.100;
LDA STR.100;
LDA STR.100;
LDA STR.100;
LDA STR.100;
LDA STR.100;
LDA STR.100;
LDA STR.100;
LDA STR.100;
LDA STR.100;
LDA STR.100;
LDA STR.100;
LDA STR.100;
LDA STR.100;
LDA STR.100;
LDA STR.100;
LDA STR.100;
LDA STR.100;
LDA STR.100;
LDA STR.100;
LDA STR.100;
LDA STR.100;
LDA STR.100;
LDA STR.100;
LDA STR.100;
LDA STR.100;
LDA STR.100;
LDA STR.100;
LDA STR.100;
LDA STR.100;
LDA STR.100;
LDA STR.100;
LDA STR.100;
LDA STR.100;
LDA STR.100;
LDA STR.100;
LDA STR.100;
LDA STR.100;
LDA STR.100;
LDA STR.100;
LDA STR.100;
LDA STR.100;
LDA STR.100;
LDA STR.100;
LDA STR.100;
LDA STR.100;
LDA STR.100;
LDA STR.100;
LDA STR.100;
LDA STR.100;
LDA STR.100;
LDA STR.100;
LDA STR.100;
LDA STR.100;
LDA STR.100;
LDA STR.100;
LDA STR.100;
LDA STR.100;
LDA STR.100;
LDA STR.100;
LDA STR.100;
LDA STR.100;
LDA STR.100;
LDA STR.100;
LDA STR.100;
LDA STR.100;
LDA STR.100;
LDA STR.100;
LDA STR.100;
LDA STR.100;
LDA STR.100;
LDA STR.100;
LDA STR.100;
LDA STR.100;
LDA STR.100;
LDA STR.100;
LDA STR.100;
LDA STR.100;
LDA STR.100;
LDA STR.100;
LDA STR.100;
LDA STR.100;
LDA STR.100;
LDA STR.100;
LDA STR.100;
LDA STR.100;
LDA STR.100;
LDA STR.100;
LDA STR.100;
LDA STR.100;
LDA STR.100;
LDA STR.100;
LDA STR.100;
LDA STR.100;
LDA STR.100;
LDA STR.100;
LDA STR.100;
LDA STR.100;
LDA STR.100;
LDA STR.100;
LDA STR.100;
LDA STR.100;
LDA STR.100;
LDA STR.100;
LDA STR.100;
LDA STR.100;
LDA STR.100;
LDA STR.100;
LDA STR.100;
LDA STR.100;
LDA STR.100;
LDA STR.100;
LDA STR.100;
LDA STR.100;
LDA STR.100;
LDA STR.100;
LDA S
                                                                                                                                                                                                        CHP #148
BEG YOTHER
JMP PBLPL | iyes kill
LDY OTHER, X ino tail
LDA XPØ, Y icool game
STA HITCLE
BNE IJUMP
JMP ENDIT
                                                                                                                                                                                                                                                                                                                                                                                     CMP #197
BEQ ROTOR
                                                                                                                                                                           YOTHER
                                                                                                                                                                                                                                                                                                                                                                                     CMP #34
BEQ ROTOR
                                                                                                                                                                                                                                                                                                                                                                                                  PMVL
                                                                                                                                                                                                                                                                                                                                                                                      STA
                                                                 ;dli
                                                                                                                                                                                                                                                                                                                                                                                     STA PBLØ,X
LDY #7
LDA PLSHP,Y ;player
STA (PMVL),Y ;vert. move
DEY
                                                                                                                                                                                                       JMP ENDIT
JMP INBOTH | 1kill both
LDA HPOSPØ, X | 1check for
BEQ MPLOK | missite/
JSR MISKYP | playfield
JSR EXSOUND | collisions
JSR TOM | missite of
                                                               set pmg
spriority
scheck
striggers
sfor game
start
                                                                                                                                                                           IJUMP
DOTWO
MPFCK
                                                                                                                                                                                                                                                                                                                                                        PLOOP
STLOOP
                            BNE SB2CK
JMP GETDEL
LDA STRIG1
BNE STLOOP
                                                                                                                                                                                                                                                                                                                                                                                     BPL PLOOP
INC ROCNTR, X
LDA ROCNTR, X
SBZCK
                                                                                                                                                                                                                                                                                                                                                                                     LDA ROCNTR, X
                                                                                                                                                                                                        JSR TOM imissile off
LDA MØPL,X ;check for
BEQ PLPFCK ;missile/
GETDEL
                            LDA #15
STA CDTMV3
                                                                                                                                                                           MPLCK
                                                                                                                                                                                                                                                                                                                                                                                      STA ROCNTR. X
                                                                                                                                                                                                                                                                                                                                                                                      LDA ROTATE, Y
```

|          | LDY #4<br>STA (PMVL),Y ;rotate<br>LDA SSCNTR,X ;saucer<br>BED DOROT ;center                     | B                   | DA MBL2   scheck miss. EQ DOEXP   sexplosion   sin use   standard   standard  | BOBACK JMP INCM<br>EXSOUND LDA #200 ;collision,<br>STA AUDF1 ;sound<br>LDA #142                                                                                                    | ISSUE     |
|----------|-------------------------------------------------------------------------------------------------|---------------------|----------------------------------------------------------------------------------------------------|----------------------------------------------------------------------------------------------------|-----------|
| DOROT    | LDA ROCNTR, X<br>AND #1                                                                         | L                   | TA HPOSM2 ;missile DA MBLØ,X ;explosion EC ;data                                                                                                    | STA AUDC1 TIMER LDA #5 ; set sound STA CDTMV4 ; timer                                                                                                    |           |
|          | TAY LDA SNDX,X TAX LDA MSAUSND,Y ;mqving                                                        | SS                  | BC #2 TA MBL2 TA MBL DY #4                                                                                                    | RTS BLBOTH JSR EXSOUND ;saucers LDX ##### ;collided LDY #### ;kill both                                                                                                    | 19        |
|          | LDA MSAUSND,Y ;moving<br>STA AUDF3 X ;saucer<br>LDA #1455 ; ;sound<br>STA AUDC3,X               | MIXLOOP L<br>O<br>S | DA (MBL),Y<br>MXSHP,Y<br>TA (MBL),Y                                                                                                    | LDA #158<br>STA PCOLRØ                                                                                                    |           |
| ROTOR    | RTS LDA PBLØ,X ;slower STA PMVL ;stationary LDA PBHØ,X ;rotate                                  | B<br>R              | EY<br>PL MIXLOOP<br>TS<br>LC ;determine                                                                                                    | LDA PBUL<br>STA PMVL<br>LDA PBHI<br>STA PMVH                                                                                                    |           |
|          | STA PMVH,<br>INC ROCNTR, X<br>LDA ROCNTR, X<br>AND #15                                          |                     |                                                                                                    | STA PHVH<br>LDA PBHØ<br>STA PBL1<br>BLO3 LDA EXSHP, X<br>STA (PHVL), Y                                                                                                    |           |
|          | STA ROCNTR,X<br>LSR A<br>TAY                                                                    | GETDIR S            | DA XPØ fmissile MP XPi ; direction DA MDIR1 X CC GETDIR DA MDIR2 X TA MISDIR X DY SNDX X DA #8 TA AUDF3 Y TA GGUNTP Y                                                                                                    | STA (PBLØ), Y<br>INX<br>INY                                                                                                    |           |
|          | LDA ROTATE,Y LDY #4 STA (PMVL),Y LDA SSCNTR,X                                                   | 5 9                 | DA #8 TA AUDF3,Y TA SSCNTR,X DA #139                                                                                                    | CPY #8 BNE BLO3 LDA #2 STA CDTMV4                                                                                                    |           |
| DOROT2   | REG DOROT2<br>RTS<br>LDA ROCNTR, X                                                              | S<br>L<br>L         | TA AUDCS,Y<br>DY MISDIR,X<br>DA XPØ_X :initial                                                                                                    | TIMCKB LDA CDTMV4 BNE TIMCKB                                                                                                    |           |
|          | AND #3<br>LSR A<br>TAY                                                                          |                     |                                                                                                    | CPX #64 BNE BLO3 JMP ENDIT ; game over GDIR LDY MISDIR, X ; get LDA XMØ, X ; direction                                                                                                    |           |
|          | LDA SNDX,X<br>TAX<br>DA SSAUSND,Y<br>STA AUDF3 X istationary<br>LDA #165_ isound                | S                   | TA XMØ,X,<br>DA PBLØ,X<br>LC<br>DC #5<br>TA MBLØ,X                                                                                                    | ADC PXDIR Y                                                                                                    |           |
| INCM     | STA AUDC3,X<br>RTS<br>LDA YMA icheck                                                            | 9                   | TA MBL                                                                                                    | BEQ TOM ; limits                                                                                                    | 2         |
| CKM1     | BEQ CKM1 ; missile Ø<br>LDX #Ø ; movement<br>JSR GDIR<br>LDA XM1 ; check                        | EXPLO J             | DY (MBL),Y ;load<br>RA MSSHP,X ;missile<br>TA (MBL),Y ;data<br>STIK<br>MP STIK<br>SR EXSOUND                                                                                                    | BEQ TOM STA XMØ, X ; move missile STA HPOSMØ, X RTS                                                                                                    | ANALOG    |
|          | BEQ CKM3 ;missile 1<br>LDX #1 ;movement<br>JSR GDIR                                             | 7                   | DA \$0664,Y ;get score                                                                                                    | RTS TOM LDA #Ø ;turn off STA HPOSMØ,X ;missile STA XMØ,X STA HITCLR                                                                                                    |           |
| CKM3     | LDA XM3   scheck BEQ NEXIT   missile 2 DEC XM3   movement LDA XM3                               | B<br>9              | DC #1                                                                                                    | LDA MBLØ, X                                                                                                    | CON       |
| NEXIT    | LDA XM3<br>STA HPOSM3<br>LDA CDTMV4 ;check sound<br>BNE BUTCK ;timer                            | NEXP L              | TS DA #16<br>TTA \$0664,Y<br>DA #17                                                                                                    | SIA MBL),Y EOR MSSHP,X STA (MBL),Y RTS                                                                                                    | IPU.      |
| витск    | STA AUDE1<br>STA AUDE1<br>LDA CONSOL   scheck<br>CMP #7                                         | P                   | TA \$0663,Y LA ;pull return LA ;address                                                                                                    | ENDIT LDA #30<br>STA CDTMV3<br>ENTCK LDA CDTMV3<br>BNE ENTCK                                                                                                    | COMPUTING |
| SHOTSND  | BEQ SHOTSND<br>JMP ENDIT<br>LDA SSCNTR ; check shot<br>BEQ SHOTSND2 ; sound                     | L L                 | LA : address  SR EXSOUND DY SNDX,X DA #200 ; start ITA AUDF3,Y :explosion DH #143 ; sound ITA AUDC3,Y ITA ESCNTR,X DA #144 ; change ITA POLR0,X ; color DA PBLØ,X; LA BHØ,X ITA PHW, DA PBHØ,X ITA PHW, ITA PHW, I | ENDLP #7 ENDLP STA HPOSPØY ;all plyrs STA AUDF1,Y ;off screen DEY ;sound off                                                                                                    | 77        |
| SHOTSND2 | LDX #0 ;counter<br>JSR INCSHOT<br>LDA SSCNTR+1<br>BEQ TOMEX                                     | 9                   | DA #143 ;sound<br>TA AUDC3,Y<br>STA ESCNTR,X<br>DA #144 ;change                                                                                                    |                                                                                                    |           |
| TOMEX    | BEQ TOMEX<br>LDX #1<br>JSR INCSHOT<br>LDA MBL2 ;check for<br>BEQ EXIT ;end of                   | BLPL L              | TA PCOLRØ, X ; color<br>DA PBLØ, X<br>TA PMVL                                                                                                    | LDA #16L2 ;stop<br>STA SCRL2 ;scrolls<br>LDA #9<br>STA SCRLØ<br>JMP MENU                                                                                                    |           |
| Tunex    | INC MXCNTR *missile                                                                             | - 5                 | DA PBHD, X<br>STA PMVH<br>STX MBL<br>DA EXCNTR, X                                                                                                    | ; ASTEROID CHARACTER DATA<br>CHTAB                                                                                                    |           |
|          | AND #3<br>STA MXCNTR<br>BNF FXIT                                                                | Ţ                   | AX<br>DY #7<br>DA EXSHP,X ;load<br>CPWL),Y ;explosion<br>NX ;shape                                                                                                    | BYTE 0,24,56,127,126,24,60,32<br>BYTE 0,28,125,127,60,24,0<br>BYTE 0,0,16,60,120,8,0,0                                                                                                    |           |
|          | LDA MBL2<br>STA MBL<br>LDA #Ø<br>STA HPOSM2                                                     |                     | BPL BLO1                                                                                                    | . BYTE 24 62 124 50,24 126 66,120<br>.BYTE 0,96,124,36,60 126,60<br>.BYTE 28,66,30,46,126,56,00                                                                                                    |           |
| TOMLOOP  | STA MBL2<br>LDY #4<br>LDA (MBL),Y<br>EOR MXSHP,Y                                                | Ī                   | PX #64 ;finished?<br>EQ EXOFF<br>"AA<br>DX MBL                                                                                                    | .BYTE 0,0,14,55,28,0,0<br>.BYTE 0,0,24,32,0,0,0,0<br>.BYTE 0,0,54,124,24,48,0<br>.BYTE 0,0,524,48,0                                                                                                    |           |
| EXIT     | STA (MBL),Y DEY BPL TOMLOOP LDA CDTMV3 ;check                                                   | EXOFF L             | TA EXCNTR,X ;store data  MP INCM ;number .DA #0 ;turn off .DX XREG ;explosion                                                                                                    | CHTAB  BYTE 0, 24, 56, 127, 126, 24, 60, 32  BYTE 0, 28, 126, 127, 60, 24, 0, 32  BYTE 0, 0, 16, 60, 120, 8, 0, 0  BYTE 0, 0, 16, 120, 8, 0, 0  BYTE 0, 0, 124, 124, 20, 124, 120, 0, 0  BYTE 24, 62, 124, 60, 124, 126, 60, 120  BYTE 28, 60, 30, 60, 126, 126, 126, 55, 0  BYTE 0, 16, 56, 28, 0, 0, 0  BYTE 0, 124, 32, 0, 0, 0, 0  BYTE 0, 0, 24, 32, 0, 0, 0, 0  BYTE 0, 0, 0, 24, 56, 126, 126, 126, 0  BYTE 0, 0, 0, 0, 0, 0, 0, 0  BYTE 0, 0, 0, 0, 0, 0, 0, 0, 0  BYTE 0, 0, 0, 0, 0, 0, 0, 0, 0, 0  BYTE 0, 0, 0, 0, 0, 0, 0, 0, 0, 0, 0, 0  BYTE 0, 0, 0, 0, 0, 0, 0, 0, 0, 0, 0, 0, 0, |           |
| INCSHOT  | BNE EXIT   imove timer JMP MLOOP   start over INC SSCNTR, X   change shot INC SSCNTR, X   sound | 9                   | TA EXCNTR,X  TA HPOSPØ,X ;player off  TA XPØ,X ;screen  TA PBLØ,X                                                                                                    | SAUCER SHAPE                                                                                                    |           |
|          | CMP #48 BEQ ENDSHOT                                                                             | L                   | TA HITCLR DY BNDX X STA AUDF3.Y                                                                                                    | PLSHP .BYTE 0,16,56,254,254,254,56,0                                                                                                    | PA        |
| ENDSHOT  | LDY SNDX,X<br>STA AUDF3,Y<br>RTS                                                                | S<br>I              | TA AUDCS, Y INC DECNTR LDA DECNTR                                                                                                    | 1 EVOLD                                                                                                    | GE,       |
|          | STA SSCNTR, X ; shot sound<br>RTS                                                               | E                   | MP #2 ;both dead?<br>NE GOBACK ;no go back<br>IMP ENDIT ;game over                                                                                                    | BYTE 0,8,64,24,254,170,254,48<br>BYTE 4,128,36,128,126,170,253,16<br>BYTE 0,36,0,82,44,41,60,64<br>BYTE 36,0,145,8,66,42,74,16                                                                                                    | 43        |

```
IDX #SCORY/256
                                                                                                                                                                                                                                             STA MDLIST+18
STX MDLIST+19
JMP SELOUT
                                                                                                                                                                                                                                                                                                                                                            U
                                                                                                                                                                                                                                                                                                                                                            AG
                                                                                                             AUTH
 PITNE
                                                                                                                                                                                                                                            LDA #1
STA SCFLAG
LDA #SCORN&$FF
                                                                                                                                                                                                                           NOSCOR
                                                                                                                                                                                                                                                                                                                                                            Ш
                                                                                                              MENU SELECTIONS
                                                                                                                             44
                                                                                                                                                                                                                                            LDA #SCORN/256
STA MDLIST+18
STX MDLIST+19
JMP SELOUT
  MOVEMENT INDEXES
                                                                                                             RINGD
 PXDIR
                   .BYTE 1.1,1,0,255,255,255,0,0,0
.BYTE 1,255,0,0,1,255,0,0,1,255
                                                                                                             RINGS
 PYDIR
                                                                                                                                                                                                                           SEL1
                                                                                                                                                                                                                                             LDA ADENS
                                                                                                            LOW
                                                                                                                                                                                                                                            CMP #10
BEQ MEDSEL
  BOUNCE MOVEMENT INDEXES
                                                                                                            MEDIUM
                                                                                                                                                                                                                                            CMP #12
BEQ HISEL
                   .BYTE 1.0,6,0.5,4.2.0.9,8
.BYTE 0,0.7.0.0.0.254
.BYTE 0,64,128,192
 MSPOS
                                                                                                            HIGH
                                                                                                                                                                                                                                             LDA
                                                                                                                                                                                                                                                    #10
 COLOR
                                                                                                                                                                                                                                            STA ADENS
LDA #LOW% FF
LDX #LOW/256
STA MDLIST+25
                                                                                                             SLOW
  ROCKET CHARACTER DATA
                  .BYTE 255,63,31,0,0,0,0,0,0
BYTE 255,255,255,31,1,0,0,0,0
BYTE 255,255,255,31,15,7,3,7
BYTE 254,254,222,2,0,0,0,0
BYTE 254,254,222,24,0,0,0,0
BYTE 254,252,248,240,0,0,0,0
 CZTAR
                                                                                                            RINGDY
                                                                                                                                                                                                                                            STX MDLIST+26
                                                                                                            RINGSY
                                                                                                                                                                                                                                            LDA #12
STA ADENS
LDA #MEDIUM&*FF
                                                                                                                                                                                                                          MEDSEL
                                                                                                            COLLIS
                                                                                                                                                                                                                                            LDX #MEDIUM/256
STA MDLIST+25
                                                                                                            COLLISY
 MISSILE MOVEMENT INDEXES
                                                                                                            SCORY
                                                                                                                                                                                                                                            JMP SELOUT
                                                                                                                                                                                                                          HISEL
                   .BYTE 2,6
.BYTE 6,2
.BYTE 154,27,28,221
 MDIR
                                                                                                            SCORN
                                                                                                                                                                                                                                            STA ADENS
 MDIR2
ROTAB
                                                                                                                               LDA #Ø
STA SDMCTL
LDY YMENU
                                                                                                            MENU
                                                                                                                                                                                                                                             LDX #HIBH/256
 FLTAB
                   .BYTE 159, 158, 160, 0, 0, 0, 0, 0
                                                                                                                                                                                                                                            STA MDLIST+25
STX MDLIST+26
 LIGHTNING SHAPE DATA
                                                                                                                               LDA #224
STA CHBAS
                                                                                                                                                                                                                                            JMP SELOUT
LDA ASPEED
                  .BYTE 16.8.16.24.8.16.8.16.8

.BYTE 8.16.8.16.16.16.24.8

.BYTE 10.8.8.4.4.16.8.16.16.24.8

.BYTE 8.16.16.16.16.16.16.16.24.8

.BYTE 8.16.16.16.16.16.16.16.24.8

.BYTE 16.8.8.24.16.16.16.8

.BYTE 16.8.8.24.16.16.16.8

.BYTE 4.16.8.8.16.8.16.8.4

.BYTE 9.16.32.32.24.8.16.12.8

.BYTE 9.16.52.32.24.8.16.12.8

.BYTE 9.16.52.32.24.8.16.12.8

.BYTE 9.16.52.32.24.8.16.12.8
                                                                                                                                                                                                                          SEL2
LIGHT
                                                                                                                               LDA
                                                                                                                                      #2
CHINV
                                                                                                                                                                                                                                             BEQ FASTSEL
                                                                                                                               LDA
                                                                                                                                       #MDLIST&#FF
                                                                                                                                                                                                                                            LDA #4
STA ASPEED
LDA #SLOW&*FF
                                                                                                                               LDX #MDLIST/256
                                                                                                                                                                                                                                                                                                                                                           ANALOG
                                                                                                                                       SDLSTL
                                                                                                                               STX SDLSTH
                                                                                                                                                                                                                                                   #SLOW/256
MDLIST+32
                                                                                                                                                                                                                                            STA
                                                                                                                                      SDMCTL
                                                                                                                              STA
                                                                                                                                                                                                                                            STX MDLIST+33
                                                                                                            CONCK
                                                                                                                                                                                                                                           STX MDLIST+33
JMP SELOUT
LDA #5
STA ASPEED
LDA #FAST%#FF
LDX #FAST%#FF
STX MDLIST+32
STX MDLIST+33
LDA #3Ø
 SCUBE
                                                                                                                               CMP #6
 OTHER
                                                                                                                                                                                                                          FASTSEL
                                                                                                                                       YMENU
 ROTATING SAUCER CENTER DATA
                                                                                                                                                                                                                                                                                                                                                           COMPUTING
                                                                                                                              LDA
                                                                                                                                      #20
BELL
                  .BYTE 126,190,222,238,246,250,252,254
.BYTE 0,2
.BYTE 160,170
.BYTE 180,190
.BYTE 3,12
.BYTE 32,16,48,48,32,16
.BYTE 202,70,158,158
.BYTE 10.4,0,0
.BYTE 40,37,58,121
 ROTATE
                                                                                                                              JMP
CMP
                                                                                                                                       PROG
 SNDX
                                                                                                            OPTCK
                                                                                                                                       #3
MSAUSND
                                                                                                                                                                                                                          SELOUT
                                                                                                                              BNE
                                                                                                                                      SELCK
 SSAUSND
                                                                                                                                                                                                                                             JSR BELL
                                                                                                                                      #1
MSSHP
                                                                                                                                                                                                                                            JMP
                                                                                                                                                                                                                                                   CONCK
                                                                                                                               BEQ OPT1
                                                                                                                                                                                                                                            STA AUDF1
                                                                                                                                                                                                                          BELL
                                                                                                                               CPY
                                                                                                                                      #2
OPT2
 PCOL
                                                                                                                               BEQ
                                                                                                                                                                                                                                                    AUDC1
MSFI
                                                                                                                              LDA #COLLIS**FF
LDX #COLLIS/256
STA MDLIST+15
 PFCOL
                                                                                                                                                                                                                                            LDA
                                                                                                                                                                                                                                                   #15
CDTMV3
DISPLAY LIST INTERRUPT ALLOWS RINGS TO SCROLL INDIVIDUALLY
                                                                                                                                                                                                                                            LDA
                                                                                                                                                                                                                          BTIME
                                                                                                                                                                                                                                                    CDTMV3
                                                                                                                              STX MDLIST+16
LDA #RINBDY&#FF
                                                                                                                                                                                                                                                    #160
                                                                                                                                                                                                                                                    AUDC1
                                                                                                                              LDX #RINGDY/256
STA MDLIST+22
                                                                                                                                                                                                                                            EOR #160
BNE BTIME
STA AUDF1
STA AUDC1
 GAME DISPLAY LIST
                  .BYTE 112,112,112,32,86,0,7
.BYTE 86,0,8,66,0,9,86,0,10
BYTE 86,0,11,128,86,0,12,86,0,13
.BYTE 86,0,11,128,86,0,15,176
.BYTE 214,0,16,86,0,15,176
.BYTE 214,0,16,86,0,15,176
.BYTE 86,128,13,86,128,14
.BYTE 86,128,13,86,128,12
.BYTE 86,128,13,86,128,12
.BYTE 86,128,13,86,128,12
.BYTE 86,128,7,70
                                                                                                                              STX MDLIST+23
GDLIST
                                                                                                            OPT1
                                                                                                                               LDA #RINGD&#FF
                                                                                                                              LDX #RINGD/256
STA MDLIST+22
STX MDLIST+23
                                                                                                                              I DA #RINGSYLSEE
                                                                                                                               LDX #RINGSY/256
                                                                                                                              STA MDLIST+29
STX MDLIST+30
                                                                                                                              JMP OPOUT
LDA #RINGS&*FF
                                                                                                            DPT?
                                                                                                                             LDA #RINGS/256
STA MDLIST+29
STX MDLIST+30
LDA #COLLISY&*FF
IMENU DISPLAY LIST
                   .BYTE 112,112,112,112,71
MDLIST
                                                                                                                              LDX #COLLISY/256
STA MDLIST+15
                  WORD TITL
BYTE 7,112,70
WORD AUTH
BYTE 112,112,71
WORD COLLISY
BYTE 71
WORD SCORY
BYTE 112,71
                                                                                                                              STX MDLIST+16
                                                                                                           OPOUT
                                                                                                                              INV
                                                                                                                             BNE JBELL
LDY #Ø
LDA #4Ø
                                                                                                           JBELL
                                                                                                                             JSR BELL
JMP CONCK
CMP #5
                   WORD RINGD
                  BYTE 71
WORD LOW
BYTE 112.71
WORD RINGS
BYTE 71
                                                                                                            SELCK
                                                                                                                              BNE CONCK
                                                                                                                                                                                                                                                                                                                                                          ISSUE
                                                                                                                             BEQ SEL1
                  .BYTE 71
.WORD SLOW
.BYTE 112.65
.WORD MDL1ST
.BYTE 0.0,0,0,0,562.861.874
.BYTE $74.860,865,0,869,868,0,0
                                                                                                                              BEQ
                                                                                                                                     SEL2
                                                                                                                             LDA SCFLAG
BEQ NOSCOR
TITI
                                                                                                                              LDA #Ø
STA SCFLAG
                                                                                                                                                                                                                                                                                                                                                           19
```

LDA #SCORYSEFF

# MORE UTILITY.

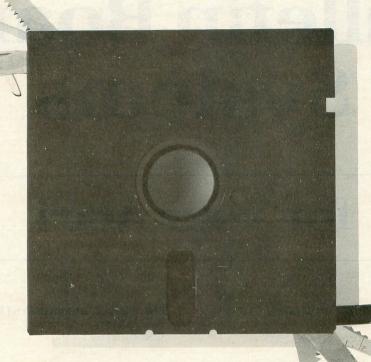

# TOP-DOS...the best DOS for your Atari computer.

TOP-DOS is a powerful, user-friendly Disk Operating System (DOS) that gives you more functions and features than any other DOS written for Atari computers. Yet TOP-DOS is compatible with Atari software.

Here are a few of the features and commands you can expect to find in TOP-DOS.

### POWERFUL Turns large jobs into small ones.

You'll find all the familiar features of Atari DOS 2.0 in TOP-DOS but with added functions and six new commands.

Turn your major disk operations into small tasks with the ability to create a file of commands that can be executed in a single line. Or restore deleted files with one command.

### FLEXIBLE

### Tailor TOP-DOS to your needs.

TOP-DOS is flexible to meet the needs of virtually any user.

For example, the file directory can be listed in multi-column format to help you find your files. The amount of your

### What independent reviewers say of TOP-DOS:

"TOP-DOS gives the user many advanced features found only in systems running on much larger machines. . . . This DOS is fast, easy to use, and extremely powerful, but most of all, a bargain. . . a best buy in the software marketplace."

### Larry Dziegielewski, ANTIC

"The UNDELETE command is superb—one of the best things to come along in a long time."

### Bill Howey, A.N.A.L.O.G.

"The first thing that really impressed me was the full use of the screen, giving me access to a large amount of work history."

Peter Ellison, ROM

involvement in file manipulations can be changed with the many options available. System parameters can be tailored to your preference with the SET command.

### FRIENDLY TOP-DOS interacts with you.

Use computer prompts when you need help. As you gain experience switch to one-line commands for more speed.

You'd expect to pay more for all these features. However, TOP-DOS is only \$49.95.

And there's no risk. TOP-DOS is guaranteed to please you or return it within 30 days for a full refund.

### SAVE \$10

If you order TOP-DOS before June 1, 1984 you will save \$10 off the regular price. Order today and get more from your disk drive. Send a check or money order to ECLIPSE, 1058-A Marigold Court, Sunnyvale, CA 94086. Or call (408) 246-8325.

**ECLIPSE** 

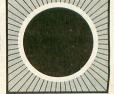

TOP-DOS handles double-density and double-sided Percom-compatible disk drives, and includes all the features of its predecessor, DOS-MOD. ATARI is a registered trademark of Atari, Inc. TOP-DOS and DOS-MOD are trademarks of ECLIPSE. Prices are subject to change without notice. Shipping charges are prepaid. California residents add 6.5% sales tax (\$39.95 + 2.60 = \$42.55; after June 1, 1984: \$49.95 + 3.25 = \$53.20).

# Bulletin Board Systems

# for your Atari

### PITTSBURG ATARI COMPUTER ENTHUSIASTS

Pittsburg, PA BBS# (412) 655-2652

### AURA

Silver Spring, MD BBS# (301) 587-2132 Atari only

### JOE'S COMPUTER

Montgomery, AL BBS# (205) 288-1100 Covers various computers

### MINES OF MORIA

Aptos, CA BBS# (408) 688-9629 Covers various computers

### **GFxBBS**

Cupertino, CA BBS# (408) 253-5216 Atari only

### **ITSY-BITSY BBS**

San Jose, CA BBS# (408) 298-6930 30-minute time limit

### **AARDWOLF-EXPRESS**

Fremont, CA
BBS# (415) 651-4147
Covers various computers. 30-minute time limit

### **CHULA VISTA BBS**

Chula Vista, CA BBS# (619) 691-8367 Covers various computers

### RACS V

Fullerton, CA BBS# (714) 524-1228 Covers various computers

### THE BREAD BOARD SYSTEM

Denver, CO BBS# (303) 690-4566 30-minute time limit

### UFONET

Golden, CO BBS# (303) 278-4244 15-minute time limit

### ARMUDIC

Washington, DC BBS# (202) 276-8342 Atari only

### **ORLANDO CONNECTION**

Orlando, FL BBS# (305) 644-8327 Covers various computers. 20-minute time limit

### PCP/M

Cheltenham, PA BBS# (215) 836-5116 Atari only CP/M

### BEST LITTLE BBS

Arlington, VA BBS# (703) 524-7006 Atari only

### SEACOMM-80

Seattle, WA BBS# (206) 763-8879 Covers various computers

### **NW MICRONET**

Tacoma, WA BBS# (206) 535-2837 Covers various computers. 30-minute time limit

### **BURG BOARD**

Amarillo, TX BBS# (806) 374-9711 Covers various computers. 30-minute time limit

### ACENET

Pittsburgh, PA BBS# (412) 655-2652 Atari only

### **AMIS**

Providence, RI BBS# (401) 521-1998 Atari only

### **TINBRAINS**

Summerville, SC BBS# (803) 871-3468 Covers various computers. 30-minute time limit

### **APEX**

Laporte, TX BBS# (713) 471-7117 Atari only

### STARFLEET ATARI COMPUTER USERS' GROUP

Littleton, CO BBS# (303) 758-6233 6PM - 10PM MST, 24 hrs on Sunday

### **BATON ROUGE ATARI GROUP**

Computer Electronics Baton Rouge, LA BBS# (504) 273-3116

### MACE

Southfield, MI BBS# (313) 274-3940 Atari only

### **IERSEY ATARI COMPUTER GROUP**

High Bridge, NJ BBS# (201) 377-4084

### ATARI COMPUTER ENTHUSIASTS

Eugene, OR BBS# (503) 343-4352

### PHILADELPHIA ATARI COMPUTER GROUP

Hatfield, PA BBS# (215) 836-5116

### **AURORA COMPUTERS**

Chicago, IL BBS# (312) 897-9037 Covers various computers. 45-minute time limit

### RCP/M

Baton Rouge, LA BBS# (504) 273-3116 Atari only CP/M XModem software needed

### BARTON DATA LINE

Ann Arbor, MI BBS# (313) 662-8303 Covers various computers. 30-minute time limit

### GRASS

Grand Rapids, MI BBS# (616) 241-1971 Atari only

### TWIN CITIES ATARI INTEREST GROUP

Minneapolis, MN BBS# (612) 432-3779 Atari only

### SOUTHERN NEVADA ATARI COMPUTER CLUB

Las Vegas, NV BBS# (702) 733-9488 Atari only

### ASTROCOM

New York, NY BBS# (212) 799-4649 Covers various computers

### KOMPUTER KLASSIFIED

Cincinnati, OH BBS# (513) 631-3332 Covers various computers

### SOFTWARE SAFARIS

South Oklahoma City, OK BBS# (405) 636-0218 Atari only

### HERE COMES THE FUN!

PLAY

# BEATLES BEATLES

Interactive Software

### 48K DISK OR CASSETTE \$24.95

INTERACTIVE SOFTWARE
P.O. BOX 991
BALA-CYNWYD, PA 19004

### FOR ALL ATARI BRAND COMPUTERS

©1983 INTERACTIVE SOFTWARE. (215) 725-9756

NOT AFFILIATED WITH ATARI, INC. CIRCLE #125 ON READER SERVICE CARD

# A look at Modems

### by Charles Bachand

One of the most exciting possibilities open to computer users is in the field of telecommunication, the passing of data back and forth over a telephone line. Unfortunately, Ma Bell is not set up to handle the transmission of binary data. It has to be converted to a more suitable medium, in this case that of sound waves. The little black box that handles this magical process is known as a modem.

Sending data over a phone is very similar to sending data to a cassette recorder. Both procedures require the generation of different audio frequencies. With a cassette recorder, only two different frequencies are needed to represent the one's and zero's of binary data. A high bit is represented by a 5326 Hz tone while a low bit uses a frequency of 3995 Hz. The data to and from a cassette recorder gets transfered at a speed of 600 baud (600 bits/sec). This works out to 60 bytes/sec, though in actuality the speed is somewhat less, mainly due to interrecord gaps, the silent passages recorded between records on a tape.

A modem operates a little differently. Instead of using two separate frequencies, a modem requires four. This is because a modem has to have the ability to send and receive data simultaneously. It also needs two separate sets of frequencies: one set for transmitting and one for receiving. This is necessary, since your telephone incorporates an audio feedback circuit. You might have noticed that when you talk into the transmitter end of a telephone, you are still able to hear your own voice, although attenuated, in the

receiver. The psychological reinforcement this produces allows one to use a telephone with much more confidence. Otherwise, you might start thinking that the line was dead, or that the other person might not be able to hear you. With this in mind, if we were to use a system with only two tones, our computer might interpret data we were sending out as coming from the other computer. To alleviate this problem, we use two sets of frequencies. One group of tones is sent by the modem originating the call. Here we use audio tone of 1070 Hz to represent a logic 0 and 1270 Hz to represent a logic 1. The modem that is answering the call on the other end of the line sends back data using 2025 Hz for logic 0 and 2225 Hz for a logic 1.

Most modems are designed to connect to a computer through an interface using the RS-232C standard, though some of the new dedicated modems connect through the serial I/O connector or through one of the joystick ports. The use of the RS-232C standard can be traced back to the computer's dark ages, some 20 years ago, when telecommunication was in its infancy. No one then had heard of present day TTL circuitry, which is based on a 5 volt power supply. Back then all they had were computers which used two power supply voltages (+12 and -12 volts). So it's no wonder that the voltage levels they decided upon for their interface standard were based on the voltages +12 and -12. Most standard modems need an 850 Interface Module to work with an Atari computer. The 850 converts the +12 to -12 volt signal from the modem to one of a zero to +5 volt level that the computer can handle.

Now let's discuss connecting your modem to the telephone. There are two basic ways to do this. The easiest method, from the manufacturer's standpoint, is the use of an acoustical coupler. This is merely a microphone and speaker combination that is placed in close proximity to the telephone's handset and allows the modem to actually talk and listen through it. The second method is to connect the modem directly to the phone line, bypassing the telephone altogether. This is by far the preferred method since no outside noise will be picked up by the telephone receiver and it also makes available the ability to have the computer dial the phone number for you.

One drawback of direct connect modems, as far as the manufacturer is concerned, is the government certification that each model has to go through in order to legally be attached to your phone line. Ma Bell understandably does not want anything catastrophic happening to their equipment and has specified that any third party hardware must be tested by the FCC as to its design worthiness. In other words, the modem should not be designed in a way that it might short circuit, sending 117 volts of house current into the phone line or acting as a radio transmit-

ter turning the phone line into a giant broadcast antenna.

A less involved method of hooking up a modem is by tying it directly into the telephone. As you will notice I did not say telephone line, but telephone. Your telephone already incorporates the circuitry needed to isolate it from the phone line. Instead of including isolation circuitry in the modem, we can let the telephone's electronics do the isolation work for us. The manufacturing costs are reduced and the need for certification is eliminated since we are not connecting directly to the phone line. The modem is patched into the circuit between the handset and the phone base unit using modular connectors. This necessitates having the phone off the hook while the modem is in use since the phone considers the modem as another receiver.

Now to sum up. Cost-wise, the handset direct connect modem is the cheapest way to go. Performancewise, the true direct connect modems are the most reliable and feature packed of them all. And when the need for portability arises, the acoustic modem cannot be beat. So it really boils down to what you want your modem to do, and what you can afford. Striking a happy medium is the hard part.

# Low-Cost Printer Interface

### **Additions for Cassette**

### by Charles Bachand

The Low Cost Printer Interface article by Paul Swanson that appeared in ANALOG issue #16 has produced highly favorable remarks from our readership and should encourage the submission of more hardware/software articles in the future. Unfortunately, a very small number of our readers found out that the software would not function properly for them. Those having problems have been cassette-only users. Some were good enough to point out that when they tried the interface and software on a friend's computer which included a disk drive, the whole thing worked perfectly! We re-examined the machine language software that drives the interface. The software will not work with a cassette-only system without the following changes:

- 1) Delete lines 210 and 220 as they are no longer needed.
  - 2) Change lines 230 and 360 to read:

230 POKE 12,216:POKE 13,6:POKE 9,1 360 DATA 208,244,169,128,153,27,3,169, 6,153,28,3,96

The added POKE statement at the end of line 230 tricks the computer into thinking that software has been booted from a disk. The DOSINI vector will now work properly. The last byte in line 360 represents a RTS instruction to return control back to BASIC instead of jumping to DOS initialization code that is not there.  $\square$ 

### Lyco Computer Marketing & Consultants

TO ORDER

CALL US

TOLL FREE 800-233-8760 In PA 1 717-327-1824

PRINTER INTERFACING

PRINTER PAPER AVAILABLE

SAVE on these in-stock PRINTERS

Available for IBM PC, Apple, Atari, Vic 20 & Vic 64

### LETTER QUALITY

SMITH CORONATP2...\$449.00

DIABLO 630 ..\$1719.00

| ALPAHCOM 42 | \$89.00   |
|-------------|-----------|
| ALPHACOM 81 | .\$129.00 |
| NEC 8023    | .\$369.00 |
| NEC 8025    | .\$699.00 |
| NEC PC-8200 |           |
| COMPLITER   | CALL.     |

### **EPSON**

| RX-80\$SAVE        |
|--------------------|
| RX-80FTON          |
| FX-80In-Stock      |
| FX-100 EPSON       |
| MX-80FT PRINTERS   |
| WX-100\$\$CALL\$\$ |
|                    |

### MANNESMANN TALLY

| SPIRIT 80 |  |  |  |  |  |  |  | \$CALL |
|-----------|--|--|--|--|--|--|--|--------|
| MT 160L   |  |  |  |  |  |  |  | \$CALL |

### OKIDATA

| 80 . |    |   |   |    |   |   |   |   |   |   |   |   |   |    |  |   |   |   | 9  | 3 | 5 | F  | , | / | E | \$ |  |
|------|----|---|---|----|---|---|---|---|---|---|---|---|---|----|--|---|---|---|----|---|---|----|---|---|---|----|--|
| 82A  | ١. |   |   |    |   |   |   |   |   |   |   |   |   |    |  |   |   |   | C  | 1 | N | L  | L | 1 | o | 1  |  |
| 83A  | ١. |   |   |    |   |   |   |   |   |   |   |   |   |    |  |   |   | ı |    | 0 | ١ | ٨  | / | = | S | T  |  |
| 84   |    |   |   |    |   |   |   |   |   |   |   |   |   |    |  |   |   |   | 1  | P | R | I  | ( | 1 | E | S  |  |
| 92   |    |   |   |    |   |   |   |   |   |   |   |   |   |    |  |   |   | • | 0  | n | 1 | tl | h | 8 | 8 | Ð  |  |
| 93.  |    |   |   |    |   |   |   |   |   |   |   |   |   |    |  |   |   |   | ı  | n |   | S  | t | 0 | C | K  |  |
| PAC  | E  | 1 | ٧ | 14 | 4 | R | ı | K | 2 | 3 | 3 | 5 | 0 | ١. |  | ı | 0 | F | 11 | P | 1 | T  | E | E | 3 | 5  |  |

### ATARI 850 REPLACEMENTS IN-STOCK

| GORILLA GX100\$179.00   |
|-------------------------|
| PROWRITER 8510 \$339.00 |
| PROWRITER II\$659.00    |
| 8600\$1025.00           |
| STARWRITER \$1099.00    |
| PRINTMASTER \$1499.00   |

### STAR MICRONTICS

| GEMIN | II 10X\$269.00 |
|-------|----------------|
| GEMIN | 115XSCALL      |
| DELTA | 10\$479.00     |

### MODEMS

| ANCHOR WARK 1 \$79.00    |
|--------------------------|
| ANCHOR MARK II. \$79.00  |
| HAYES SMART \$239.00     |
| HAYES MICRO II \$309.00  |
| Micro Bit                |
| MPP-1000 \$129.75        |
| NOVATION                 |
| CAT \$144.00             |
| D-CAT \$155.00           |
| J-CAT \$115.00           |
| APPLE CAT II \$279.00    |
| 212 APPLE CAT . \$589.00 |
| \$569.00                 |

PARKER BROTHERS Tutankham R.....\$33.75

Super Cobra R ......\$33.75 Astro Chase R.....\$33.75 Frogger R .....\$33.75 QBert R .....\$33.75 Popeye R.....\$33.75 Risk R .....\$42.75 Chess R .....\$42.75 SPINNAKER

Story Machine R ......\$26.75

Face Maker R ..... \$24.75

Kinderomp R.....\$20.75 Fraction Fever R.....\$24.75

Delta Drawing R.....\$26.75

### MONITORS

| Sakata Color\$2 | 229.00   |
|-----------------|----------|
| Amdek Color I   | \$275.00 |
| Amdek 300 Green | \$149.00 |
| Amdek 300 Amber | \$149.00 |
| Gorilla Green   | \$99.00  |

Battle of Shilo C/D.....\$26.75

Tigers in the Snow C/D....\$26.75 Battle for Normandy C/D .. \$26.75

| Knights of the Desert C/D . \$26.75 |
|-------------------------------------|
| Cosmic Balance C/D\$26.75           |
| ON-LINE                             |
| Frogger\$24.95                      |
| Wizard & Prin\$26.95                |
| ROKLAN                              |
| Wizard of War\$29.75                |
| Gorf\$29.75                         |
| Delux Invader \$27.95               |
| BIG 5                               |
| Miner 2049\$32.75                   |
| APX 3R Math \$19.95                 |
| Typo Attack \$24.95                 |

| F. Cash Flow    | \$19.95 |
|-----------------|---------|
| EASTERN HOUSE   |         |
| Monkey Wrench 2 | 52 75   |

Family Budget ..... \$19.95

### BRODERBUND Bank Street Writer D..... \$49.75 AE D.....\$24.75 Apple Panic D......\$23.75 Choplifter ROM ..... \$32.75 David's Midnight.....\$24.75

Stellar Shuttle C/D..... \$18.75 Ft. Apocalypse.....\$24.75

### SYNAPSE

| BLUE MAX C/D         | \$24.75  |
|----------------------|----------|
| Ft. APOCALYPSE C/D   | .\$24.75 |
| DHADOAL'S CLIDSE CAD | #04 TE   |

### **DUST COVERS**

| 800\$3.9          |
|-------------------|
| 400\$3.9          |
| 1200\$3.9         |
| 410\$3.9          |
| 810\$3.99         |
| 1050\$5.99        |
| PROWRITER\$5.99   |
| GEMINI 10X\$5.99  |
| PERCOM DISK\$5.99 |

### ALIEN GROUP Voice Box 2 . \$99.75

| DON'T ASK<br>Sam\$41.75 | PACMAN \$29.75<br>DONKEY KONG \$29.75 |
|-------------------------|---------------------------------------|
| Abuse\$15.95            | DIG DUG \$20 75                       |
| Teleatri\$27.95         | DEFENDER \$20 75                      |
| Poker Sam ., \$24.95    | CENTIPEDE \$29.75                     |

**GATEWAY TO** 

| EPYX         |          |
|--------------|----------|
| GATEWAY TO   |          |
| ASPHI R      | .\$28.75 |
| JUMPMAN JR R | .\$28.75 |
| PIT STOP R   | \$28 75  |

| 600XL . | \$CALL |
|---------|--------|
| 800XL   | for    |
| 1400XL. | Lowest |
| 1450    | Prices |

| 1020 PRINTER      | NOW     |
|-------------------|---------|
| 1025 PRINTER      | IN      |
| 1027 PRINTER      | STOCK   |
| 1050 DISK DRIVE\$ | SAVES   |
| 1010 RECORDER     | \$74.75 |
| DEADLINE          | \$34.7  |
| ENCHANTER         | \$34.7  |
| INFIDEL           | .\$34.7 |
|                   |         |

| INFIDEL   | .\$34.75    |
|-----------|-------------|
| PLANETFA  | LL .\$34.75 |
| STAR CROS | 55 \$34.75  |
| SUSPENDE  | D \$34.75   |
| WITNESS   | \$34.75     |
| ZORKI     | \$34.75     |
| ZORK II   | \$34.75     |

### **BLANK DISKETTES** ELEPHANT

| Single Side SD (10). | 817.75  |
|----------------------|---------|
| Single Side DD (10). | \$21.75 |
| Double Side DD (10)  | \$26.75 |
| MAXELL               |         |
| MD I (10)            | 900 75  |

### CERTRON CASSETTES

|              | <br>٠. | - | 9, | - | - | • |    | -  | •  |
|--------------|--------|---|----|---|---|---|----|----|----|
| CC-10 12 for | <br>   |   |    |   |   |   | 81 | 5  | 96 |
| CC-20 12 for | <br>   |   |    |   |   |   | 81 | 7. | 99 |
| INNOVATI     |        |   |    |   |   |   |    |    |    |

| The state of the state of the s |
|----------------------------------------------------------------------------------------------------|
| Disk Storage (holds 10)\$4.95                                                                                                    |
| Disk Storage (holds 15)\$9.95                                                                                                    |
| Disk Storage (holds 50) ene or                                                                                                    |

### TRAK DISK DRIVES HARD DISK

### AT-D2.....\$399.00 PRINTER CABLE .....\$22.95 Software for ATD-2 .... \$22.95

### RANA DISK DRIVE

### COMPUTER CARE

| BIB             |
|-----------------|
| 51/4 DISK DRIVE |
| CLEANER \$12.75 |
| COMPUTER CARE   |
| KIT \$10.75     |

# **DRIVES** for

### APPLE IBM-PC

| 5MEG  | <br>\$1 | 349.00 |  |
|-------|---------|--------|--|
| 10MEG | <br>\$1 | 599.00 |  |
| 15MEG | <br>\$1 | 999.00 |  |
| 20MEG | <br>\$2 | 359.00 |  |

### Add \$30 00 for TRS 80 Deves

### **TEXAS** INSTRUMENT

Disk Drive...\$245.00

## PERCOM

### FOR ATARI COMPUTERS

| AT88S1    | 62 20 00  |
|-----------|-----------|
|           |           |
| AT88S2    | .\$535.00 |
| AT**S1PD. | \$439.00  |
| RFD40S1   | .\$399.00 |
| RFD40S2   | .\$675.00 |
| RFD44S1   | .\$449.00 |
| AT88 doub | ler       |

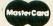

TO ORDER

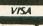

CALL TOLL FREE

800-233-8760

or send order to Lyco Computer P.O. Box 5088 Customer Service 1-717-327-1825 Jersey Shore. PA 17740

### POLICY

In-stock items shipped within 24 hours of order. Personal checks require four weeks clearance before shipping. No deposit on C.O.D. orders. Free shipping on prepaid cash orders within the continental U.S. PA residents add sales tax. All products subject to availability and price change. Advertised prices show 4% discount offered for cash, add 4% for Master Card or Visa. DEALER INQUIRIES INVITED.

CIRCLE #126 ON READER SERVICE CARD.

# Public Domain Terminal Software

### by Tony Messina

Many of you, I'm sure, read other computer publications and know for a fact that these periodicals have had issues dealing with telecommunications. Usually they contain reviews on modems, tips for effective telecommunicating, articles on available devices and reviews of commercial terminal software. Sounds like this issue of **ANALOG Computing!** One item which I know you have not seen (until now) is an overview of Public Domain Terminal Programs available for Atari computers. Here is what you have been waiting for.

### About the list.

The list is not all-inclusive, but it does contain all the programs which are commonly found on various Atari Bulletin Boards, user group libraries, or time sharing services such as Compuserve or The Source. Remember, this is an overview, not a review. The programs are ordered alphabetically and not by any order of preference. I shall try to discuss the main features of each program, any hardware requirements needed to operate a particular program and, of course, give credit to the author(s) if known.

### The programs.

AMODEM 4.2 - Jim Steinbrecher 850 Interface/Disk drive required

There are many versions of AMODEM floating around amongst the Atari user community. The major versions 1,2,3,4, etc. were written and released by the author. The .1-.9 additions of any major version were modified by various users and released to the user community. Version 4.2 offers selection of Translation mode, Disk menus from multiple drives, Duplex operation selection, baud rate selection, and upload/download capability with or without error checking. Error-free protocol is via the Ward Christiansen format. Files may be captured and sent to your printer, disk drive, cassette, modem port or screen. This program is very reliable and will work on all AMIS BBS systems and time sharing networks. Some download/upload protocols (binary, for example) are not supported. It is rumored that there exists a compiled version of this program (4.83) as well as a Hayes Smartmodem/autodial

version (4.9). The program is written in Atari BASIC with machine language I/O support routines.

COMM40/80 - Alex M. Stevens 850 Interface/Disk drive required

This is a nifty program. It can use 40 columns or an emulated (via software) 80-column format. The version I have supports uploading/downloading and is Vidtex compatible. This lets you call up weather maps or other information on Compuserve or another Vidtex system and see them displayed in all of their colorful glory. A status line at the bottom of the screen informs the user of the mode and the status of that mode (on/off.) Another feature allows the use of prestored phone numbers, logon ID's and passwords for use with the Hayes (or Hayescompatible) Smartmodem. The feature is not fully implemented but is promised to be available soon. Semi-automatic storage to a specified device on buffer full conditions is also implemented. This helps prevent overwriting data when your computer memory is full. The program is written in machine language with the phone number creator/editor written in Atari BASIC.

JTERM - Frank Jones 850 Interface/Disk drive required

As with AMODEM, JTERM has many versions which have been modified by various users and released into the public mainstream. JTERM supports upload/download from/to the disk. Optional features allow selection of Parity, Translation, and Duplex modes. Memory can be dumped to printer, disk or cassette. There are versions around which support Smartmodems. Selective capture of incoming data is available via the select button, so that everything sent and received does not end up in memory unless you want it there. Captured buffers may be sent to any of the previously mentioned devices. All options within the program are selected via combinations of the START, OPTION and SELECT buttons. This program is written in a combination of Atari BASIC and machine language.

TSCOPE - Joe Miller

No 850 Interface needed. Disk Drive is required

TSCOPE is the only program in our list which does not need an 850 interface to operate, although it will not hurt anything if you do have one. All interface routines are integrated within the program. This program was originally designed for use by Atari\*SIG members on Compuserve. TSCOPE is rapidly gaining in popularity. TSCOPE supports the Atari 835 and 1030 modems as well as all other non-Atari modems. It runs on all Atari machines, including the XL series. TSCOPE allows upload/download of ASCII and BINARY files on Compuserve SIG\*Atari. Files may be saved to disk also. The format used for the up/downloading is semi-automatic and therefore will not work on anything

other than the Compuserve system (at least not yet.) Don't despair: rumor has it that some clever folks have made modifications already, and that a few AMIS Bulletin Boards do in fact support the up/download format of TSCOPE. There are too many features of this program to mention. Let's just say that if you want it, TSCOPE has it. TSCOPE does support *Vidtex* formats on Compuserve. The program is written in machine language.

UP/DOWNLOAD TERMINAL - Bob Hartman 850 Interface/Disk

These programs originally appeared in ANALOG issues 2 and 3. Since then, rumor has it that they have been modified by a cast of thousands. They (in the original form) are simple terminal programs designed to allow logon to other systems/BBS's so that you can download more extensive terminal programs. They do allow a SAVE to disk and work very well in many applications. They are written in Atari BASIC with machine language I/O support.

Other programs.

There are other public domain terminal programs out there. Since I have not seen or used them, I'll just list the ones I have heard about. Maybe you'll recognize the name if you happen to run across them in the future. Other programs out there are:

AMISTERM DATATRAN DISKLINK MINITERM VTERM

How do I get 'em?

The programs I discussed are available in XA2 database on Compuserve. Other places you should look are your local Atari user group library, friends or other time sharing systems, such as The Source. If you're struck in the Atari Telelink I/II syndrome (i.e., no way to dump programs to disk or cassette), then find a good friend, take him out to dinner and discuss the possibility of him getting some of these programs for you. It's worth the cost of a dinner—believe me! If all else fails, use Charles Bachand's program from this issue and start calling the numbers on the BBS list (elsewhere in this issue.) You're bound to find some BBS that has at least one of the above mentioned programs.

And in conclusion...

I've tried to mention the major features of each program. Most have many more. If you do find one on a BBS (or wherever), make sure you get the documentation. Nothing is more frustrating than obtaining a great free program and not knowing how to use it. In addition, once you get one, pass it on to a friend! If you know of any other public domain terminal programs which I missed, please write us here with the information so that we can pass it on. Good luck in your search! □

### Always the Lowest Prices on the Finest Quality at... COMPUTER CREATIONS

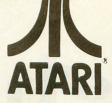

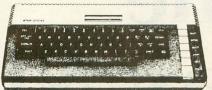

| ATARI HOME COMPUTERS                |                |
|-------------------------------------|----------------|
| ATARI 600" Home Computer (16K RAM)  | CALL FOR       |
| ATARI 800XL Home Computer (64K RAM) | UPDATED PRICES |

| DISK DRIVES                                               |         |
|-----------------------------------------------------------|---------|
| RANA 1000                                                 |         |
| TRAK ATD2 (Single/Double Density/parallel int./4k buffer) | CALL    |
| TRAK ATD4 (Dual Drive)                                    | FOR     |
| TRAK TURBO DOS                                            | UPDATED |
| INDUS GT (Free Software)                                  |         |
| ASTRA 1620                                                | PRICES  |
| ATR - 8000                                                |         |

### GENERIC DISKS

Generic 100% Defect-Free/Guaranteed MINI-FLOPPY DISKS Diskettes (1 Box Min.) - 10 per box

|              | 00/00     | 00/00     |
|--------------|-----------|-----------|
| 1 or 2 Boxes | 17.49/box | 20.99/box |
| 3 - 9 Boxes  | 15.99/box | 19.99/box |
| 10+ Boxes    | 14.99/box | 18.99/box |
|              |           |           |

### Bulk Diskettes with Sleeves - Price per Disk

|         | SS/DD | DD/DD |
|---------|-------|-------|
| 10 - 29 | 1.59  | 1.99  |
| 30 - 99 | 1.49  | 1.89  |
| 100+    | 1.45  | 1.79  |
|         |       |       |

### HARDWARE COVERS

| ATARI 400      | 5.95 |
|----------------|------|
| ATARI 800      | 5.95 |
| ATARI 1010     | 5.95 |
| ATARI 410      | 5.95 |
| ATARI 810      | 5.95 |
| ATARI 1200     | 5.95 |
| ATARI 1025     | 5.95 |
| ATARI 600XL    | 5.95 |
| ATARI 1050     | 5.95 |
| ATARI 800XL    | 5.95 |
| ATARI 1027     | 5.95 |
| EPSON MX-80    | 5.95 |
| EPSON FX-80    | 5.95 |
| EPSON RX-80    | 5.95 |
| EPSON RX-80 FT | 5.95 |
| EPSON FX-100   | 7.49 |
| GEMINI 10X     | 5.95 |
| GEMINI 15X     | 7.49 |
| RADIX 10       | 5.95 |
| RADIX-15       | 7.49 |
| POWERTYPE      | 5.95 |
| DELTA-15       | 7.49 |
| RANA 1000      | 5.95 |
| INDUS          | 5.95 |
| TRAK           | 5.95 |
|                |      |

### (\*commodore

**COMMODORE 64** 

Koala Pad.

| HARDWARE           |          |
|--------------------|----------|
| 1530 Datasette     | 65.00    |
| Maxiset            | 56.00    |
| 1541 Disk Drive    | 239.00   |
| 1650 Modem         | 79.00    |
| 1526 Printer       | . 269.00 |
|                    |          |
| COMMODORE          |          |
| INTERFACE CABLES   |          |
| Cardco A           | 54.00    |
| Cardco B           | 39.00    |
| Cardco GT          | 69.00    |
| Tymac              | 79.00    |
|                    |          |
| MODEMS             |          |
| HES Modem I        | 60.00    |
| Transterm Software | 29.00    |
|                    |          |

| HES Modem I 60.00             |  |
|-------------------------------|--|
| Transterm Software 29.00      |  |
|                               |  |
| ACCESSORIES                   |  |
| Data 20 (80 CHR.) 129.00      |  |
| Data 20 (80 CHR./CPM). 229.00 |  |
| Koala Pad 69.00               |  |

### ATARI ADDITIONAL EQUIPMENT

| ATARI 850 Interface Module                 |         |
|--------------------------------------------|---------|
| ATARI 1010" Program Recorder               | CALL    |
| ATARI 1020 40-Column Color Printer/Plotter | FOR     |
| ATARI 1025" 80-Column Printer              | UPDATED |
| ATARI 1027 Letter Quality Printer          | PRICES  |
| ATARI 1030 Direct Connect Modern           |         |
| ATARI 1050 Disk Drive                      |         |
| CX77 ATARI Touch Tablet                    |         |
|                                            |         |

### PRINTERS

| GEMINI 10X (80 Column)                                | 79.00 |
|-------------------------------------------------------|-------|
| GEMINI 15X (136 Column)                               | 99.00 |
| DELTA 10 (80 Column)4                                 | 79.00 |
| RADIX 10 (80 Column)                                  | 39.00 |
| RADIX 15 (136 Column)                                 | 49.00 |
| Powertype Daisywheel 3                                | 79.00 |
| Epson RX-80 (80 Column)                               | 39.00 |
| EPSON RX-80 (80 Column)                               | 39.00 |
| EPSON RX-80 FT (80 Column)                            | 69.00 |
| EPSON FX-80 (80 Column)                               | 55.00 |
| EPSON FX-100 (136 Column)                             | 49.00 |
| AXIOM AT-100 (80 Column) Includes Interface & Cable 2 | 29.00 |
| SILVER-REED EXP 500 Daisywheel (80 Column) 3          | 99.00 |
| OKIDATA 92P 4                                         | 49.00 |
| TRANSTAR 315                                          | 49.00 |

### PRINTER INTERFACE CABLES

| APE FACE                                | 65.00  |
|-----------------------------------------|--------|
| ATARI Universal Cable                   | 59.00  |
| MPP-1150 Parallel Printer Interface     | 79.00  |
| Parallel Printer Cable                  | 30.00  |
| PRINTER RIBBONS                         |        |
| Gemini Printers (Black/Blue/Red/Purple) | 3.00   |
| Epson Printers                          | . 6.00 |

### MONITORS

| Gorilla" Hi Res 12" Non-Glare Screen      | 89.00    |
|-------------------------------------------|----------|
| Gorilla Hi Res 12" Non-Glare Amber Screen | 99.00    |
| Sakata SC 100 Color Screen                | . 239.00 |
| NEC 1260                                  | .109.95  |
| Monitor Cable                             | 10.00    |

### MODEME

| 100 00 |
|--------|
| 129.00 |
| 79.00  |
| 239.00 |
| 549.00 |
| 119.00 |
| 189.00 |
| 199.00 |
|        |

### DISKETTE/ CARTRIDGE/ CASSETTE FILES

| Flip 'N' File              | \$3.9 | 9  |
|----------------------------|-------|----|
| Flip 'N' File 15           | . 6.9 | 95 |
| Flip 'N' File 50           | 26.9  | 9  |
| Flip 'N' File/The Original | 19.9  | 9  |
| Cassette 'N' Game File     | 14.9  | 95 |
| Disk Bank                  | . 3.9 | 96 |
| Disk Bank (Plastic)        | . 1.9 | 99 |
| Blank 30 Min. Cassettes    | . 1.2 | 29 |
| Blank 10 Min Cassettes     | (     | 99 |

### RAM (MEMORY) BOARDS

| Intec 64K Board (400) | 109.00 |
|-----------------------|--------|
| Intec 48k Board (400) | .89.00 |
| Intec 32k Board (400) | .39.00 |
| Microbits 64k (600XL) |        |
| Expansion             | 129.00 |
|                       |        |

### 80 COLUMN BOARDS 249.00

To order call TOLL FREE 00-824-7506

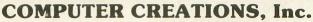

P.O. Box 292467 - Dayton, Ohio 45429

For information call: (513) 294-2002 (Or to order in Ohio)

Master Card - Visa - C.O.D. (Add \$2.50). All orders add \$3.50 Shipping and Handling Ohio Residents add 6% for Sales Tax. ASK FOR OUR FREE CATALOG

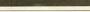

# The Saturday Night Special

or:

# How to write a modem program in one day

by Charles Bachand

This should not be considered as a full-blown, whiz-bang, do-everything-but-walk-the-dog terminal program. This is more of a bare-bones, kick-it-in-the-side-to-see-if-it's-dead type of program. It was written merely as a simple means of acquiring something better. If you have AMODEM or JTERM or DISKLINK or that great CompuServe downloader TSCOPE then do not bother with this program. However, if all you have with your modem and 850 interface module is a **TeleLink** cartridge, then this is what you have been waiting for. (This program will not work with an Atari 835 or 1030 direct connect modem, although we are working on something along those lines).

To run this program, format a new disk and write a copy of DOS II onto it. You will also need to copy the AUTORUN.SYS file from your DOS II master disk to this new disk. This file will allow the 850 to boot with the disk drive on. Next, you run the following BASIC program which will write a binary file named SNS.OBJ to your disk. You now have a disk with four files on it: DOS.SYS, DUP.SYS, AUTORUN.SYS and SNS.OBJ. Now comes the tricky part. You have to append the SNS.OBJ file onto the AUTORUN.SYS file. We do this with the copy command in DOS II by typing:

C SNS.OBJ, AUTORUN. 5Y5/4

You can now try out your new toy by turning on your computer after power has been applied to the 850, your modem and your disk drive. Remember, this is a bare-bones system. It cannot dial for you and it will not type logon commands for you. It does not have a screen buffer and it will not fine scroll, but it does have a text capture buffer. When you wish to download text to your computer to save on a disk or cassette simply press the START key. The computer will begin putting all the text it receives from the modem into its memory. You then proceed to read a program from the bulletin board you are connected with. Besides the text going to the screen, it is also being put into memory. Remember, this is only a capture buffer. It cannot hold files bigger than the amount of memory available and you will be warned when the buffer is full.

When you are done with the download and want to save the text that is in memory, just press the SELECT key and the program will ask you for a file name. Just type C: for a cassette save or D: and then a valid DOS file name to save to disk. After you have now acquired one of the better public domain

modem programs, you need never use the **Saturday Night Special** again. After all, no one is going to use a do-nothing program like this more than once, are they?

### BASIC Listing.

```
10 REM *** SATURDAY NIGHT SPECIAL ***
20 DATA 0,1,2,3,4,5,6,7,8,9,0,8,0,0,0,0,10,11,12,13,14,15
30 DIM DAT$(99), HEX(22): FOR X=0 TO 22:
READ N: HEX(X) = N: NEXT X: LINE=990: RESTOR
E 1000:TRAP 110: ? "CHECKING DATA"
40 LINE=LINE+10: ? "LINE:"; LINE: READ DA
T$: IF LEN(DAT$) <> 98 THEN 160
50 DAT(LINE=PEEK(183)+PEEK(184)*256: IF DATLIN(>) LINE THEN ? "LINE "; LINE;" MISS
ING!": FND
  ING!": END
  60 FOR X=1 TO 97 STEP 2:D1=ASC(DAT$(X,
X))-48:D2=ASC(DAT$(X+1,X+1))-48:BYTE=H
   EX (D1) *16+HEX (D2)
  70 IF PASS=2 THEN PUT #1, BYTE: NEXT X:R
EAD CHKSUM: GOTO 40
  80 TOTAL=TOTAL+BYTE: IF TOTAL>999 THEN
   90 NEXT X: READ CHKSUM: IF TOTAL=CHKSUM
  THEN 40
100 GOTO 160
 100 GOTO 160
110 IF PEEK(195)()6 THEN 160
120 IF PASS=2 THEN PUT #1,224:PUT #1,2
:PUT #1,225:PUT #1,2:PUT #1,0:PUT #1,3
6:CLOSE #1:END
130 ? "INSERT DISK, PRESS RETURN";:DIM
IN$(1):INPUT IN$:OPEN #1,8,0,"D:5N5.0
  R.1"
BJ"
140 PUT #1,255:PUT #1,255:PUT #1,0:PUT #1,36:PUT #1,75:PUT #1,38:GOTO 150
150 ? :? "WRITING FILE":PA55=2:LINE=99
0:RESTORE 1000:TRAP 110:GOTO 40
160 ? "BAD DATA: LINE ";LINE:END
1000 DATA 2080240900855209748DC8022084
2402310024206D240220090D9D42032056E40D
2402310024206D240220090D9D42032056E400
EB02F00620F5244C1624204E254C1624,372
1010 D0T0 5445524D494E414C204D4F4444598
4255464645522046554C4C7D9B534156452042
5546464552204F4E9B53415645204445,110
1020 D0T0 56494345304B309B52309B8E4403
8C450302000999D42039D49034C56E4021009
8C9D42032056E409679D440309249D45,522
1030 D0T0 03309039D420309049D400349009D
4B034C56E4090085800220090C9D42034C56E4
20062409609D44032956E40929D476
1040 D0T0 42030909D40032056E409269D42
0309009D40032056E409032056E409269D42
0309009D40032056E40909D40034C56E4,656
1050 D0T0 422009079D420309009D48039D49
032056E4C908D002097EC920800160068048F0
25302300009181E681D002E6820582CD,41
253023A0009181E681D002E682A582CD,41
1060 DATA E602D012A581CDE502D00BA9FF85
80A23FA024206D24A200A90B9D42038A9D4803
9D4903684C56E4ADFC02C9FFF02DA210,742
1070 DATA A9009D48039D4903A9079D420320
56E4C97ED002A908A22048A9009D48039D4903
 A9089D4203682056E460AD1FD0C907F0,550
1080 DATA F8C906D01AA680D016E680A96085
81A9268582A9248DC802A24CA0244C6D24C905
 1180 DATA E4AD4C26C99BD00568684C0724A2
20A9039D4203A94C9D4403A9269D4503A9089D
4A03A9009D4B032056E43098A000A99B,553
 1110 DATA 9181E681D002E682A90B9D4203A9
609D4403A9269D450338A581E9609D4803A582
 E9269D49032056E430034C07244CAF25,605
```

### **CHECKSUM DATA**

(See page 21)

10 DATA 879,957,832,439,727,195,599,55 3,272,701,611,124,258,778,36,7961 160 DATA 165,622,524,790,596,903,437,1 87,925,68,863,946,816,7842

### Assembly Listing.

```
THE SATURDAY NIGHT SPECIAL
          The One Day Terminal Program!
          by Charles Bachand
          START--> Opens capture buffer-
SELECT-> Saves buffer after
requesting filename.
TERM mode reentered
if LRETURN] only!
         System Equates
                                                                                   ileft margin
iborder color
imemory top pntr
iRS-232 buff cnt
ikeyboard buffer
ICIO command
iCIO buff addr
iCIO buff addr
iCIO aux byte 1
iCIO aux byte 2
iconsole keys
iCIO vector
                                                    LMARGN
COLORA
MEMTOP
BCOUNT
CH
ICCOM
ICBADR
ICBLEN
ICAUX2
CONSOL
CONSOL
CIOV
         Zero Page Variables
                                      *= $80
                                                                                    ipage zero data
 SAV
                                                                                    idownload flag
         Program starts here
                                      ** $2400
                                                                                    Iprogram here
                                                                                 iprogram here
iopen keyboard
iget zero
j40 column screen
iblue
ifor background
ilnit RS-232
itext addr lo
itext addr hi
i? "TERM MODE"
iloue #2
istatus command
iclo command byte
istatus command
istatus yes
ibuffer count
iempty? Yes.
iNo. get byte
icheck keys
icheck keys
icontinue
                                   JSR KOPEN
LDA #0
STA LMARGN
LDA #074
STA COLOR4
JSR INITR
LDX # <THTX
JSR FRINT
LDX #20
LDA #13
STA ICCOM, X
JSR CLOV
LDA BCOUNT
BEG KCHECK
JMP RSTAT
JSR READK
 REOPEN
 RSTAT
 KCHECK
      Text Boes Here
TMTX
BFTX
SOTX
SOTX
KNAME
RNAME
                                    .BYTE "TERMINAL MODE", $9B
BYTE "BUFFER FULL", $7D, $9B
BYTE "SAVE BUFFER UN", $9B
BYTE "SAVE DEVICE:"
BYTE K: ", $9B
BYTE "R: ", $9B
  Text Printing Routine
                                   STX ICBADR | text addr lo

STY ICBADR+1 | text addr hi

LDX #0 | IOCB #0

LDA #0 | write record

STA ICCOM, X | CIO command

STA ICBLEN+1, X | large length

JMP CIOV | print string
PRINT
 Open keyboard for input
                                  LDX #910 ; use IOCB #1
LDA #12 ; close command
STA ICCOM, X ; ClO command byte
JSR CIOV
LDA # <KNAHE ; fname addr lo
LDA # <KNAHE ; fname addr lo
LDA # >KNAHE ; fname addr hi
BTA ICBADR, X ; CIO buf addr hi
LDA # S
TA ICCOM, X ; CIO buf addr hi
LDA # S
TOPEN COMMAND
STA ICCOM, X ; CIO command byte
LDA #4 ; ICIO command byte
LDA #4 ; ICIO command byte
LDA #4 ; ICIO aux byte #1
LDA #0
STA ICAUX1, X ; CIO aux byte #2
JMP CIOV ; JOPEN #1, 4, 0, "K:"
KOPEN
Close File #2
                                  LDA #Ø ;get zero
STA SAV ;Clear SAVE flag
LDX #s20 ;use 10CB #2
LDA #12 ;close command
STA ICCOM, X ;CIO command byte
JMP CIOV ;CLOSE #2
CLOSEZ
```

```
STA ICBLEN, X ; CIO buf len la
STA ICBLEN+1, X ; CIO buf len hi
LDA #11
STA ICCOM, X ; CIO command
                       Initialize R: Device
                                                                                                                                                                                                                                                                                                                                                                                                                                                                                                                                                                                                                                                                                                                                              PLA
                                                                                                                                                                                                                                                                                                                                                                                                                                                                                                                                                                                                                                                                                                                                                                                                                                                                                      restore Acc
                       turn DTR line on
                                                                                                                                                                                                                                                                                                                                                                                                                                                                                                                                                                                                                                                                                                                                                                                        CIOV
                                                                                                 JSR CLOSE2 ; CLOSE #2
LDA # <RNAME ; fname addr lo
STA ICBADR,X ; CIO addr lo
LDA # >RNAME ; fname addr hi
STA ICBADR+1 X ; CIO addr hi
STA ICBADR+1 X ; CIO addr hi
LDA #34 ; special command
STA ICCOM,X ; CIO command
LDA #192 ; DTR on
STA ICAUX1,X ; CIO aux byte 1
JSR CIOV ; XIO 34, #2, 192, Ø, "R:"
                                                                                                                                                                                                                                                                                                                                                                                                                                                                                                                                                                                                                                                                                                                                                                                                                                                                                  write RS-232
return
console keys
rany pressed?
return
return
return
return
return
return
return
return
return
return
return
return
return
return
return
return
return
return
return
return
return
return
return
return
return
return
return
return
return
return
return
return
return
return
return
return
return
return
return
return
return
return
return
return
return
return
return
return
return
return
return
return
return
return
return
return
return
return
return
return
return
return
return
return
return
return
return
return
return
return
return
return
return
return
return
return
return
return
return
return
return
return
return
return
return
return
return
return
return
return
return
return
return
return
return
return
return
return
return
return
return
return
return
return
return
return
return
return
return
return
return
return
return
return
return
return
return
return
return
return
return
return
return
return
return
return
return
return
return
return
return
return
return
return
return
return
return
return
return
return
return
return
return
return
return
return
return
return
return
return
return
return
return
return
return
return
return
return
return
return
return
return
return
return
return
return
return
return
return
return
return
return
return
return
return
return
return
return
return
return
return
return
return
return
return
return
return
return
return
return
return
return
return
return
return
return
return
return
return
return
return
return
return
return
return
return
return
return
return
return
return
return
return
return
return
return
return
return
return
return
return
return
return
return
return
return
return
return
return
return
return
return
return
return
return
return
return
return
return
return
return
return
return
return
return
return
return
return
return
return
return
return
return
return
return
return
return
return
return
return
return
return
return
return
return
return
return
return
return
return
return
return
return
return
return
return
return
return
return
return
return
return
return
return
return
retu
                                                                                                                                                                                                                                                                                                                                                                                                                                                                                                                                                                                                                                         CHKCON
                                                                                                                                                                                                                                                                                                                                                                                                                                                                                                                                                                                                                                                                                                                                                                                        CONSOL
                                                                                                                                                                                                                                                                                                                                                                                                                                                                                                                                                                                                                                                                                                                                                1 DA
                                                                                                                                                                                                                                                                                                                                                                                                                                                                                                                                                                                                                                                                                                                                            CMP #7
BEQ CXIT
CMP #6
BNE TRY5
LDX SAV
                                                                                                                                                                                                                                                                                                                                                                                                                                                                                                                                                                                                                                                                                                                                INC. Skip next
INC. SAV
INC. Skip next
INC. SAV
INC. Skip next
INC. SAV
INC. Skip next
INC. SAV
INC. Skip next
INC. SAV
INC. SKip next
INC. SAV
INC. SKip next
INC. SAV
INC. SKip next
INC. SKip next
INC. Skip next
INC. SKip next
INC. SKip next
INC. SKip next
INC. SAV
INC. SKip next
INC. SKip next
INC. SKip next
INC. SKip next
INC. SKip next
INC. SKip next
INC. SKip next
INC. Skip next
INC. Skip next
INC. Skip next
INC. Skip next
INC. Skip next
INC. Skip next
INC. Skip next
INC. Skip next
INC. Skip next
INC. Skip next
INC. Skip next
INC. Skip next
INC. Skip next
INC. Skip next
INC. Skip next
INC. Skip next
INC. Skip next
INC. Skip next
INC. Skip next
INC. Skip next
INC. Skip next
INC. Skip next
INC. Skip next
INC. Skip next
INC. Skip next
INC. Skip next
INC. Skip next
INC. Skip next
INC. Skip next
INC. Skip next
INC. Skip next
INC. Skip next
INC. Skip next
INC. Skip next
INC. Skip next
INC. Skip next
INC. Skip next
INC. Skip next
INC. Skip next
INC. Skip next
INC. Skip next
INC. Skip next
INC. Skip next
INC. Skip next
INC. Skip next
INC. Skip next
INC. Skip next
INC. Skip next
INC. Skip next
INC. Skip next
INC. Skip next
INC. Skip next
INC. Skip next
INC. Skip next
INC. Skip next
INC. Skip next
INC. Skip next
INC. Skip next
INC. Skip next
INC. Skip next
INC. Skip next
INC. Skip next
INC. Skip next
INC. Skip next
INC. Skip next
INC. Skip next
INC. Skip next
INC. Skip next
INC. Skip next
INC. Skip next
INC. Skip next
INC. Skip next
INC. Skip next
INC. Skip next
INC. Skip next
INC. Skip next
INC. Skip next
INC. Skip next
INC. Skip next
INC. Skip next
INC. Skip next
INC. Skip next
INC. Skip next
INC. Skip next
INC. Skip next
INC. Skip next
INC. Skip next
INC. Skip next
INC. Skip next
INC. Skip next
INC. Skip next
INC. Skip next
INC. Skip next
INC. Skip next
INC. Skip next
INC. Skip next
INC. Skip next
INC. Skip next
INC. Skip next
INC. Skip next
INC. Skip next
INC. Skip next
INC. Skip next
INC. Skip next
INC. Skip next
INC. Skip next
INC. Skip next
INC. Skip next
INC. Skip next
INC. Skip next
INC. Skip next
INC. Skip
                       Set for light translation
                                                                                                     LDA #38 | special command
STA ICCOM, X | CIO command
LDA #0 ; light trans
STA ICAUX1, X | EID aux byte | 1
JSR CIOV , XXIO 38, #2, #0, #0, "R:"
                                                                                                                                                                                                                                                                                                                                                                                                                                                                                                                                                                                                                                     TRY5
                     Open "R: " for read/write mode
                                                                                                   LDA #3
STA ICCOM, X ; CDC command
LDA #13 ; read/write opt
STA ICAUX, X ; CIO aux byte 1
JSR CIOV ; DPEN #2,13,0,"R:"
                                                                                                                                                                                                                                                                                                                                                                                                                                                                                                                                                                                                                                     ENTRAP
                     Enable concurrent mode I/D
                                                                                                     LDA #40 ;concurrent cmd
STA ICCOM,X ;CIO command
LDA #0 ;
STA ICAUX1,X ;CIO aux byte 1
JMP CIOV ;XIO 40,#2,0,0,"R:"
                       Read RS-232 device
                                                                                                   LDX #$2Ø ; IOCB #2

LDA #7

STA ICCOM, X [CIO command

LDA #0

STA ICBLEN, X [CIO length lo

STA ICBLEN+1; X ; CIO length hi

JSR CIO; CHAR

CMP #8 IASCII BS?

BNE NOBS INC. $k1; DSP;

BNE NOBS INC. $k2; DSP;

LDA #124 | make ATASCII BS

CMP #32 | make ATASCII BS
 BET232
                                                                                                                                                                                                                                                                                                                                                                                                                                                                                                                                                                                                                                                                                                                                      STA ICBLEN, Y ; CIO length 10
TXA

spet zero
STA ICBLEN+1, X ; CIO length hi
LDA # <FNAME ; filename area 10
STA ICBADR, X ; CIO addr 10
LDA # >FNAME ; filename area hi
STA ICBADR+1, X ; CIO addr hi
JSR CIOV ; get filename
LDA FNAME
CMP #$98 | carriage return?
                                                                                                                                                                                                                                                                                                                                                                                                                                                                                                                                                                                                                                                                                                                                JSR CIOV ; get filename
LDA FNAME
CMP #$9B
BNE FILSAV ; No. try to save
PLA
JMP REOPEN | Continue
LDX #$2Ø ; IOCB #2
LDA #3
STA ICCOM, X ; CIO command
LDA # <FNAME ; name addr lo
STA ICBADR, X ; CIO addr lo
LDA # >FNAME ; name addr hi
STA ICBADR, X ; CIO addr hi
LDA # SFNAME ; name addr hi
LDA # SFNAME ; name addr hi
LDA # SFNAME ; name addr hi
LDA # SFNAME ; name addr hi
LDA # SFNAME ; name addr hi
LDA # SFNAME ; name addr hi
LDA # SFNAME ; CIO addr hi
LDA # SFNAME ; TO addr hi
LDA # SFNAME ; SFOR SFNAME ; SFOR SF
                                                                                             NOBS
 CFLAG
                                                                                                                                                                                                                                                                                                                                                                                                                                                                                                                                                                                                                                   FILSAV
 NCARRY
                                                                                                                                                                                                                                                                                                                                                                                                                                                                                                                                                                                                                                                                                                                              JSR CIOV | open file |
BMI FNTRAP | error? Yes |
LDY #0 | zero offset |
STA (ADDR) | y | at end of file |
INC ADDR | journer to |
BNE SKIPHI | overflow? No |
INC ADDR+1 | yes | pointer hi |
LDA #1 | journer to |
STA ICCOM | z | journer to |
LDA # (BUFF | file buffer lo |
STA ICBADRA | z | CID ouf addr lo |
LDA # (BUFF | file buffer hi |
STA ICBADRA | z | CID ouf addr hi |
STC ICBADRA | z | CID ouf addr hi |
STC ICBADRA | z | CID ouf addr hi |
STC ICBADRA | z | CID ouf addr hi |
STC ICBADRA | z | CID ouf addr hi |
STC ICBADRA | z | CID ouf addr hi |
STC ICBADRA | z | CID ouf addr hi |
STC ICBADRA | z | CID ouf addr hi |
STC ICBADRA | z | CID ouf addr hi |
STC ICBADRA | z | CID ouf addr hi |
STC ICBADRA | z | CID ouf addr hi |
STC ICBADRA | z | CID ouf addr hi |
STA ICBLEN | z | CID ouf addr hi |
STA ICBLEN | z | CID ouf addr hi |
STA ICBLEN | z | CID ouf addr hi |
STA ICBLEN | z | CID ouf addr hi |
STA ICBLEN | z | CID ouf addr hi |
STA ICBLEN | z | CID ouf addr hi |
STA ICBLEN | z | CID ouf addr hi |
STA ICBLEN | z | CID ouf addr hi |
STA ICBLEN | z | CID ouf addr hi |
STA ICBLEN | z | CID ouf addr hi |
STA ICBLEN | z | CID ouf addr hi |
STA ICBLEN | z | CID ouf addr hi |
STA ICBLEN | z | CID ouf addr hi |
STA ICBLEN | z | CID ouf addr hi |
STA ICBLEN | z | CID ouf addr hi |
STA ICBLEN | z | CID ouf addr hi |
STA ICBLEN | z | CID ouf addr hi |
STA ICBLEN | z | CID ouf addr hi |
STA ICBLEN | z | CID ouf addr hi |
STA ICBLEN | z | CID ouf addr hi |
STA ICBLEN | z | CID ouf addr hi |
STA ICBLEN | z | CID ouf addr hi |
STA ICBLEN | z | CID ouf addr hi |
STA ICBLEN | z | CID ouf addr hi |
STA ICBLEN | z | CID ouf addr hi |
STA ICBLEN | z | CID ouf addr hi |
STA ICBLEN | z | CID ouf addr hi |
STA ICBLEN | z | CID ouf addr hi |
STA ICBLEN | z | CID ouf addr hi |
STA ICBLEN | z | CID ouf addr hi |
STA ICBLEN | z | CID ouf addr hi |
STA ICBLEN | z | CID ouf addr hi |
STA ICBLEN | z | CID ouf addr hi |
STA ICBLEN | z | CID ouf addr hi |
STA ICBLEN | z | CID ouf addr hi |
STA ICBLEN | z | CID ouf addr hi |
STA ICBLEN | z 
 NOPOKE
                                                                                                                                                                                                                                                                                                                                                                                                                                                                                                                                                                                                                                 SKIPHI
                     Read keyboard and console
 READK
                                                                                                       LDA CH
                                                                                                                                                                                                                                                keyboard buffer
                                                                                               REOPEN
                                                                                                                                                                                                                                                                                                                                                                                                                                                                                                                                                                                                                                                                                                                                                                                                                                                                              done
                                                                                                                                                                                                                                                                                                                                                                                                                                                                                                                                                                                                                                 TRAP2
                                                                                                                                                                                                                                                                                                                                                                                                                                                                                                                                                                                                                                                                                                                                      JMP FNTRAP
                                                                                                                                                                                                                                                                                                                                                                                                                                                                                                                                                                                                                                 FNAME
                                                                                                                                                                                                                                                                                                                                                                                                                                                                                                                                                                                                                                                                                                                                      **
                                                                                                                                                                                                                                                                                                                                                                                                                                                                                                                                                                                                                                                                                                                                                                        #+20
                                                                                                                                                                                                                                                                                                                                                                                                                                                                                                                                                                                                                                                                                                                                                                                                                                                                                ifilename buffer
                                                                                                                                                                                                                                                                                                                                                                                                                                                                                                                                                                                                                                 BUFF
                                                                                                                                                                                                                                                                                                                                                                                                                                                                                                                                                                                                                                                                                                                                      *=
                                                                                                                                                                                                                                                                                                                                                                                                                                                                                                                                                                                                                                                                                                                                                                    *+1
                                                                                                                                                                                                                                                                                                                                                                                                                                                                                                                                                                                                                                                                                                                                                                                                                                                                              scapture buffer
                                                                                                                                                                                                                                                                                                                                                                                                                                                                                                                                                                                                                                                   SET UP PROGRAM RUN ADDRESS
                                                                                                                                                                                                                                            No. Skip
                                                                                                       BNE NOABS
                                                                                                                                                                                                                                                                                                                                                                                                                                                                                                                                                                                                                                                                                                                                                                            ##2E#
                                                                                                                                                                                                                                                                                                                                                                                                                                                                                                                                                                                                                                                                                                                                                                                                                                                                            ; DOS run address
;run addr data
                                                                                                       LDA #8
                                                                                                                                                                                                                                                                                                                                                                                                                                                                                                                                                                                                                                                                                                                                        . WORD SNS
NOABS
                                                                                                         LDX #$20
                                                                                                       PHA
                                                                                                                                                                                                                                              ISAVE ACE
                                                                                                                                                                                                                                                                                                                                                                                                                                                                                                                                                                                                                                                                                                                                      . END
```

# Attention Programmers!

LDA #Ø

iget zero

tion. of the 9 submit those articles knowledge that such printed form, must be owners. ing with the number. All submissions ANALOG. ANALOG This author. If submissions typed, upper and lower case with double spacing. Program listings should be provided in form, and on cassette or disk. By submitting articles to **ANALOG Computing**, authors ac-Send ANALOG is your opportunity to Atari home Computing If not acce programs of pays any materials, upon acceptance for publication, become the and reviews that have pted computers. If you feel that you can write kind S between \$30.00-\$360.00 for all articles. All submissions to: interested are Editor, for must be to publication, share your knowledge with the growing family be ANALOG in pro returned. please accompanied grams, articles, the el that you can write as well as you can program, then been floating around in your head, awaiting publica-Computing, P. articles by the supply and/or and 0 a self-addressed, author's software Вох programs 23, full address Worcester, review will re exclusive stamped envelope submissions of Atari computer main the and for publication MA 01603 telepho pro property dealperty ne

# Touch-Tone® Dialer for your Atari

### by Tom Hudson

When the Atari computers' sound capabilities are being discussed, most people automatically think of the explosion and "zap" sounds common in game programs. Actually, these sound effects barely scratch the surface of the sound generation capabilities of Atari computers.

One example of the amazing things possible which Atari sound is **SAM**, the **Software Automatic Mouth**, from Don't Ask Software. **SAM** is a program which makes it possible for your computer to talk without any additional hardware. Although **SAM** has a couple of drawbacks, it is one practical use of the heretofore game-bound sound channels.

### Phone fun.

Another interesting use of the Atari sound generation system is the generation of Touch-Tone® frequencies.

Touch-Tone® is the trademark for the "beep" sounds used in most push-button telephones. Every time you push one of the keys on a Touch-Tone® telephone, the phone generates two separate pitches, or frequencies. **Figure 1** shows the standard Touch-Tone® keyboard, along with the seven frequencies used.

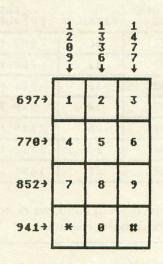

Figure 1.

If you look at **Figure 1**, you will see that there is a frequency for each column of numbers, and one for each row. All frequencies are in hertz, or cycles per second. When you press a key, the frequencies for that column and row are sent out over the phone line to the phone company's switching equipment, which

converts the tones back into the proper digit. If you press the number 6, for example, the frequencies 770 and 1477 hertz are selected. If you press 7, the phone sends the frequencies 852 and 1209 hertz.

What most people don't know is that these tones don't have to come from the telephone itself. If you're an extremely talented whistler, you could dial a number simply by whistling seven tones!

Fortunately for us non-whistlers, the Atari computer can be commanded to produce the frequencies needed by the phone system. By sending out the proper combinations, we can dial the phone simply by holding the handset up to the television speaker. This will work with any phone on a Touch-Tone® system, even rotary-dial phones. Just be sure your local exchange can handle Touch-Tone® codes.

### Preliminary work.

In order for the computer to simulate the Touch-Tone® frequency system, it must send out two separate frequencies. This is no problem, since the Atari computers feature *four* independent sound channels. For our purposes, we'll use channels 1 and 2.

Next, we have to determine how to get the frequencies we want. The number necessary in the Atari BASIC SOUND command to produce a specific frequency can be found by the following formula:

### PITCH # = ( 63910 / FREQ ) / 2

Using this formula for all seven of the Touch-Tone® frequencies, we come up with the following table:

| TOUCH-TONE FREQUENCY | PITCH # | ATARI<br>FREQUENCY |
|----------------------|---------|--------------------|
| 697 HZ.              | 46      | 695 HZ.            |
| 770 HZ.              | 42      | 761 HZ.            |
| 852 HZ.              | 38      | 841 HZ.            |
| 941 HZ.              | 34      | 940 HZ.            |
| 1209 HZ.             | 26      | 1229 HZ.           |
| 1336 HZ.             | 24      | 1332 HZ.           |
| 1477 HZ.             | 22      | 1453 HZ.           |

With tone frequencies in hand, we're now ready to write our Touch-Tone® program.

Line 80 DIMensions three important variables. F1 and F2 are the arrays for the two frequency values, loaded from the DATA in Lines 350-460. PN\$ holds the desired phone number, up to 20 digits long. If necessary, you can make this string any length.

Line 100 reads the frequency DATA and places it into the F1 and F2 arrays. The two frequencies for the number 6, for example, are

found in F1(6) and F2(6). Positions 10 and 11 are special cases, and hold the frequencies for the "\*" and "#" keys, respectively.

Lines 120-130 accept the phone number from the keyboard, placing it in the PN\$ string. Be careful when entering values here: the program will only produce tones for the 12 Touch-Tone® characters.

Line 150 starts the actual dialing process, with a FOR-NEXT loop. The loop will process each character of PN\$.

Line 170 checks the current character to see if it is the "\*" character. If it is, the program sets the variable N to 10 and execution continues at Line 220.

Line 190 checks to see if the character is the "#" character. If so, the variable N is set to 11, and the program continues at Line 220.

Line 210 sets the variable N to the value of the digit of PN\$ indicated by the variable X. This number will be from 0-9.

Line 230 sends out the two frequencies for the number indicated by the variable N. The sounds sent are pure tones (10) and are sent at volume 4. If you would like to adjust the volume, just remember to change BOTH of the SOUND statements.

Line 250 is a FOR-NEXT loop which leaves the two frequencies on for 40 counts. This insures that the tone will be recognized by the phone company switching equipment.

Line 270 turns the tones off.

Line 290 is another FOR-NEXT loop which leaves the sounds off for 20 counts.

Line 310 completes the first FOR-NEXT loop started in Line 150, so the program will loop back and get the next digit of the number to be dialed. If all digits have already been sent, the program falls through to Line 330.

Line 330 goes back to Line 120 to accept the next phone number.

Line 350-460 are the frequency values for the dialer. Line 350 contains the two frequencies for the number 0; 360 contains those for the number 1, etc. Lines 450 and 460 are special cases, and hold the values for the "\*" and "#" keys, respectively.

### What do you do with it?

Some of our more practical readers are probably asking, "What in the world is this program good for?"

First, you could store frequently-used phone numbers on disk and write a program to recall them when needed. This could be particularly good for a severely handicapped individual. The good part is that the program works even with rotary equipment, as long as your local phone company supports Touch-Tone®.

Second, some of the "cheap" long-distance services, such as MCI, require you to enter a personal access code. If you don't have Touch-Tone® equipment, you can't do this. Radio Shack sells a small Touch-Tone® "beeper" unit (\$24.95) for this purpose. Is typing this program worth it? You be the judge.

Lastly, this program makes a nice demonstration of some of the odd things your computer can be used for, especially if somebody says the Atari is "just a game machine." If you belong to an Atari user group, get up on stage and let them know what this little machine can do. Some of them may have more applications for this program, and we'd like to hear about them.  $\square$ 

```
REM * TOUCH-TONE (TM) DIALER *
 20
 30
        REM
                         BY: TOM HUDSON
ANALOG COMPUTING #19
 40
        REM *
50
        REM *
      REM ********************
78 REM *** SET UP ARRAYS ***
88 DIM F1(11),F2(11),PN$(20)
98 REM *** LOAD FREQUENCY DATA ***
188 FOR X=8 TO 11:READ A,B:F1(X)=A:F2(
X) = B : NEXT X
110 REM *** GET PHONE # TO DIAL ***
120 PRINT "ENTER NUMBER TO DIAL"
130 INPUT PN$:TRAP 120
130 IMPUT PM$:TRAP 120
140 REM *** NOW DIAL IT! ***
150 FOR K=1 TO LEN(PM$)
160 REM *** IS IT *? ***
170 IF PM$(X,X)="*" THEN N=10:GOTO 220
180 REM *** IS IT #? ***
190 IF PM$(X,X)="#" THEN N=11:GOTO 220
200 REM *** GET DIGIT OF NUMBER ***
210 N=UAL(PM$(X,X)]
220 REM *** NOW START BOTH TONES! ***
230 SOUND 1,F1(N),10,4:SOUND 2,F2(N),1
0,4
240 REM *** LEAVE TONE ON A MOMENT ***
250 FOR D=1 TO 40:NEXT D
260 REM *** NOW TURN TONES OFF ***
270 SOUND 1,0,0,0:SOUND 2,0,0,0
280 REM *** LEAVE OFF A MOMENT ***
290 FOR D=1 TO 20:NEXT D
300 REM *** NOW DO NEXT DIGIT! ***
310 NEXT X
          REM XXX
                             ALL DONE, GET NEW # ***
        GOTO 120
          REM *** TONE DATA ***
        DATA 23,34
DATA 26,46
                      24,46
        DATA
                      22,46
380 DATA
390
        DATA
                      26,42
                     26,42
24,42
22,42
26,38
24,38
22,38
26,34
400 DATA
418 DATA
420 DATA
430 DATA
440 DATA
        DATA
                     22,34
460 DATA
```

### **CHECKSUM DATA**

(See page 21)

10 DATA 280,408,804,862,182,290,812,39 2,478,326,189,345,132,638,929,7067 160 DATA 945,487,937,489,266,715,989,8 75,649,125,655,995,498,133,499,9257 310 DATA 765,93,702,232,747,767,764,76 1,764,733,730,761,758,755,758,10090 460 DATA 749,749

### **ATTENTION ATARI DISK DRIVE OWNERS**

# Back up your valuable software.

THE CHIP

THE CHIP with Archiver/Editor Software for the Atari 810 and 1050 disc drives. Includes Disassembler & Sector Editor. Includes Custom Formatter and Mapper. Backs up virtually any disk. \$129.95 POST PAID

Available soon for PERCOM and other Atari compatible disc drives.

### **HAPPY 910 ENHANCEMENT**

Complete with Warp Speed software package. Plug-in installation — no soldering. Backs up any disc.

Regular Price \$249.95

**LIMITED SPECIAL OFFER \$199.95** 

Soon available for other disc drives.

### HAPPY OWNERS

Update your enhancement with Happy Version Archiver/ Editor. Makes Happy drives compatible with the chip. \$39.95 POST PAID

All software for the Atari DISCOUNTED 30% or MORE.

Discounts on all Atari compatible hardware.

Send for free brochure on any of the above or for details on our software discounts.

### SOUTHERN SOFTWARE

A DIVISION OF SOUTHERN SUPPLY COMPANY
1879 RUFFNER ROAD BIRMINGHAM, AL 35210

24 HOUR PHONE 205-956-0986

Order before 11 A.M. for same day shipping.

CIRCLE #129 ON READER SERVICE CARD.

### STOP PLAYING GAMES

| STOT TEATHIR GAMES                                                                                                    |
|----------------------------------------------------------------------------------------------------|
| ■ Calculate odds on HORSE RACES with ANY COMPUTER using BASIC.  ■ SCIENTIFICALLY DERIVED SYSTEM really works. TV Station WLKY of Louisville, Kentucky used this system to predict the odds of the 1980 Kentucky Derby. See Popular Computing (February, 1984) for a review of this program. This system was written and used by computer experts and is now being made available to home computer owners. This methor is based on storing data from a large number of races on a high speed, large scale computer 23 factors taken from the "Daily Racing Form" were then analyzed by the computer to see how they influenced race results. From these 23 facts, ten were found to be the mos vital in determining winners. NUMERICAL PROBABILITIES of each of these 10 factors were then computed and this forms the basis of this REVOLUTIONARY NEW PROGRAM.  ■ SIMPLE TO USE: Obtain "Daily Racing Form" the day before the races and answer the 10 questions about each horse. Run the program and your computer will print out the odds for all horses in each race. COMPUTER POWER gives you the advantage!  ■ YOU GET:  1) Program on cassette or disk. 2) Listing of BASIC programs for use with any computer. 3) Instructions on how to get the needed data from the "Daily Racing Form." |
| Tips on using the odds generated by the program.     Sample form to simplify entering data for each race.                                                                                                    |
| 3G COMPANY, INC. DEPT. AN (503) 357-5607                                                                                                    |
| RT. 3, BOX 28A, GASTON, OR 97119                                                                                                    |
| Yes, I want to use my computer for FUN and PROFIT. Please send me "Play the Horses" for \$29.95. Circle the cassette you need: PET/CBM, VIC-20, Color Computer, TRS-80. Sinclair Timex 1000, Atari Commodore 64 (disk or cassette).                                                                                                    |
| Enclosed is: Check or money order MasterCard Visa                                                                                                    |
| Card No. Exp. date                                                                                                    |
| NAME                                                                                                    |
| ADDRESS                                                                                                    |
| CITYSTATEZIP                                                                                                    |

FUN and PROFIT!

START USING YOUR COMPUTER FOR

# A Terminal Program for your Atari

Teletari DON'T ASK Computer Software 2265 Westwood BLVD B-150 LOS Angeles, Ca. 90064 \$29.95

### by Tony Messina

Do you have a problem with your current terminal software? Problems such as not being able to save your communications to disk or not being able to do anything but talk to a modem. In short, is your terminal software really terminal? If you are frustrated with the limitations of your current package then **Tele-tari** may be what you need.

### An overview.

**Tele-Tari** is a communications package which requires a disk drive, 32k of memory and an 850 interface module. It has a host of features not found in many other packages. The most important is the ability to configure ports other than port 1 on the 850 interface module.

The flexibility of **Tele-tari** is just a little short of amazing. I have used this package to talk to plotters, printers, mainframes, Motorola 68000 development boards, video-disc players and even a microwave oven (no comment!). The program is easy to use and guides the user with various menus. On power-up the main menu consists of the following selections:

Online — puts computer in online mode

Save — saves buffer to disk

Load — Loads buffer from disk

Review — Allows review of text in current buffer

Print — Sends buffer contents to a printer
 Upload — sends contents of buffer to other
 computer

**Directory** — allows viewing of the disk directory files

**Terminal Parameters** — allows selection of various parameters

Most of the above are pretty self-explanatory. The Terminal parameters option allows you to configure any port on the 850 interface module. Selection of this option produces yet another menu from which

to make your selections. Items which can be altered under this menu are:

port number baud rate stop bits bits per word input/output parity translation mode monitor of DSR,CTS,CRX input lines monitor of DTR,RTS,XMT output lines Selection of XON/XOFF enable Ignore/process incoming control characters Line feed after carriage return Selection of Ascii or ATASCII delete when DELETE-BACKSPACE key is hit Screen margin adjustments

That's quite a bit of stuff. All selections are made via a few simple keystrokes. This makes the program very easy to use.

### Documentation.

A 32-page owner's guide accompanies the package. The guide is written in plain English, not "jargonese." All functions are covered, as well as hints/tips on transfering programs. Chapter 15 also includes a handy list of Public Access Message Systems along with their phone numbers. This type of list changes like the weather but I did find many numbers to be valid.

Although this program is very flexible (I do use it quite often) there are some things which bug me and should possibly be changed. Directory access is allowed only on disk 1. Those of us with multiple drives must have our work disk on drive 1. Sending buffers to the printer cannot be stopped unless SYSTEM RESET is hit. This will not harm anything but it isn't really a neat way to abort.

### The verdict.

Although I had a few gripes, the program's ease of use, user goof-proofing and flexibility far outweigh them. Anyone who needs to communicate with other devices will find this program far easier to use than any other I have seen. **Tele-Tari** has been around for a while and some enhancements are in the works. I can truthfully say that **Tele-Tari** has been worth every penny of the purchase price and has paid for itself many times over.

# Turnyour Atari into a Ferrari.

Introducing the all-new 1984 Indus GT<sup>™</sup> disk drive. The most advanced, most complete, most handsome disk drive in the world.

A flick of its "Power" switch can turn your Atari into a Ferrari.

### Looks like a Ferrari.

The Indus GT is only 2.65" high. But under its front-loading front end is slimline engineering with a distinctive European-Gran flair.

Touch its LED-lit CommandPost<sup>™</sup> function control AccuTouch<sup>™</sup> buttons. Marvel at how responsive it makes every Atari home computer.

### Drives like a Rolls.

Nestled into its soundproofed chassis is the quietest and most powerful disk drive power system money can buy. At top speed, it's virtually unhearable. Whisper quiet.

Flat out, the GT will drive your Atari track-to-track 0-39 in less than one second. And when you shift into SynchroMesh DataTransfer,™ you'll increase your Atari's baud rate an incredible 400%. (Faster than any other Atari system drive.)

And, included as standard equipment, each comes with the exclusive GT DrivingSystem™ of

software programs. World-class word processing is a breeze with the GT Estate WordProcessor.™ And your dealer will describe the two additional programs that allow GT owners to accelerate their computer driving skills.

Also, the 1984 Indus GT is covered with the GT PortaCase.™ A stylish case that conveniently doubles as a 80-disk storage file.

### Parks like a Beetle.

The GT's small, sleek, condensed size makes it easy to park.

And its low \$449 price makes it easy to buy. So see and test drive the incredible new 1984

Indus GT at your nearest computer dealer soon. The drive will be well worth it.

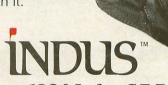

The all-new 1984 Indus GT Disk Drive.

The most advanced, most handsome disk drive in the world.

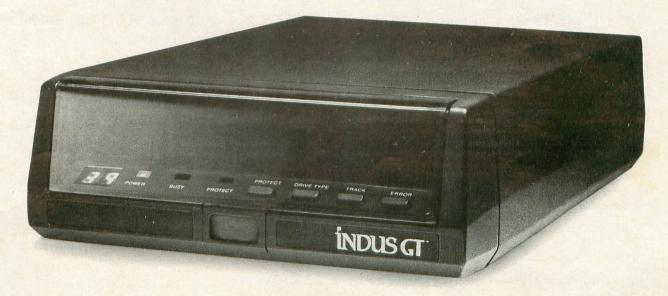

For additional information, call 1-800-33-INDUS. In California, call 1-800-54-INDUS. 213/882-9600.

© 1983 Indus Systems 9304 Deering Avenue, Chatsworth, CA 91311. The Indus GT is a product of Indus Systems. Atari is a registered trademark of Atari, Inc.

## SpartaDOS and ARCHIVER II™

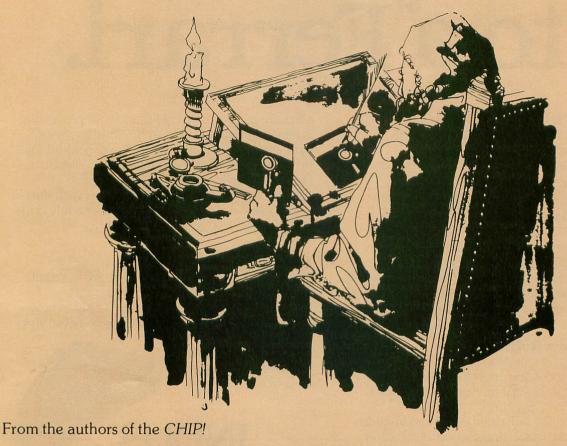

**SpartaDOS** is our all new command driven DOS fully compatible with all disk drives made for the Atari Home Computers. Supports all Atari compatible densities - both single and double sided,  $5^{1}/4$  and 8 inch.

UltraSpeed™ I/O allows read/write 2 to 4 times faster than standard!\* Comprehensive utilities include: a sector copier, RS-232 handler, and DOS file translators.

**ARCHIVER II** allows UltraSpeed backup of all diskettes and compacting of multiple programs on each disk. Includes an exceptional editor, a speed check, and is fully automatic.

Available now for Atari 810 and 1050 drives! Coming soon for most other brands.

Suggested Retail Price \$129.95 (plus shipping and installation)

See SpartaDOS and ARCHIVER II now at leading computer stores or order direct from:

Spartan Software Div. of ICD, Inc. 828 Green Meadow Ave. Rockford, IL 61107 815-229-2999 (1:00-9:00 p.m. CST)

SpartaDOS, ARCHIVER II, and UltraSpeed are trademarks of ICD, Inc. Atari is a registered trademark of Atari, Inc.

<sup>\*</sup>Speed depends on drive hardware. A chip replacement is required for most drives.

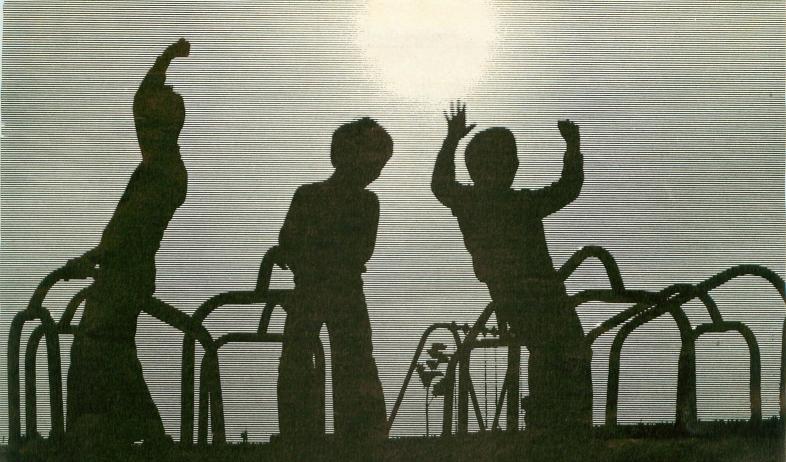

# Educational Computer Games?

by Richard E. Herring

To many people, the title of this article (especially without the question mark) may seem to be a misnomer. There are computer programs which are clearly educational in nature, and games are in abundance for all popular personal computers. It is the proximity of the words "educational" and "games" which causes raised eyebrows. There exist, however, computer games which hold great promise of having real educational value.

Traditionally, education has not been considered a "fun" activity. Many educational computer programs carry this to an extreme by simply replicating dry drill and practice exercises commonly available in workbook form. The only positive aspect these programs add is the use of the computer itself. With a computer, math problems can at least be displayed with large colorful numbers, and immediate feedback can result from each problem attempted.

Arguing that familiarity with computers is extremely important for today's students, some people feel that computerized drill and practice is fine. After all, the child learns to use the keyboard, becomes comfortable with the technology, and benefits from having an unemotional tutor who is

ready to work whenever the child wants.

Further, learning, by the nature of the way we impose it, is simply not fun. That is not to say that it is not reinforcing. Indeed, many children move quite well from extrinsic reinforcers to their own schedules of internal reinforcement, intermittently strengthened by praise or grades. Yet the fact that something is reinforcing does not make it fun. Few children will sit down with a spelling workbook, just as few adults will scan a technical journal for fun, even though there is real benefit to be had.

"Fun" is not a very objective or measurable criterion by which to evaluate educational computer games. It would be preferable to have statistically valid data on children's choices of activity when given a variety of ranges of choice. Which games would rate on a level with the children's personal pastimes or hobbies? During which activities would the frequency of smiles and laughter be highest? For which would failure most often result in increased concentration and determination, rather than in giving up? By these criteria, most educational games could not really be considered fun.

Can't games themselves have a real educational

value? Leaving aside the reflexes "learned" by playing Pacman, many games do indeed help to develop basic reading, writing and arithmetic skills. The games which do this in the most structured way, and are usually the most accepted in educational circles, often rely on the interpersonal dynamics of game play. In other words, the game itself is not really much fun to the student participants, but the interactions of the students during play is reinforcing.

In a structured setting, where the choice is between playing such games and doing workbook exercises, the games are an easy choice. Once again, a situation exists where children are not liable to pick out these games for true leisure time activity.

Are there games which have undeniable educational value, where the learning to take place is specific and measurable and capable of incorporation into a curriculum? Certainly, there are games which incorporate some of the best educational designs. With few chances for failure, the player/learner is lead progressively from his or her current knowledge base to an expanded one. There are even some of these educational games which students will choose to play, not as the least of several evils, but for fun. Very few computer programs fall into this category.

There are a few good examples where learning in a structured way can also be fun. *Dynacomp*'s **Hodge Podge** is a program which has proven to be entertaining for many young children. For older students, programs like **Rocky Boots** from *The Learning Company* introduce difficult concepts in an enjoyable fashion. My choice for the best type of educational computer game however, is the generic adventure game.

Admittedly, I haven't heard of many adventure games (other than some of *Spinnaker*'s offerings, such as **Snooper Troops**) which claim to be educational. Yet I have no trouble picking adventures as *the* educational computer games. My rationale is simple—adults play adventure games.

That one aspect of adventure games is determinative. Let's look at education from the child's viewpoint. What we see is a system that makes us "work" a lot. Our parents have no homework, no pages of problems to complete, no tests for which to study—at least not that we see at home in the evening. It seems that what grown-ups do, even for claimed "educational" purposes, is their choice and, usually, fun.

In addition, many children simply want to do what their parents do. If you like to wear knit shirts with little alligators on them, you probably know that your children will plead for clothing of a similar status. And, if you have both a personal computer and a child at home, I will bet that at least once that child has wished for his or her own computer.

Adults play adventure games for fun. This can give adventure games some real value in the child's world.

Particularly the older child — who can play the same game as the adult, and not a simplified children's version — can perceive status in the play of the game apart from the built-in challenge.

Now let's consider the educational potential I claim for adventure games. Since the arguments hold true for the new graphics adventures, they will not be considered separately from the traditional "text only" adventures. The purpose of an adventure game is to win by completing some difficult task, e.g., slaying dragons, finding treasures, navigating oceans and solving puzzles.

What is really happening as you explore this interactive mini-novel called an adventure? First, you do a fair amount of reading. Your current location, visible objects and the directions available for travel must all be described on the screen. After each command you give, the descriptions change. You cannot just skim descriptions, either. Try to discern the difference between a "teeny tiny little maze" and a "tiny teeny little maze" if you are not reading closely.

Then you must *say* what to do next. Most commonly, you will type in a two-word command in verb/noun format. You had better know at least two parts of speech. No incorrect spelling is permitted. If your format or spelling is wrong, you will have to try the command again. In the meantime, your lantern may be running out of fuel.

While you are doing all this, you must be thinking analytically. What object have you passed which will prevent you from being burned by the dragon's breath? Oh yes, but where was it, and how do you get back there? Have you ever drawn a map? Adult or child, if you play adventure games, you probably have.

Not every adventure game is an educational masterpiece. Games with misspelled words or swamps in hotel lobbies lose their value for both education and fun. Adventure games do provide an excellent medium for education. There is no reason why games could not be written with specific vocabulary lists or with arithmetic computation required to solve certain puzzles. Since mapping your progress is usually necessary, an adventure game could probably even introduce the basic concepts of non-linear space-time.

In order for a child to choose to play a game, whether educational or not, it must be perceived as fun. We have effectively taught many children to believe that the types of educational games which they see used in school, but never played at home by adults, are games which are not inherently fun. Obviously fun, judging by their wide following of computer game players, adventure games offer an alternative. With adequate design, adventure games are flexible enough to incorporate nearly any subject into a format which will seem, to the learner, to be only secondarily educational.

CHANCELLOR OF THE EXCHEQUER MACH-INA STRATEGY GAMES 161 Aragon Avenue Coral Gables, FL 33134 48K Disk \$29.95

### by Bob Curtin

This review was supposed to be turned in a month ago, but I was so impressed with this program I wanted to do more than review the game on first impression.

Looking at the credits in the documentation I noted that the game was designed by R.C. Chiofolo, Ph.D. Mr. Chiofolo is a long time boardgamer and computer programmer who had, in the past, converted some (now defunct) SIMULATIONS PUB-LICATIONS, INC. materials to computer. That experience sparked the inspiration for a design of his own, and COE is the result. The game is based on an historical situation in England in the early nineteenth century, at the beginning of the industrial revolution. Great Britain is divided into eight regions with varying resources, populations, money reserves, manufacturing capacity, and transportation nets. The objective of the game is "...to achieve top hole rating on the Analysis Program Graph. To do this you must merge all eight Regions with Great Britain, maximize population and machine utilization, and have at least 55,000 pounds sterling in the Exchequer by 1915." This is achieved through production of natural resources and crops, manufacturing of tools, factories, transportation, arms and consumer goods, and the allocation of these different resources in the eight regions for maximum effectiveness.

Interregional trade is of utmost importance, since most of the regions don't have balanced output of resources. The idea is to trade what you do have for that which you don't, manufacture the tools and machinery to make production more efficient, get rid of the excess population (by inducting them into the service or shipping them off to Australia) and building a transportation network to accomplish this.

Sounds simple enough. But there are a few flies in the ointment. For instance, labor strikes, bad weather destroying crops and creating famine, civil unrest, and inflation all work to put you on the losing end of the stick.

Playing the game is easy. All input is through the keyboard, and illegal entries are not allowed. The game takes quite a bit of time to play, expecially when you're new to the system. You can save up to three games, or restart the historical game. Oh yes, those of you who own Epson printers can dump either individual region displays, or all regional displays, to a printer to obtain hard copies for analysis during the play of the game. It takes some hard mental gymnas-

tics to eke out that last bit of efficiency and attain top hole ratings, and the hard copies are definitely needed.

You should also note that trading can take place anytime — before or after, but not during a particular stage. For those times when a little fine tuning is needed in a couple of regions for the next stage, this is invaluable.

The ANALYSIS program is one of the nicest features of the game, and of course the only way you can tell if you've "won" or not. Each of the regions can be analyzed for efficiency, as well as the national rating. This analysis is based on the degree of mechanization, population utilization, income, mergers, and the skill level you chose at the beginning of the game.

This game is definitely not for everyone. The physical playing of COE is very easy. The options are always displayed somewhere on the screen and are usually one-touch commands. The complexity of the game lies in the game itself. The manipulation of so many constantly changing variables, and the analyzing of the data is (at least for me) a mind bending experience. If you'd like a teenie insight into what it'd be like to head up an economic organization, buy COE. If you thrive on complex problems, buy COE. If you enjoy puzzles, buy COE. If you like chess, you'll probably like this game. If you're a Pac-Man freak, you'll probably hate it.

The Atari is capable of so much more than creating hoardes of galactic killers. Arcade games are a nice diversion and, admittedly, they make an enormous amount of money, but they are just so much intellectual pap. Chancellor of the Exchequer is a game which is not only intellectually stimulating, but a program which'll teach you something in the process. I'd like to see more programs on the market like this, perhaps simulating different business environments (management, corporate finance, stock market, ad infinitum) or other areas of human endeavor. I hope COE does well.

# WANT TO SUBSCRIBE?

CALL
TOLL FREE
1-800-345-8112
In Penna. 1-800-662-2444

HIGH OUALITY PRODUCTS AT AFFORDABLE PRICES

# As Easy As Falling Off . . .

## ALOG COMPUTING DESIGNS FOR HOME

**ADVANCED SOFTWARE** COMPUTERS

Dealer and distributor inquiries invited.

We at ALOG Computing wish to thank you for the response you have given us on our first product the ALOG Pagewriter. (See Comments) Now we have two other utility programs available for Atari Home Computer users. We have tried to make them simple and fun to use. We hope you enjoy them.

All our programs work on ATARI 400/800, 800XL, and 1200XL computers.

### THE ALOG PAGEWRITE

Turns your ATARI computer and 80 column printer into a very easy to use electronic typewriter. Because the entire page layout is displayed while the user is typing and editing, the ALOG PAGEWRITER is ideal for simple word processing tasks such as letters, notes, memos, or the kid's book reports and term papers. The average learning time is about five minutes.

### KEY FEATURES

• Uses standard Atari editing keys (e.g. INSERT, DELETE, TAB, etc.) • A HELP screen with command summary • Visible and fully adjustable margins • FILL command for right justification • Automatic return option (with word moving) • Line 'Split' and 'Splice' commands • Store 10 pages with no disk swapping • Not copy protected

### REQUIRED EQUIPMENT:

At least 32K of RAM • One disk drive • 80 column printer

### THE ALOG DISPLAYMAKER

A versatile color graphics program in Forth that you can use for making graphs, charts, displays or just have fun drawing pictures.

Graphics Mode: • Circles, Ellipses, Rectangles • "Rubber Band" lines • Semiautomatic fill . Color pallette for easy variation . Zoom magnification

Text Mode: • Three sizes of characters • Three colors • Regular ATARI character set • Special character set • "Built-in" character editor (gives unlimited number of characters)

Disk Storage of 8 displays

"Slide Show" display features

Graphics dump to many dot graphics printers

(2 sizes) - Epson\*, Gemini 10, Prowriter and others.

requires Graphtrax option

### REQUIRED EQUIPMENT

At least 48K of RAM
 One disk drive
 Optional (joystick and graphics printer)

### THE ALOG MAILLIST

A simple, easy to use data base program specifically designed for making and keeping mailing lists and printing out mailing labels.

### **KEY FEATURES**

 Multilevel fast search and sort • Complete disk utility package • Split & merge files • Supports 1 or 2 disk drives • Prints continuous form labels 1 to 2 inches high • Uses standard ATARI Editing Keys • Holds 130 records in memory and 500 records per disk . Make your own backup copies

### REQUIRED EQUIPMENT

 At least 32K RAM (48K recommended).
 One disk drive (works fine with two) of any manufacture that works with ATARI DOS 2.0S . ATARI BASIC Cartridge . ATARI DOS 2.0S • A printer with adjustable tractor feed.

### COMMENTS

from users of the Alog Pagewriter (used with written permission)

"Great product. I wrote two pages the first time I sat down with it. I wish I had it a couple of years ago."

James Tanaka, Monterey Park, CA

"Refreshingly simple but adequate word processor at an affordable price - good work.' Jay Carccarese, San Jose, CA

"Super, I am a Valforth programmer and I love

P.R.S., San Antonio, Texas

"Good, simple text processor for letters - great to be able to back up master disk.'

Larry Cox, Floyds Knobs, IN

"Excellent, it makes letter writing a dream." M.H., Oaktown, VA

"Great price and easily learned." Noel Brooks, Great Falls, MT

"As I have used PAGEWRITER I have grown to love it. After using WORDSTAR and LETTER PERFECT a truly user kind word processor is a wonderful experience."

"One feature which I feel sets it apart from all others is the capability to visualize the page. This feature is indispensable when designing tables for a report."

"Thanks again for an excellent piece of software.

John C. Goodman, Marblehead, PA

"Excellent for one or two pages of text. It's simple.'

Richard E. Lane, Vandenberg AFB, CA

"Very Easy to use. It's very useful for letters" Florian C. Pulver, Riverside, California

"I have found your product to be quite easy to operate and understand, both in the written instructions and manual operation. I have the ATARIWRITER and BANK STREET WRITER and I find myself using your product more than either one of these two products."

"I have also found that for the price of your product versus that of the other companies that your product has paid for itself twice over."

Edward Locke, Mentor, OH

"Very easy to use and perfect for my needs." J.B. Karluk, Throop, PA

All programs are only \$39.95 each. To order direct send check or money order to ALOG Computing, 1040 Veronica Springs Road, Santa Barbara, CA 93105. We pay shipping. For information, credit card orders or C.O.D., call our distributor: COMSTAR (805) 964-4660.

BRUCE LEE by Ron J. Fortier DATASOFT 19808 Nordhoff Place Chatsworth, CA 91311 (818) 701-5161 32K Disk or Cassette/\$34.95

### by Michael Des Chenes

Even if you're not into Kung Fu/Karate movies, don't let that stop you from taking a look at Datasoft's newest release, **Bruce Lee**. I must admit that I enjoy watching Sunday afternoon martial arts movies. I don't want to offend any faithful followers of these films, but many offer—if nothing else—good comic relief in the midst of their good guy vs. bad guy vengeance plots. Even if you're not into martial arts, but enjoy computer games with good playability and nice graphics, you should strongly consider **Bruce Lee**.

You have the option of playing against the computer as Bruce Lee, or as an opponent, the Green Yamo. In either choice you can play against the computer, against another player, or take turns with another player. Once the game is booted, you'll have to sit through a short musical intro and a title screen along with a good graphic representation of Bruce Lee. As the title character, your perilous mission is to search for a wizard who dwells within a mighty fortress. After you destroy this evil menace, you can claim his wealth.

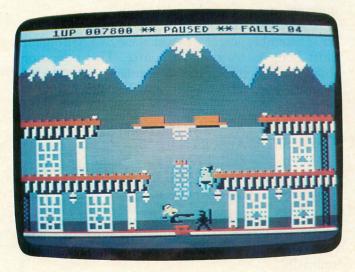

Bruce Lee.

You begin the game at the entrance of the fortress. This is one of twenty rooms, each of which you have to explore. Each room is also sealed off from the others. The only way to get to an adjoining room is to jump up and take lanterns that are hanging in various parts of the rooms. Many of the lanterns control the opening of doors and passageways leading to other

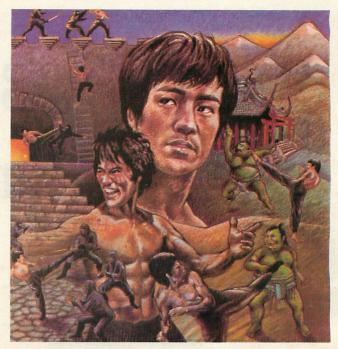

parts of the fortress. There are also flashing buttons which appear in some of the later rooms that must be turned off by touching them. When you've played the game for a while, you will discover which lanterns are important enough to take. The amount of lanterns gathered also determines your final score. At first, I wasn't concerned with what kind of score I had. I just wanted to get to the wizard. Now that I've gotten to the end of the game, I try to get all of the lanterns—which is not always as easy as it looks.

Throughout the game you are constantly harassed by ninjas and the Green Yamo. Your joystick controls your flying kicks, karate chops, and occasional ducking to avoid the assassins' blows. You must jump and climb on vines, ladders, and moving walls that can change direction and force you into strategically placed swords. The hazards and traps that await you get worse as you get closer to the wizard's room. Electrical beams, lights streaming across the floors and exploding flames that appear from under you—all make this game one that will keep you up until the early hours of the morning.

Once you have finished the game, you start back at the beginning. This may seem a little disappointing after all you've been through, but I guess it's a compliment to the game. You hope it will never end. Once you've returned to the beginning, be prepared for a more difficult game. The ninja and Green Yamo are very annoyed at this point, and will do everything they can to stop you. I couldn't make it out of the first screen the second time.

We won't spoil the game for you by showing you too many of the rooms, but as you can see, the graphics are top notch, and the animation is very good. So put on your karate gi, tighten up your black belt, and prepare to do battle in **Bruce Lee**. Hiii—yaaa!

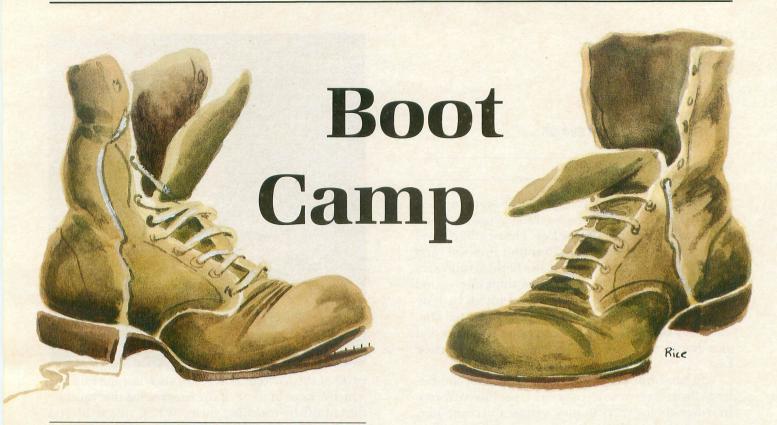

### by Tom Hudson

It's hard to believe, but here we are in the seventh installment of **Boot Camp**. We've only got a few more 6502 operation codes to cover before we begin writing full-scale programs, so hang in there! The best is yet to come.

### Old business.

Last issue's assignment asked you to solve eight bit-manipulation problems. You were given before-and-after bit patterns and asked to find what operation codes and operands were used to get the results. Figure 1 shows the completed assignment. Some of the problems had two possible answers. These are so noted, with both solutions.

| BYTE 1                | OPN | BYTE 2   | RESULT    | ANS |
|-----------------------|-----|----------|-----------|-----|
| T01000011             | AND | 01000001 | 01000001  | (1) |
| 11001011              | EOR | 00000010 | 101000001 | (2) |
| C111110000            | AND | 01000000 | 01000000  | (1) |
| T01010101             | ORA | 10101010 | 11111111  | (1) |
| 11001000<br>r11111111 | EOR | 10110100 | 01111100  | (1) |
| L11111111             | EOR | 00001110 | 11110001  | (2) |
| 01000111              | EOR | 01011100 | 10111000  |     |

### Figure 1.

Clever readers have probably noticed that the fourth problem actually has far more than two possible answers. In fact, by using the ORA instruction, BYTE 2 could be any value with bits 1, 3, 5 and 7 set! Try it yourself with a short program.

### Simple multiplication.

As you may recall from issue 13's **Boot Camp**, by shifting a binary number left one bit, we effectively multiply it by two. Shifting it left two bits multiplies it by four. This principle is very handy, allowing us to multiply integers quickly and easily.

How do we perform this left-shift operation in 6502 assembly language? With the ASL (Arithmetic Shift Left) instruction, of course. This operation shifts the contents of the accumulator or a selected memory byte left one bit, and has the following formats:

ASL A (ACCUMULATOR)
ASL nn (ABSOLUTE)
ASL n (ZERO PAGE)
ASL n,X (ZERO PAGE INDEXED X)
ASL nn,X (INDEXED X)

When an ASL instruction is executed, the accumulator or memory byte is shifted one bit to the left. **Figure 2** shows how the operation is handled internally.

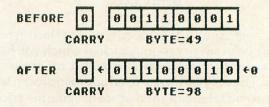

Figure 2.

As you can see from the before and after images in **Figure 2**, each bit of the selected byte is shifted to the left one place. Since bit 7 has no other place to go, it is shifted into the 6502 CARRY flag. This is done to allow for multiple-byte shifts, which we'll look at in a moment. A zero is shifted into the 1 bit. As you can see, the value of the byte has been multiplied by two!

As long as the results of your shift-multiples do not exceed 255 decimal, you will find the ASL instruction works fine. Problems begin, though, when you get into multiple-byte values.

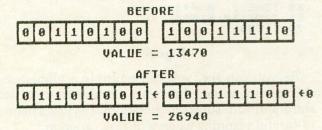

### Figure 3.

Figure 3 shows an example of a multiple-byte shift. As you can see, the contents of bit 7 of the low byte must shift into bit 0 of the high byte. In order to do this, we must see the LSR instruction to shift the low byte, and a new instruction, ROL (Rotate left through carry), for the high byte. ROL has the following formats:

ROL A (ACCUMULATOR)
ROL nn (ABSOLUTE)
ROL n (ZERO PAGE)
ROL n,X (ZERO PAGE INDEXED X)
ROL nn,X (INDEXED X)

The ROL instruction performs the same function as ASL, except that it puts the contents of the carry flag in the low-order bit instead of a zero.

Both ASL and ROL set the SIGN, ZERO and CARRY flags according to the result of the operation.

Let's look at a few examples of multiplication using the ASL and ROL instructions.

```
$0600
                    ;PLACE 7
    LDA #507
                              IN ACCUM.
20
30
    ASL A
                    TIMES
40
    ASL
         A
50
    ASL
                    TIME 5
                     SAVE RESULT
        TIME58
60
    BRK
                    : AND STOP!
  TIME58 *= *+1
    . END
```

### Figure 4.

Figure 4 shows an example of single-byte multiplication using the ASL instruction. In this example, we're multiplying the contents of the accumulator (7) by eight and storing the result in the location labeled TIMES8.

Line 20 loads the accumulator with the number 7 (00000111 binary). You can try dif-

ferent values here to test the multiply. Remember that since this is only a single-byte multiple, the result cannot exceed 255. Therefore, don't use any values greater than 31 decimal here.

Line 30 shifts the accumulator to the left one bit, multiplying the accumulator by two. After this instruction executes, the accumulator will contain 14 decimal (00001110 binary).

Line 40 shifts the accumulator left another bit. At this point, the accumulator is four times the starting value of 7, or 28 (00011100 binary).

Line 50 shifts the accumulator left a third time, giving us eight times the starting value, or 56 (00111000 binary).

Line 60 stores the final value of 56 decimal (\$38 hex) in the location labeled TIMES8. If you change the value in line 20, the value you enter will be multiplied by eight and placed in TIMES8.

Line 70 stops the program execution.

Line 80 reserves one byte for the result of the multiplication, labeled TIMES8.

(Continued next page)

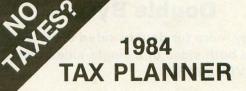

### ATARI® 400/800/XL

### DON'T GUESS-TA-MATE!

Now you can instantly know your exact tax situation and manipulate it throughout the year.

The TAX PLANNER allows you to plan and update your tax position throughout the year. Do you want to know the exact tax impact of buying a home, selling stock, contributing to an IRA, buying rental property etc...? Can also be used to estimate quarterly tax payments.

The TAX PLANNER includes these schedules and more

Form 1040
Schedule A - Itemized Deductions
Schedule B - Interest & Dividends
Schedule C - Business Income
Schedule D - Capital Gains/Losses
Schedule E - Supplemental Income

these schedules and more Schedule G - Income Averaging Schedule W - Married Deduction Form 2106 - Employee Expense Form 2119 - Sales of Residence Form 3906 - Moving Expense Form 4684 - Casualties & Thefts

VISA

\$49.95

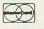

MiccaSoft 406 Windsor

New Braunfels, TX 78130 (512) 629-4341 Requires 48K and Disk Drive VISA/MC/Check/Money Order

Dealer Inquiries Welcome - Texas Residents add 5% Sales Tax

CIRCLE #134 ON READER SERVICE CARD.

The above example shows how easy the ASL instruction makes it to multiply a number by a power of two, but what if you want to multiply a number by five.

In such cases, it's good to break the multiplier down into "bite-sized" pieces. For example, a multiply by five can be broken down into:

> (number \* 4) (number (number \* 5)

The 6502 code required for this operation is shown in Figure 5.

| 10 | *= \$0600    |                      |
|----|--------------|----------------------|
| 15 | LDA #23      | ; PLACE 23 IN ACCUM. |
| 20 | ASL A        | ;TIME5 2             |
| 25 | ASL A        | ;TIMES 4             |
| 30 | CLC          | CLEAR CARRY FOR ADD  |
| 35 | ADC #23      | ; ADD 23 = TIMES 5!  |
| 40 | STA TIMESS   | ; AND STORE RESULT   |
| 45 | BRK          | ; ALL DONE!          |
|    | TIME55 *=*+1 |                      |
|    | FMA          |                      |

Figure 5.

Similarly, a multiply by 10 can be broken down to:

```
(number *
(number *
(number * 10)
```

With its 6502 code shown in Figure 6.

```
$0500
 LDA #23
                  PLACE 23 IN ACCUM.
                  ; TIMES
 ASL A
                   SAVE *2 VALUE
 STA TIMES2
                   TIMES
                   CLEAR CARRY FOR ADD
*8 + *2 = *10!
SAVE TIMES 10
      TIME52
                  : AND STOP!
 BRK
TIME52
TIME510 *= #+1
 .END
```

Figure 6.

As you can see, you can multiply a number by almost any value, through a combination of left shifts and add/subtract operations. It's just a matter of careful planning when writing a program.

Multi-byte multiplication.

Now that we've looked at single-byte multiplication, we can go on to bigger and better things, such as multiplying two-byte values. Figure 7 shows the

### **Double Byte**

Why pay more for double-sided disks when you can use both sides of a single-sided disk. How? With OVERBYTE!

OVERBYTE is a self-aligning, heavy duty metal hold punch which doubles the capacity of a normal singlesided disk.

OVERBYTE punches a write-protect notch on the left side of a single-sided disk allowing the reverse side to be used.

OVERBYTE can be used with Apple, Rana, Franklin, Atari, Commodore, and Victor 9000 disk drives (and other compatible drives).

Disks are expensive. Double your memory at half the cost!

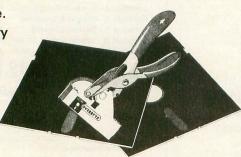

**OVERBYTE** ONLY \$19.95

CIRCLE #135 ON READER SERVICE CARD

Send To:

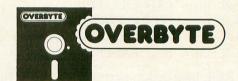

8621 Laurel Canyon Blvd. Sun Valley, CA 91352 (213) 504-0309

Please rush me OVERBYTE for \$19.95

SIGNATURE (for charge cards) \_\_\_

Please include \$3.00 for shipping & handling (California

residents add 61/2% sales tax.) ADDRESS \_\_\_ \_\_\_\_\_ STATE \_\_\_\_ ZIP \_\_ PHONE ( ) \_\_\_ ☐ MASTERCARD □ VISA □ CHECK ☐ MONEY ORDER CREDIT CARD NUMBER \_ EXPIRATION DATE

procedure for multiplying the two-byte value TOTAL by sixteen. Note that the low-order byte is always SHIFTed, and the high byte is always ROTATEd.

```
$0600
15
                         ;PLACE 02...
;IN TOTAL HI BYTE
     LDA #$02
           TOTAL+1
     STA
                         PLACE 4F ... BYTE
     LDA
           #$4F
           TOTAL
                          SHIFT LOW,
ROTATE HI = TIMES 2
     ASL
           TOTAL
TOTAL+1
35
40
     ROL
                          SHIFT LOW,
ROTATE HI = TIMES 4
SHIFT LOW,
ROTATE HI = TIMES 8
45
     A5L
           TOTAL
     ROL
           TOTAL+1
50
55
60
     ASL
           TOTAL
TOTAL+1
                          SHIFT LOW,
ROTATE HI = TIMES 16
65
     ASL
           TOTAL
           TOTAL +1
     ROL
                         ALL DONE!
     BRK
    TOTAL #=#+2
```

#### Figure 7.

Lines 15-30 initialize the variable TOTAL to \$024F(000001001001111) binary. Note that the label TOTAL is the low-order byte and TOTAL+1 is the high-order byte.

Line 35 shifts the low byte of TOTAL left one bit, multiplying it by two. This operation places the contents of bit 7 of the low byte in the carry flag so that it can be shifted into the high byte by the next operation.

Line 40 rotates the high byte of TOTAL left, placing the carry flag's contents in bit O. Like the shift operation, the rotate places the contents of the high byte's bit 7 in the carry flag. After this instruction executes, TOTAL contains \$049E (0000010010011110 binary), or two times the original value.

Lines 45-50 multiply TOTAL by two a second time, resulting in a value of \$903C (0000100100111100 binary), or four times the original value.

Lines 55-60 multiply TOTAL by two again, giving a value of \$1278 (0001001001111000 binary), or eight times the original value.

Lines 65-70 multiply TOTAL by two a final time, giving a final result of \$24F0 (00100100-11110000 binary), which should be \$024F\*16. Checking, we find that \$024F is 591 decimal. 591 times 16 is 9456 decimal, or \$24F0, and our answer in TOTAL is correct.

These examples show the basics of 6502 multiplication, but don't stop here. Study the above code and try creating your own programming puzzles. I've given you the ball, now run with it!

(Continued next page.)

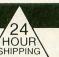

#### **BACKUP HARDWARE & SOFTWARE**

#### THE HAPPY™ 810 ENHANCEMENT KIT WITH WARP SPEED SOFTWARE CALL FOR SPECIAL LOW PRICE

BACK UP ANY ATARI™ DISK

24

#### RIGHT-WRITE

This device will allow you to write to side 2 of any disk. Install this box to your Atari™ 810 disk drive in 5 minutes. Just plug in one cable - no cutting or soldering required.

Push the button and a red led will light, allowing you to write a disk without notching out a hole in the disc.

Easy plug-in installation instructions included.

Fully tested and assembled.

ONLY

#### THE TRANSFER PACK

- 1) Disk file to tape
- 2) Boot tape to disk file
- 3) Tape to tape

Very powerful and low priced.

We have a multi-stage cassette Transfer Program to the Transfer Pack. This program will do most multistage tapes. It will transfer them to disk files.

## **NOW AVAILABLE**

24

HOUR

On copyguarding, Master code/ cracker reveals all. Hardware and software tricks. Informative book and disk with examples and programs.

THE ULTIMATE BOOK

ALL FOR

#### THE REPRODUCER

Reproduce copy-guarded disks on the Atari™ 1050 disk drive. Our Reproducer is a simple plug-in modification for the 1050 drive. With our software you will be able to write bad sectors.

Reproducer software

We are working on new products and software.

For information call (516) 588-6019

Add \$5 for Shipping & Handling

PHONE ORDERS: (516) 467-1866 PRODUCT INFO: (516) 588-6019

GARDNER COMPUTING COMPANY

P.O. BOX 388, HOLBROOK, N.Y. 11741 CIRCLE #136 ON READER SERVICE CARD.

We accept C.O.D. orders money orders and ship within 24 hours (Personal checks will have to clear before shipping)

#### Divide and conquer.

Now that we've covered simple multiplication, let's look at basic division. You know how bitshifting works, so picking up the finer points of binary division should be easy.

Remember how shifting the value 49 decimal (00110001 binary) left one bit gave us 98 (01100010 binary)? What happens if we shift the value RIGHT one bit? **Figure 8** gives us the answer.

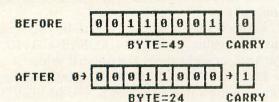

Figure 8.

As you can see, we've just discovered the first limitation of binary division — we can't handle decimals! Using real numbers instead of integers, 49/2 = 24.5. Shifting the value 49 right one bit divided it by two, all right, but we lost the decimal portion of the result. We'll look at real number division in later installments of **Boot Camp**, but for now the loss of the precision does not matter. I mentioned the problem because it's good for you to be aware of this limitation.

In the 6502 instruction set, the operation which performs this right shift is the LSR (Logical shift right) instruction. Its formats are:

```
LSR A (ACCUMULATOR)
LSR nn (ABSOLUTE)
LSR n (ZERO PAGE)
LSR n,X (ZERO PAGE INDEXED X)
LSR nn,X (INDEXED X)
```

As **Figure 8** shows, the LSR instruction shifts all the bits of the indicated byte right one position. A zero is placed in the high-order, or 128 bit. The low-order, or 1 bit is shifted into the carry flag. This allows us to perform multi-byte right shifts, similar to multi-byte left shifts.

Before we look at multiple-byte division, let's look at a single-byte example.

| 10 | *=   | \$0500 |                     |
|----|------|--------|---------------------|
| 20 |      | #184   | ; PUT 184 IN ACCUM. |
| 30 | LSR  | A      | ; DIVIDE BY 2       |
| 40 | LSR  | A      | ; DIVIDE BY 4       |
| 50 | LSR  | A      | ; DIVIDE BY 8       |
| 69 | STA  | BUIG   | ; SAVE RESULT       |
|    | BRK  |        | ; AND STOP!         |
| 80 | DIV8 | #=#+1  |                     |
| 90 | .ENI | )      |                     |

Figure 9.

**Figure 9** shows an example of dividing a singlebyte value by eight. Like multiplication by eight, this operation requires three shifts, but in the opposite direction. In this example, we divide the number 184 decimal by eight, placing the result in the location DIV8.

Line 20 places the number 184 (10111000 binary) in the accumulator.

**Line 30** shifts the accumulator contents right one bit, dividing the value there by two. After this instruction, the accumulator contains 92 (01011100 binary).

Line 40 shifts the accumulator right another bit, dividing the value by two again. At this point the accumulator is divided by four, and contains 46 (00101110 binary).

Line 50 shifts the accumulator right a final time, leaving the accumulator containing the original value divided by eight. At this point it contains 23 (00010111 binary).

Line 60 stores the contents of the accumulator in the location labeled DIV8. If you examine this location after the program executes, you will see that it contains 23 decimal (\$17 hex). Checking, you will find that this is 184 divided by eight.

Line 70 BREAKS the program, stopping execution.

Line 80 reserves one byte for the value DIV8.

Now you see how simple single-byte division is. If you want to divide any integer up to 255 by a power of two, this process works fine.

#### Shifting into high.

Up till now, we've limited ourselves to simple, single-byte division. Now let's see how we do it with more than one byte.

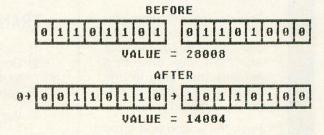

Figure 10.

**Figure 10** shows the division of the two-byte value 28008 by two. As you can easily calculate, the result is 14004. If you compare this example with the multi-byte multiplication shown in **Figure 3**, you will notice an interesting difference.

In multiplication, the LOW byte is shifted and the HIGH byte(s) is (are) rotated. This is because the bit shift proceeds from right to left.

In division, however, things are reversed. Since we are shifting all the bits to the right, the HIGHEST byte is shifted, and the remaining bytes are rotated. This allows the low-order bits of the bytes being

divided to shift into the lower-order bytes.

Let's look at an example of the three-byte value SCORE being divided by four. The code necessary is shown in **Figure 11**.

```
$0600
                        ;5ET UP...;3-BYTE...
     LDA #$49
     STA SCORE+2
                        ; VALUE .
     LDA #$23
                        ;IN SCORE...
;= $4923F8
     STA SCORE+1
     LDA #$F8
40
           SCORE
     STA
45
     LSR SCORE+2
ROR SCORE+1
                        ; DIVIDE ...
                        ; SCORE . . .
55
                        ; BY
     ROR SCORE
     LSR SCORE+2
ROR SCORE+1
ROR SCORE
                        DIVIDE ...
60
                        ;SCORE...
65
                        AND STOP!
     BRK
    5CORE *=*+3
80
     . END
```

Figure 11.

Lines 15-40 initializes the three-byte value SCORE to \$4923F8. Remember that multibyte values are always stored in low byte-high byte order. In this case SCORE is the lowest-order byte and SCORE+2 is the highest-order byte.

**Line 45** SHIFTS the highest-order byte of SCORE right one bit. The 1 bit of SCORE+2 is placed in the carry flag, ready to be ROTATED into the next byte of SCORE.

Line 50 ROTATES the middle-order byte right one bit. The bit carried from the highest-order byte is shifted into SCORE+1's 128 bit, and the 1 bit of SCORE+1 is placed in the carry flag for the next ROTATE.

Line 55 ROTATES the low-order byte of SCORE right one bit. Once again, the carry status is placed in the 128 bit, and the 1 bit is shifted into the carry. This final carry is not used, but is ignored. After this instruction executes, the value in SCORE is divided by two, and contains \$2491FC. You can calculate the binary and decimal values as an exercise.

Lines 60-70 perform the same function as Lines 45-55, leaving SCORE with the original value divided by four, or \$1248FE. Calculate the decimal and binary values for this result, and you will see that the original value has been divided by four.

Line 75 BREAKS the execution of the program. At this point, you can examine the three bytes of SCORE and see that they contain the proper result.

**Line 80** reserves three bytes for the variable SCORE.

Well, now you have the basics of integer binary multiplication and division under your belt. The principle is simple, you just have to work with it until you feel comfortable. In order to do that, create your own problems to solve. If you run into difficulty, write me and I'll help out. After all, you may not be the only person with a particular question, and your query could help others understand more, too.

#### Here it comes.

For those of you who need some prompting to get started with problems, here's one that shouldn't be too hard if you've read carefully.

Write a program that multiplies the value 5 by 27. Use any of the techniques we have discussed so far. There are several possible solutions to this problem, so give it your best shot. When you solve it, I'd like to see the technique you used. Send listings of your solutions to:

Boot Camp c/o ANALOG Computing P.O. Box 23 Worcester, MA 01603

Next issue, we'll look at a couple of possible solutions. We'll also find out what the stack is and how it helps us write subroutines.

# FREE?

You know nothing's free and we're not giving anything away. What we're doing is offering you a unique opportunity to save hundreds or even thousands of \$ dollars \$ on computer hardware, software, video and videotape products.

We're angry about the high price of these products. We have spent over a year researching ways to save and have come up with a solution that delighted us and we believe will delight you. This research cost us a lot of time and money. The results can be yours for just \$10. No rip off. No catch. Just cold hard facts on how to save. A fee so small—probably retrievable on the purchase of 1 box of disks.

We are enthusiasts, just as you are, trying to provide a way to make financially feasible what we consider the most wholesome, educational, entertaining pastime America has ever known. If you can believe in us. If you can envision buying at or below wholesale and save more than you thought possible. Please send ten dollars to:

High Tech Friends Dept. AC RD#3 Evans City, PA 16033

# So, you want to be a SYSOP?

#### by Noel & Kim Thomas

After seeing the movie *War Games*, we ran out and bought our first modem — an Atari 830 Acoustic. We soon found out that there were no local Atari Bulletin Board Systems (BBS). So, we took to the long-distance phone lines to locate Atari BBS's.

It wasn't long before my wife, Kim, wanted to be a system operator (Sysop) of her own bulletin board. After many calls to various boards, we found one that had an AMIS Bulletin Board program that we could download. No documentation was provided, although all the required programs were available. These consisted of: 1) the bulletin board program, 2) the message-base initialization program, 3) the message-base compactor program, and 4) the message-base expansion program.

Well, we had a modem and a program — now what?

After a few hours of examining the program, Kim decided what files were going to be necessary. The next step was to create each text file and run the initial program in order to set up the sectors for the messages, since we were just starting out.

The first text file to be created was the Welcome message. This is the first file the caller sees, so we had to think of a good name. After some thought we decided on the name S.P.A.C.E. It's an acronym for St. Petersburg Atari Computer Enthusiasts. This enabled us to incorporate a theme for the board patterned after the space shuttle.

Text files are constructed using a word processor. We found that **Text Wizard** by DataSoft proved to be the best, because it allows the use of inverse characters. The other text files that were created include:

**Bulletins** — Contain brief facts of interest, for sale, etc.

File Directory — Contains a list of current programs for download.

Help — Explains commands used in depth for new users.

**Information** — Tells a little about the BBS and the equipment used.

Joke — The weekly joke.

Member Log — A listing of all Board Members, their phone # and computer type.

Board Pass — Explains the password system to the new users.

Passfile — A file that contains the user's password, name, address, phone #, time limit and computer type code.

Other Boards — A list of other BBS's broken up into Atari & non-Atari.

Visit Library — The file that contains all the Public Domain software available from this BBS. The file is broken down into six sections: (Games, Music, Educational, Communication, Utilities, and Graphics).

Function — File containing the brief summary of the command list.

Zero-Gravity — This file includes game tips, programming tips and other Atari related topics.

This was the most time-consuming portion of the BBS set-up. Now that we had the message sectors allocated and the text files created, our work disk was finished, and we were ready for a trial run online.

The first two weeks we were running the board using an acoustic modem. This became a little tiresome, since it required using "ringback." A person would call, let the phone ring once, then call right back. We would then wait for the second ring and put the phone on the modem. Needless to say, as the calls increased, we soon grew tired of this and purchased a Hayes Smartmodem 300. (See a review of the Hayes Smartmodem 1200 on p.17.) Next came the dedicated phone line which let us expand our hours of operation.

After some experimentation we set the pins on the Smartmodem as follows:

| Pin Numb   | oer | Setting |
|------------|-----|---------|
| DTR        | 1   | UP      |
| VERBOSE    | 2   | UP      |
| QUIET      | 3   | DOWN    |
| ECHO       | 4   | UP      |
| RING       | 5   | UP      |
| CARR. DET. | 6   | UP      |
| RJ11       | 7   | UP      |
| NOT USED   | 8   | DOWN    |

The modem cable was wired as follows:

| Modem Pin        |    | 850 (RI)    |
|------------------|----|-------------|
| Transmit Date    | 2  | 3 SEND(OUT) |
| Receive Data     | 3  | 4 REC.(IN)  |
| Ground           | 7  | 5 GROUND    |
| Carrier Detect 8 |    | 2 CRX(IN)   |
| Data Ter. Rdy    | 20 | 1 DIR(OUT)  |
| Ring Indicator   | 22 | 6 DSR(IN)   |

With the auto-answer modem, the SPACE BBS was off to a flying start.

We now began to find out about the daily work involved in being a Sysop. Each day there are passwords to add and backups to make of the work disk. Since we only selected 200 sectors for our message-base, we needed to use the compactor program about every 2 weeks. Soon it will be necessary to use the expansion program and increase the sector allocation for messages to 300 or more. The bulletins need to be updated, and the download files rotated on a weekly basis. Many hours are spent in the evenings chatting directly with the callers and answering their questions.

As you can see the Sysop's activities are many, but there are rewards, too. We have met hundreds of people through the BBS and have made many new friends. We have callers from all over the country, including one from Texas named Bugs Bunny! Required hardware.

The hardware necessary to run your own BBS is: An Atari 400 or 800 with 48K At least 1 Disk Drive Atari 850 Interface Printer Modem (preferably Hayes Smartmodem 300)

The SPACE BBS runs on an Atari 400 with 48K, with an Inhome B-Key Keyboard, two 810 drives, Hayes Smartmodem, 850 interface, and an Atari 820 printer.

#### BBS commands.

All bulletin boards have a list of commands that allow the caller to select which area to access. Since the theme of our BBS is a flight in space on a shuttle, commands are listed as your "Control Panel." The following commands can be found at the Control Panel:

| Hel.    |                               |
|---------|-------------------------------|
| Command | Function                      |
| A       | Toggles Atascii/Ascii mode    |
| В       | Bulletins                     |
| C       | Chat with Captain             |
| D       | Download Files                |
| E       | Enter Message                 |
| F       | Files Available for Download  |
| G       | Goodbye/Logoff                |
| Н       | Help with Commands            |
| I       | Information on Shuttle        |
| J       | Joke Corner                   |
| L       | Toggles Linefeeds             |
| M       | Member Log                    |
| N       | New User Password Application |
| 0       | Other BBS List                |
| P       | Private Message to Captain    |
| R       | Retrieve Messages             |
| S       | Summary of Messages           |
| T       | Time Remaining on this Flight |
| U       | Upload Files                  |
| V       | Visit Atari Download Library  |
| W       | Welcome Message               |
| X       | Expert User Mode              |
| Y       | Lists Local BBS               |
| Z       | Zero-gravity Chamber          |
| ?       | Lists Functions               |

Common problems.

A common problem of Sysops is the board crasher. The Atari BBS software is unique in that the program is virtually "crash-proof." This is because, when the interface channel is opened in concurrent mode, no other input/output operations that use the computer I/O connector can be performed. This means that no peripheral, other than the keyboard and the screen editor, can be accessed while the modem channel is open. Some Apple boards are not so lucky, due to the fact that the knowledgable "hacker" can get into the disk drive and even erase BBS files!

Of course, there is the problem of the callers who leave abusive messages on the board. By installing a "Password Only" message base, you can eliminate this from your system.

The weather can also be a foe of the Sysop. A thunderstorm can cause hundreds or even thousands of dollars of damage to your equipment. We recommend that the system be completely shut down during periods when lightning is expected.

#### Other considerations.

There are a few important questions that should be considered before starting your own Bulletin Board Service.

First, can you manage without your computer system, since running a BBS will tie up your equipment? You will be surprised at how much you miss working on the computer or playing games! Two complete systems allow you to have the "best of both worlds."

Second, are you ready to install another telephone line to be "dedicated" to the BBS or will the board keep your telephone busy for hours? The second phone line will entail some amount of additional expense on your part.

Third, are you prepared to spend 1 or 2 hours a day just for "housekeeping" duties for the board?

The updating and backup routines are important parts of keeping a BBS running smoothly.

Finally, remember that a good BBS is a dependable BBS. Using your equipment for 12 to 24 hours a day may require more equipment upkeep than usual. If the system does "go down" for repairs will you be able to get it fixed and running again quickly?

#### In conclusion.

Those of you who answered "yes" to the previous questions may have the makings of a Sysop.

Anyone who would like the software to start their own Atari BBS can call the S.P.A.C.E. Board at 813-344-3321 during Flight Hours (noon to midnight). Happy "modeming!" □

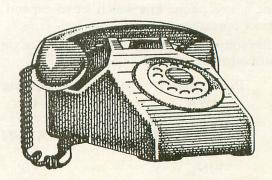

CASADAPTER is a cassette interface that allows you use your own cassette recorder or stereo with the Atari 400/800/1200®. CASADAPTER will handle motor control, audio and data channels.

\$34.95

48K RAM BOARD FOR: THE ATARI 400®. \$115.00

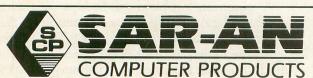

12 Scamridge Curve Buffalo, New York 14221 (716) 632-3441

Dealer Inquiries Invited Product of Gemini Software

Add \$2.50 shipping. Send check or money order C.O.D. accepted New York State Residents add 7% tax

®Atari is a trademark of Atari, Inc.

\*MAGIC DUMP is a screen dump utility that allows you to dump a Hi-Resolution graphics picture to a printer in a variety of different sizes. MAGIC DUMP is used in the RIGHT hand cartridge slot, so it is always ready to use.

MAGIC DUMP will work with all Epson printers and Gemini printers, the Centronics 739 printer, and the Prowriter or N.E.C. printers. \$59.95

\*GTIA DRAW is a drawing program that uses all the features of Atari's® new GTIA chip. GTIA DRAW will give you three extra graphics modes, Mode 9 (16 luminances and one color), Mode 10 (8 luminances and color), or Mode 11 (16 colors and one luminance)

GTIA DRAW will allow you to:

Add text to pictures

Blank horizontal or vertical lines

Shift the screen in any direction

'ZOOM' in on certain areas of a picture

Fill portions of a screen

Work on two different screens simultaneously

\$49.95

\*THE DRUMESISER is a unique sound synthesizing tool that allows the creation of sounds such as a drum, piano, organ, harpsichord, or electronic synthesizers. The different types of sounds created are limited by the user's imagination and ambition.

THE DRUMESISER comes with an Editor, which allows you to create your own sounds, a Player, which will allow you to play the different instru-ments, and the Memory Options, which make it possible for you to playback any sounds that you have recorded.

\$49.95

# BACK ISSUES

# Catch up on what you've missed!

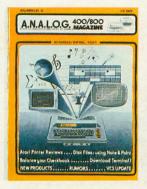

ISSUE 2 Wasting Arrays Atari's CPU Download Terminal Converting BASIC Disk Files

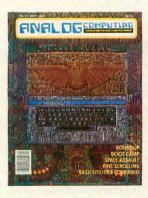

ISSUE 13
Fine Scrolling Part 1
Roundup
Space Assault
Observational Astronomy
CIO Routines

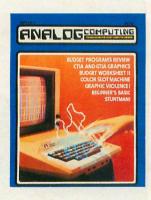

ISSUE 8
GTIA Graphics
Audio in Your Programs
NOREM
Graphic Violence
Color Slot Machine

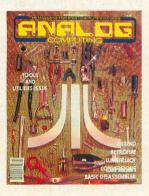

ISSUE 14
Fine Scrolling Part 2
Disassembler in BASIC
Hexpad
Lumberjack
Retrofire!

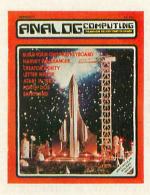

ISSUE 9
Build Your Own 400
Keyboard
Harvey Wallbanger
Forth-Dos
Letter Writer

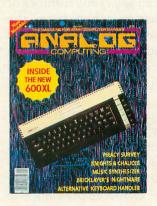

ISSUE 15
Fine Scrolling Part 3
Knights and Chalices
Music Synthesizer
Bricklayer's Nightmare
Alternative Keyboard
Handler

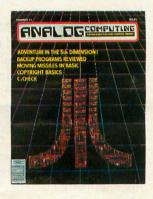

ISSUE 11
Strings in BASIC
C:CHECK
Disk Cataloging Utility
Adventure in the
Fifth Dimension
Moving Missiles in BASIC

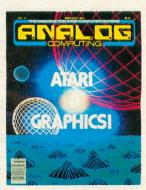

ISSUE 16
Fine Scrolling Part 4
Create-A-Font
Bar Chart Subroutine
Shooting Stars
3-D Object Rotation

#### All back issues \$4.00 each

Send check or money order to: ANALOG Back Issues P.O. Box 615 Holmes, PA 19043

MasterCard and Visa orders call: 1-800-345-8112 in PA. 1-800-662-2444 MiG ALLEY ACE MICROPROSE SOFTWARE 18616 Beaver Dam Road Hunt Valley, MD 21030 \$34.95

#### by Patrick Kelley/Pilot, North Korean Air Force

Streaking through the cloudless skies in my MiG-15 fighter, I can't help but feel a certain amount of pity for my opponents today and the fate they will soon meet. The blanket of air superiority is ours: from north of the Yalu river to over 100 miles into Korea no aircraft can challenge us. In the area the American fliers call "MiG Alley" we are invincible. We are the undisputed masters of the sky. Today will be no different. My pulse quickens as I see a flash of sunlight gleaming off metal in my rear mirror, and I roll to meet it. As I increase throttle to my MiG's engine the distance between us narrows. It is an American aircraft, escorted closely by his wingman. Smiling grimly, I arm my cannon and ready myself for battle. We will clash at close to the speed of sound, and the slightest miscalculation will mean instant death. I wonder what my enemy is thinking as I lower my helmet visor.

If this sounds to you like the stuff from which exciting computer games could be made, consider it already done. MiG Alley Ace, the new combat/flight simulator from MicroProse Software, is exciting. In MiG Alley Ace you can select any number of computer-determined scenarios taken from the Korean air war. You can play them out either in a co-operative mode with another player as squadron leader and wingman against a computer controlled MiG, or as pilot against pilot in a one-on-one dogfight.

The playability and controls of the game are excellent, albeit somewhat touchy in the targeting department. Even an armchair pilot like myself found it a cinch to pull off rolls, dives, loops and even a few messy split "s's" without slamming into the ground. Its pretty easy to imagine the G-forces pressing you into your couch as you put your plane through its paces, and you almost wish you had a pressure suit to force the blood back into your extremities after you pull yourself out of a flat spin. The graphics are a bit on the crude side —but have a certain imagination behind them. (For example, as you take your plane away from the area of the sky where the sun is on the day combat mode, a crescent moon fills the sky.)

For novices this game will be a bit intimidating the first time you take joystick in hand, but it will provide lots of thrills once you master a few of the basics. I myself like playing the co-op mode where you engage the computer-controlled aggressor, instead of

playing mano a mano with publisher Lee Pappas (a pilot in real life.) I have a pointer for potential MiG Alley Aces — watch your altimeter gauge! Many a good battle was cut short when yours truly wasn't watching his altitude and took his plane into a 700 MPH rendezvous with the ground, a maneuver not endorsed by the USAF Flight Training School. If you have a forgiving friend or tolerant enemy the one-on-one mode can't be beat. Otherwise, you'll just have to take it the hard way and go against the computer (not a good confidence builder!) to earn the title of MiG Alley Ace.  $\square$ 

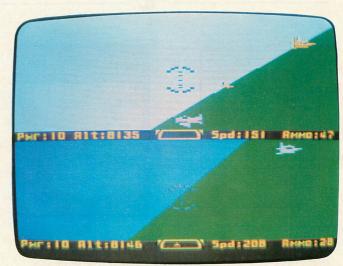

MiG Alley Ace.

#### by Lee Pappas/Captain, U.S.A.F.

Another day, another strike. When will those Reds learn that Americans aren't trained to fly — we're born to fly. It almost seems unfair as I pour steel-jacketed slugs into my adversary. Then I remember that Pat Kelley is my co-worker and friend, and I sure feel terrible (with a glint in my eye) as I blast him out of the blue.

MiG Alley Ace is a must-have for any Atari game fanatic. Split in two parts, the upper half of your screen is your point of view, and the lower half your opponent's. In one-player mode (you vs. the computer) the lower half shows the computer's "over the panel" view. A small readout under each viewpoint shows altitude, velocity, number of ammo rounds and power setting. A "rearview" mirror assists in spotting enemy aircraft on your tail.

Player(s) One control(s) the gray planes, Player Two (or the computer) flies the orange. The aircraft can roll, dive, crash, explode and shoot. They also vary in size depending on distance, and a plane will be shown in respect to its opponent's altitude. In other words, if you're taking your F-86 Sabre into a steep climb, it'll appear that way on your opponent's lower

screen half. The same is true whether you're diving, looping or doing other maneuvers. With an increased power setting, you can climb to heights in excess of 30,000 feet and do such fancy aerobatics as looping and crazy-8's, but watch that altitude or you'll meet Mr. Ground. Observers of the Pappas/Kelley battles have been known to scramble out of the office in search of Dramamine.

It takes several hits to down an enemy plane. When your rounds come into contact with your opponent's plane, it will glow red for a second. After several hits he'll lose power entirely. With a few more shots he'll never even have a chance to bail out (CONTROL Q) before his plane explodes. There have been rare occasions where I've had enough altitude to glide powerless long enough to seek revenge on my enemy, thus making him crash first, giving me the points he might have received.

The game has a few occasional graphic bugs: some screen glitches (understandable, considering how much is going on), the sun passing in front of the ground, and the moon not changing angle when the horizon does. However, these aren't major, and most people wouldn't even notice them. One minor quirk: even though the MiG-15 and the F-86 Sabre aren't exactly state-of-the-art aircraft by today's standards,

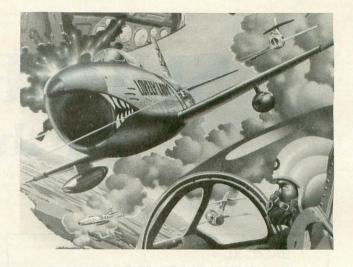

they *are* jets. Anyone listening to **MiG Alley Ace** will quickly notice that the planes sound prop-driven (ala the movie *Airplane!*)

MicroProse has another great flying scenario on their hands (they also wrote **Solo Flight**), and this game should have you on the edge of your seat. And, as in my case, you may even reach a point where no one will play with you (even with the small bullet handicap) because you have truly struck fear into their hearts!

# GOMPUTER DISCOUNT SALES 4251 West Sahara Avenue, Suite E, Las Vegas, Nevada 89102 (1-800-621-6131 ORDER LINE ONLY) 1-702-367-2215

Buy • Sell • Trade • New • Used • Demo. "Computer Hot Line"

ATARI

| 1200AL Reflects       |        | Charles of the |
|-----------------------|--------|----------------|
| 800 48k Reflects      | Rebate | 289            |
| 400 16K               |        | 99             |
| 810 Disk Drive        |        | 379            |
| 410 Recorder          |        | 72             |
| 830 Modem             |        | 129            |
| 850 Interface         |        | 199            |
| Atari Visicalc        | \$     | 159            |
| SPECIAL OF THE        | E MON  | TH             |
| ATARI SOFTWAI         | RE     |                |
| Bookkeeper Kit        |        | 1165           |
| Programmer Kit        |        | 52             |
| Atari Writer          |        | 55             |
| Data Perfect          |        | 75             |
| Letter Perfect        |        | 105            |
| Home Accountant       |        | 48             |
| Assembler Editor      |        | 42             |
| Atari Speed           |        |                |
| Atari Speed Reading   |        | 54             |
| Home File Manager     |        | 36             |
| Bookkeeper            |        | 102            |
| Pac-Man               |        | 30             |
| Centipede             |        | 30             |
| Qix                   |        | 30             |
| Breakout              |        | 26             |
| Deluxe Space Invaders |        | 26             |
| Asteroids             |        | 30             |
| Juggles House (D.C.)  |        | 22             |
|                       |        |                |

Juggles Rainbow..... 22

1200XL Reflects..... Rebate \$ 259

ATARI

| AIANI                |                                                                                                    |
|----------------------|----------------------------------------------------------------------------------------------------|
| Preppie II           | \$22                                                                                                    |
| Frogger              | 23                                                                                                    |
| Choplifter           | 23                                                                                                    |
| Apple Panic          | 20                                                                                                    |
| Zork I               | 27                                                                                                    |
| Zork II              | 27                                                                                                    |
| Deadline             | 34                                                                                                    |
| APPLE                |                                                                                                    |
| Home Accountant      | \$48                                                                                                    |
| Multiplan            |                                                                                                    |
| Compiler             |                                                                                                    |
| HARDWARE             |                                                                                                    |
| C. Itoh Prowriter    | ¢270                                                                                                    |
| Nec. 8023A           | The state of the state of the s |
| Banana Printer       |                                                                                                    |
| Hayes 1200 Modem     |                                                                                                    |
|                      | 405                                                                                                    |
| COMM. 64 DISK        | ***                                                                                                    |
| Temple Of Apshai     |                                                                                                    |
| Upper Reaches Apshai |                                                                                                    |
| Jump Man             |                                                                                                    |
| Zork II              |                                                                                                    |
| Zork III             |                                                                                                    |
| Frogger              |                                                                                                    |
| Jawbreaker           |                                                                                                    |
| Ft. Apocalyse        |                                                                                                    |
| Pharoh's Curse       |                                                                                                    |
| Type Attack          |                                                                                                    |
|                      |                                                                                                    |
|                      |                                                                                                    |
|                      |                                                                                                    |

| Comm 64          | . \$219 |
|------------------|---------|
| 1541 Disk Drive  | 249     |
| 1525 Printer     | 229     |
| 1701 Color Mont  | 259     |
| Hes Mon          | 29      |
| Paper Clip w/p   |         |
| Calc Result      | 140     |
| Sysres-Utility   |         |
| Renaissance      | 30      |
| Vic-20           | 90      |
| Datasette        | 64      |
| 1600 Modem       | 85      |
| Word Processor   | 95      |
| 1311 Joystick    | 8       |
| 1312 Paddles     | 16      |
| 1210 3k Expander | 34      |
| Apple Panic      | 34      |
| Serpentine       | 34      |
| Sargon Chess     | 29      |
| Gorf             | 29      |
| UMI-VIC 20       |         |
| Renaissance      | \$30    |
| Meteor Run       |         |
| Outworld         |         |
| Super Amok       |         |
| Video Vermin     |         |
| Amok             |         |
| Subchase         | 15      |
|                  |         |

Atari Conversational Languages • French • Italian • Spanish • German • \$42 each

Purchases can be made by check, money order, C.O.D., Carte Blanche and Diners Club.

# SUPERBASIC for the Atari

BASIC XL
OPTIMISED SYSTEMS SOFTWARE
1173D S. Saratoga/Sunnyvale Rd.
San Jose, CA 95129
(408) 446-3099
16K Cartridge \$99.00

#### by Robert L. Riggs

Optimised Systems Software (O.S.S.) has done it again! Bill Wilkinson & Co. have put the cap on the BASIC language for Atari computers: BASIC XL. It's neatly wrapped and documented in a yellow binder which accompanies the bright orange cartridge.

The documentation begins with a 176-page tutorial entitled "30 Days to Understanding BASIC XL," written by Bill Wilkinson and Diane Goldstein. If you are a complete novice at BASIC programming, this book and a fair amount of determination are all you will need to learn to use your Atari computer. Bill and Diane introduce you to BASIC XL with the "chapter-a-day" system: 30 chapters, beginning with "Getting to know your computer" and extending through "Congratulations: 30 END."

Following the tutorial is the reference manual which documents the entire language, including 45 syntax expressions and keywords not found in 8K Atari BASIC. It's a well-known fact that Bill Wilkinson was part of the team that developed 8K Atari BASIC. He's written more than once of the bugs and limitations inherent in that language. BASIC A+did much to alleviate those shortcomings, but it was disk-based and devoured too much memory. BASIC XL is on cartridge and, because of its memory bank design, uses no more RAM than Atari BASIC. Critics of the execution speed of other versions of BASIC will find little to complain about with regard to O.S.S.'s latest achievement. BASIC programs previously typed in from magazines — and aban-

doned because of their boring snail-pace — run at arcade speeds with BASIC XL. In fact, timing loops almost invariably have to be extended when running Atari BASIC programs with BASIC XL. That's right, BASIC XL is upward compatible with Atari BASIC, unlike MicroSoft BASIC. And it still offers MicroSoft-style string-handling, auto linenumbering, renumbering and line delete.

Other useful additions to the BASIC vocabulary include ELSE, WHILE, ENDIF, ENDWHILE, PRINT USING, TAB and TRACE/TRACEOFF. Player-missile graphics are of particular interest to many Atari programmers. Dozens of articles and programs in a variety of books and magazines are devoted to utility programs to help you design and use players and/or missiles. O.S.S. provides you with BASIC commands to deal with these pesky critters. Just wait until you can use commands like MISSILE, BUMP, PMCOLOR, PMGRAPHICS, PMMOVE, PMWIDTH and PMCLR. You'll love it! SET is another new and extremely powerful command. It allows you to exercise control over a variety of system level functions. You can quickly and easily change 13 functions such as BREAK key enable/disable, Tab stop settings for the comma in PRINT statements, the prompt character for INPUT, auto DIMensioning, and LIST formatter to automatically indent structured statements. DOS commands directly from BASIC include DIR (disk directory), ERASE, PROTECT, UNPROTECT and RENAME.

And that's not all. You get additional functions like DPEEK/DPOKE, ERR, FIND, HSTICK/VSTICK, PEN, PMADR and SYS. You can type them all in caps, lower case or even reverse characters for all BASIC XL cares. Just think — no more angrily hitting the CAPS/LOWR key after a syntax error!

Yes, I know that doesn't add up to 45 commands, yet. There are more advanced-technique keywords that some of you will undoubtedly drool over, so I suggest that you run (don't walk) directly to your friendly Atari dealer and buy your very own copy of BASIC XL immediately. It's the here-and-now solution to all your BASIC needs for your Atari computer.

# Default

#### by Charles Bachand

I hate things that are monotonous. Blue screens, white letters and black backgrounds are just too much for this 'ole programmer's eyes to take, day after day. Wouldn't it be nice to be different once in a while?

Changing one's screen color is a very simple thing to do. Just typing SETCOLOR 2,12,4 in immediate mode gives you a nice shade of dark green to stare upon for the rest of the day (or at least until you press SYSTEM RESET). Then you're back to the same old blue screen! That is, unless you use the following utility. **Default**, to set up your new color scheme. When SYSTEM RESET is now pressed, the colors will return to the ones you have chosen.

Default can be customized to add or delete such options as screen margins or character set addresses just by adding or deleting DATA statements at the end of the program. DATA statements are entered as a decimal address of the option byte. A string then describes the option. Examples to set up the left and right screen margins follow:

#### 500 DATA 82, Left Margin 510 DATA 83, Right Margin

If you don't wish to change an option when the program prompts you to enter a new value, simply type a carriage return at the prompt, and the option will be skipped. This program will also work with either cassette or disk-based computer systems.

A word to the wise: After running **Default** and setting up your new colors, margins or whatever, do not run it again. The computer will probably lock up and go into never-never land. If you wish to change your options again, reboot the system and start from scratch.  $\square$ 

#### **CHECKSUM DATA**

(See page 21)

100 DATA 53,77,409,409,832,152,589,726,740,778,741,729,429,294,221,7179
300 DATA 939,219,654,35,635,700,340,628,8,446,453,453,460,944,6914

#### DRAPER PASCAL

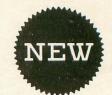

For Atari 400, 800, or XL Series Computers

- \* Requires ONE disk drive and 48K RAM (multiple drives supported)
- \* Data types: Character, String, Integer, Real, File, Arrays
- \* Includes Editor program (source included)
- \* Includes Main Menu program (source included)
- \* Supports sound, graphics, binary file loads, calls, many more....
- \* Easy to use; No linking required; Compile and execute immediately
- \* Field tested for over six months
- \* Royalty free license included

Price: \$79,95

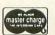

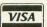

#### Draper Software

307 Forest Grove Drive Richardson, TX 75080 (214) 699-9743

DEALER INQUIRIES WELCOME

Atari is TM of Atari, Inc.

| Density: [ ] Single | [ | ] Double |   | (Percom)     |
|---------------------|---|----------|---|--------------|
| [ ] Check Enclosed  | [ | ] VISA   | [ | ] MasterCard |
| Name (print)        |   |          |   |              |
| Address             |   |          |   |              |

City\_ Card #\_

Signature

\_State \_\_

Exp. Date

CIRCLE #141 ON READER SERVICE CARD.

## Put a Monkey Wrench into your ATARI 800

Cut your programming time from hours to seconds, and have 18 direct mode commands. All at your fingertips and all made easy by the MONKEY WRENCH II.

The MONKEY WRENCH II plugs easily into the right slot of your ATARI and works with the ATARI BASIC cartridge.

Order your MONKEY WRENCH II today and enjoy the conveniences of these 18 modes:

- Line numbering
- Renumbering basic line numbers
- Deletion of line numbers
- Variable and current value display
- Up and down scrolling of basic programs
- Location of every string occurrence
- String exchange
- Move lines

- Copy lines
- Special line formats and page numbering
- Disk directory display
- Margins change
- Memory test
- Cursor exchange
- Upper case lock Decimal conversion
- Machine language monitor
- Hex conversion

The MONKEY WRENCH II also contains a machine language monitor with 16 commands that can be used to interact with the powerful features of the 6502 microprocessor

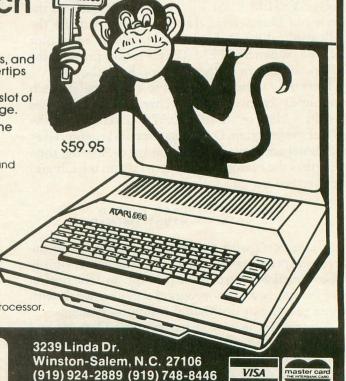

Send for free catalog!

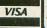

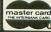

CIRCLE #151 ON READER SERVICE CARD.

## DO YOU SUBSCRIBE TO ANALOG COMPUTING ON DISK OR CASSETTE?

should. Since issue 1, ANALOG's cassette and disk subscriptions have eliminated the need for you to spend hours typing in programs from the magazine. All of the programs in the magazine are on the cassette and disk versions.

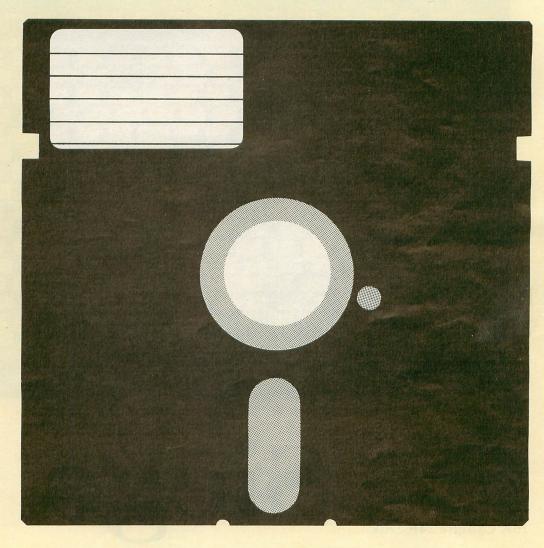

1 year (12 issues) on cassette, \$90.00, disk, \$130.00; ½ year (6 issues) cassette, \$48.00, disk, \$72.00.

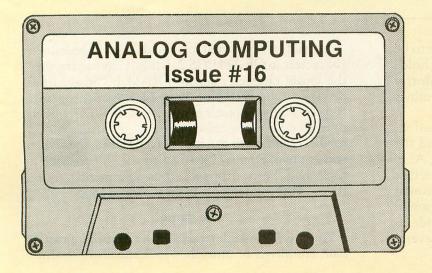

To subscribe on cassette or disk, send check or money order to:

# CASSETTE SUBSCRIPTION OF DISK SUBSCRIPTION P.O. BOX 615 HOLMES, PA 19043

For Fastest Service,
Call Our Toll-Free
US Order Line
800-345-8112
In Pennsylvania call 800-662-2444

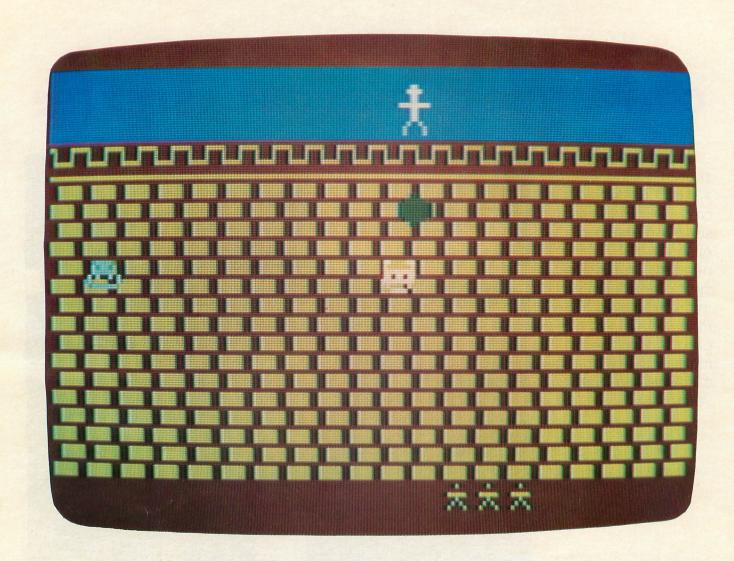

# Siege

16K Cassette 24K Disk

by Glen Raffel

Arcade quality games don't necessarily have to be written in machine language. BASIC still holds opportunity for fast-paced games with colorful graphics. **Siege** contains several time-saving routines that speed up the action.

The player/missile graphics are contained in strings. By overlapping the string memory and the player/missile memory, you can use the quick Atari string commands to move the players. However, that only takes care of vertical motion. For horizontal motion, I wrote a short machine language program to read the joystick and move the player from side to side. This routine also eliminates the need for several time-consuming IF...THEN statements.

Instead of a normal playfield, I used redefined characters in GRAPHICS 2. I didn't have to transfer the entire character set into RAM because I only need a few characters for the display. Also, programs run considerably faster in GR.2 than in GR.7, GR.8, or even GR.0. The colors in GR.2 are just as varied as GR.7, and, with the four player colors, the screen comes alive. Finally, I used a flag variable to tell if a rock had been dropped, thus eliminating more IF...THEN statements from the main loop.

#### The game.

You are the sole defender of the Trausberg castle wall. Hundreds of unwashed barbarians are swarm-

ing at the base of the wall. They are scaling the walls in a desperate attempt to invade the castle. Fortunately, you are equipped with an enormous supply of boulders, which you can drop on their heads to stave off their vicious assault.

You can move your man across the screen with the joystick. The trigger button releases the boulders. You start with three men, and your remaining men are displayed in the lower right corner of the screen. The START button begins the game. At first the game might seem easy, but after each round the barbarians move even faster. The fate of Trausberg is in your hands...

|             | Variable Table               |
|-------------|------------------------------|
| A           | Dummy variable               |
| A\$         | Sky characters               |
| В           | Location of character set    |
| BASE        | Hi Byte of new character set |
| BOMB\$      | Shape of the bomb            |
| BOMBY       | Y position of bomb           |
| C\$         | Wall top characters          |
| D\$         | Start of P/M memory          |
| E           | Loop variable                |
| E\$         | Brick characters             |
| F\$         | P/M buffer                   |
| FL          | Bomb drop flag               |
| L           | Level                        |
| M\$         | Missile memory               |
| MAN\$       | Shape of man                 |
| MANX        | X position of man            |
| MANY        | Y position of man            |
| MEN\$       | No. of remaining men         |
| PO\$, P1\$, |                              |
| P2\$, P3\$  | Respective player memory     |
| PM\$        | Beginning of P/M memory      |
| S1\$        | First monster shape          |
| S2\$        | Second monster shape         |
| S1X         | First monster x position     |
| S2X         | Second monster x position    |
| S1Y         | First monster y position     |
| S2Y         | Second monster y position    |
| T           | Loop variable                |
| V           | X position of bomb           |
| X           | Timing loop                  |
| Z           | Rate of ascent               |

#### BASIC Listing.

```
1 GOSUB 1000
2 GOSUB 1400
3 A=USR(1536):P1$(S1Y)=S1$:P2$(52Y)=52
4 S1Y=S1Y-Z:S2Y=S2Y-Z:IF S1Y(22 OR S2Y (22 THEN 2000
5 IF FL=1 THEN 30
6 IF STRIG(0)=0 THEN FL=1:V=PEEK(1790)
7 GOTO 3
30 BOMBY=BOMBY+2:POKE 53251,V:IF BOMBY )120 THEN BOMBY=25:FL=0:SOUND 0,0,0,0;
GOTO 3
31 IF PEEK(53261)>0 OR PEEK(53262)>0 THEN SOUND 0,0,0,0;FL=0:POKE 53279,9:GO TO 50
```

```
32 P3$(BOMBY)=BOMB$:50UND 0,BOMBY+50,1
  0,4:POKE 53278,9:IF 5C)L*200 THEN 3000
 0,4:POKE 53278,9:1F 5C/L*200 THEN 3000
33 GOTO 3
50 SC=SC+10:IF PEEK(53262)>0 THEN 60
51 FOR T=15 TO 0 STEP -1:FOR E=1 TO 5:
NEXT E:SOUND 0,20,2,T:NEXT T
52 FOR T=51Y TO 95:P1$(T)=51$:NEXT T:5
1Y=95:51X=RND(0)*150+50:POKE 53249,51X
:BOMBY=25:P3$=M$
Glen Raffel"
 1080
               SETCOLOR 1, T, 10: IF PEEK (53279) =6
1090 SETCOLOR 1,T,10:IF PEEK(53279)=6
THEN 1200
1100 GOTO 1080
1199 REM SER CHER. SEL XXX
1200 BASE=PEEK(106)-8:B=BASE*256
1210 FOR T=3 TO 6:FOR E=0 TO 7:READ A:
POKE B+T*8+E,A:NEXT E:NEXT T
1220 DATA 0,63,63,63,63,0,252,252,252,0,1
99,68,68,124,0,0,255,0,16,0,124,16,40,68,0,255,255,255,255,255,255,255
1229 REM SER PAR GRAPH CERTS
1230 GRAPHICS 2+16:DIM D$(1),F$((INT(ADR(D$))/1024)+1)*1024-ADR(D$)-1),PM$(38
4),M$(128),P0$(128),P1$(128)
1240 DIM P2$(128),P3$(128):PM$=CHR$(0):PM$(384)=CHR$(0):PM$(2)=PM$:M$=PM$:P0
$=M$:P1$=M$:P2$=M$:P2$=M$;P3$=M$
(13)
1260 FOR T=1 TO 14:READ A:MAN$(T,T)=CH
R$(A):NEXT T:FOR T=1 TO 11:READ A:51$(
T,T)=CHR$(A):NEXT T
1270 FOR T=1 TO 11:READ A:52$(T,T)=CHR
$(A):NEXT T:FOR T=1 TO 13:READ A:BOMB$
(T,T)=CHR$(A):NEXT T:POKE 623,1
1280 DATA 0,24,60,24,24,255,24,24,24,3
6,66,66,0,0
  1090
  THEN
              1200
 6,66,66,0,0
1290 DATA 0,0,60,90,126,165,129,126,0,
 0,0
1300 DATA 0,0,195,129,255,219,255,66,6
 0,0,0
1310 DATA 0,0,0,24,126,255,255,255,126
```

1470 MANX=120:MANY=20:51Y=95:52Y=95:80
MBY=25:BOMBX=MANX:S1X=RND(0)\*150+50:52
X=RND(0)\*150+50
1480 POKE 756,BASE:FOR T=10 TO 3 STEP
-1:POSITION 0,T:? #6;C\$:NEXT T:POSITION
0,2:? #6;A\$
1490 POKE 712,34:POKE 708,24:POSITION
0,0:? #6;E\$:POSITION 0,1:? #6;E\$
1500 POKE 53248,MANX:POKE 53249,51X:PO
KE 53250,52X:P065(MANY)=MAN\$:P15(51Y)=5
15:P25(52Y)=52\$
1510 FOR T=1 TO MEN:MEN\$(T,T)="X":NEXT
T:POSITION 12,11:? #6;MEN\$
1520 POKE 53278,9:POKE 1790,120:RETURN
2000 FOR T=20 TO 120:50UND 0,T+50,10,8
:P0\$(T)=MAN\$:NEXT T:SOUND 0,0,0
2010 51Y=95:52Y=95:FOR T=15 TO 0 STEP
-1:SOUND 0,50,0,T:FOR E=1 TO 15:NEXT E
:NEXT T
2020 MEN=MEN-1:IF MEN=0 THEN 5000
2030 MEN\$=M\$:FOR T=1 TO MEN:MEN\$(T,T)=
"X":NEXT T:POSITION 12,11:? #6;MEN\$:P0
5=M\$:P0\$(MANY)=MAN\$:P1\$=M\$:P2\$=M\$
2040 FL=0:POKE 53278,9:GOTO 3
3000 FOR T=0 TO 3:POKE 53248+T,0:NEXT
T:P0\$=M\$:P1\$=M\$:P2\$=M\$:P3\$=M\$
2040 FL=0:GOTO 3
5000 POKE 756,224:POKE 87,0:? "K":POSI
TION 6,0:? "GATGEOXIE":FOR T=1 TO 4:PO
SITION 0,0:? "GATGEOXIE":FOR T=1 TO 4:PO
SITION 0,0:? "GATGEOXIE":FOR T=1 TO 4:PO
SITION 0,0:? "GATGEOXIE":FOR T=1 TO 50:NEXT E:NEXT T:POKE
87,2:POSITION 6,6:? #6;"5CORE ";5C
5020 IF PEEK(53279)=6 THEN FOR T=0 TO
3:POKE 53248+T,0:NEXT T:RUN
5030 X=X+1:IF X=255 THEN X=0
5040 POKE 708,X:GOTO 5020

#### CHECKSUM DATA (See page 21)

1 DATA 632,642,714,613,158,813,138,987,800,486,365,447,413,317,70,7595
60 DATA 414,320,69,792,990,59,576,313,540,479,91,571,480,614,715,7023
1199 DATA 539,927,383,568,701,79,443,9
43,793,349,381,276,800,868,129,8179
1330 DATA 343,443,456,453,238,668,929,600,354,190,735,797,501,595,757,8059
1480 DATA 31,495,485,143,879,437,370,2
11,538,616,198,450,353,14,187,5407
5020 DATA 286,669,341,1296

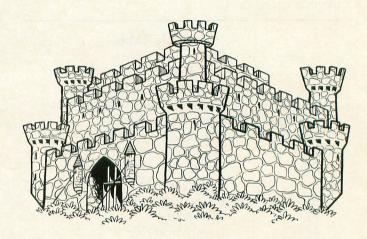

## MAXIMIZE TAKE HOME PAY MINIMIZE TAX WITHHOLDINGS

\*\*\*\*\*\*

#### TAX WIT BY HOMEWARE

#### Features:

×

\*

\*

- Determines number of exemptions you can claim to minimize federal withholdings.
- "What If?" Capabilities to control your annual tax refund or payment.
- Salary and local income tax projection capabilities.
- Loan amortization schedule to determine tax withholding effect of new home.
   auto, etc. purchases.
- Completes Form W-4 (Withholding Exemptions).
- Completes your 1984 Form 1040, Schedules A, B, & W.
- Income averaging / Schedule G.
- Inexpensive updates.
- Complete printout capabilities.
- Atari Computers with minimum 16K RAM, BASIC and one disk drive.

Price: \$31.95 (Tax Deductible)
plus \$2.00 postage & handling.
MD residents add 5% sales tax.
Check or money orders only.

Atari is a Trademark of Atari Inc.

\*\*\*\*\*\*

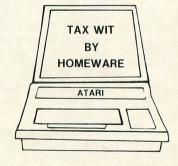

\*

#### WE SPECIALIZE IN ATARI COMPUTERS SO WE KNOW WHAT WORKS BEST!

CALL US AT (503) 683-5361 FOR INFORMATION

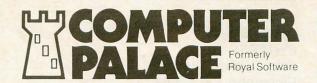

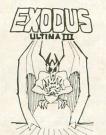

2-disk set! · A lot of game for your money!

\$52.50

New from Origin Systems.

Here is the latest in the famous series of Fantasy/Role-Playing games. This one is the best yet!

#### Flight Simulator II

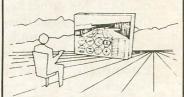

So what if you haven't gotten your pilot's license yet ... You can take off with this super-scrolling flight simulator and fly to your heart's content! The disk even contains a WW I flying ace dog-fight game so that you can brush up on your aerial combat!

48K Disk From Sublogic \$44.90

#### **DIMENSION-X**

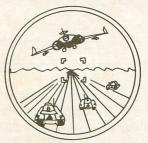

What has unlimited power . . . Scrolling perspective . . . and super excitement? THIS DOES!!!

from Synapse Only \$31.50

With any order, or send \$1 (refundable with purchase).

Send us your name & address for FREE FLYERS with Special Offers!

Use Your **Credit Cards!** 

We honor VISA. American Express. & MasterCard

"IF YOU DON'T HAVE OUR CATALOG... YOU'RE MISSING OUT!"

#### AMDEK Color 1+ MONITOR

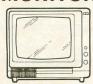

- Bright, Sharp Display Suitable for Character Display, Has Sound, Too!
- The Best Value in a Color Monitor.
- Front-Mounted Controls with Headphone Jack

Only \$299.00 + FREIGHT

INDUS-GT DISK DRIVE

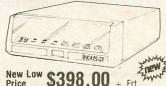

· Quiet & Reliable

Price

**New Improved** Version 1.3

48K Disk

- Faster I/O than Atari 1050 Drive
- True Double Density Operation Includes Free Software:
- DOS-Word Processing-Data-Base-Spread Sheet
- Includes Carrying Case ONE YEAR WARRANTY!!!

#### Now You Can Run CP/M On Your Atari!

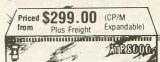

#### ATR-8000 Expander

- Runs any combination of 5¼" and 8" drives in single or double density
- · Built-in serial and parallel ports
- · Built-in printer buffer

64K CP/M model ..... \$449.00 2-DDDS 51/4" add-on drives 595.00 1-DDDS 51/4" add-on drive 379.00

(Drives incl. pwr. sup. & case)

**Protect Your** Investment with these durable and attractive

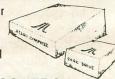

#### DUST COVERS

Custom Fitted For:

- ATARI 400,800,600XL,800XL,1200XL, 410,810, 1010,1050,1025 and 1027
- EPSON MX-80 and FX-80
- GEMINI 10 PROWRITER 8510
- PERCOM RANA

Please specify Only \$8.95 Each

SPECIAL! 2 for \$16.95

#### **BOOKS & MAGAZINES**

| COMPUTE PUBLICATIONS:                |          |
|--------------------------------------|----------|
| 1st Book of Atari                    | 12.95    |
| 2nd Book of Atari                    |          |
| 3rd Book of Atari                    | 12.95    |
| 1st Book of Atari Graphics           |          |
| 1st Book of Robots & Computers       | 12.95    |
| 1st Book of Atari Games              | 12.95    |
| Atari Basic Source Book              | 12.95    |
| Inside Atari DOS                     | 19.95    |
| Mapping the Atari                    | 14.95    |
| Machine Language for Beginners       | 14.95    |
| Machine Language Programming:        |          |
| 6502 Assembly Language Prgm          | 18.95    |
| Technical Users Notes                |          |
| The Atari Assembler                  | 14.95    |
| De Re Atari (All About Atari)        | 17.90    |
| Machine Language for Beginners       | 14.95    |
| Basic Programming Applications:      |          |
| Games Atari's Play                   | 14.95    |
| Kids and the Atari                   |          |
| Your Atari Computer                  |          |
| Magazines:                           |          |
| ANTIC-vol. 3, no. 2                  | 2.50     |
| Back issues-vol. 2, no. 2, 3, 4, 10, |          |
| 11, 12; vol. 3, no. 1                |          |
| ANALOG-no. 20                        | 3.00     |
| * Back issues-no.14,15,16,17,18,19   | ea. 3.00 |
| HI-RES-no 7 Back issues-no 1 2 3     | ea 2 95  |

#### **MUCH MORE THAN A** MAILING LIST!

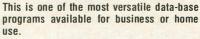

Features: Lightning Fast Data Retrieval—Fast Sorts on Any Field—Supports Up To 4 Drives—Single or Double Density—Multiple Search—Special Code Field—Subfiling—Auto Dupe Delete—Print Labels 1, 2, or 3 Up—Merge—Built In State Abbry. Table -Much More!

From Royal Software

Only \$49.95

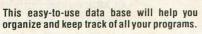

Features: Super Fast Search & Sort-Print File Record—Print Disk Labels—Categorize Programs
—Automatic Program Entry—Supports 2 Drives

-More! From Royal Software

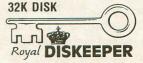

This Handy Utility Is Only \$24.95

#### SOFTWARE

| 0011111111           |       |
|----------------------|-------|
| Joust (C)            | 44.90 |
| Robotron (C)         | 43.50 |
| Blue Max (D, T)      | 31.50 |
| Odesta Chess (D)     | 59.50 |
| Pole Position (C)    |       |
| Donkey Kong (C)      | 44.90 |
| Monkey Wrench II (C) | 54.00 |
| Ultima II (D)        |       |
| Dig Dug (C)          | 44.90 |
| B/Graph (D)          |       |
| Jungle Hunt (C)      |       |
| Letter Perfect (C)   | 89.90 |
| Spell Perfect (D)    |       |
| Home Accountant (D)  | 67.50 |
| Q-Bert (C)           | 44.90 |
| Valforth (D)         | 54.50 |
|                      |       |

#### HARDWARE

| Astra 1620 Dual Drive   | . 529.00 |
|-------------------------|----------|
| Rana 1000 drive         |          |
| Super-5 Printer         | . 329.00 |
| Atari 1027 Printer      | . 319.00 |
| Epson Printers          | CALL     |
| Atari Graphics Tablet   | 79.10    |
| Koala Pad Tablet        | 87.90    |
| Power Pad Tablet        | 87.90    |
| Axiom Printer Interface | 99.00    |

OPEN M-F, 9-6 Sat. 10-4 (Pacific Time) 2160 W. 11th Avenue Eugene, Oregon 97402

USE YOUR CREDIT CARD & CALL Toll Free 1-800-452-8013 \* ORDERS ONLY, PLEASE \*

There's never a penalty for using your credit card! For Information, Call (503) 683-5361

SHIPPING INFORMATION: Software — UPS ground (\$2.90), UPS Air (\$4.75) per order. Applies to software only. Hardware, Foreign & APO-Extra, based on actual weight of item(s). Please call (503) 683-5361 or write for information

DIMENSION X SYNAPSE 5221 Central Ave. Richmond, CA 94804 (412) 527-7751 32K Disk & Cassette \$34.95

#### by Robert T. Martin

After more than nine months of waiting, Synapse Software has finally given birth to a game that its advertisements led me to believe was going to be the game of the century. The ad read, "What has immeasurable fire power — attacking Rigillians — altered perspective scrolling — and no mercy?" Dimension X is finally here, but it is not exactly what I expected.

The game does feature an altered perspective scrolling floor in the playfield, which is very attractive, but that's where the fun ends. Nowhere to be found are the tanks, missile-launching silos or the beautifully depicted spaceships seen on the package illustration. Instead, the only attacking forces, known as Rigillians, are small, pink, cigar-shaped objects which are unusually easy to shoot down. Gone is the separate-screen 64 sector map showing what type of enemy is where, and how much fuel it takes to get there. We now have a 25 sector grid showing how many enemies are in each sector that is combined with an omni-present screen displaying a limited number of vital functions. In fact, neither of the two screen photographs shown on the packaging ever made it to the game intact.

The game opens with you viewing a mountainous horizon, with what appears to be a checkerboard field between you and the mountains. You are looking through the window of a cockpit that has the aforementioned desert map, a display showing shield and fuel status, a readout showing the distance between you and the Rigillians, a radar screen, and a communications window which gives you various messages throughout the game. A push of the joystick starts the field scrolling, and, by manipulating the stick, you realize that you are in a bowl (or pie tin) with mountains forming the perimeter. The object of the game is to rid this sector of Rigillians by blasting them, and then moving via one of eight passageways through the mountains to another sector for resumed Rigillian blasting. The eight passageways correspond to the basic compass points, and the desert map reveals which sectors you will arrive at by travelling through the various passageways.

Upon entering a passageway, you realize that a great deal of imagination is required to understand what is happening. What you are supposed to visualize is yourself flying through a narrow corridor with

gates strapped from wall to wall across your path. You must stay in the center of the corridor without touching the walls while maneuvering above and below the gates. This concept is tough to grasp from the graphics provided, and, to make matters worse, the documentation tells you that you can pass through the gates. My games kept ending here until I realized that I had to avoid the gates.

If all of this sounds vaguely like Star Raiders, you're right. Based on the Blue Max/Zaxxon and Encounter/Battlezone conversions Synapse is famous for, I fully expected a souped-up, hot-rod version of Star Raiders. Synapse, however, has fallen short with Dimension X. What is missing is the element of skill that Star Raiders requires. Dimension X can be completed very successfully by anyone who understands the game and can connect the rules to the screen graphics. I've made it through the game every time at the highest difficulty settings without having to re-fuel, repair or retreat. The Rigillians never even got close to surrounding my capital. Sounds pretty merciful to me.

(Continued on page 90)

## THIS ONE'S A KEEPER.

Unlike games that get "stale", you'll USE this program - again & again for years to come.

There's nothing else like

DECISIONS ... DECISIONS TM

A TOOL FOR MAKING LOGICAL CHOICES.

Combines scientific decision-making principles with your computer's power, to shine new light on business, personal, and family decisions.

- "EASILY SORT OUT CONFUSING INFORMATION.
- "REMOVE UNCERTAINTY FROM DIFFICULT CHOICES.
- "CLARIFY AND QUANTIFY YOUR IDEAS.
- "SHOW OFF YOUR COMPUTER'S PRACTICAL SIDE!

Leads you step by step through any problem; analyzes your choices with swift computer accuracy; displays the results in easy to interpret graphic form, on your TV screen.

DECISIONS...DECISIONS program disk for 48K ATARI and complete reference manual, in handsome binder, only \$37.50 including shipping, add \$2.25 tax in Calif. ORDER NOW - you'll be glad you did. Send check to:

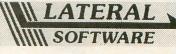

Dept. 2 P.O. Box 605 Stanton, CA 90680

CIRCLE #144 ON READER SERVICE CARD

### JATARI Printers/Etc.

| CALL                         |
|------------------------------|
| CALL*                        |
| *Reflects \$100 Atari Rebate |
| MICROBITS INFC \$78          |
| 80 COLUMN BD \$249           |
| TECHNICAL NOTES \$25         |
| REAL TIME CLK \$38           |
| AXIOM PRINTER INFC \$80      |
| \$129                        |
| MEMORIES                     |
| 48K RAM (INTEC) \$95         |
| 64K RAM (INTEC) \$119        |
| 48K RAM (MOSAIC) \$109       |
| 64K RAM (MOSAIC) \$145       |
| 128K RAM DISK \$299          |
| 32K RAM (MOSAIC) \$68        |
|                              |
|                              |

#### E

| PERCUM 44-52 \$929                                                                                                    |                                                                                                    |  |  |  |  |  |
|----------------------------------------------------------------------------------------------------|----------------------------------------------------------------------------------------------------|--|--|--|--|--|
| ATARI SO                                                                                                    | FTWARE                                                                                                    |  |  |  |  |  |
| ADVENTURE INT'L                                                                                                    | AVALON HILL(Cont'd)                                                                                                 |  |  |  |  |  |
| Adv. 1-12 each (C) \$18                                                                                                    | Moon Patrol (C) \$17                                                                                                |  |  |  |  |  |
| Preppie (C/D) \$20<br>Preppie II (C/D) \$23                                                                                                    | Planet Miners (C) \$12<br>Conflict 2500 (C) \$12                                                                    |  |  |  |  |  |
| Diskey (D)                                                                                                    | Space Station Zulu                                                                                                  |  |  |  |  |  |
| Bug Off! (C/D) \$20                                                                                                    | Flying Ace . (D) \$21 (C) \$18                                                                                      |  |  |  |  |  |
| Tutti-Frutti (C/D) \$17<br>Saga 1-3 (ea.) (D) \$27                                                                                                    | Flying Ace (D) \$17 (C) \$14<br>Flying Ace (D) \$21 (C) \$18<br>Gypsy (D) \$18 (C) \$15<br>Galaxy (D) \$17 (C) \$14 |  |  |  |  |  |
| Lunar Lndr . (C) \$11 (D) \$15                                                                                                    | Guns of Fort Def. (C) . \$14<br>Nuke War (C) \$12                                                                   |  |  |  |  |  |
| Galactic Empire (C) \$14<br>Galactic Trader (C) \$14                                                                                                    | Andromeda Conquest                                                                                                  |  |  |  |  |  |
| Stratos (C/D) \$23<br>Rear Guard (C) \$14 (D) \$17                                                                                                    | Close Assit (D) \$16 (C) \$13<br>Close Assit (D) \$23 (C) \$20                                                      |  |  |  |  |  |
| APX                                                                                                    | BRODERBUND                                                                                                    |  |  |  |  |  |
| Fastern Front (C/D) \$23<br>747 Land Sim. (C/D) \$17                                                                                                    | Sky Blazer (D) \$22<br>Bank St. Writer (D) \$46                                                                     |  |  |  |  |  |
| Fig-Forth (C) \$30<br>Family Cash Flow (D) . \$17                                                                                                    |                                                                                                    |  |  |  |  |  |
| Downhill (C/D) \$17                                                                                                    | Arcade Machine (D) \$39<br>Choplifter . (D) \$23 (R) \$29                                                           |  |  |  |  |  |
| Avalanche (C/D) \$17<br>Outlaw/Howitzer (C/D) \$17                                                                                                    | Labyrinth (C/D) \$20<br>Serpentine . (D) \$23 (R) \$27                                                              |  |  |  |  |  |
| Salmon Run (C/D) \$17                                                                                                    | Steller Shuttle (C/D) \$17                                                                                          |  |  |  |  |  |
| Data Management (D) \$17<br>Galahad/Holy Grail (D) \$21                                                                                                    | Apple Panic (C/D) \$20<br>Genetic Drift (C/D) \$20<br>David's Midnight (D) \$23                                     |  |  |  |  |  |
| Adv. Music System (D) \$21                                                                                                    | 0 = (5)                                                                                                    |  |  |  |  |  |
| ATARI INC.<br>Microsoft Basic II (R) . \$62                                                                                                    | Sea Fox (D) \$20<br>Track Attack (D) \$20                                                                           |  |  |  |  |  |
| Mickey in Great                                                                                                    | Operatn Whrlwnd (D) . \$23<br>Match Boxes (C/D) \$20                                                                |  |  |  |  |  |
| Paint (D) \$30                                                                                                    | CDY CONSULTING                                                                                                    |  |  |  |  |  |
| Speed Reading (C) \$54                                                                                                    | Pogoman (C/D) \$27<br>Mad-Netter (C/D) \$23                                                                         |  |  |  |  |  |
| Dia Dua (P) \$30                                                                                                    | It-Is-Balloon (C/D) \$23                                                                                            |  |  |  |  |  |
| Atari Writer (R) \$68 Time Wise (D) \$23 Visicalc (D) \$139                                                                                                    | CBS<br>Mountain King (R) \$27                                                                                       |  |  |  |  |  |
| Visicalc (D) \$139                                                                                                    | Boulders & Bombs (R) \$27                                                                                           |  |  |  |  |  |
| Juggles House (C/D) . \$22<br>Juggles Rnbw (C/D) . \$22<br>Pilot (Home) (R) \$55                                                                                                   | Krazy (each) (R) \$27<br>CONTINENTAL SOFT.                                                                          |  |  |  |  |  |
| Pilot (Home) (R) \$55<br>Galaxian (R) \$30                                                                                                    | Home Accountant (D) \$48                                                                                            |  |  |  |  |  |
| Defender (R) \$30                                                                                                    | Tax Advantage (D) \$39  DATA MOST                                                                                   |  |  |  |  |  |
| Microsoft Basic (D) \$62                                                                                                    | Pig Pen (D) \$20                                                                                                    |  |  |  |  |  |
| Macro Ass. & Edit (D) . \$62<br>Assembler Editor (R) . \$42                                                                                                    | Mating Zone (D) \$20<br>Roundabout (D) \$20                                                                         |  |  |  |  |  |
| Basic Cartridge (R) \$45                                                                                                    | Bilestoad (D) \$20<br>Night Raiders (D) \$20<br>Monster Smash (D) \$20<br>DATASOFT                                  |  |  |  |  |  |
| Pac Man (R) \$30<br>Centipede (R) \$30                                                                                                    | Monster Smash (D) \$20                                                                                              |  |  |  |  |  |
| Caverns of Mars (D) \$28                                                                                                    | DATASOFT<br>Text Wizard (D) \$65                                                                                    |  |  |  |  |  |
| Star Raiders (R) \$30<br>Conv. Lang. Ea. (C) \$42                                                                                                    | Graphic Master (D) \$27                                                                                             |  |  |  |  |  |
| Music Composer (R) \$31                                                                                                    | Micro Painter (D) \$23<br>Lisp Interpreter (D) \$79                                                                 |  |  |  |  |  |
| Super Breakout (R) \$26<br>My First Alphabet (D) . \$26                                                                                                    | Graphics Gen.(D) \$17                                                                                               |  |  |  |  |  |
| Prog.2 & E (ea.)(C) \$21<br>Word Processor (D) . \$102                                                                                                    | Basic Compiler (D) \$65<br>Zaxxon (C/D) \$27                                                                        |  |  |  |  |  |
| Pilot (Educ.) (R) \$92                                                                                                    | Teletalk (D) \$34<br>Pac. Coast Hwy (C/D) . \$20                                                                    |  |  |  |  |  |
| Pilot (Educ.) (R) \$92<br>Touch Typing (C) \$19<br>Home File Mngr (D) \$36                                                                                                    | Clowns/Balloons (C/D) \$20                                                                                          |  |  |  |  |  |
| Bookkeeper (D) \$102'                                                                                                    | Spell Wizard (D) \$53<br>Canyon Climber (C/D) \$20                                                                  |  |  |  |  |  |
| Bookkeeper (D) \$30<br>Bookkeeper (D) \$102<br>Family Finance (D) \$35<br>Prog. 1 (C) \$18<br>Scram (C) \$18<br>Asteroids (R) \$27<br>Space Invaders (R) \$27<br>Telelink (R) \$21 | Canyon Climber (C/D) \$20<br>Sands of Egypt (D) \$27<br>O'Riley's Mine (C/D) \$23                                   |  |  |  |  |  |
| Asteroids (R) \$27                                                                                                    | Rosen's Brigade (C/D) \$23                                                                                          |  |  |  |  |  |
| Space Invaders (R) \$27                                                                                                    | Moon Shuttle (D) \$27<br>DON'T ASK                                                                                  |  |  |  |  |  |
|                                                                                                    | Sam (D)\$39                                                                                                    |  |  |  |  |  |
| Superman III (R) \$34<br>Basketball (R) \$24                                                                                                    | P.M. Animator (D) \$23<br>Teletari (D) \$27                                                                         |  |  |  |  |  |
| Donkey Kong (A) \$34                                                                                                    | Teletari (D)                                                                                                    |  |  |  |  |  |
| VC (D) \$17                                                                                                    | EDU-WARE                                                                                                    |  |  |  |  |  |
| B-1 Nuc. Bomber (C) \$12                                                                                                    | Prisoner II (D)                                                                                                    |  |  |  |  |  |
| Legionnaire (C) \$23<br>Empire of Overmind                                                                                                    | Rendevous (D) \$27                                                                                                  |  |  |  |  |  |
| (D) \$23 (C) \$20<br>Tanktics (D) \$20 (C) \$17                                                                                                    | Compu/Read                                                                                                    |  |  |  |  |  |
| Comptr Stock & Bonds                                                                                                    | Compu/Math-FR                                                                                                    |  |  |  |  |  |
| Dnieper River Line (D) \$20                                                                                                    | (D) \$27 (C) \$21<br>Compu/Math-Dec                                                                                 |  |  |  |  |  |
| Voyager (D)\$17                                                                                                    | FDUCATIONAL SOFT.                                                                                                   |  |  |  |  |  |
| GFS Sorceress                                                                                                    | Tricky Tutorial                                                                                                    |  |  |  |  |  |
| Telegard (D) \$23 (C) \$20                                                                                                    | Tricky Tutorial<br>1,2,3 or 4 (C/D) \$15<br>Tricky Tutorial                                                         |  |  |  |  |  |
| GFS Sorceress (D) \$23 (C) \$20 Telegard . (D) \$19 (C) \$16 Vorrak (D)                                                                                                    | 5,6 or 7 (C/D) \$22                                                                                                 |  |  |  |  |  |
|                                                                                                    |                                                                                                    |  |  |  |  |  |

| NOTES \$25<br>CLK \$38                                                                                                    | 8023 A-C<br>3510<br>3530                                                                                            |
|----------------------------------------------------------------------------------------------------|----------------------------------------------------------------------------------------------------|
| TER INFC \$80<br>\$129<br>IEMORIES                                                                                                    | 3550<br>7710/7730                                                                                                   |
| ITEC) \$95<br>ITEC) \$119<br>OSAIC) \$109<br>OSAIC) \$145<br>ISK \$299<br>OSAIC) \$68                                                        | AMDEK<br>Color I V300 V300A<br>Color II                                                                             |
| E                                                                                                    | HAYES<br>Smartmodem<br>Smartmodem I<br>Micromodem I                                                                 |
| LL(Cont'd)<br>(C) \$17<br>rs (C) \$12<br>0 (C) \$12                                                                                          |                                                                                                    |
| on Zulu                                                                                                    | G.R. R. R. R. R. R. R. R. R. R. R. R. R.                                                                            |
| Conquest<br>(D) \$16 (C) \$13<br>(D) \$23 (C) \$20                                                                                           | O HOM Catholica R. R. R. S. S. E. I. E.                                                                             |
| ND D) \$22 ter (D) \$46 \$63 \$10 \$29 (D) \$23 (R) \$29 //D) \$20 \$20 (D) \$23 (R) \$27                                                    | O TROMCS CO                                                                                                    |
| /D)\$20<br>(D) \$23 (R) \$27<br>Ile (C/D)\$17<br>(C/D)\$20<br>t (C/D)\$20<br>t (C/D)\$23<br>\$20<br>((D)\$23<br>Ilwnd (D)\$23<br>s (C/D)\$20 |                                                                                                    |
| JLTING<br>/D) \$27<br>C/D) \$23<br>(C/D) \$23                                                                                                | Gemini 15)<br>Axiom AT-                                                                                             |
| ng (R) \$27<br>Bombs (R) \$27<br>(R) \$27<br>FAL SOFT.<br>untant (D) \$48<br>ge (D) \$39                                                     | Astra Doub<br>Rana 1000<br>Bit-3 80 Co<br>Mannesma<br>Atari 400 K<br>Programme                                      |
| \$20<br>(D) \$20<br>(D) \$20<br>(D) \$20<br>(D) \$20<br>(D) \$20<br>(D) \$20<br>(D) \$20<br>(D) \$20                                         | Wico Joyst                                                                                                    |
| (D)                                                                                                    | 727 BRE                                                                                                    |
| \$27<br>\$34<br>lwy (C/D) . \$20<br>bons (C/D) \$20<br>(D) \$53<br>lber (C/D) \$20<br>(pt (D) \$27                                           | ORDER LI                                                                                                    |
| (D) \$53<br>iber (C/D) \$20<br>/pt (D) \$27<br>ne (C/D) \$23<br>lade (C/D) \$23<br>le (D) \$27                                               | (OU PLE                                                                                                    |
| \$39<br>or (D) \$23<br>\$27<br>D) \$17<br>(D) \$17 (C) \$14                                                                                  | (7                                                                                                    |
| (D) \$27<br>(D) \$27<br>(D) \$27<br>(D) \$21 (C) \$15                                                                                        | FOR TECH OR F Add \$2.50 shipp shipping per soft                                                                    |
| n-FR                                                                                                    | (whichever is gro<br>hardware shippi<br>checks or mone<br>Personal checks<br>software only wit<br>no., expiration d |
| al \$15                                                                                                    | no., expiration d                                                                                                   |

| GEMINI 10X \$2                                                                                                    |                                                                                                    |
|----------------------------------------------------------------------------------------------------|----------------------------------------------------------------------------------------------------|
| GORILLA \$1                                                                                                    | 199 SMITH TPI \$488                                                                                                    |
| CITOH Prowriter \$ Prowriter    \$ Starwriter \$1 Printmaster \$1 NEC \$023 A-C \$ 3510 \$1 3530 \$1 3550 \$1 7710/7730 \$1 | 345 QUME 11/40 + \$1296 629 OKI-DATA 149 Microline 82A Microline 83A Microline 84P 409 Microline 92 375 Microline 92 375 Microline 93 579 DIABLO 779 620B \$502 |
| MC                                                                                                    | NITORS                                                                                                    |

#### NEC GRN (JB1260) ... GRN (JB1201) ... Color Composite RGB Color .... MDEK Color I \$289 \$139 V300A \$149 MODEMS

#### NOVATION J-Cat .... \$209 \$498 \$99 Smartmodem 1200 Micromodem II . . . Apple Cat II D-Cat ....

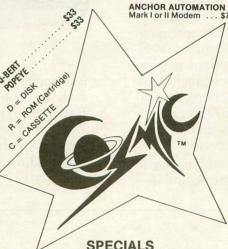

| 0. 2011.120                               |    |
|-------------------------------------------|----|
| Gemini 15X Printer                        | 99 |
| Axiom AT-100 Printer (with interface \$22 | 29 |
| Astra Double Density Dual Drive \$46      | 39 |
| Rana 1000 Drive\$3                        | 19 |
| Bit-3 80 Column Board \$24                | 45 |
| Mannesmann Talley 160L Printer \$58       |    |
| Atari 400 Keyboard (In Home)\$3           |    |
| Programmer Kit \$48 Entertainer Kit \$6   |    |
| Wico Joystick \$23 Wico Trackball \$4     | 49 |
|                                           |    |

### COSMIC **COMPUTERS**

727 BREA CANYON RD., SUITE 16 **WALNUT, CA 91789** ORDER LINES OPEN MON-SAT 8 am - 8 pm

PLEASE FOR ORDERS ONLY SORRY, NO COD'S

(714) 594-5204

FOR TECHNICAL INFO, ORDER INQUIRIES, OR FOR CALIFORNIA ORDERS

Add \$2.50 shipping per software order in continental U.S. Add \$5.00 shipping per software order for AK, HI, FPO-APO. Add \$10.00 or 15% (whichever is greater) per software order for non-U.S. Call for cost of (whichever is greater) per software order for non-U.S. call for cost of hardware shipping. Calif. residents add 64% sales tax. Cashiers checks or money orders filled within 24 hours for items in stock. Personal checks require 4 weeks to clear. MasterCard and Visa OK for software only within continental U.S., add 3% surcharge. Include card no., expiration date and signature. Due to our low prices, all sales are final. All defective returns must have a return authorization number. Please call to obtain one before returning goods for replacement or repair. Prices & availability subject to change

CIRCLE #145 ON READER SERVICE CARD

#### \*ASTRA 1620

DISK DRIVE SYSTEM

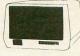

MORE FOR YOUR MONEY DOUBLE OR SINGLE DENSITY TWO DRIVES

#### SPECIAL ..... \$469

| EPYX-AUTO. SIMULATION                                                                                                    | SIERRA ON-LINE                                                                                                    |
|----------------------------------------------------------------------------------------------------|----------------------------------------------------------------------------------------------------|
| Rescue at Rigel (C/D) \$20<br>Datestones/Ryn (C/D) \$14                                                                                                    | Marauder (D) \$23                                                                                                    |
| Upr Rchs Apshai (C/D) \$14                                                                                                    | Wiz & Princess (D) \$22                                                                                                    |
| Ricochet (C/D) \$14                                                                                                    | Marauder (D)                                                                                                    |
| Keys/Acheron (C/D)\$14<br>Curse of Ra (C/D)\$14                                                                                                    | SIRIUS                                                                                                    |
| Danger/Drindisti (C/D) \$14                                                                                                    | SIRIUS           Alpha Shield (R)         \$27           Wavy Navy (D)         \$23           Bandits (D)         \$23           Space Eggs (D)         \$20           Sneakers (D)         \$20           Way Out (D)         \$27           Type Attack (D)         \$27           Repton (D)         \$27           Critical Mass (D)         \$27           Fast Eddy (R)         \$23           Worm War (R)         \$23           SPINNAKER |
| Jumpman (C/D) \$27                                                                                                    | Bandits (D) \$23                                                                                                    |
| Jumpman (C/D) \$27 Escp Vulcans Isle (D) \$20 Crypt of Undead (D) \$20 Nightmare (D) \$20 Armor Assault (D) \$27 Monster Maze (R) \$27 Alien Garden (R) \$27 Plattermarna (R) \$27 Norloc's Tower (C) \$14 | Space Eggs (D) \$20                                                                                                    |
| Nightmare (D) \$20                                                                                                    | Sneakers (D) \$20                                                                                                    |
| Armor Assault (D) \$27                                                                                                    | Type Attack (D) \$27                                                                                                    |
| Monster Maze (R) \$27                                                                                                    | Repton (D) \$27                                                                                                    |
| Plattermarna (P) \$27                                                                                                    | Critical Mass (D) \$27                                                                                                    |
| Morloc's Tower (C) \$14                                                                                                    | Fast Eddy (R) \$23                                                                                                    |
| KING ARTHUR'S HEIR                                                                                                    | SPINNAKER                                                                                                    |
| (D) \$20 (C) \$14 Hellfire Warrior (C/D) . \$27 Invasion Orion (C/D) . \$17 Temple of Aps. (C/D) . \$27 Star Warrior (C/D) . \$27                                                                          | Snooper Troop 1.2 (D) . \$30                                                                                                    |
| Invasion Orion (C/D) \$17                                                                                                    | Kindercomp (D) \$20<br>Rhymes & Riddles (D) \$20                                                                                                    |
| Temple of Aps. (C/D) . \$27                                                                                                    | Rhymes & Riddles (D) \$20                                                                                                    |
| Otal ( CID) WEI                                                                                                    | Hey Diddle Diddle (D) . \$20<br>Srch Amzng Thngs (D) \$27<br>Story Machine (D) \$23<br>Face Maker (D) \$23                                                                                                    |
| Dragon's Eye (D) \$20<br>Crush Crumble (C/D) . \$20                                                                                                    | Story Machine (D) \$23                                                                                                    |
| GEBELLI                                                                                                    | Face Maker (D) \$23                                                                                                    |
| Firebird (R) \$27                                                                                                    | STRATEGIC SIM.                                                                                                    |
| Firebird (R) \$27<br>Embargo (R) \$30<br>Candy Factory (D) \$20<br>Match Racers (C/D) \$20<br>Dr. Goodcode (D) \$20                                                                                        | Cosmic Balance (D) \$27<br>Cosmic Balance II (D) \$27                                                                                                    |
| Match Bacers (C/D) \$20                                                                                                    | Liders In Snow (C/D) \$27                                                                                                    |
| Dr. Goodcode (D) \$20                                                                                                    | Battle of Shiloh (C/D) . \$27<br>Battle of Norm. (C/D) . \$27                                                                                                    |
| HAYDEN                                                                                                    | Cytron Masters (D) \$27                                                                                                    |
| Go (D) \$23 (C) \$20                                                                                                    | Cytron Masters (D) \$27<br>Knights/Desert (C/D) . \$27                                                                                                    |
| Go (D) \$23 (C) \$20<br>Sargon II (D) \$23 (C) \$20<br>Bulldog Pinball (C) \$20                                                                                                    | Combat Leader (C/D) . \$27                                                                                                    |
| HES \$20                                                                                                    | SUBLOGIC                                                                                                    |
| Coco (C/D) \$34                                                                                                    | Pinball (C/D) \$20<br>SWIFTY                                                                                                    |
| Coco (C/D) \$34<br>Coco II (C/D) \$27                                                                                                    | J. White Music Lessons                                                                                                    |
| INFOCOM                                                                                                    | (C/D) \$20                                                                                                    |
| Suspended (D) \$34<br>Zork I, II or III (D) \$27<br>Starcross (D) \$27<br>Deadline (D) \$34<br>Witness (D) \$34                                                                                            | Space Shuttle (D) \$20                                                                                                    |
| Starcross (D) \$27                                                                                                    | SYNAPSE SOFTWARE<br>File Mngr 800 + \$65                                                                                                    |
| Deadline (D) \$34                                                                                                    | Protector II (D) \$23 (R) \$29                                                                                                    |
| INHOME                                                                                                    | Protector II (D) \$23 (R) \$29<br>Shamus (D) \$23 (R) \$29                                                                                                    |
| Baseball (R) \$23 (D) \$23                                                                                                    | Fort Apocalypse (C/D) \$23                                                                                                    |
| Crypts of Terror                                                                                                    | Shamus II (C/D) \$23<br>Necromancer (C/D) \$23                                                                                                    |
| (D) \$23 (C) \$20                                                                                                    | Pharoh's Curse (C/D) . \$23                                                                                                    |
| Pool 1.5 (D) \$23                                                                                                    | Slime (C/D)\$23                                                                                                    |
| Juggler (D)\$20                                                                                                    | Reptilian (C/D) \$23                                                                                                    |
| Pool 1.5 (D) \$23 Juggler (D) \$20 Speedway Blast                                                                                                    | Picnic Paranoia (C/D) . \$23                                                                                                    |
| Pool 400 (R)                                                                                                    | Necromancer (C/D) \$23 Pharoh's Curse (C/D) \$23 Slime (C/D) \$23 Sage 6 (D) \$23 Reptilian (C/D) \$23 Reptilian (C/D) \$23 Claim Jumper (C/D) \$23 Claim Jumper (C/D) \$23 Shadow World (C/D) \$23 Sinvivor (C/D) \$23 N.Y.C. (C/D) \$23 N.Y.C. (C/D) \$23 Blue Max (C/D) \$23 Rautilus (C/D) \$23 Nautilus (C/D) \$23 Nautilus (C/D) \$23 Rautilus (C/D) \$23 Russimodo (C/D) \$23 Quasimodo (C/D) \$23 River Quest (C/D) \$23 SYNERGISTIC       |
| JV SOFTWARE                                                                                                    | Shadow World (C/D) \$23                                                                                                    |
| Jrny to Pints (C/D) \$20                                                                                                    | Survivor (C/D) \$23                                                                                                    |
| Jrny to Pints (C/D) \$20<br>Action Quest (C/D) \$20<br>Ghost Encount. (C/D) . \$20                                                                                                    | T.N.T. (C/D) \$23                                                                                                    |
| Ghost Encount. (C/D) . \$20                                                                                                    | N.Y.C. (C/D) \$23                                                                                                    |
| Letter Perfect (D) \$104                                                                                                    | Blue Max (C/D) \$23                                                                                                    |
| Data Perfect (D) \$74                                                                                                    | Nautilus (C/D) \$23                                                                                                    |
| Letter Perfect (D) \$104<br>Data Perfect (D) \$74<br>Letter Perfect (R) \$137<br>Edit 6502 (R) \$137                                                                                                    | Chicken (R/D) \$23                                                                                                    |
| MONARCH DATA SYS.                                                                                                    | River Quest (C/D) \$23                                                                                                    |
| ABC Compiler (D) \$48                                                                                                    | SYNERGISTIC                                                                                                    |
| ODESTA                                                                                                    | Programr Wkshp (D) \$23<br>Graph Workshop (D) \$27<br>Disk Workshop (D) \$23<br>Worlock's Revenge (D) \$23                                                                                                    |
| Chess (D)                                                                                                    | Disk Workshop (D) \$27                                                                                                    |
| Odin (D) \$34                                                                                                    | Worlock's Revenge (D) \$23                                                                                                    |
| OPTIMIZED SYSTEMS                                                                                                    | THURN EMI                                                                                                    |
| C-65 (D) \$59                                                                                                    | Soccer (R)                                                                                                    |
| Bug-65 (D) \$23<br>Max-65 (D) \$58<br>Basic A + (D) \$58<br>Action (D) \$65                                                                                                    | Submarine Comm. (R) \$34                                                                                                    |
| Basic A + (D) \$58                                                                                                    | Kick Back (R) \$34                                                                                                    |
| Action (D) \$65                                                                                                    | Pool (C) \$22                                                                                                    |
| Speed Read Plus (D) \$40                                                                                                    | Pool (C)\$22<br>Humpty Dumpty (C)\$22<br>Hckry Dckry Dck (C)\$22<br>Darts (C)\$22                                                                                                    |
| PHOENIX<br>Birth of Phoenix (D) \$16                                                                                                    | Darts (C)\$22                                                                                                    |
| Adv. In Time (D) \$20                                                                                                    | USA                                                                                                    |
| QUALITY                                                                                                    | Atari World (D) \$39 3-D Sprgrphcs (C/D) \$27 Survival Adv. (C/D) \$17 VERSA                                                                                                    |
| Fastgammon (C) \$14                                                                                                    | Survival Adv. (C/D) \$17                                                                                                    |
| Name That Song                                                                                                    | VERSA                                                                                                    |
| Starbase Hyperion                                                                                                    | Mind Bgglrs I (D)\$14 (C)\$12                                                                                                    |
| (D) \$17 (C) \$14                                                                                                    | Globe Master (D) \$20                                                                                                    |
| Ali Baba/40 Thvs (D) \$20<br>Jeeper Creepers (D) \$20                                                                                                    | MISCELLANEOUS Financial Wizard (D) \$41                                                                                                    |
| ROKLAN                                                                                                    | Financial Wizard (D) \$41<br>Castle Wolfenstein (D) \$20                                                                                                    |
| Gorf (D) \$27 (R) \$30                                                                                                    | Master Type (D) \$27                                                                                                    |
| Gorf (D) \$27 (R) \$30<br>Wizard/Wor . (D)\$27 (R)\$30<br>Dix Invaders (D)\$23 (R)\$27<br>Apt Sub Ptrl (D)\$20 (C)\$14                                                                                     | Master Type (D) \$27 Astro Cha. (D) \$22 Miner 2049e. (1) \$34 Cypher Bowel (C) \$33 Bug Attack (C/D) \$20 Raster Blaster (D) \$20 Air Strike (C/D) \$27                                                                                                    |
| Anti Sub Ptrl (D)\$23 (R)\$27<br>Anti Sub Ptrl (D)\$20 (C)\$14                                                                                                    | Cypher Bowel (C) \$33                                                                                                    |
| Telecom (D) \$49                                                                                                    | Bug Attack (C/D) \$20                                                                                                    |
| Telecom (D) \$49<br>Space Journey (R) \$30                                                                                                    | Air Strike (C/D) \$27                                                                                                    |
| SENTIENT                                                                                                    | Prism (D) \$18                                                                                                    |
| Gold Rush (D) \$23<br>Cyborg (D) \$23                                                                                                    | Megalegs (C) \$23                                                                                                    |
| SIERRA ON-LINE                                                                                                    | Spy's Damise (D) \$19                                                                                                    |
| Mission Asteroids (D) \$17                                                                                                    | Galac. Chase (D)\$20 (C)\$18                                                                                                    |
| Ulys.& Gldn Fleece (D) \$27<br>Crossfire (D) \$20 (R) \$23                                                                                                    | Kid Grid (C/D) \$20                                                                                                    |
| Crossfire (D) \$20 (R) \$23<br>Mouseattack (D) \$23<br>Jawbreaker (D) \$20 (R) \$23<br>Threshold (D) \$27<br>Softporn (D) \$20                                                                             | Air Strike (C/D) \$20 Air Strike (C/D) \$27 Prism (D) \$18 Megalegs (C) \$23 Cap'n Cosmo (D) \$19 Spy's Demise (D) \$14 Galac. Chase (D)\$20 (C)\$18 Kid Grid (C/D) \$20 Battle Trek (D) \$20 Snapper (D) \$19 T&F-PMP Property                                                                                                    |
| Jawbreaker (D) \$20 (R) \$23                                                                                                    | Snapper (D)                                                                                                    |
| Softporn (D) \$27                                                                                                    | Management (D) \$149                                                                                                    |
| Ultima II (D) \$39                                                                                                    | Millionaire (D) \$39                                                                                                    |
|                                                                                                    |                                                                                                    |

To wrap things up, I'd like to talk about something that disk drive users must be made aware of. When booting **Dimension** X, a foolish protection scheme built into the program causes the game disk to try to write to itself. If it can't complete the task, the program boots fine. However — if you, like several thousand disk drive owners (myself included), have installed a switch to disable the write-protect mechanism, and the switch is engaged, Dimension X will write to itself and reformat the entire disk, wiping out the program! That's right, you lose everything. There is no mention of this on either the box or the documentation. Synapse must assume that anyone capable of writing to a disk with no write-enable notch is out to copy their software. I spoke with Synapse, and they are currently charging \$5 to replace the contents of the disk if they are lost in the above manner. They also stated that they are re-evaluating this protection scheme, and that their marketing people might look into putting a warning on the game. I hope they do something soon, because many people — like myself - will find themselves with an empty disk the first time they try to use it. Boy, was I depressed.

In conclusion, **Dimension** X is disappointing. It doesn't fulfill the promises of the artwork, and isn't

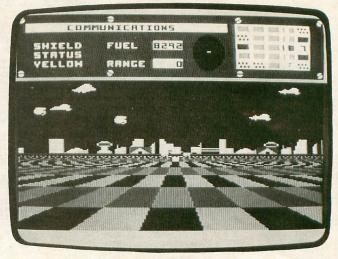

Dimension X.

nearly as much fun as some of Synapse's other games, such as The Encounter (a hot-rod version of Battlezone) or Blue Max (a souped-up version of Zaxxon). Both of these surpass the originals and are a must for the collection of any game enthusiast. Sadly, Dimension X doesn't fall into this latter category.

#### YOU CAN DO IT PROGRAM LIKE A PRO

SUPERware presents 3 easy-to-use aids for the ATARI programmer, all written in machine language, which will increase the power and utility of your computer and give your programs professional quality, while saving you both time and effort.

SCROLL IT allows you to implement variable speed horizontal, vertical, and diagonal fine scrolling in a BASIC program. It supports all ANTIC character modes and handles the intricate details of display list maintenance.

16 K tape or disk

PACK IT enables you to pack any large data file into a smaller file, as well as load and unpack these files. PACK IT is great for packing high resolution graphics screens. Testing has shown the average 7680 byte screen can be packed into a 2500 byte data file! 32 K disk only

CHAIN IT allows you to write very large programs in BASIC by segmenting the program up into many smaller subprograms with the data being chained from program to program automatically. This is done entirely in RAM and takes practically no computer time. 16 K disk only

#### \$19.95 each/all 3 for \$49.95

#### **SUPERware**

Order Now!

2028 Kingshouse Rd. Dealer Silver Spring, MD 20904 Inquiries (301) 236-4459 Invited

MC, VISA, AMX, Check, M.O. accepted Include \$2 shipping, 5% tax. in MD

Write for your FREE copy of our pamphlet BASIC MAGIC I - programming tricks for the ATARI user.

CIRCLE #146 ON READER SERVICE CARD.

#### GRAPHICS HARDCOPY

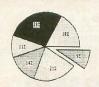

\$34.95

Dumps anything on the screen of your Atari\*\* Computer to a printer. All graphics and text modes supported. Great for graphs, pictures, custom fonts, etc. Includes scaling and grey scale. Works with EPSON\*, OKIDATA\*, and GEMINI\* connected to the Atari 850 Interface Module, Includes software on disk (only) and extensive User Manual. Order Part No. ''GH'' \$34.95.

#### SCREEN PRINTER INTERFACE

Same as Graphics Hardcopy but includes a cable to connect your 36 pin (Centronics) style) parallel printer to controller ports 1 and 2, thus eliminating the need for the 850 Interface Module. Compatible with BASIC, Editor/Assembler, PILOT and Atari Writer. Includes software on disk (only), printer cable, and extensive User Manual. Order Part No. "APG" \$79.95

#### (209) 667-2888

C.O.D. MACROTRONICS, inc. ®

1125 N. GOLDEN STATE BLVD. TURLOCK, CA. 95380 Atari is a registered trademark of Atari Computer Inc.

\* NEC, Epson, Okidata and Gemini are registered trademarks of NEC Information Systems, Epson America Inc., Okidata Corp., and Star Micronics respectively.

CIRCLE #147 ON READER SERVICE CARD

#### **TECHNOLOGIES** COMPUTER PERIPHERALS introduces...

#### **Parallel** Printer Interface...\$59.95

- •WORKS WITH ALL ATARITM COMPUTERS
- . WORKS WITH ALL CENTRONICS COM-PATIBLE PRINTERS AND TYPEWRITERS
- •FULL 8-BIT GRAPHICS CAPABILITIES
- •REQUIRES ONLY ONE JOYSTICK PORT
- •WORKS WITH ALL SOFTWARE THAT USE DOS II, INCLUDING THE ATARIWRITERTM WORD PROCESSOR
- •PRINTER DRIVER IS RESIDENT IN DOS SO NO ROM SWAP IS NEEDED
- •COMPLETE WITH 5 FEET OF CABLE. DETAILED INSTRUCTION MANUAL, COL-OR COORDINATED PACKAGE AND THE PRINTER HANDLER SOFTWARE ON A DISK

For ordering or information, Call or write PS TECHNOLOGIES P.O. BOX 1335, PALATINE, IL 60078 (312) 359-8288 (24 HOURS)

Shipping and handling add \$3.00. VISA, MASTER-CARD, MO ACCEPTED, COD add \$2.00. Illinois residents add 7% sales tax

STAR LEAGUE BASEBALL

Gamestar, Inc. 1302 State Street Santa Barbara, Ca. 93101

#### by Bob Curtin

Baseball has been called our national game. although the football folks might want to dispute that. Nonetheless, the tarps are rolled back every April for another long season of this national pastime. I, for one, look forward to it every year; I think the game of baseball is as perfect a mixture of action. intensity, tactical variety, subtle strategy and rich tradition as the mind of man has been able to devise. Being an ardent baseball fan, I've been more than a little nettled by the fact that I couldn't get a decent baseball game for my 800, that is until Gamestar came along with a little beauty called Star League Baseball.

Star League Baseball (SLB) is a graphically spectacular, easy to learn baseball game, with enough playing options to satisfy all but the pickiest afficionado. SLB can be played between two players, or if you don't have a human handy and you enjoy pain - you can take on your computer.

There are two starting pitchers available and a short reliever. "Heat" Muldoon has (obviously) a real barnburner of a fast ball, plus a good screwball and slider, but has little stamina and will tire quickly if his fast ball is used too often.

"Curves" Cassidy is the best all around pitcher, with a great curve ball, and a sinker that looks as if it fell off the end of a table. He has good stamina and excellent control. In the long run, Cassidy is the toughest pitcher to bat against when the player using him changes speeds and works the corners effectively.

"Knuckles" Flanagan, the short relief pitcher, as you might guess, has a good knuckler, good control and is almost a necessity when starting with Muldoon.

Once the game starts, everything is controlled through the joysticks. Throwing, catching, running, fielding and batting are all accomplished by using the joystick in conjunction with the fire button. Once you've gotten the mechanics of playing the game down, the fun starts.

As in the real game, pitching is the difference between winning and losing. "Heat's" fast ball is so brutally fast that it has to be anticipated. There's no way you can react to it, except to foul if off. Pitching strategy involves mixing your pitches well and learning your opponent's weak points. The timing is so critical that changing the speed of the pitches is as effective as it is in live baseball. "Going for the corners" involves throwing pitches, such as the sinker and curve ball, which will sometimes miss the strike zone, especially when Heat Muldoon is pitch-

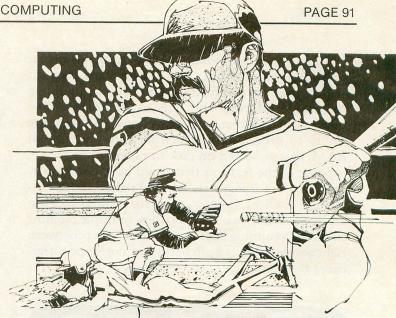

ing in later innings. It takes a bit of practice to get to where you can pick the good pitches from the chaff, but the program provides a batting practice mode for just that purpose. (You can get all the fielding practice you want by playing against the computer.)

Pitching is by no means the only thing you've got to worry about. A good defense is not only important, it can save the game if your pitcher loses his "stuff" and starts getting hammered. It takes a lot of practice to consistently catch fly balls, intercept those steaming line drives, and turn the double plays. Developing a hard defense can not only win games for you, but it can have a devastating psychological effect on your opponent (computer excepted).

The program is filled with clever little touches. Between innings, there's an electronic scoreboard flashing a trivia question (actually a way of advertising an upcoming Gamestar computer game), the attendance and the scores of other games going on in the National and American Leagues. Throughout the game, the sound of the proverbial organist can be heard. All in all, the package is well done, and the playing of the game is fun and easy to grasp. As with Starbowl Football, the game has become a must to play when the gang get together for some hot competition, and I think it'll remain a staple on my game shelf for a long time to come.

Now the gripes. First and foremost, the fact that you can only change pitchers during the seventh inning stretch is very frustrating. I can see limiting the amount of times you can change your pitcher (one or two times), but limiting the players to one relief pitcher and dictating when the relief must be brought in, is sort of contrary to baseball strategy.

All Atari computers have, for some time, come in two flavors: either 16K or 48K (the new 64K XL computers actually have no more useable RAM than their 48K predecessors). It puzzles me why a game as good as this not only shortcuts on such things as the pitching changes, but shows such singular lack of

imagination in providing optional game features, when they've got another 16K to work with. As good as this game is, it remains on a par with its home videogame offerings and fails to utilize the thing computers have that videogame consoles don't: the ability to process data which is stored outside of RAM, that is, stored on disk or tape.

Some of the features that could have been incorporated are, for instance, left and right-handed batters and pitchers, varying speeds for runners (both in the outfield and on base), pop flies, multiple pitching changes (assuming there was a difference between right and left-handed pitchers) and statistical differences between players and teams.

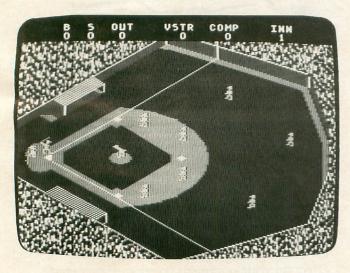

Star League Baseball.

This last option would open up the game to simulate one aspect of baseball strategy sorely lacking in this game: pinch hitting and pinch runners. The last of the ninth, behind by one run, and your star glove comes up to bat. Not real hot with the stick, you decide to replace him with a slug of a base runner and a dolt in the field, but this guy can rap a ball... Just as there's a difference between hitters in **SLB** as the game stands now (i.e., liners and sluggers), individual batters could be similarly loaded for power, average or just plain incompetence with a bat.

Finally, why not a side routine to allow the user to create team statistical files, to be used in the game so that he could play with the statistics of the Yankees... or the Red Sox or the Bohunk Bombers or any team of his choice. Or, if the powers that be had any imagination at all, sell the updated statistical files of all of the major league teams each year, much the same as the boardgamers do with their updated statistical cards.

Anyway, despite the lack of detail, **Star League Baseball** is definitely a must for the sports game enthusiast. It's fun, colorful and habit-forming.

### **MOVING?**

#### DON'T MISS A SINGLE ISSUE.

Let us know your new address right away. Attach an old mailing label in the space provided and print your new address where indicated.

### QUESTION ABOUT YOUR SUBSCRIPTION?

Check the appropriate boxes below:

□ New subscription. Please allow 4-8 weeks for your first copy to be mailed. □ Renewal subscription. Please include a current address label to insure prompt and proper extension. □ 1-year \$28.00. This rate limited to the U.S.A. and its possessions. □ Payment enclosed or □ Bill me.

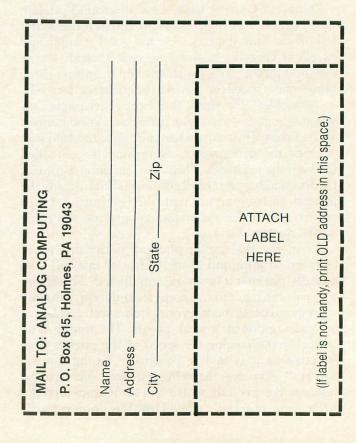

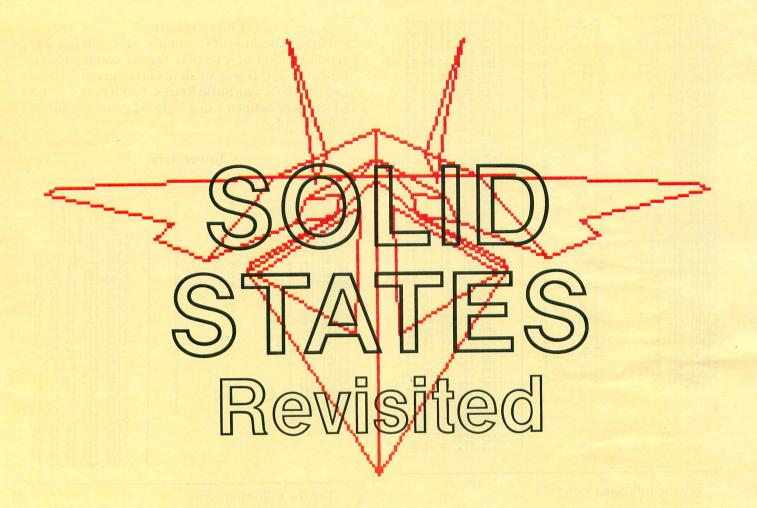

#### by ANALOG Readers with Tom Hudson

In issue 16 of ANALOG, I presented Solid States, a 3-D object plotting system. Readers were asked to send in their 3-D object data and modifications to the original program. Well, we've received a good deal of feedback, and I decided to print some of the more interesting items in lieu of my Basic Training column.

For those readers who do not have the **Solid States** program, you can still order issue 16 as a back issue. See the ad elsewhere in this issue.

If you have a copy of **Solid States**, get started typing in the data below!

#### An "A" for effort.

Paul J. Goldernew, of Pittsburg, PA sent in our first Solid States graphic. It is a 3-D representation of the "A" in the ANALOG logo. Paul's original data file also contained the entire ANALOG logo above the "A," but it was just too big (157 points, 158 lines) for us to print. I did a little editing and cut it down to just the "A" itself, and came out with 100 points and 110 lines. Paul's effort shows how curved lines can be shown with Solid States.

#### "A" logo data.

| POINT 1: 9 |
|------------|
|            |

| POINT 46:              | 7             | -5.25                 | 6 1 | LINE   | 46: 46  | TD 47          |
|------------------------|---------------|-----------------------|-----|--------|---------|----------------|
| POINT 47:              | 8             | -5.5                  | 6   | LINE   | 47: 47  | TO 48          |
| POINT 48:              | 8.5           | -6                    | 6   | LINE   | 48: 48  | TO 49          |
| POINT 49:              | 8.75          | 7                     | 6   | LINE   | 49: 49  | TO 50          |
| POINT 50:              | 8             | - <del>日</del><br>- 7 | 6   | LINE   | 50: 50  | TO 41          |
| POINT 51:<br>POINT 52: | 9             | 7                     | 0   | LINE   | 51: 51  | TO 52          |
| POINT 53:              | 8.75          | 7.75                  | 0   | LINE   | 52: 52  | TO 53          |
| POINT 54:              | 8.25          | 8.25                  | 0   | LINE   | 54: 54  | TO 55          |
| POINT 55:              | 7.75          | 8.75                  | Ø   | LINE   | 55: 55  | TO 56          |
| FOINT 56:              | 7_            | 9                     | 0   | LINE   | 56: 56  | TO 57          |
| POINT 57:              | -5            | 5                     | 0   | LINE   | 57: 57  | TO 58          |
| POINT 58:              | -9<br>-9      | -7                    | 0   | LINE   | 58: 58  | TO 59          |
| POINT 60:              | -8.75         | -7.75                 | Ø   | LINE   | 59: 59  | TO 60<br>TO 61 |
| POINT 61:              | -8.25         | -8,25                 | 0   | LINE   | 61: 61  | TO 62          |
| POINT 62:              | -7.75         | -8.25<br>-8.75        | 0   | LINE   | 62: 62  | TO 63          |
| POINT 63:              | -7            | -9                    | Ø   | LINE   | 63: 63  | TO 64          |
| POINT 64:              | -3            | -9                    | Ø   | LINE   | 64: 64  | TO 65          |
| POINT 65:              | -2.25<br>-1.5 | -8.75                 | 0 0 | I. INE | 65: 65  | TO 66          |
| POINT 67:              | -1.5          | -7                    | ø   | LINE   | 66: 66  | TO 67          |
| POINT 68:              | -i            | -6                    | Ø   | LINE   | 67: 67  | TO 68          |
| POINT 69:              | -1.25         | -5                    | 10  | LINE   | 69: 69  | TO 70          |
| POINT 70:              | -2            | -3                    | 0   | I. INE | 70: 70  | TO 71          |
| POINT 71:              | 2             | -3                    | 0   | LINE   | 71: 71  | TO 72          |
| POINT 72:<br>POINT 73: | 4             | -2.75<br>-2           | 0   | LINE   | 72: 72  | TO 73          |
| POINT 74:              | 4.5           | -1                    | Ø   | INE    | 73: 73  | TD 74<br>TO 75 |
| POINT 75:              | 4.5           | 0                     | Ø   | LINE   | 75: 75  | TO 76          |
| POINT 76:              | 4             | 0.75                  | 0   | LINE   | 76: 76  | TO 77          |
| POINT 77:              | 3             | 1                     | 10  | IINE   | 77: 77  | TO 78          |
| POINT 78:              | 4             | 1 -                   | 0   | LINE   | 78: 78  | TD 79          |
| POINT 79:<br>POINT 80: | -5<br>-5      | 2.5                   | 0   | LINE   | 79: 79  | TO 80          |
| POINT 81:              | -4.5          | 4                     | 0   | LINE   | 80: 80  | TO 81          |
| POINT 82:              | -3.75         | 4.75                  | 9   | LINE   | 82: 82  | TO 83          |
| POINT 83:              | -3            | 5                     | 18  | LINE   | 83: 83  | TO 84          |
| POINT 84:              | 5             | 5                     | 69  | LINE   | 84: 84  | TO 85          |
| POINT 85:              | 5,25          | -7                    | 0   | LINE   | 85: 85  | TO 86          |
| POINT 87:              | 5.25          | -8<br>-8.75           | ø   | LINE   | 86: 86  | TO 87          |
| POINT 88:              | 7             | -9                    | 0   | LINE   | 88: 88  | TD 89          |
| POINT 89:              | 8             | -8.75                 | 13  | LINE   | 89: 89  | TO 90          |
| POINT 90:              | 8.75          | 8                     | Ø   | LINE   | 90: 90  | TO 51          |
| POINT 91:              | 7             | -8.25                 | 0   | LINE   | 91: 91  | TO 92          |
| POINT 92:<br>POINT 93: | 5.5           | -B<br>-7              | Ø   | LINE   | 92: 92  | TO 93          |
| POINT 94:              | 5.75          | 6                     | 0   | LINE   | 94: 94  | TD 94<br>TO 95 |
| POINT 95:              | 6             | -5.5                  | Ø   | LINE   | 95: 95  | TO 96          |
| POINT 96:              | 7             | -5.25                 | 0   | LINE   | 96: 96  | TO 97          |
| POINT 97:              | 8             | -5.5                  | 0   | LINE   | 97: 97  | TO 98          |
| POINT 98:              | 8.5<br>8.75   | -6<br>-7              | 00  | LINE   | 98: 98  | TO 99          |
| POINT 100              |               | -8                    | 9   | LINE   | 100: 10 | TD 100         |
|                        |               |                       | "   | LINE   | 101: 8  | TO 58          |
|                        |               |                       |     | LINE   | 102: 9  | TO 59          |
|                        |               |                       |     | LINE   | 103: 7  | TO 57          |
|                        |               |                       | - 2 | LINE   | 104: 28 |                |
|                        |               |                       |     | LINE   | 105: 20 | TO 70          |
|                        |               |                       |     | LINE   | 106: 24 | TO 74          |
|                        |               |                       |     | LINE   | 108: 35 | 10 85          |
|                        |               |                       |     |        |         | 10 00          |
|                        |               |                       |     | LINE   | 109: 1  | TO 51          |
|                        |               |                       |     |        |         |                |

#### Over "reacting."

Nick A. Brienza, of Columbia, MD, sent in a 3-D representation of a nuclear reactor cooling tower. Once again, this graphic shows how curved surfaces can be shown with **Solid States**. You'll note that this object was defined using only 32 points, a pretty efficient job.

#### Tower data.

Try the following views:

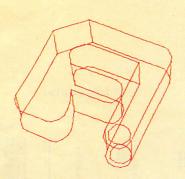

| OBSERVER | LOC. | LOOKED AT | ZOOM |
|----------|------|-----------|------|
|          |      |           |      |
| 30,-50,1 | 00   | 0,6,0     | 1.5  |

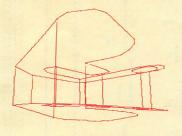

OBSERVER LOC. LOOKED AT ZOOM -12,-12,1 0,4.5,3 .2

Try the following views:

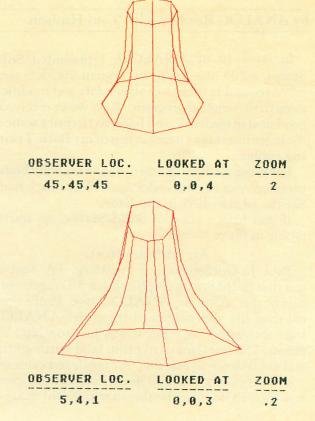

Nick also asked if the 3-D views could be animated by showing a series of views in progression. Our next reader came up with a very nice program modification to do just that.

#### 'Round and 'round she goes...

Larry L. Harris, of Poca, WV, has gone beyond the limitations of the original **Solid States** program, and has come up with a program modification that allows for automatic rotation of an object. Because of the memory requirements of this modification, 48k memory is suggested, and even then only fairly small objects can be rotated. Larry writes:

"This modification allows the viewer to rotate about the object in a circle on the X-Y plane with a Z coordinate the user inputs. The radius is determined by the input X and Y corrdinates of the observer's viewpoint. The object appears to rotate on the screen. A two-page flip was added to give instant transition from one frame to the next. You do not see the object develop. It is drawn off-screen, then through a page flip you see the complete object. A machine-language routine is used to clear the GRAPHICS 8+16 screen.

"To add this feature to the existing Solid States program, simply add the lines in Listing 1. Some are changes to existing lines.

"The program runs like the original until the zoom factor has been entered. Respond Y to "DO YOU WANT TO DO AN X-Y LOOP." Then input the total number of degrees rotation and the number of degrees to increment for each drawing. Expect a screen flicker and some delay while initializing takes place and the first drawing is developed off-screen. Do not turn DMA off if you want to rotate around the object, or you won't see it.

"The program will also operate as originally designed. Just answer N to the above prompt."

Lines 2000-2120 control execution when doing a loop.

Lines 2200-2250 control the page flip Lines 2300-2360 set up page flip and screen clear routine.

Keep'em coming.

I'd like to thank all the readers who have sent in their 3-D image data. Special thanks goes to Larry L. Harris for his rotation modification. If you've created a 3-D object and haven't sent it in yet, what are you waiting for? Simply send it (on tape, disk or printout) to:

Solid States c/o ANALOG P.O. Box 23 Worcester, MA 01603

When we get another good batch of objects, we'll run them in a future issue.  $\Box$ 

#### Listing 1.

```
135 ? "* ROTATION: LARRY HARRIS *"
160 DIM R$(1), A$(5), F$(20), DMA$(1), B$(1), EG$(2), IN$(1): EG$=CHR$(27): EG$(2)=CHR$(7)
434 ? :? "DO YOU WANT TO DO AN X-Y LOO
P";:INPUT R$:IF R${\}"Y" THEN 440
436 ? "HOW MANY DEG. TOTAL ROTATION";:
INPUT AN2: AN2= (AN2/360) *6.28
438 ? "HOW MANY DEG. INC. ROTATION"; :I
NPUT AN3: AN3= (AN3/360) *6.28: GOSUB 2300
:REM SET UP PAGE FLIP
439 GOTO 2000
850 GOSUB 2200: SETCOLOR 2,0,0: COLOR 1:
850 60365
TRAP OFF
1035 IF FLAG THEN 2100
1040 IF PEEK (53279) = 7 AND STRIG (0) = 1 T
HEN 1835
2000 FLAG=1:R=(OK^2+0Y^2)^0.5:AN1=ATM(
OY/OX):AN2=AN2+AN1
2100 AN1=AN1+AN3:OX=R*CO5(AN1):OY=R*SI
N (AN1)
2120 GOTO 440
2199 REM PAGE FLIP
2200 IF NOT FLAG THEN GRAPHICS 24:RET
2201 IF AN1)AN2 THEN FLAG=0
2202 XI=XI+1-2*(XI=2):XA=2-(XI=2)
2205 FOR 5=40 TO 0 STEP -10:SOUND 0,5,
10,8:NEXT 5
URN
2210 POKE DL+4, DLL (XA): POKE DL+5, DLH (X
2220 POKE DL+100, DHL (XA): POKE DL+101, D
HH (KA)
2230 POKE 88, DLL (XI): POKE 89, DLH (XI)
2248 ADS=DLL (XI) +256*DLH(XI);Z=USR(153
6, ADS)
2250 RETURN
2299 REM SET UP DATA FOR PAGE FLIP
2300 TRAP 2500:DIM DLL(2),DLH(2),DHL(2),DHL(2),DHL(2)
2310 READ DAT:IF DAT=-1 THEN 2330
2320 POKE 1536+X,DAT:X=X+1:GOTO 2310
2330 X=2:GOSUB 2350:X=1:POKE 106,PEEK(
106)-32:GOSUB 2350
2340 RETURN
2350 GRAPHICS 24:DLL(X)=PEEK(88):DLH(X)=PEEK(89):DL=PEEK(560)+256*PEEK(561):
DHL(X)=PEEK(DL+100)
2360 DHH(X)=PEEK(DL+101):RETURN
2399 REM CLR DATA
2400 DATA 104,24,104,133,4,104,133,3,1
65,4,105,30,133,10,160,0,169,0,145,3,2
00,192,0,208,249,160,0
2410 DATA 230,4,165,4,197,10,208,237,9
2500 TRAP OFF: GRAPHICS 24: RETURN
```

135 DATA 471,818,862,448,491,960,288,9
40,646,226,587,882,488,565,553,9225
2202 DATA 137,386,315,415,598,533,792,
859,512,109,526,736,794,614,58,7384
2399 DATA 298,832,508,534,2172

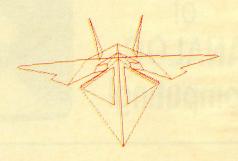

#### **INDEX TO ADVERTISERS**

| READER<br>SERVICE | ADVERTISER              | PAGE #    | READER<br>SERVICE | ADVERTISER           | PAGE # |
|-------------------|-------------------------|-----------|-------------------|----------------------|--------|
| 115               | Advanced Interface      | 25        | 128               | In Vinci Soft        | 16     |
| 150               | Adventure International | OBC       | 144               | Lateral Software     | 88     |
| 133               | Alog                    | 66        | 126               | Lyco                 | 50     |
|                   | ANALOG Publishing       | . 77, IBC | 122               | Mach-ina             | 34     |
| 104               | Astra Systems           | 6         | 147               | Macrotronics         | 90     |
| 110               | Computability           | 13        | 134               | Micca Enterprises    | 69     |
| 121               | Convologic              | 34        | 101               | Microprose           | INFC   |
| 127               | Computer Creations      |           | 132               | Mighty Byte/Spartan  | 62     |
| 139               | Computer Discount Sales |           | 113               | Miles Computing      | 20     |
| 143               | Computer Palace         |           | 117               | Moses                | 27     |
| 145               | Cosmic Computers        |           | 135               | Overbyte             | 70     |
| 118               | Datamost                |           | 114               | P.C. Gallery         | 24     |
| 102               | Datasoft                |           | 148               | P.S. Technology      |        |
| 111               | Digital Devices         |           | 116               | Ram Computer         |        |
| 123               | Dorsett                 |           | 107               | Radical Systems      | 12     |
| 141               | Draper Software         |           | 138               | Sar-An               | 76     |
| 151               | Eastern House           |           | 109               | Soft Sector          | 12     |
| 124               | Eclipse Software        |           | 106               | Soft Talk            | 12     |
| 136               |                         |           | 130               | Southern Software    | 59     |
|                   | Gardner Computer        |           | 146               | Superware            | 90     |
| 120               | Happy Computing         |           | 129               | 3-G Company          | 59     |
| 137               | High Tech Friends       |           | 108               | Thompson Electronics | 12     |
| 142               | Homeware                |           | 119               | Wedgewood Rental     | 32     |
| 131               | Indus Systems           |           | 112               | Wiley                |        |
| 125               | Interactive Software    | 47        | 103               | Xerox                | 4      |

This index is an additional service. While every effort is made to provide a complete and accurate listing, the publisher cannot be responsible for inadvertent errors.

Coming soon in future issues of ANALOG Computing!

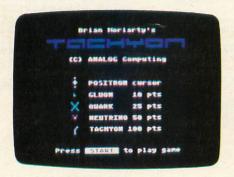

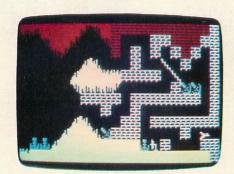

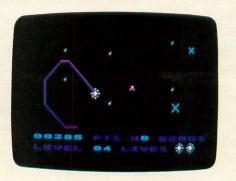

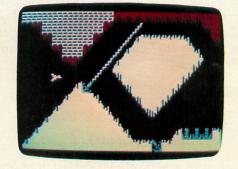

From the editors of A.N.A.L.O.G. Computing

\$14.95

# GIRLS COMPENDIUM

The best ATARI® Home Computer Programs from the first ten issues of A.N.A.L.O.G. Computing Magazine.

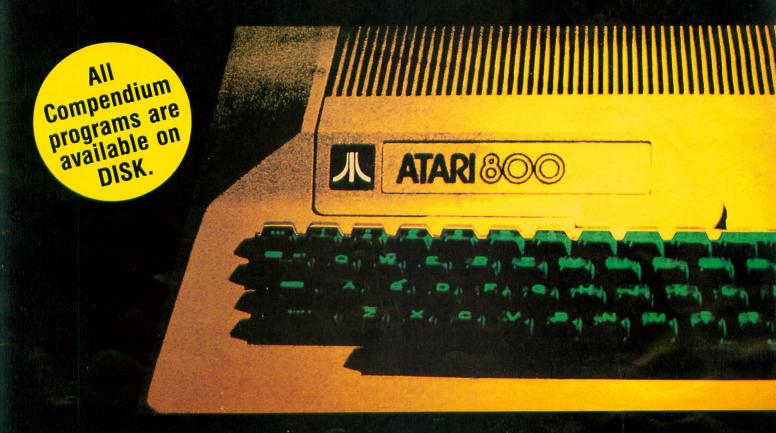

The ANALOG Compendium is available at selected book and computer stores, or you can order it direct. Send a check or money order for \$14.95 + \$2 shipping and handling to: ANALOG Compendium, P. O. Box 615, Holmes, PA 19043.

Or you can order by phone with MasterCard or VISA. Call toll free: 1-800-345-8112 (in PA, call 1-800-662-2444). For orders outside the U.S., add an additional \$5 air mail, \$2 surface.

CIRCLE #155 ON READER SERVICE CARD.

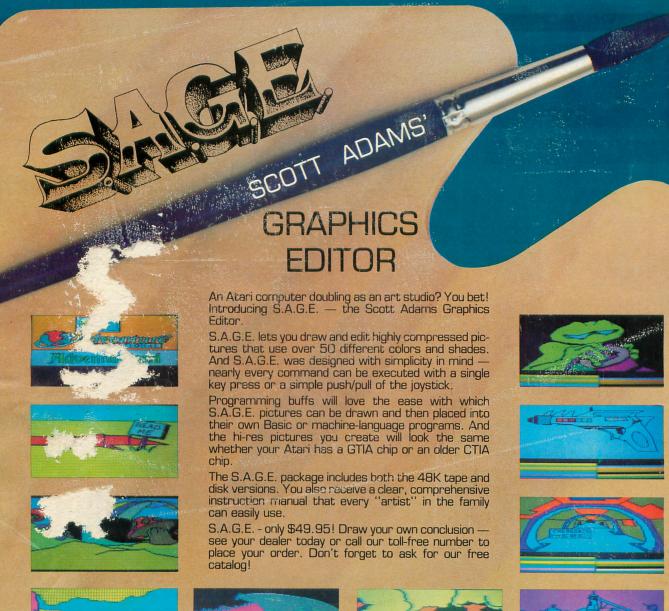

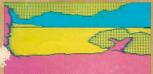

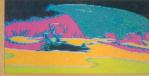

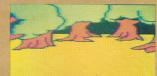

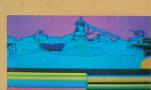

### SAGE-Scott Adams' Graphics Editor

Visit your loca dealer today, or call us for your copy! 800-327-7172

Requires an Atari computer with 48K. Both TAPE and DISK are in one package.

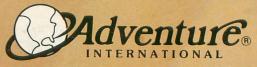

BOX 3435 • LONGWOOD, FL 32750 [305] 862-6917